## **UNIVERSITE SAAD DAHLAB DE BLIDA**

## **Faculté des Sciences de l'Ingénieur**

Département de Génie Civil

## MEMOIRE DE MAGISTER

Spécialité : Constructions Civiles et Industrielles

# **ANALYSE DE LA STABILITE DES PENTES DANS UN BARRAGE EN TERRE SOUMIS A UN SEISME**

Par

## **Hafidha AYECHE**

Devant le jury composé de :

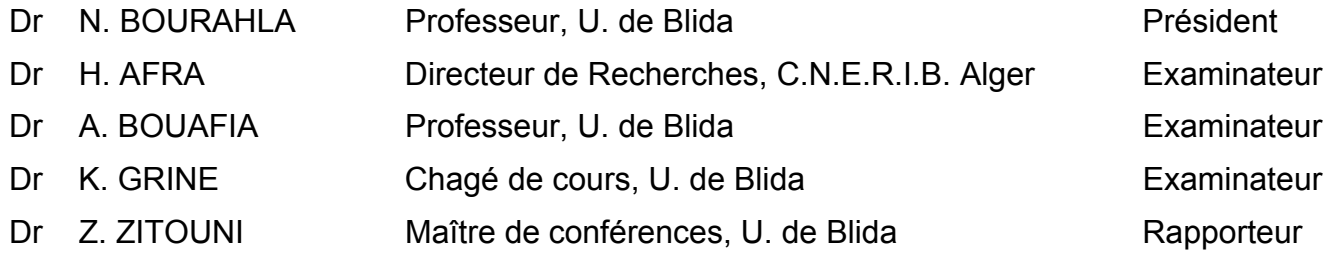

ثبات السد ود الأرضية . ضغط الماء الناتج عن الزلزال وفي مدى تأثير هذه الزيادة على درجة إن بحثي هذا لنيل شهادة الماجستير يرتآز خاصة في تقييم زيادة قمنا بتقديم أهم الأساليب المعالجة ثم قمنا بتحضير نموذج رقمي قمنا فيما بعد بتطوير نظام حاسب يحتوي التحليل السابق ثم قدمنا الناتج عن تأثير الزلزالي ودراسة ديناميكية للمشكل المطروح . تحليلي واسع يتضمن آل من دراسة ستاتيكية، تقييم زيادة ضغط الماء بمساعدة هذا النظام . أهم النقاط المنجزة في الدراسة التقريبية وملخص للنتائج الصادرة

زيادة ضغط الماء - المعامل الزلزالي - عامل الوقاية. **آلمات مفاتيح** : تحليل دراسة ثبات السدود الأرضية - الزلزال -

#### **RESUME**

Le travail proposé dans le cadre de ce magister consiste à une analyse de la stabilité d'un barrage en terre soumis à un séisme. Cette recherche s'articule en particulier sur l'évaluation de la surpression interstitielle générée par le séisme et sur l'analyse de cette stabilité en tenant compte de celle ci.

Nous donnons d'abord une description des principales méthodes d'analyse de la stabilité des pentes et nous utilisons ensuite, pour notre contribution, la méthode des blocs pour analyser la stabilité statique et la stabilité dynamique, après avoir évalué la surpression interstitielle par la méthode de "SARMA".

Nous développons par la suite un logiciel de calcul, que nous avons appelé "DYNANSTA", qui prend en compte le calcul analytique précédent. Nous présentons enfin les principaux résultats d'une étude paramétrique et un récapitulatif des résultats obtenus à l'aide du logiciel.

**Mots clé :** Stabilité des talus – Sécurité des barrages en terre – Méthodes des tranches- Séisme - Facteur de sécurité - Surpression interstitielle – Déplacement sismique -Coefficient sismique - Surface critique – Analyse statique et sismique.

#### **SUMMARY**

The work proposed in the setting of this study consists on the stability analysis of earth dams submitted to an earthquake. This research articulates in particular on the evaluation for pore pressure increase in soils and generated by the earthquake and on the analysis of this stability while taking account of this later.

First, we give a description of the main methods of analysis. In following, we use for our contribution, the method of blocks to analyze the static and dynamic stability, after having evaluate the excess in pore pressure owing to the seismic effect by the method of "SARMA".

Thereafter we develop software, witch we called "DYNANSTA", that takes account the previous analytic count. Next, we present the main results of a parametric study and a summary of results gotten with the help of the software.

**Words key:** Slope stability - Earth dams safety - Methods of slices -Earthquake - Factor of safety - Pore pressure excess - Seismic displacement -Seismic coefficient -Critical surface - Seismic and static analysis.

#### **ملخص**

#### **REMERCIEMENTS**

Je remercie "ALLAH" le tout puissant de m'avoir donné le courage et la bonne volonté pour réaliser ce modeste travail.

Je remercie vivement le Docteur "Z. ZITOUNI" qui a été à l'origine de la présente contribution. Qu'il me soit permis de lui exprimer toute ma reconnaissance pour son aide précieuse et constante tout le long de cette étude. Sa disponibilité, son assistance, ses nombreux et efficaces conseils et ses encouragements ont été un atout certain dans l'établissement de cette thèse. Je dois également le remercier pour sa gentillesse jamais démentie, je lui en suis particulièrement reconnaissante.

Mes plus vifs remerciements s'adressent vers les membres de jury d'avoir accepté d'évaluer ce travail.

Mes vifs remerciements s'adressent aussi particulièrement:

Au Docteur "A. BOUAFIA" pour m'avoir fait bénéficier de sa compétence ;

Au Docteur "H. AFRA" qui m'a accordé plusieurs entrevues pour consultation sur de nombreux aspects sismiques, malgré son temps précieux consacré a sa lourde responsabilité en tant que Directeur du C.N.E.R.I.B. ;

Au Docteur "N. BOURAHLA" pour ses remarques et précieux conseils ;

A tous les enseignants de l'institut de génie civil, en particulier Mr "B. MENADI" ex-directeur de l'institut ;

A Monsieur "H. OULD ZMIRLI", pour avoir bien voulu me consacrer beaucoup de son temps pour me guider dans la partie numérique de ce travail ;

A Monsieur "F. TLIDJANE", qui a mis à ma disposition des outils informatiques qui étaient nécessaires à l'accomplissement de la partie numérique de ce travail ;

En fin, mes sincères remerciements sont également réservés à mes collègues étudiants et au personnel de l'institut de génie civil de l'université de Blida.

## **DEDICACES**

#### A mes très chers parents

qui sont le soleil de ma vie et la raison de ma réussite

A mes frères et sœurs

qui m'ont soutenu et encouragé dans mes durs moments

A mes défunts frères Mohamed, Crimo et Omar

A tous ceux et celles qui me sont chers.

## **TABLE DES MATIERES**

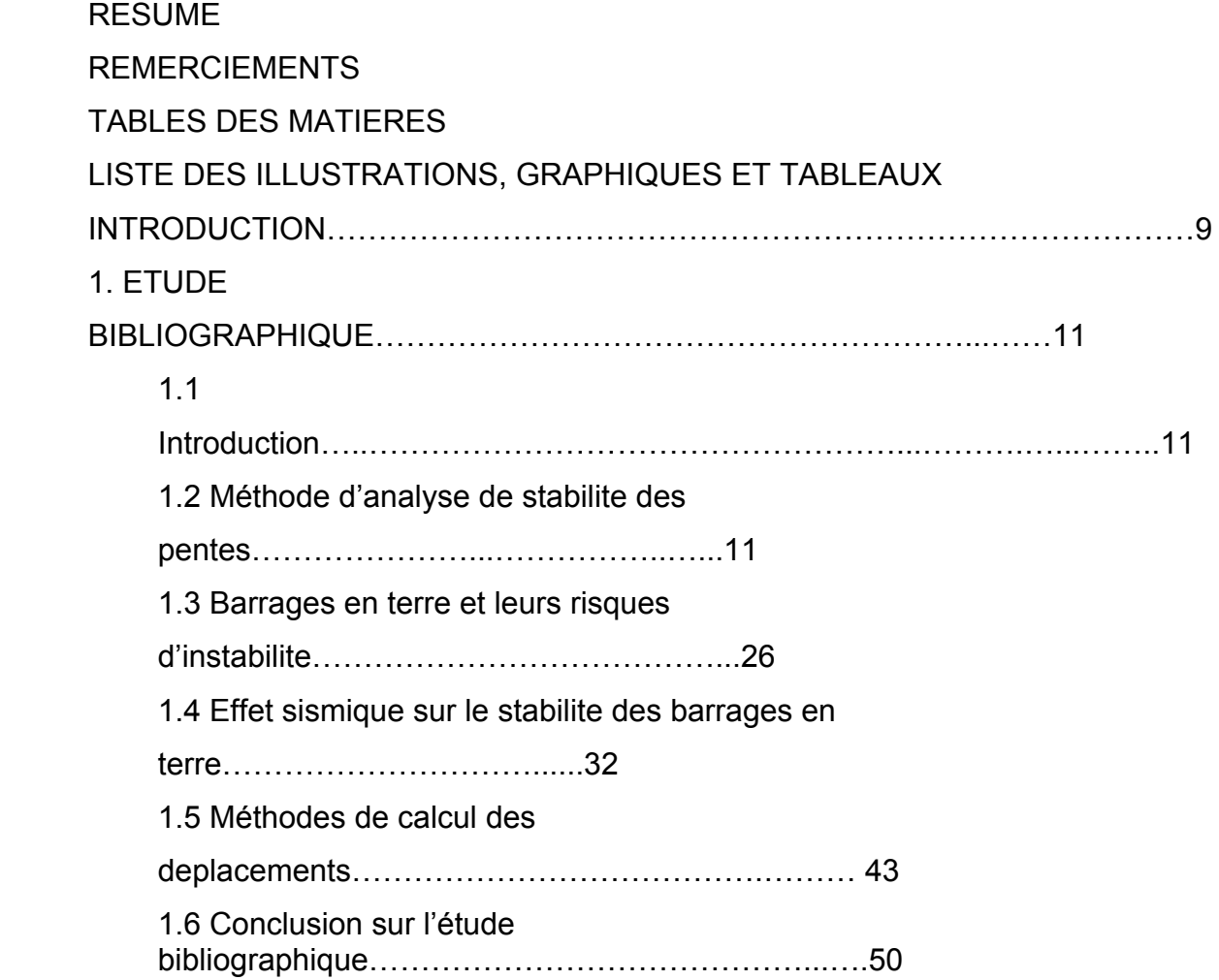

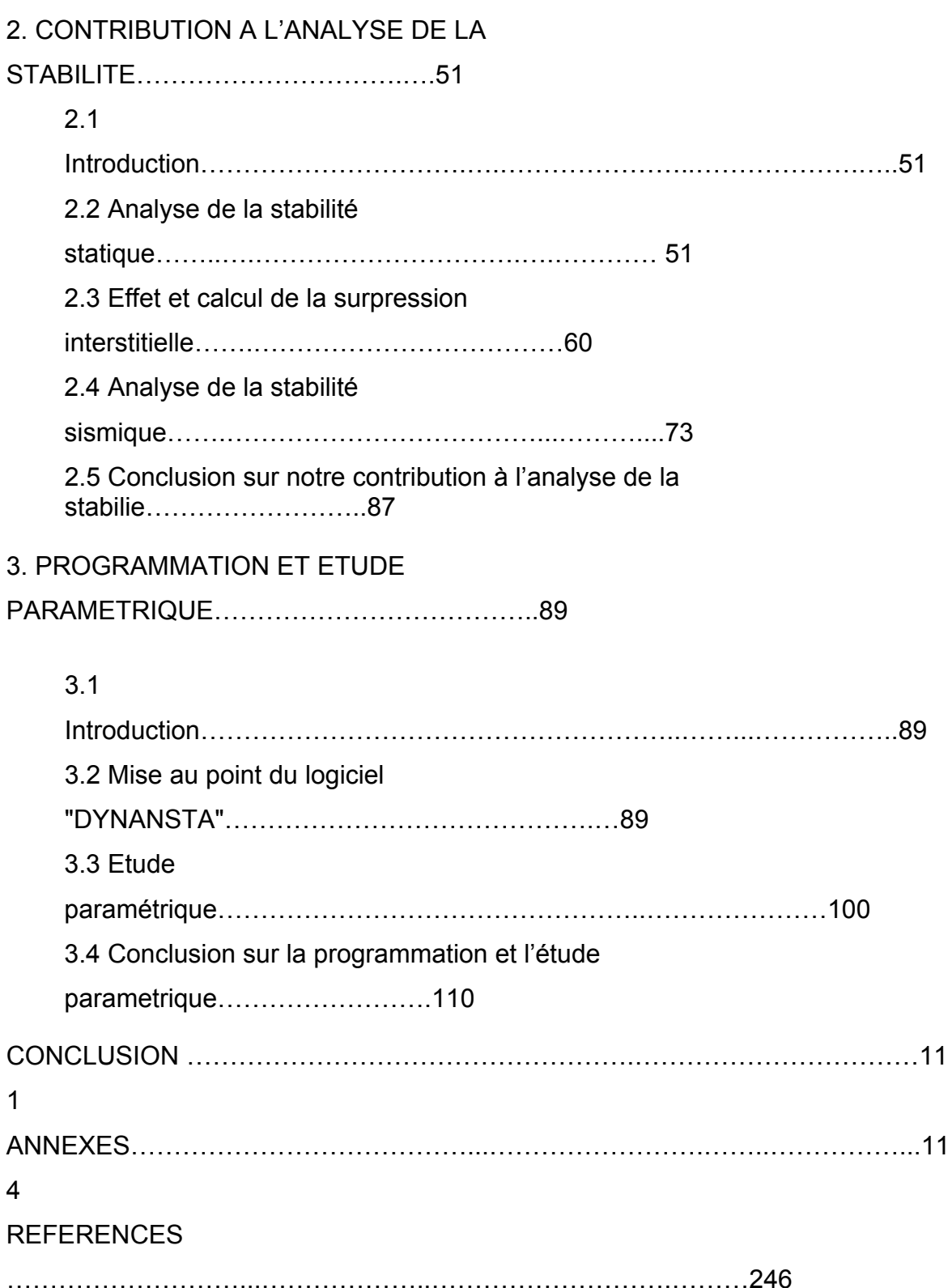

**LISTE DES ILLUSTRATIONS, GRAPHIQUES ET TABLEAUX** 

Figure 1. : Méthode de Cullman……………….…………...……………….……….……13 Figure2. : Hypothèse de la spirale logarithmique.…………...…….……………….….…14 Figure 3. : Variation du coefficient "k\*". ….……………...…………………….………115 Figure 4. : Méthode de Taylor. ….………………………...……..………….……………16 Figure 5. : Calcul du facteur de sécurité d'une tranche….…………….……….…………18 pour un glissement circulair Figure 6. : Formes typiques de la fonction  $f(x)$  20 Figure 7. : Méthode de Bell. ……………………………………….….……..….………..22 Figure 8. : Equilibre d'un talus par la méthode des perturbations. …….……..……..…...23 Figure 9. : Mode de rupture de la méthode des blocs. ………...…………….….…...……24 Figure 10.: Types de barrages en terre et enrochement. ………………………..……..…..28 Figure 11.: Causes et Types de rupture des barrages en terre 31 Figure 12.: Analyse pseudo statique pour une surface de glissement plan. ………..……..33 Figure 13.: Relation entre les déplacements et le ratio a<sub>max</sub>  $k<sub>c</sub>$  $k_c$  35 Figure 14.: Relation entre les coefficients sismiques et l'accélération maximum……..….36 Figure 15.: Distance à l'épicentre "D" et au foyer "R0".………...…………..……..……...37

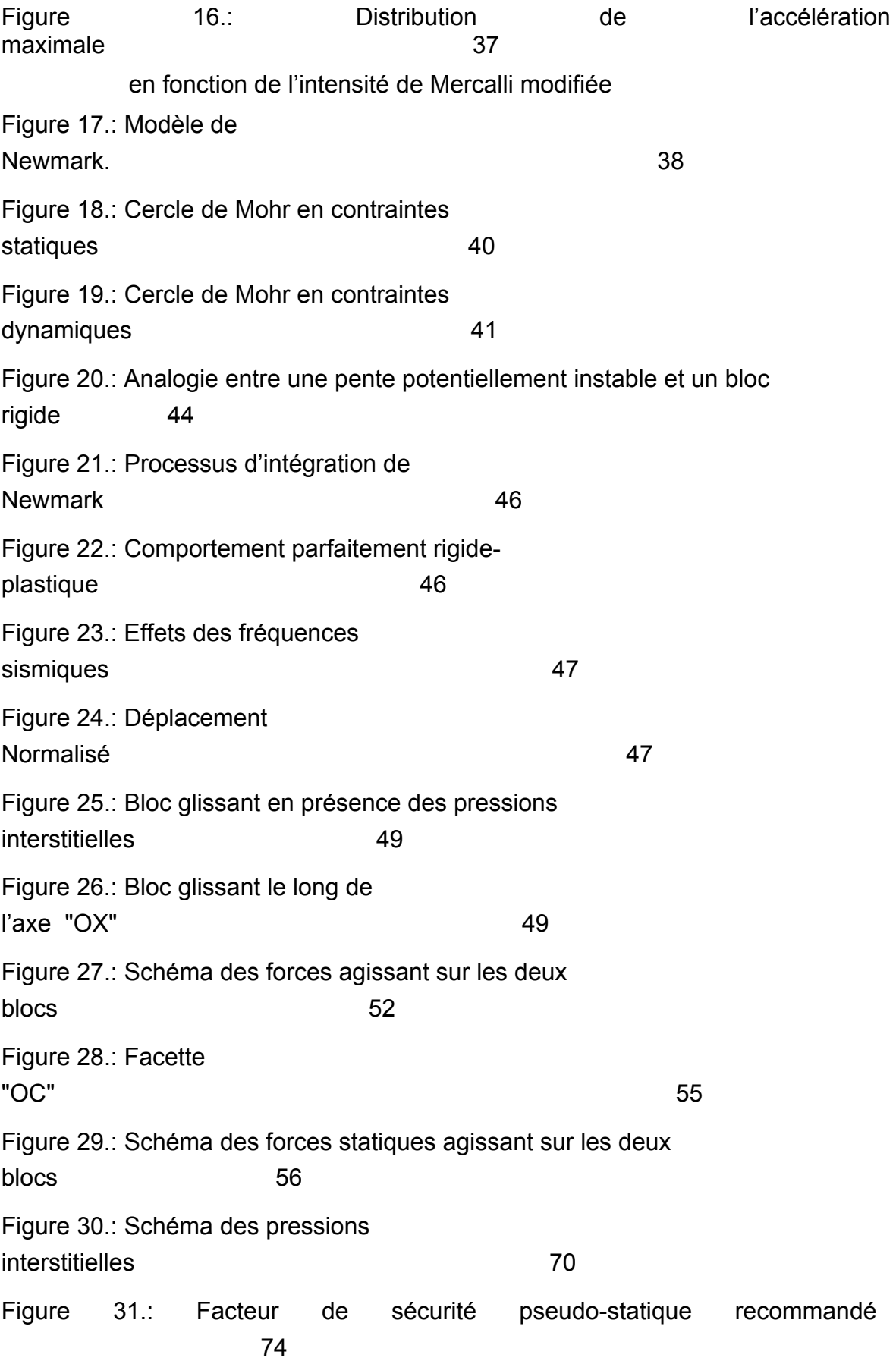

Figure 32.: Schéma des forces dynamiques agissant sur les deux blocs. …..……………..75 Figure 33.: Définition des caractéristiques géométriques. ………………..………...…….81 Figure 34.: Schéma global de la surface de glissement. 23 Figure 35.: Relation entre les vitesses des blocs. ……………..………………...………...84 Figure 36.: Effet de l'angle de frottement sur la stabilité statique 104 Figure 37.: Effet de l'angle de frottement sur la stabilité dynamique 104 Figure 38.: Effet du coefficient sismique sur la stabilité dynamique…..…………...……105 Figure 39.: Effet de la cohésion effective sur la stabilité statique 105 Figure 40.: Effet de la cohésion totale sur la stabilité dynamique 106 Figure 41.: Effet de la pente du talus sur la stabilité statique 106 Figure 42.: Effet de la pente du talus sur la stabilité dynamique 106 Figure 43.: Effet de la pente du noyau sur la stabilité statique 107 Figure 44.: Effet de la pente du noyau sur la stabilité dynamique 107 Figure 45.: Effet de la hauteur du talus sur la stabilité statique **108** Figure 46.: Effet de la hauteur du talus sur la stabilité dynamique. ………………...…...108 Figure 47.: Effet du poids volumique sur la stabilité statique. ………………………......109

Figure 48.: Effet du poids volumique sur la stabilité dynamique. …………..………..…109 Figure 49.: Courbe1 et  $2 \t\t 141$ 

Figure 50.: Courbe3. ………………………..……………………………….…………..141 Figure 51.: Relation entre la proportion Cyclique de contraintes……………….....…….153 de cisaillement et le nombre des cycles exigé pour causer la liquéfaction pour des testes simples de cisaillement sur un sable moyen avec des densités relatives différentes. Figure 52.: Forme de génération des courbes de pression interstitielle. ………….…..…153 Figure 53.: Model probable -Premier cycle de chargement ………..…………...…….…155 Courbe de génération de pression interstitielle. Figure 54.: Model probable- I<sup>eme</sup> cycle de chargement. 2008. 2009. The state of the state of the state of the state of the state of the state of the state of the state of the state of the state of the state of the state of the state of the state of the state of the Figure 55.: Les Barres d'outils. …………………………………………....…………….158 Figure 56.: Un barrage en terre à noyau incliné. ……………...……………..…..………169 Figure 57.: Les histoires des mouvements aux milieux des blocs. ………………………204 Figure 58.: Les variables de la surface critique 218 Figure 59.: Les histoires nodales des mouvements. ………………………..……………224 Figure 60.: Les graphes des valeurs maximales…………………………….……………236

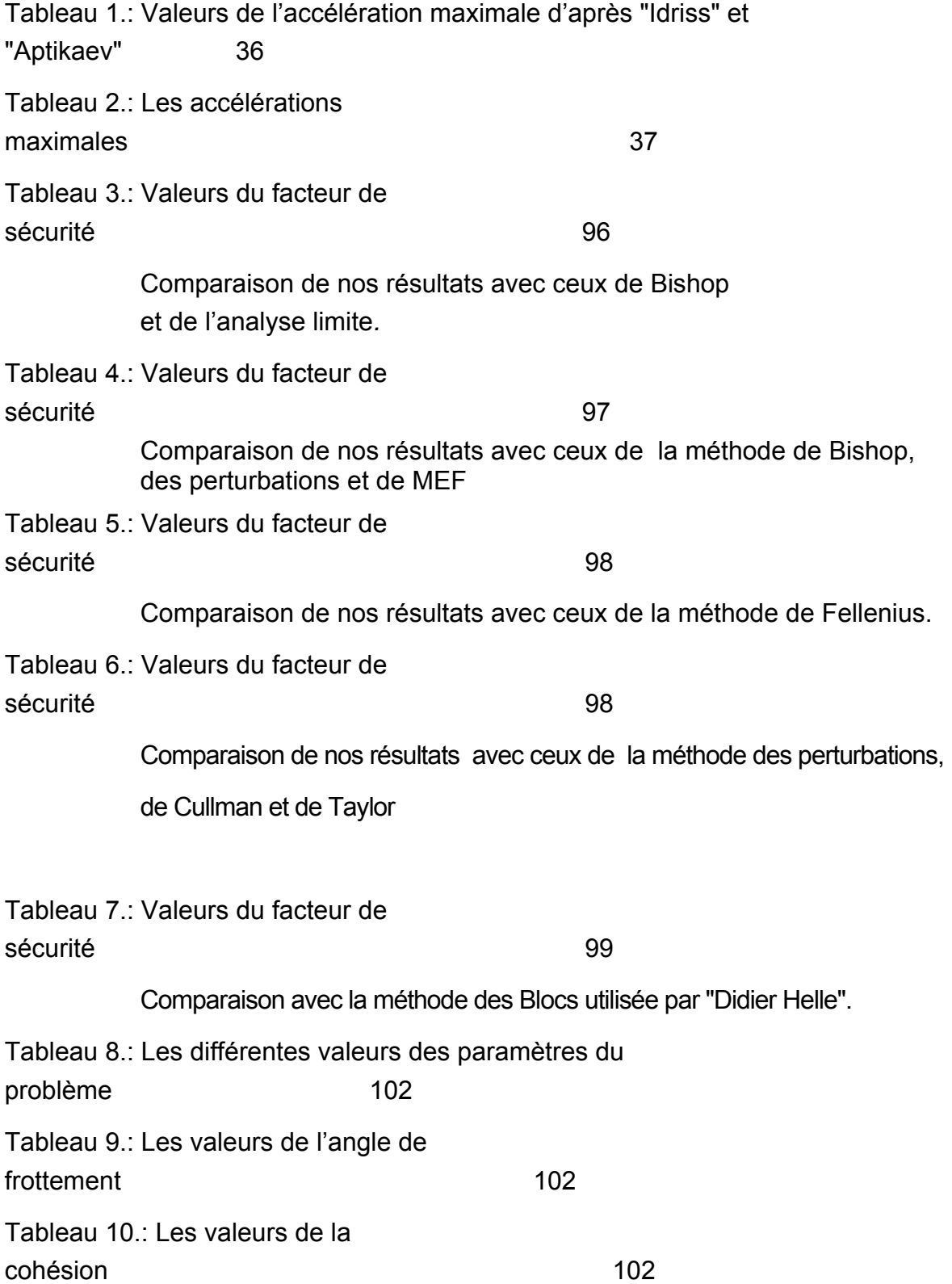

#### **INTRODUCTION**

Il est bien évident que le tremblement de terre est la cause principale qui menace la stabilité des pentes. Les séismes peuvent affecter cette stabilité de trois façons :

 Les tremblements de terre produisent des accélérations verticales et horizontales qui peuvent atteindre jusqu'à 0.5g où g est l'accélération gravitationnelle. Ces accélérations risquent de changer la distribution des forces dans la masse du sol.

 La variation rapide et répétée des contraintes due au chargement et déchargement cycliques peut induire des changements dans les pressions interstitielles qui peuvent mener à la liquéfaction.

 Les secousses sismiques peuvent changer les propriétés de la force de cisaillement appliquée.

 L'évolution de l'analyse de la stabilité des inclinaisons dans la construction géotechnique a suivi attentivement tous les développements dans la mécanique des sols et des roches, où la stabilité des pentes intéresse aussi bien les pentes naturelles que les talus artificiels (construits par les êtres humains). Cette stabilité a particulièrement une considération extrêmement importante dans la construction des barrages en terre.

Le travail proposé, dans le cadre de cette recherche, consiste à une analyse de la stabilité des pentes d'un barrage en terre soumis à un séisme. Il s'agit en particulier de prendre, dans le calcul de cette analyse, l'effet de l'accroissement de la pression interstitielle généré par un séisme.

Pour une cohérence de notre mémoire, nous avons structuré ce dernier comme suit :

1- L'exposé des méthodes d'analyse de la stabilité des pentes. Parmi ces méthodes, on trouve principalement la méthode ordinaire des tranches "Fellenius 1936", la méthode modifiée de "Bishop 1955", la méthode des "perturbations 1972" et la méthode des coins multiples "Sarma 1979, Hoek 1987", … etc. ;

2- Les barrages en terre et leurs risques d'instabilité ;

3- La prise en en charge de l'effet sismique dans la stabilité des barrages en terre ;

4- L'exposé des méthodes de calcul des déplacements générés par un tremblement de terre.

Ces quatre points qui sont contenus dans un premier chapitre intitulé "Etude Bibliographique", traitent brièvement sans détail plusieurs aspects que nous en avons besoin pour notre contribution à l'analyse de la stabilité d'un cas de barrage en terre soumis à un séisme, contribution contenue dans le deuxième chapitre intitulé "Contribution à l'étude de la stabilité en tenant compte de la surpression interstitielle sismique" et qui traite :

5- L'analyse statique du cas de barrage en terre à noyau argileux incliné ;

6- L'évaluation de la surpression interstitielle générée par un effet sismique sur un tel barrage ;

7- La prise en charge de cette surpression interstitielle sismique dans l'évaluation de la sécurité sismique et des déplacements.

Notre contribution à l'analyse de la stabilité des pentes d'un barrage en terre à noyau incliné a été mise en œuvre numériquement en langage " $C^{++}$  Borland Builder" au niveau du troisième chapitre dans lequel nous exposons :

8- Le logiciel que nous avons mis au point et que nous avons intitulé "DYNANSTA" (DYNamic ANalysis STAbility) ;

9- L'étude paramétrique.

Nous présentons au niveau du premier alinéa de ce chapitre les directives principales de la méthodologie de base du logiciel "DYNANSTA", qui englobe l'analyse que nous avons développé au niveau de notre modeste contribution. Cette analyse est traduite, dans le logiciel, par des résultats de type numérique et graphique. Les résultas obtenus à l'aide de ce logiciel sont comparés avec les résultats d'autres méthodes qui sont employées dans l'évaluation de la stabilité des pentes et remarquablement bien validées.

Au deuxième alinéa, nous avons fait une étude paramétrique où des paramètres adimensionnels permettent de prédire le comportement du barrage vis à vis du tremblement de terre.

A la fin du document, nous présentons, outre une conclusion générale, un récapitulatif des résultats obtenus par le logiciel "DYNANSTA".

#### **CHAPITRE 1 ETUDE BIBLIOGRAPHIQUE**

#### 1.1- Introduction :

L'analyse de la stabilité des pentes a fait l'objet de nombreuses recherches depuis plusieurs décennies. Nous exposons, dans cette première partie du mémoire, une synthèse bibliographique des différentes études visant à analyser cette stabilité et contribuer à résoudre plusieurs aspects y afférents.

Le premier paragraphe de ce chapitre traite brièvement les différentes méthodes courantes d'analyse de la stabilité des pentes.

Dans le deuxième paragraphe de ce chapitre, nous présenterons les principaux types de barrages en remblais et leurs risques d'instabilité.

Nous avons consacré le troisième paragraphe de ce chapitre à exposer la manière de prise en charge du risque d'instabilité dû à l'effet sismique.

Au paragraphe quatre, nous avons donné un aperçu sur les différentes méthodes utilisées pour le calcul des déplacements qui résultent d'un tremblement de terre, et qui représentent un des aspects fondamentaux de l'analyse sismique des pentes d'un barrage.

#### 1.2- Méthodes d'analyse de la stabilite des pentes :

#### 1.2.1- Introduction :

La demande croissante de construire des ouvrages par des remblais et des déblais a augmenté le besoin de bien comprendre les méthodes analytiques, outils investigateurs, et les méthodes stabilisantes afin de résoudre le problème de stabilité des inclinaisons. Les méthodes de stabilisation impliquent des techniques spéciales de construction qui doivent être comprises et modelées dans des chemins réalistes.

Une compréhension de la géologie, de l'hydrologie et des propriétés du sol est importante pour appliquer les principes de la stabilité correctement. De ce fait, l'étude de la stabilité des pentes est d'une importance primordiale dans la construction des excavations, des digues, des barrages, des autoroutes, … etc. Elle a fait l'objet de plusieurs méthodes de calcul qui ont été développées afin d'étudier le mécanisme de la rupture.

 Il est important de noter que nous allons exposer ici les différentes méthodes d'analyse de la stabilité des pentes sans s'étaler sur les détails de calcul et ceci dans un souci de ne pas alourdir le contenu de la bibliographie. De telles méthodes sont classées en deux grandes classes :

 $\triangleright$  Les méthodes à l'équilibre limite :

Les méthodes à l'équilibre limite sont basées sur l'hypothèse que "la masse du sol en rupture peut être divisée en tranches ou en polygones". Elles différent sur la forme de la surface de rupture et des hypothèses concernant les interactions entre les différentes tranches.

Se basant sur une étude en mécanique statique, ces méthodes déterminent l'état d'un système considéré comme stable à un instant immobilisé pour indiquer si les forces internes combinées aux efforts externes sont capables de conduire à une instabilité. L'état actuel du système est évalué par une mesure de son écart à une situation d'un équilibre surabondant entre les forces appliquées et les réactions du matériau le long de la surface de glissement. Selon ces méthodes, cet écart est appelé "marge de sécurité", "facteur de sécurité" ou "probabilité de rupture".

Le processus général suivi dans toutes ces méthodes peut être résumé comme suit :

1. Le problème est supposé bidimensionnel ; hypothèse simplificatrice dans le sens de sécurité [25];

2. L'existence d'au moins une ligne de glissement;

3. Le facteur de sécurité est défini comme le rapport de la résistance au cisaillement sur la contrainte de cisaillement le long de la surface de glissement;

4. Le comportement du sol est considéré par hypothèse comme "rigide plastique" avec le critère de rupture de Mohr-Coulomb " $\tau = C + \sigma \, \text{tg}\varphi$ ";

5. La surface de glissement critique est déterminée en considérant un facteur de sécurité minimum.

 $\triangleright$  Les méthodes numériques :

Depuis une vingtaine d'années, encouragées par l'augmentation exponentielle de la puissance de calcul des ordinateurs et une diminution de leur coût d'accès et de mise en œuvre, les méthodes numériques ont connu un développement très important dans les bureaux d'études et les centres de recherches en géotechnique. Leur utilisation est aujourd'hui très courante et la conception des grands projets passe forcement par des analyses de ce type afin de vérifier la stabilité des ouvrages en interaction avec leur environnement, d'aider au dimensionnement des structures et de contrôler l'admissibilité des valeurs des contraintes et des déplacements. Parmi ces méthodes, on cite "la méthode des éléments finis" qui est la plus couramment utilisée.

#### 1.2.2- Méthodes basées sur la forme de glissement :

1.2.2.1- Méthode de Cullman 1875 :

La méthode de "Cullman" [25], qui suppose que la surface critique de glissement est plane, est intéressante du fait qu'elle sert à tester la validité de l'hypothèse de la rupture plane. Dans certains cas, cette hypothèse est raisonnable, mais dans autres, elle est douteuse.

Dans cette méthode, le poids peut être déterminé géométriquement, et en fermant le polygone des forces, on aura respectivement le facteur de sécurité vis-à-vis de la cohésion seule et du frottement seul.

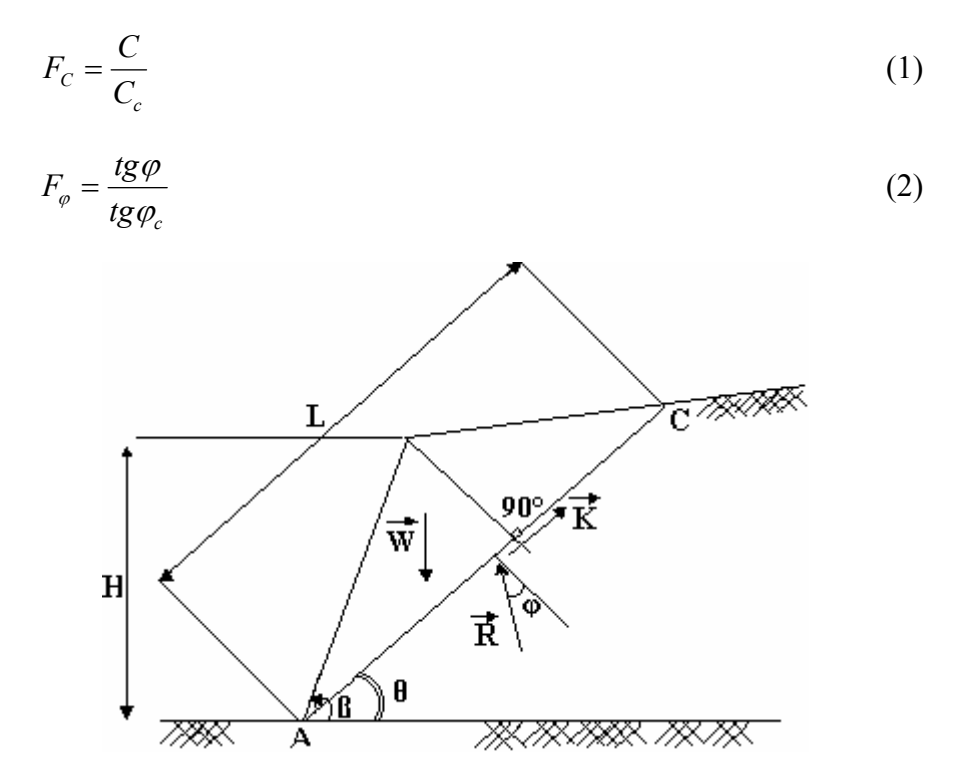

Figure 1.1 : Méthode de Cullman [59].

La méthode de "Cullman" est jugée intéressante particulièrement dans le cas où le sol présente des hétérogénéités. Par contre dans un milieu homogène et isotrope, les résultats obtenus ne sont acceptables que pour des talus presque verticaux. D'un autre coté la méthode surestime le facteur de sécurité.

1.2.2.2- Méthode de la spirale logarithmique 1976 :

La méthode de la "spirale logarithmique" [79] est une extension de la méthode bien connue de "Taylor". Elle est utilisée pour déterminer le facteur de sécurité des inclinaisons simples. Son hypothèse est :

$$
\alpha \, \text{tg}\varphi_c \qquad (3)
$$

Le rayon "ρ", le rayon initial " $\rho_0$ " et l'angle "α" sont définis sur la figure 1.2.

Cette méthode diffère de celle de "Taylor" par le fait que l'angle de frottement au niveau de la spirale logarithmique n'est pas constant mais varie avec le facteur de sécurité. Elle donne ce dernier en respectant la cohésion et l'angle de frottement. En outre l'incapacité de la méthode de "Taylor" d'obtenir un facteur de sécurité, lorsque l'angle des pentes est plus petit que l'angle de frottement interne, du sol est résolue. Cette méthode donne des résultats comparables à la méthode du cercle et l'arc spiral critique est très proche de l'arc du cercle critique. Le facteur de sécurité déterminé par ces deux méthodes dépend de l'étendue large de la distribution supposée des forces normales le long de la surface de glissement.

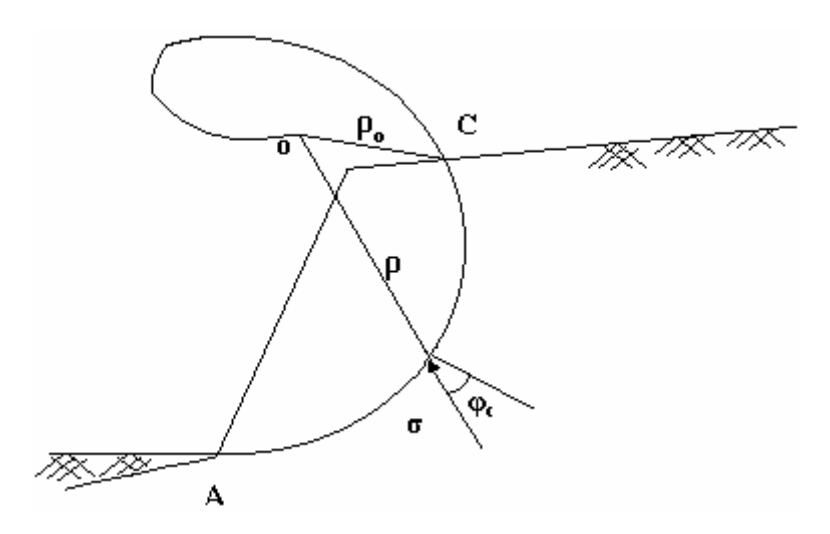

Figure 1.2 : Hypothèse de la spirale logarithmique [38].

#### 1.2.3- Méthodes globales :

#### 1.2.3.1- Méthode de Taylor 1948 :

Comme le montre la figure 1.4, la ligne de glissement dans la méthode de "Taylor" est un cercle de rayon "ρ" et d'un centre de rotation "O". A l'aide de ce centre et du rayon "ρsinφc" un cercle intérieur peut être dessiné. Les lignes tangentes à ce cercle intérieur et traversant la ligne de glissement sont inclinées de "φc"avec le rayon "ρ". Par conséquent les contraintes inclinées de "φc" avec la normale à la ligne de glissement sont tangentes au cercle intérieur qui est appelé " cercle de frottement" . La résolution de cette méthode peut se faire analytiquement ou graphiquement [59].

La résultante R  $\vec{a}$ est tangente à un cercle ayant le même centre et de rayon :

$$
\rho_R = K^* \times \rho \times \sin \varphi_c \tag{4}
$$

$$
M_o^t(\vec{R}) = \rho \times R = \int_A^C \sigma \times \rho \times \sin \varphi_c \times ds = R \times K^* \times \rho \times \sin \varphi_c
$$
 (5)

$$
\Rightarrow \qquad K^* \times R = \int_A^C \sigma \times ds \tag{6}
$$

$$
\vec{R} = \int_{A}^{C} \vec{\sigma} \times ds \tag{7}
$$

Où :

$$
\int_{A}^{C} \vec{\sigma} \times ds \quad \text{est la longueur du funculaire des forces " } \sigma \times ds" \ge R \Rightarrow K^* \ge 1;
$$

et

 $K^*$  est un coefficient de répartition des contraintes le long de la ligne de Glissement ;

et

"1" est sa valeur minimale obtenue par un effort concentré. Sa variation en fonction de l'angle central est montrée par la figure 1.3.

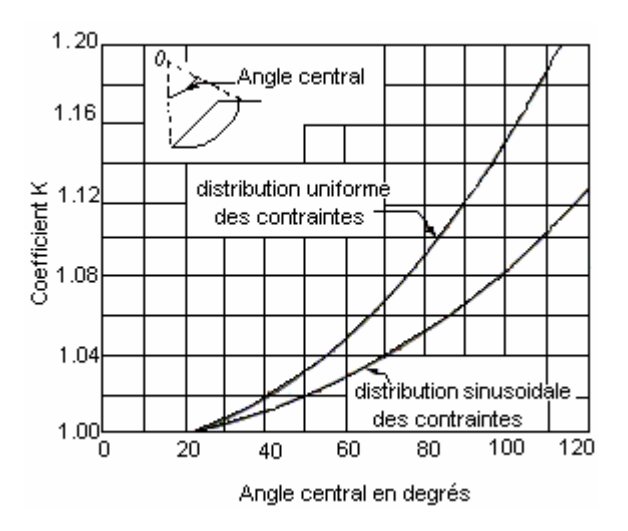

Figure 1.3 : Variation du coefficient "k\*" [59].

Lorsque "ρR" est estimé, on a un problème statiquement déterminé avec trois (03) équations d'équilibre où les inconnues sont " $R_H$ ", " $R_V$ " et "F" qui est déterminé par itération.

La position de " K r<br>P " peut être déterminée par :

$$
\left|\vec{K}\right| = \left|\int_{a}^{c} C_c \ \vec{K} \ ds\ \right| = C_c \ L_c \tag{8}
$$

$$
M_o^t(\vec{K}) = (C_c L_c) \rho_k = \int_a^C C_c ds \rho = C_c \rho L_a
$$
\n(9)

Tels que "Lc" et "La" sont respectivement la longueur de la corde et l'arc "AC". D'où :

$$
\rho_k = \rho \frac{L_a}{L_c} \tag{10}
$$

Donc on peut conclure que "  $\vec{K}$  " est indépendant de la valeur " $C_c$ " et le rapport  $\frac{L_a}{I} > 1$ *c a L*  $\frac{L_a}{I}$  > 1 indique que "  $\vec{K}$  " est toujours situé à l'extérieur de la ligne de

glissement.

Par comparaison aux méthodes précédentes, le résultat du facteur de sécurité est plus réaliste car la répartition des contraintes n'est pas totalement imposée et dépend du choix de K\* .

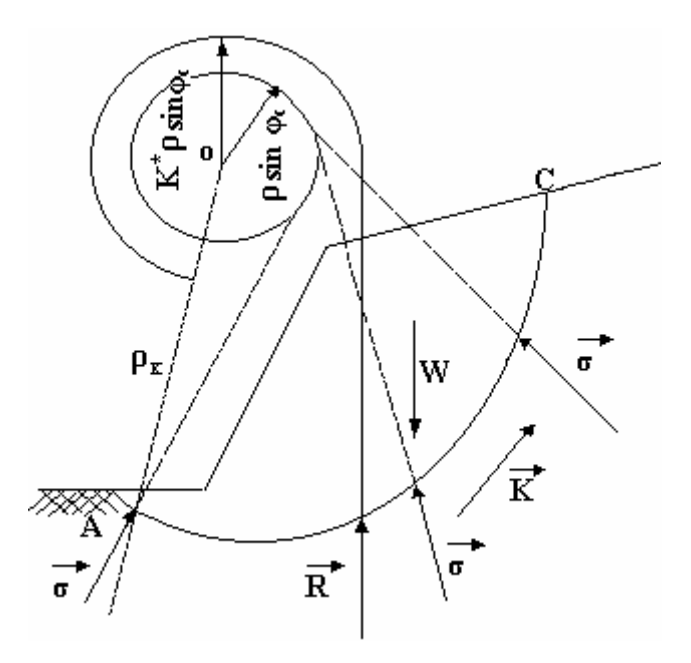

Figure 1.4 : Méthode de Taylor [25].

#### 1.2. 3.2- Méthode de Caquot et Biarez (1954-1960) :

Contrairement à la méthode de "Fellenius", la méthode de "Caquot" est une méthode globale décrivant l'équilibre de la masse totale du sol susceptible à glisser. Etablie pour un milieu homogène de paramètre de résistance "C" et "φ", elle peut être généralisée pour les cas des couches multiples comme elle peut conduire à un calcul de facteur de sécurité par une équation de troisième degré.

Dans les deux méthodes, il s'agit d'évaluer correctement le moment résistant des forces de frottement. De même que pour la méthode du cercle de frottement, la ligne de glissement est supposée ici circulaire et "Caquot" et "Biarez" ont rajouté des hypothèses supplémentaires concernant la répartition des contraintes.

#### 1.2.4- Méthodes des tranches :

1.2. 4.1- Méthode de Fellenius 1927 :

L'hypothèse spécifique de "Fellenius", en plus du glissement circulaire, est que tous les efforts intertranches sont négligés.

$$
\frac{dH}{dX} = \frac{dV}{dX} = o \tag{11}
$$

En faisant cette hypothèse et par l'équilibre d'une tranche verticale du sol, il sera facile d'obtenir les expressions suivantes des contraintes à la base :

$$
\sigma_n = \gamma \ h \ \cos \alpha^2 \tag{12}
$$

$$
\tau = \cos \alpha \gamma \ h \ \sin \alpha \tag{13}
$$

Le cisaillement maximal est donné par la loi de Coulomb :

$$
\tau_{\max} = C + \sigma_{\text{n}} \times \tan \varphi \tag{14}
$$

Le facteur de sécurité d'une tranche donnée est :

$$
Fs = \frac{\tau_{\text{max}}}{\tau} = \frac{C + \gamma h \cos \alpha^2 \tan \varphi}{\gamma h \cos \alpha \sin \alpha}
$$
 (15)

En cas d'un talus non surchargé, la contrainte normale due au poids de la tranche est :

$$
\sigma_n = \frac{w \cos \alpha}{ds} \tag{16}
$$

Tel que  $ds = \frac{dx}{\cos \alpha}$  est la longueur de la base de la tranche.

Le facteur de sécurité devient alors :

$$
F_s = \frac{\frac{C dx}{\cos \alpha} + W \cos \alpha \text{ tg}\varphi}{W \sin \alpha}
$$
 (17)

Le facteur de sécurité global peut être définit par le rapport entre le moment résistant au glissement dû à la résistance au cisaillement et le moment moteur de glissement par rapport au centre "O" dû au poids du sol en mouvement et des surcharges.

$$
F_{\rm S} = \frac{\sum \text{ Moment resistant}}{\sum \text{ Moment motor}} = \frac{\sum \limits_{i} R \ (C_i \ dS_i + \sigma_n \ dS_i \ t g\varphi_i)}{\sum \limits_{i} R \ W_i \ \sin \alpha_i}
$$
 (18)

Avec :

"R" : Le bras de levier qui est le rayon du cercle de rupture ;

"ds<sub>i</sub>" : La longueur d'application de la tranche "i".

Dans le cas particulier d'un talus non surchargé, le facteur de sécurité devient :

$$
Fs = \sum \frac{\left(C_i \times \frac{b_i}{\cos \alpha_i} + W_i \times \cos \alpha_i \times \text{tg}\varphi_i\right)}{\sum W_i \times \sin \alpha_i}
$$
(19)

"bi" : Correspond à la longueur de la tanche "i".

Cette expression peut servir comme valeur initiale dans le processus itératif de Bishop.

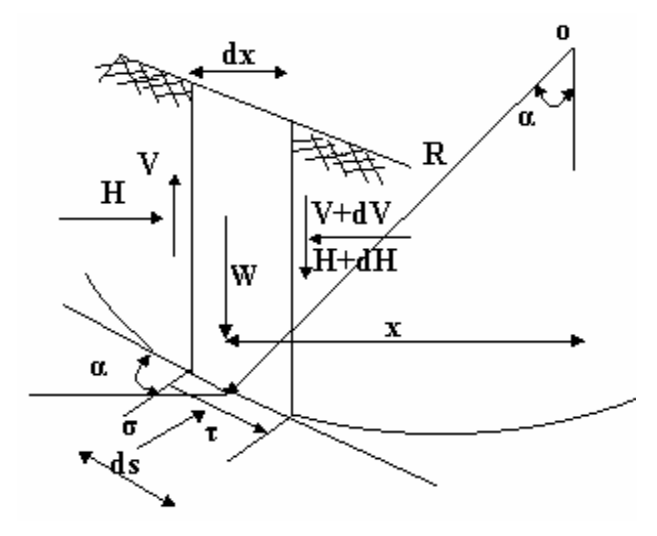

Figure 1.5 : Calcul du facteur de sécurité d'une tranche pour un glissement circulaire.

1.2. 4.2- Méthode de Bishop 1955 :

Cette méthode est parmi les premières méthodes connues pour un glissement circulaire, celles satisfaisant toutes les conditions d'équilibre. Elle est développée par "Nonveiller" en 1965 [38].

En écrivant l'équilibre vertical d'une tranche "i" d'un glissement circulaire, on aura l'expression suivante du facteur de sécurité :

$$
F = \frac{1}{\sum_{i} W_{i} \times \sin \alpha_{i}} \left[ \frac{1}{\sum_{i} \cos \alpha_{i}} \left[ C_{i} \times b_{i} + \text{tg}\alpha_{i} \left( \frac{W_{i} + (V_{i} - V_{i\text{-}1}) - \frac{C_{i}}{F} \times b_{i} \times \text{tg}\alpha_{i}}{1 + \text{tg}\alpha_{i} \times \frac{\text{tg}\varphi_{i}}{F}} \right) \right] \right]
$$
(20)

On remarque que "F" intervient des deux cotés, donc sa formulation est relativement compliquée, raison pour laquelle "Bishop" a présenté une méthode simplifiée se basant sur l'hypothèse que la résultante des forces inter tranches est nulle. La méthode de "Bishop" est la plus utilisée des méthodes de calcul en rupture circulaire, bien qu'elle n'est utilisée que si :

**-** Le talus contient plusieurs types de sol avec différentes valeurs de cohésion et de frottement ;

**-** La pression interstitielle dans le talus est connue ou peut être estimée ;

**-** L'équilibre des forces horizontales des tranches non vérifié ;

**-** L'équilibre global des moments n'implique pas l'équilibre des moments pour chaque tranche.

Mais il reste que son grand usage lui offre un statut d'une méthode de référence.

#### 1.2. 4.3- Méthode de Morgenstern et Price 1965 :

Démarrant par l'idée que la surface de glissement est générale, ces auteurs ont rajouté une nouvelle hypothèse reliant les forces inter tranches par la relation :

$$
\frac{V_i}{H_i} = t g \theta_i = \lambda \times f(x_i)
$$
 (21)

Avec :

 $f(x)$ ": une fonction préalablement choisie qui détermine la variation parente entre "Vi" et "Hi"

"λ" : un scalaire inconnu à déterminer et qui représente la portion de la fonction utilisée.

C'est la méthode la plus complète qui se prête bien à la modélisation numérique. Elle requière une analyse très méticuleuse des résultats, car une solution mathématiquement exacte peut être physiquement fausse.

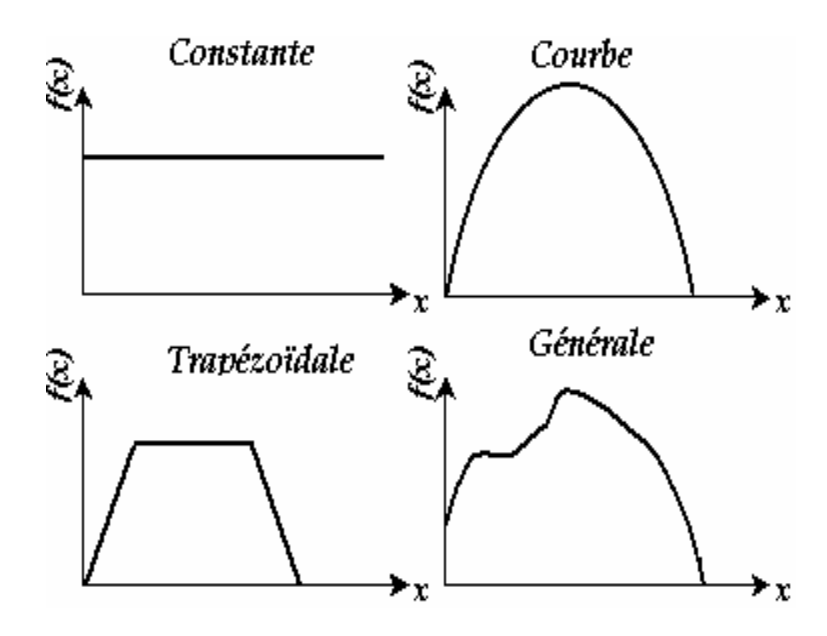

Figure 1.6 : Formes typiques de la fonction  $f(x)$  [87].

#### 1.2. 4.4- Méthode de Spencer 1967 :

L'idée de créer deux équations du facteur de sécurité revient à "Spencer" qui a développé son étude en se basant sur la méthode des tranches de "Fellenius" (1927) et de "Bishop" (1955).

L'analyse est faite d'après la contrainte effective et amène à deux équations d'équilibre où la première se rapportant aux forces et la deuxième aux moments. Avec l'hypothèse d'un glissement circulaire, l'auteur a considéré que les efforts intertranches sont parallèles entre eux, ce qui donne la formule :

$$
\frac{V_i}{H_i} = t g \theta_i = \lambda \tag{22}
$$

"λ" : est un paramètre à déterminer. L'angle "θ<sup>i</sup> " doit être compris entre l'angle du talus et l'angle " $\alpha_i$ " que fait la base de la tanche "i" avec l'horizontale.

#### 1.2. 4.5- Méthode de Bell 1968 :

"Bell" a mis une autre solution statique sur la répartition des contraintes normales le long de la surface de rupture en admettant que cette dernière est arbitraire. Les formules relatives à cette méthode sont :

$$
\frac{N_i}{L_i} = \lambda_1 \times \frac{w_i \times \cos\alpha_i}{L_i} + \lambda_2 \times \sin 2\pi \left(\frac{x_0 - x_i}{x_0 - x_n}\right)
$$
(23)  

$$
\text{Lorsque: } \begin{cases} x_i = x_0 & \Rightarrow \frac{x_0 - x_i}{x_0 - x_n} = 0 & \Rightarrow \frac{N_i}{L_i} = \lambda_1 \times \frac{W_i \times \cos\alpha_i}{L_i} \\ x_i = x_n & \Rightarrow \frac{x_0 - x_i}{x_0 - x_n} = 1 & \Rightarrow \frac{N_i}{L_i} = \lambda_1 \times \frac{W_i \times \cos\alpha_i}{L_i} \end{cases}
$$

On remarque que le terme  $\frac{W_i \times C_i}{L_i}$ i ×  $cos\alpha$ i L  $\frac{W_i \times \cos \alpha_i}{I}$ " représente la contrainte normale donnée par la méthode suédoise de "Fellenius". L'écart du paramètre de "λ<sub>1</sub>" par rapport à "1" et de "λ2" par rapport à "0" indique l'erreur associée à cette méthode.

"Bell" a montré que la méthode de "Fellenius" est conservatrice parce qu'elle sous estime les forces normales, la résistance au cisaillement et par conséquent le facteur de sécurité. Il s'est basé sur la démonstration amenant aux résultats suivants :

- Le paramètre  $\lambda_1>1$  ∀ x ;
- Le paramètre  $\lambda_2>0$  ∀ x.

La méthode converge vite en "F" et donne de bons résultats en comparaison avec celle de "Morgenstern", "Price" et "Spencer".

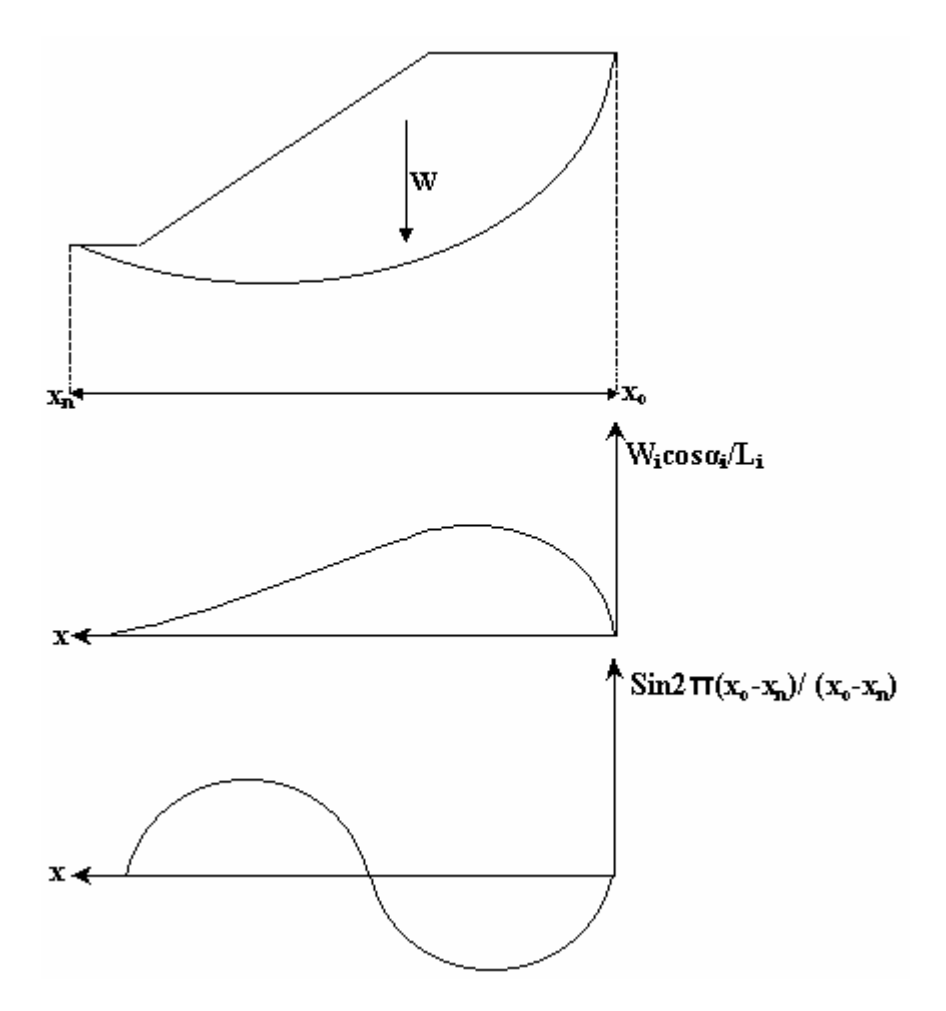

Figure 1.7 : Méthode de Bell [25].

#### 1.2 .4.6 - Méthode des perturbations 1972 :

Elle sert à performer l'analyse de la stabilité aux glissements pour des surfaces circulaires ou non circulaires. La méthode vérifie toutes les équations de la statique [15]. Son principe est que la contrainte réelle à la base d'une tranche est obtenue par perturbation d'une contrainte approchée connue. Ces contraintes supposées dépendre de la géométrie et de la surface de rupture.

$$
\sigma = \sigma_{\rm a} \left( x \right) \left( \lambda + \mu \times V \right) \tag{24}
$$

"σa" est une valeur initiale approchée de la contrainte normale réelle choisie en général égale à celle de Fellenius "γ.h.cosα<sup>2</sup>". "V" est un paramètre géométrique de perturbation connu et pris couramment égal à "tgα". "λ" et "μ" deux constantes inconnues à déterminer par les trois équations d'équilibre suivantes :

- **-** L'équilibre horizontal :  $\sum F(x) = 0 \implies \int (\sigma \times \text{tg}\alpha \tau) dx = 0$  (25)
- **-** L'équilibre vertical :  $\sum$  F(y) = 0  $\Rightarrow$   $\int (\sigma + \tau \times \text{tg}\alpha) dx \gamma \times \int h \times dx = 0$  (26)

-L'équilibre de moment:  $\int \sigma \times (x - y \times t g \alpha) dx + \int \tau (x \times t g \alpha + y) dx - \gamma \times (h \times dx = 0 (27))$ 

Le facteur de sécurité s'écrit :

$$
\tau = \frac{\tau_{\text{max}}}{F_s} = \frac{C}{F_s} + \frac{\tau \times \text{tg}\varphi}{F_s} \tag{28}
$$

Ce système d'équations non linéaire, où la résolution se fait par itération [15], peut nous aider à déterminer les paramètres inconnus "λ", "μ" et le facteur de sécurité.

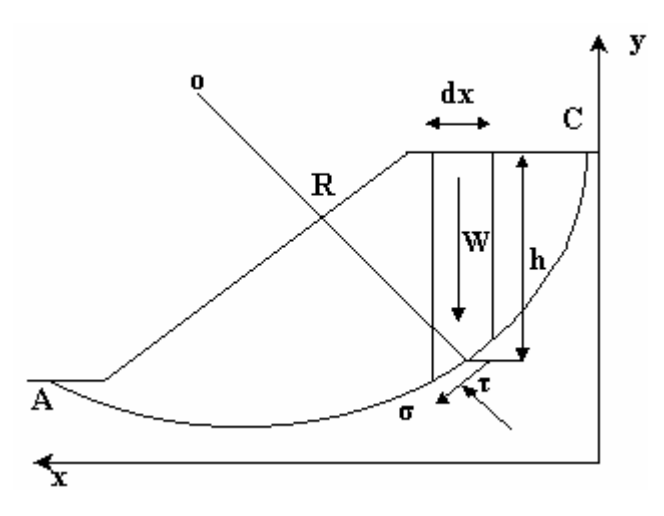

Figure 1.8 : Equilibre d'un talus par la méthode des perturbations [15].

#### 1.2. 4.7- Méthode de Jambu 1954 - 1973 :

L'auteur a donné le lieu des points d'application des forces intertranches en satisfaisant l'équilibre des moments de chaque tranche. La résolution de l'équation d'équilibre des forces détermine le facteur de sécurité qui doit être corrigé par un coefficient dépendant de l'allure de la courbe de rupture et des propriétés du sol.

La méthode simplifiée de "Jambu" suppose que la ligne de poussée raisonnable se positionne aux alentours du tiers inférieur de la masse glissante. Ces hypothèses de position entraînent un certain nombre de difficultés numériques et la nécessité de simplification mène à des conditions d'équilibre insatisfaisantes (généralement l'équilibre des forces qui est satisfait). Le facteur correctif découlant de la méthode rigoureuse de "Jambu", peut ne pas être adapté à des problèmes complexes.

#### 1.2. 4.8- Méthode de Sarma 1973 :

La méthode proposée est développée sur la base du calcul de l'accélération critique horizontale exigée pour mettre une masse de sol limitée par une ligne de glissement de forme quelconque et la surface libre en rupture. Cette accélération sert comme mesure de degré de stabilité et de facteur de sécurité. En se basant sur le principe d'équilibre limite et sur la méthode des tranches, l'auteur a établi une relation entre les contraintes normales et tangentielles intertranches en fonction de la poussée latérale des terres.

Cherchant à généraliser l'étude, "Sarma" [72] a modifié sa méthode pour englober les tranches verticales et il a calculé l'accélération minimale critique en faisant varier l'inclinaison de ces tranches. Pour obtenir un facteur de sécurité statique, les paramètres de résistance du sol le long de la surface de glissement doivent être réduits jusqu'à ce que l'accélération horizontale devienne nulle. Le facteur qui donne l'accélération critique égale à zéro est le facteur de sécurité.

#### 1.2.5- Méthode des blocs :

La méthode des blocs représente un cas particulier de la méthode des tranches où le nombre de ces derniers est réduit à deux. "Sultan" et "Bolton Seed" [25] ont montré d'après des essais importants que la rupture des remblais avec noyaux inclinés se produise comme un résultat d'un mouvement de deux blocs du sol qui sont séparés par une zone mince où un cisaillement important prend place.

La surface de glissement du bloc inférieur (Bloc AOB sur la figure 1.9) est essentiellement un plan qui traverse le matériau du parement jusqu'à la pente de la recharge amont (c'est la ligne OA sur la figure1.9) et la ligne de glissement du bloc supérieur (Bloc CDOB sur la figure 1.9) est tangente à la surface du noyau étanche incliné sur une longue distance (c'est la ligne ODC sur la figure1.9). On peut alors tirer comme conclusion que le volume des terres concerné par le glissement est "ABCDOA".

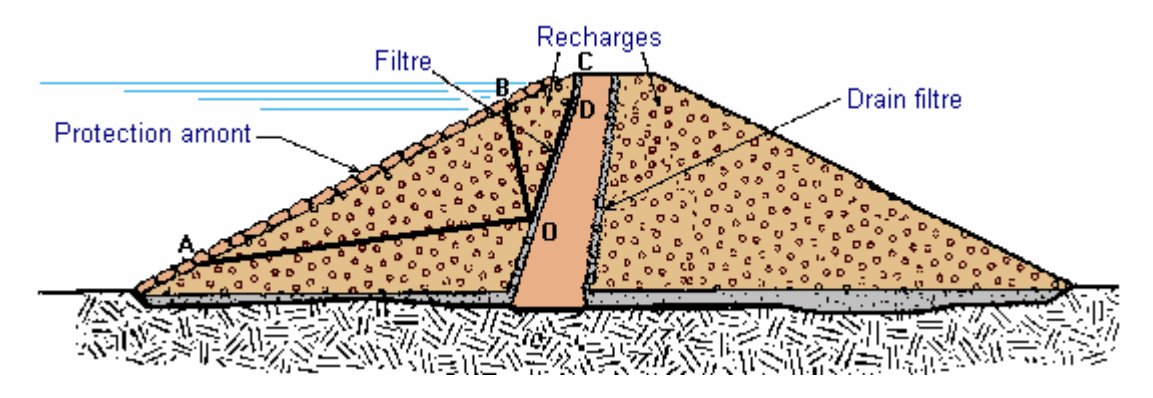

Figure 1.9 : Mode de rupture de la méthode des blocs.

#### 1.2.6 – Méthode de Revilla et Castillo 1977 :

Cette méthode est fondée sur la base des hypothèses simplificatrices des méthodes classiques. Par la théorie du calcul des variations, elle consiste à déterminer un facteur de sécurité minimum qui correspond à la ligne de glissement critique sans faire d'hypothèse sur la forme ou la position de rupture. Elle donne un facteur plus faible que celui de "Taylor".

La méthode sert à déterminer la ligne de glissement la plus critique et non pas la fonctionnalité de minimisation. En plus, le besoin d'utiliser les équations d'Euler, des conditions de transversalité, des conditions aux limites et celles de continuité exige des moyens de calcul très puissants

#### 1.2.7- Autres méthodes :

#### 1.2.7.1- Méthode de Lowe et Krafiath 1960 :

L'hypothèse additionnelle de cette méthode est que l'inclinaison de la résultante des forces inter tranches, est égale à la moyenne de la pente de la surface du sol et la pente de la ligne de rupture de la même tranche. La méthode n'est pas rigoureuse car elle ne satisfait pas l'équilibre des moments ; en plus l'inclinaison des efforts intertranches avec l'axe horizontal est trop variable le long de la ligne de glissement.

#### 1.2.7.2- Méthode de Krahn et Fredlund 1977 :

Ces auteurs ont établi leurs études sur la base de celle de "Morgenstern" et "Price" où ils ont fourni une relation entre les forces intertranches normales et tangentielles en fonction de l'abscisse curviligne le long de la courbe de glissent tel que :

$$
\frac{V_i}{H_i} = a_0 \times f(x) \tag{29}
$$

Où :

 $"f(x)"$ : est une fonction curviligne.

"a<sub>o</sub>" : est un facteur d'échelle introduit pour rendre le problème plus souple et plus facile à déterminer.

Afin d'évaluer l'influence des différentes hypothèses sur le facteur de sécurité, plusieurs calculs ont été réalisés en variant le facteur d'échelle "ao" pour chaque surface de rupture étudiée. Ceci a permis de déterminer le facteur de sécurité par l'équilibre des moments et tracer sa variation en fonction du paramètre "ao".

#### 1.2.8- Méthodes numériques :

L'une des méthodes numériques la plus utilisée est la méthode des éléments finis qui permet de réaliser une analyse élasto-plastique des problèmes géotechniques en les modélisant par des éléments caractérisés par des propriétés physiques variables. Elle demande moins d'hypothèses et parmi ses avantages est qu'on n'a pas besoin d'introduire à l'avance des suppositions concernant la forme et la localisation de rupture, car celle-ci se produit naturellement à travers des zones dans lesquelles la résistance au cisaillement du sol est insuffisante pour résister aux contraintes tangentielles.

Comme elle présente des avantages, cette méthode a des inconvénients, notamment elle ne tient pas compte de la notion du facteur de sécurité.

#### 1.2.9- Conclusion sur les méthodes d'analyse :

Pendant une longue durée, les méthodes traitant l'analyse de la stabilité des pentes ont trouvé un grand intérêt, de telle sorte que les problèmes d'instabilité peuvent maintenant être résolus avec une assez bonne fiabilité.

En règle générale, les formes des mécanismes de rupture sont assez diverses. Elles dépendent essentiellement des pressions interstitielles, de l'hétérogénéité des matériaux et de l'anisotropie du sol. Les formes considérées dans toutes les méthodes citées précédemment, en tenant compte des hypothèses faites, sont :

1. Une rupture plane lorsque le sol est fortement stratifié ;

2. Une rupture circulaire lorsque le sol et les conditions hydrauliques sont homogènes ;

3. Une rupture non circulaire lorsqu'il existe une hétérogénéité comme par exemple un barrage en terre à noyau.

## 1.3- Barrages en terre et leurs risques d'instabilité :

1.3.1- Introduction :

L'art de construire des barrages remonte à la plus haute antiquité. Les civilisations ont utilisé cette technique pour créer des réserves d'eau afin d'alimenter beaucoup de régions et rendre fertiles leurs terres. La conception d'un barrage en terre vise à satisfaire les conditions de stabilité qui dépendent des deux aspects essentiels suivants :

**-** Le contrôle des circulations d'eau à l'intérieur du massif de terre qui risquent de provoquer des érosions internes ;

**-** Le contrôle des variations des pressions interstitielles qui représentent un facteur très important et influent très fortement sur la stabilité.

Cette stabilité est étudiée dans un barrage zoné avec un noyau incliné au moyen d'une méthode d'équilibre des forces, prenant en compte les forces déstabilisatrices tel que les pressions interstitielles et les forces résistantes tel que les forces au cisaillement.

#### 1.3.2- Principaux types de barrages en matériaux meubles :

Les barrages constitués de matériaux meubles bénéficient plus que d'autres de la perméabilité relative des matériaux les constituants, de l'étanchéité et des liaisons entre grains, de l'aptitude à se déformer et à répartir les poussées d'eau sur une grande surface. Ces avantages rendent ces barrages plus résistants aux tremblements de terre. Ces barrages peuvent être classés en deux catégories.

#### 1.3.2.1- Barrages en terre :

Ces barrages peuvent être subdivisés en trois familles principales :

#### 1.3.2.1.1- Barrages homogènes :

Ils sont entièrement constitués d'un massif en terre compactée, suffisamment imperméable pour assurer à la fois l'étanchéité et la résistance. Ce dernier est reparti uniformément à travers toute la section du barrage en plaçant les matériaux les plus perméables vers les parements. Ces barrages sont les structures les plus couramment utilisées pour retenir l'eau et les plus faciles à réaliser.

#### 1.3.2.1.2- Barrages zonés :

Ces barrages sont essentiellement constitués par deux zones de terre perméable découpées par un noyau imperméable qui assurent séparément les fonctions de stabilité et d'étanchéité. Le nombre et la disposition du zonage sont très variables.

L'intérêt principal de ces ouvrages demeure dans les massifs perméables stabilisateurs qui permettent d'accentuer la pente des talus et par conséquent réduire le volume total de la structure. De ce fait, ils sont les plus préférés, plus économiques et par conséquent plus nombreux que les barrages homogènes.

#### 1.3.2.1.3- Barrage à masque :

Ces ouvrages, formés d'un matériau plus ou moins perméable, sont protégés sur les talus amont par un écran imperméable étanche appelé masque amont qui peut être réalisé en terre ou en béton bitumineux. La position de ce dernier peut être au centre ou dans la région amont selon les considérations de conduite de chantier. Par ailleurs les barrages de ce type sont moins nombreux que les autres barrages.

#### 1.3.2.2- Barrage en enrochement :

Il existe deux types de barrage en enrochement : barrage à profil mixte avec noyau ou barrage avec masque amont étanche.

Le côté d'enrochement, dans ce type de barrages, n'est pas étanche, c'est pour cela que l'ouvrage est muni soit d'un masque amont soit d'un noyau central imperméable, vertical ou incliné. Afin d'empêcher que le masque s'abîme et puisse s'adapter aux déformations de l'enrochement, il est divisé en plusieurs parties séparées par des joints permettant le mouvement de celui-ci. Dans les barrages à profil mixte, les zones de transition jouent le même rôle qu'offrent ces joints.

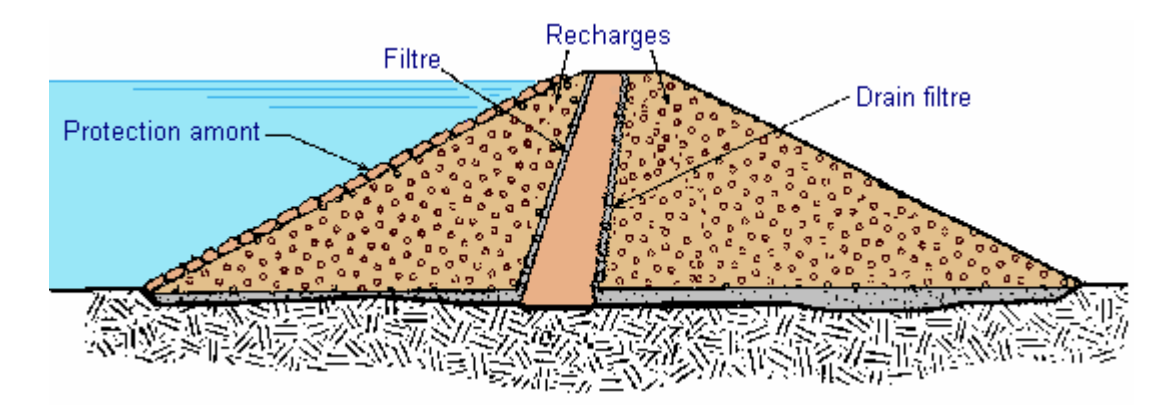

Figure 1.10: Types de barrages en terre et enrochement.

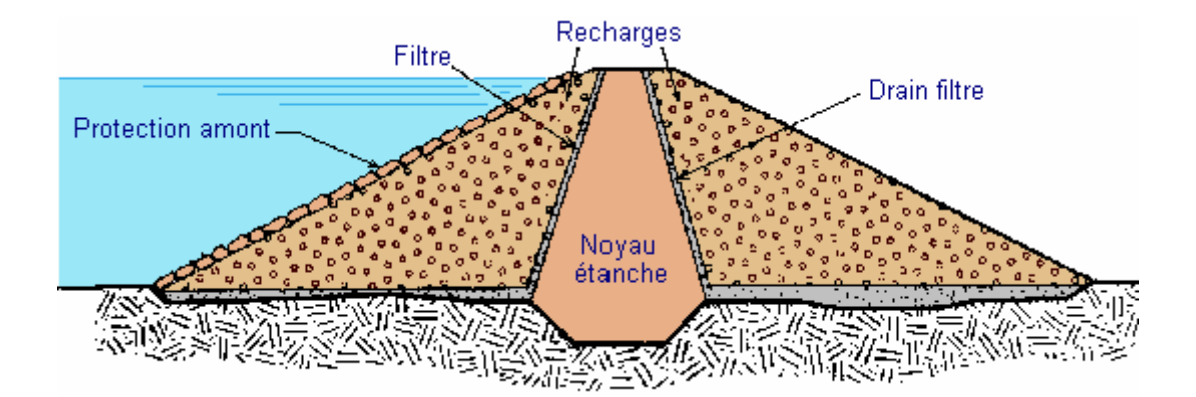

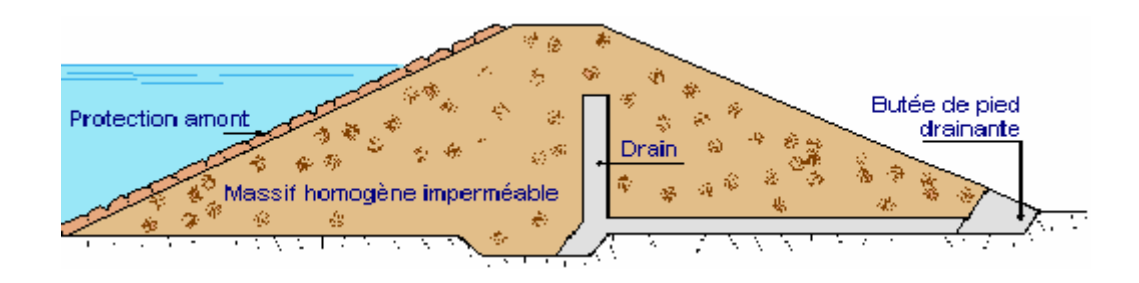

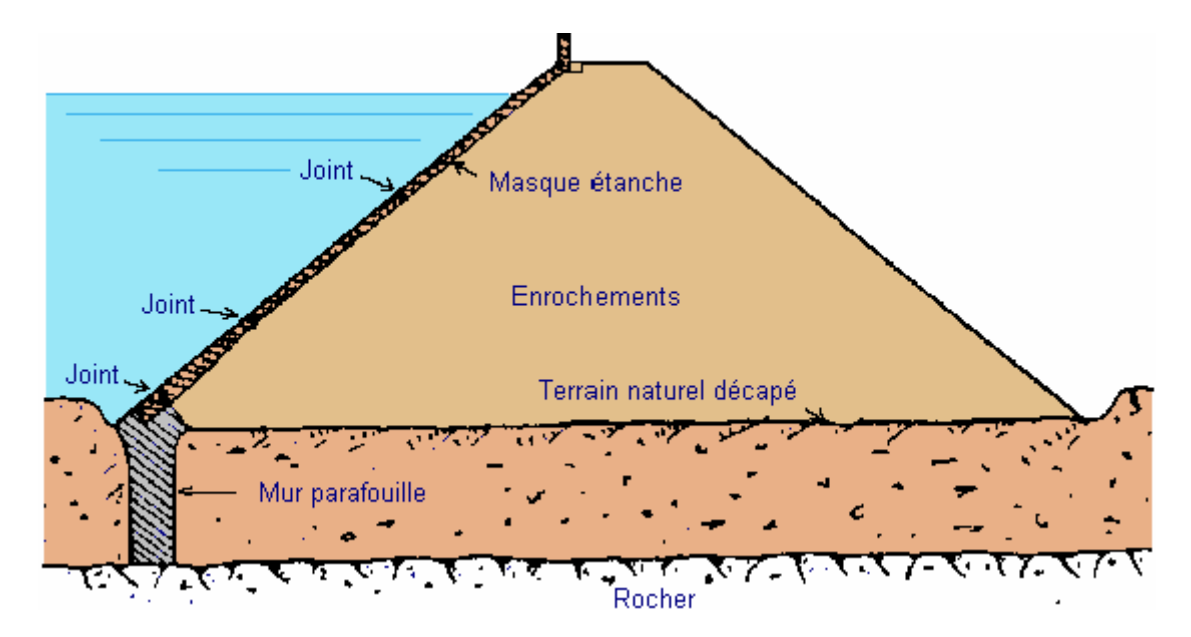

Figures 1.10 bis : Types de barrages en terre et enrochement.

#### 1.3.3- Risque de glissement d'un barrage en terre :

La stabilité des pentes est une considération extrêmement importante dans la construction des barrages en terre. En effet, la rupture en mouvement d'une partie du barrage fait que l'ouvrage ne pourra plus retenir l'eau, il en résulte un déversement d'un volume d'eau important entraînant une perte et une catastrophe souvent exceptionnelle pour les personnes et les propriétés à l'aval du barrage. Parmi, les facteurs importants causant cette instabilité, on peut citer :

- La force gravitationnelle ;
- Les modifications des conditions hydrauliques ;
- Les modifications des caractéristiques géotechniques du terrain ;
- L'érosion ;
- Le Séisme.

Les effets de tous ou d'une partie de ces facteurs causent le mouvement de la masse du sol.

Par ailleurs, les effets divers de l'écoulement d'eau sont généralement reconnus comme des paramètres très importants dans le problème de la stabilité, mais sont souvent non convenablement identifiés. L'infiltration à travers la masse de terre provoque une modification des pressions, un gradient hydraulique peut entraîner une baisse des propriétés mécaniques du sol ou encore de l'érosion qui peut être la cause de déplacement d'un certain volume du sol.

Le cisaillement en volume constant peut être accompagné par une diminution de la pression inter-granulaire et une augmentation de la pression neutre. La rupture qui peut être causée par une condition pareille, dont la masse du sol dans sa totalité passe par un état de liquéfaction et s'écoule comme un liquide, peut se développer si cette masse est soumise à des vibrations comme celles dues aux forces sismiques.

L'analyse du comportement du barrage soumis à cette dernière condition a fait d'énormes progrès ces dernières années.

C'est justement autour de cet axe de recherche que notre contribution, faite dans le cadre de la préparation du Magister, s'articule. Nous la développerons en analysant le mécanisme de rupture d'un barrage en terre à noyau incliné étanche soumis à un tremblement de terre, et en exposant la méthode convenable pour l'étudier.

Il faut préciser ici que plusieurs barrages en terre ont souffert de grands déplacements pendant les tremblements de terre. La figure suivante montre que le séisme est la deuxième cause majeure qui représente 17 % de rupture des barrages en remblais [74].

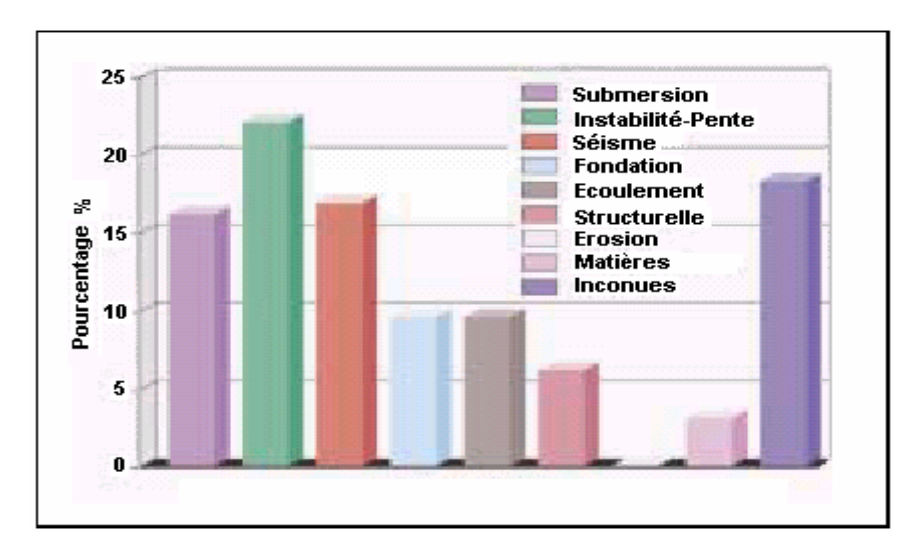

Figure 1.11 : Causes et Types de rupture des barrages en terre [74].

#### 1.3.4- La méthode de calcul adoptée :

Parmi les méthodes d'étude de la stabilité d'un barrage en terre à noyau incliné, la mieux adaptée à la complexité de cet ouvrage, celle dite "la méthode des blocs", développée par Seed et Sultan [41]. Cette méthode, qui est un cas particulier de la méthode des tanches, est plus réaliste, moins compliquée, plus souple, plus précise et plus générale en la comparant aux autres méthodes. En outre, elle permet de déterminer une répartition des contraintes sur la ligne de rupture, de tenir compte de l'hétérogénéité du sol, du profil du talus non rectiligne et de la ligne arbitraire de glissement. Ceux sont là les critères essentiels sur lesquels nous nous sommes basés pour adopter cette méthode comme support à notre analyse de la stabilité du barrage.

#### - Choix de la géométrie de rupture :

Les pentes sont souvent considérées soumises à une rupture critique de forme circulaire et il est souvent judicieux d'analyser la stabilité des pentes en utilisant les surfaces critiques ayant cette forme. Néanmoins, il y a d'autres analyses qui se basent sur des formes de rupture non circulaires ; celles-ci sont plus valables lorsque :

1. Il y a une faible couche au niveau de la fondation. Cette couche pourrait être une argile douce ou un sable liquéfiable ;

2. Il y a un matériau surconsolidé ou une argile raide fissurée dans le remblai. Ces matières ont tendance à avoir une anisotropie au niveau de la résistance au cisaillement dont laquelle la force peut être < 20 % le long des fissures en comparaissant avec d'autres directions ;

3. Barrage en terre à noyau incliné qui est plus faible que sa coquille.

#### 1.3.5- Conclusion sur les barrages en terre :

Nous avons décrit, dans ce paragraphe, les principaux types de barrages en terre, et nous avons énuméré les différents risques auxquels ces ouvrages sont exposés. Ceci nous permettra de choisir, dans la suite de notre travail, une méthode convenable d'analyse de la stabilité d'un barrage zoné à noyau incliné.

Parmi les facteurs causant la rupture des barrages, que nous avons retenu dans ce paragraphe, est le séisme. Ce facteur est l'élément capital sur lequel est basée l'essentielle de notre contribution.

La méthode que nous avons trouvée plus réaliste et mieux adaptée à la complexité de l'ouvrage est la méthode des blocs ; c'est celle-ci que nous adopterons comme support à notre analyse.

#### 1.4- Effet sismique sur la stabilite des barrages en terre :

#### 1.4.1- Introduction :

A cause des conséquences potentielles sérieuses de la rupture, le sujet de la sécurité sismique des barrages en terre a reçu une immense recherche, qui se penche surtout sur la performance de ces structures sous les vibrations aléatoires. Ainsi, la méthode pseudostatique s'est trouvée pour représenter les efforts d'un séisme par des forces équivalentes proportionnelles au poids de la masse glissante dont le coefficient sismique est le coefficient de proportionnalité.

Les suppressions de l'eau interstitielle résultantes lors d'un tremblement de terre dans un massif du sol peuvent amener à un état de rupture et leur prise en considération est primordiale vis-à-vis de l'analyse de la stabilité des talus dans les barrages en terre.

#### 1.4.2- La stabilité dynamique :

Plusieurs méthodes ont été développées pour déterminer la stabilité dynamique des structures. La méthode standart évaluant la sécurité des barrages en terre à l'encontre d'un glissement durant un séisme est la méthode pseudostatique qui est une extension des méthodes de l'équilibre limite. La procédure de la stabilité sismique est similaire à celle présentée par la stabilité statique avec un facteur additionnel recommandé de sécurité suffisamment bas pour un chargement dynamique.
1.4. 2.1- L'analyse pseudostatique :

L'approche la plus commune dans les études d'évaluation de la stabilité sismique est l'analyse pseudostatique qui est basée sur les méthodes à l'équilibre limite. Dans cette analyse applicable pour les surfaces de rupture, aussi bien circulaires que non circulaires, les effets d'un tremblement de terre sur la masse potentielle de glissement sont exprimés par des forces statiques équivalentes horizontales, dirigées vers la pente, et verticales, descendantes ou ascendantes, appelées forces sismiques d'inertie. Les forces sont considérées agir au centre de la masse de glissement et leurs magnitudes sont égalent :

$$
F_h = \frac{a_h \times W}{g} = k_h \times W \tag{30}
$$

$$
F_v = \frac{a_v \times W}{g} = k_v \times W \tag{31}
$$

Où :"ah" et "av" sont les accélérations pseudostatiques horizontale et verticale et "W" est le poids du sol au-dessus de la surface de rupture.

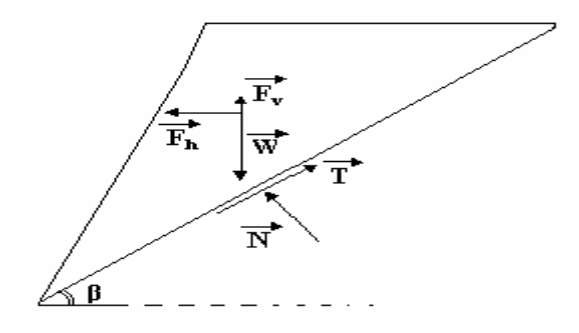

Figure 1.12: Analyse pseudostatique pour une surface de glissement plan.

La plupart des études pratiques dans l'analyse de la stabilité des remblais et des barrages en terre à l'encontre des forces sismiques impliquent l'estimation d'un facteur de sécurité minimal le long de la surface potentielle critique de glissement. Si ce facteur s'approche de la valeur "1", la masse est supposée instable.

Il est utile de signaler que "Newmark" [60] dans sa cinquième lecture, basée sur le concept des déplacements, a donné la conclusion suivante : "Pour certains types de sols et avec certaines réductions relatives à la pression interstitielle et aux pertes de résistance, la méthode pseudostatique donne souvent de bons résultats".

1.4.2.2- Le coefficient sismique :

1.4.2.2.1- L'approche de Seed et Makdisi (1978-1979) :

Il est possible de faire un rapport approximatif rationnel entre le coefficient sismique, l'amplitude et la durée d'un mouvement de terre afin de calculer les déplacements induits dans les pentes ; procédure qui a été suggérée par "Newmark" en 1965. L'approche a été explorée ensuite par "Seed" en 1979, qui est arrivé à une conclusion générale pour les remblais composés de matière qui ne montrent aucune perte considérable de résistance lors d'un chargement cyclique ; cette conclusion est la suivante : "Il est seulement nécessaire de performer l'analyse pseudostatique en utilisant un coefficient de 0,10 pour une magnitude de tremblement égale à 6,5 ou un coefficient de 0,15 pour une magnitude de 8,5 et obtenir un facteur de sécurité de l'ordre 1,15 pour assurer des petits déplacements".

Voulant approfondir l'évaluation du coefficient sismique, "Seed" a ensuite simplifié sa conclusion. Il a abouti à la figure 13 qui montre les déplacements calculés par la méthode de "Newmark" en fonction du rapport  $\frac{k_c}{k_c}$ " où "k<sub>c</sub>" est le coefficient  $\overline{a_{\text{max}}}$ sismique critique qui réduit le facteur de sécurité à "1" et "a<sub>max</sub>" est l'accélération maximale. Les déplacements possibles sont indiqués pour les magnitudes 6,5 ; 7,5 et 8,55 (indicateur de fort mouvement). Il est à noter que :

**-** Les déplacements possibles pour des magnitudes intermédiaires peuvent être interpolés ;

Les déplacements pour les magnitudes inférieures à 6.5 devraient être plus petits et l'expérience montre que les tremblements ayant cet intervalle de magnitude ne causent pas de rupture considérable ;

Pour un tremblement de terre de magnitude 8,25, les conditions de non-rupture sont indiquées que si le coefficient sismique critique est au moins égal à 1/2 de l'accélération minimale.

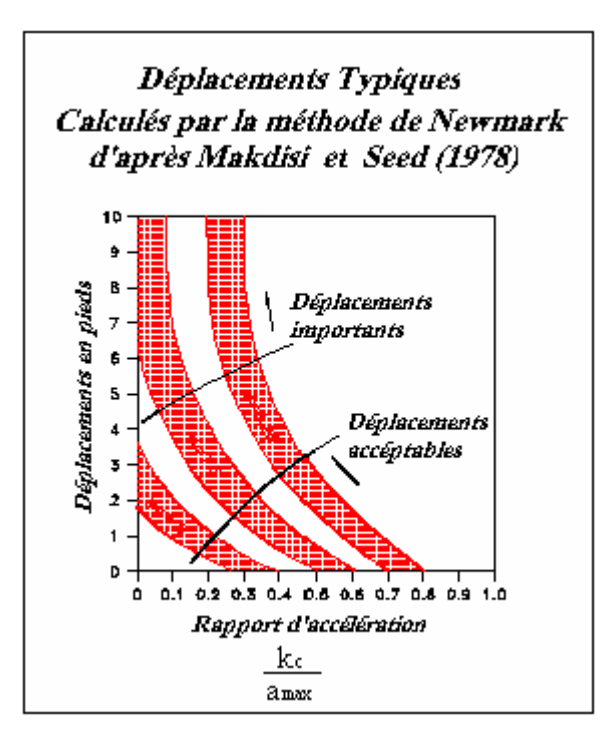

Figure 1.13 : Relation entre les déplacements et le ratio  $\frac{k_c}{a_{\text{max}}}$  [29].

Par contre, si l'analyse pseudostatique utilise un coefficient sismique égal à  $\frac{1}{2}a$ <sub>max</sub>  $\frac{1}{2}a$ , cela donne un facteur de sécurité supérieur à "1" et les déplacements sont vraisemblablement petits.

De la même façon, pour les magnitudes 7,5 ; 7,0 ; et 6,5 si le coefficient sismique est égal respectivement à 1/3, 1/4, 1/5 de l'accélération maximale et le facteur de sécurité calculé est supérieur à "1", les déplacements sont alors petits et acceptables. Les coefficients sismiques obtenus par ce chemin sont montrés par la figure n°1.14. A signaler que l'inconvénient de cette approche est qu'elle n'est applicable que pour les endiguements dont la hauteur est alignée entre 15m et 70 m.

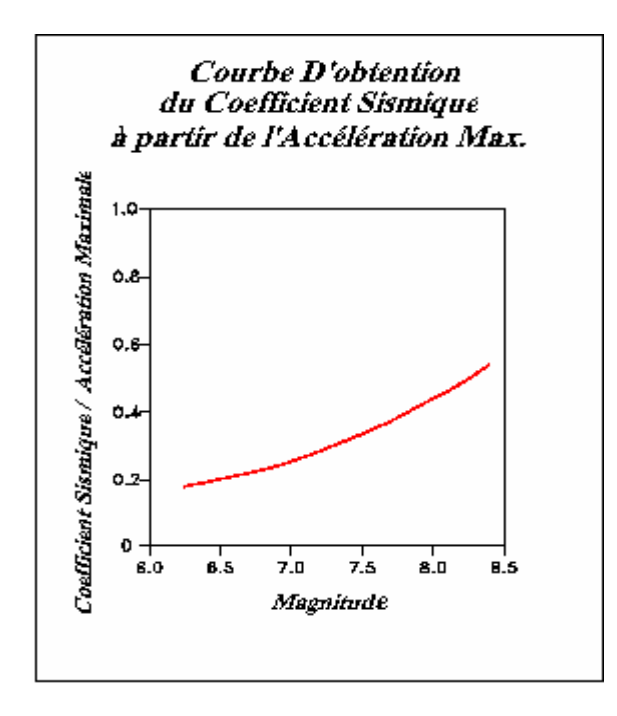

Figure 1.14: Relation entre les coefficients sismiques et l'accélération maximum [29].

## 1.4.2.2.2- L'approche d'Idriss et Aptikaev ( 1978 - 1982) :

Plusieurs études statistiques ont été réalisées pour connaître la valeur des accélérations atteintes dans le sol pendant un tremblement de terre afin de proposer des relations liant cette dernière avec la magnitude ou l'intensité des séismes. Une de ces statistiques est celle "d'Idriss" et "Aptikaev", qui ont abouti au tableau 1.1.

| Magnitude | Distance         | Sols mous<br>Alluvions | Sols durs et<br>intermédiaires | Rochers                 |
|-----------|------------------|------------------------|--------------------------------|-------------------------|
|           | $10 \mathrm{km}$ | 0.20                   | 0.19                           | 0.18                    |
| 5.5       | $30 \mathrm{km}$ | 0.07                   | 0.06                           | 0.05                    |
|           | 50 km            | 0.03                   | 0.04                           | 0.02                    |
|           | $10 \text{ km}$  | 0.40                   | 0.38                           | 0.46                    |
| 6.5       | 30 km            | 0.20                   | 0.17                           | 0.19                    |
|           | 50 km            | 0.10                   | 0.09                           | 0.08                    |
|           | $10 \mathrm{km}$ | 0.5a1.2                | $0.4 \; \hat{a} \; 1.1$        | $0.5 \; \hat{a} \; 0.9$ |
| 7.5       | 30 km            | $0.3$ à $0.5$          | $0.2$ à $0.6$                  | 0.25                    |
|           | 50 km            | 0.20                   | $0.1$ à $0.3$                  | 0.10                    |

Tableau 1.1 : Valeurs de l'accélération maximale d'après "Idriss" et "Aptikaev" [25].

L'accélération est fonction d'une distance qui peut être épicentrale "D" (distance épicentre-station sur la figure 1.15), hypo centrale " $R_0$ " (distance foyer-station sur la figure 1.15) ou à la source d'énergie la plus proche.

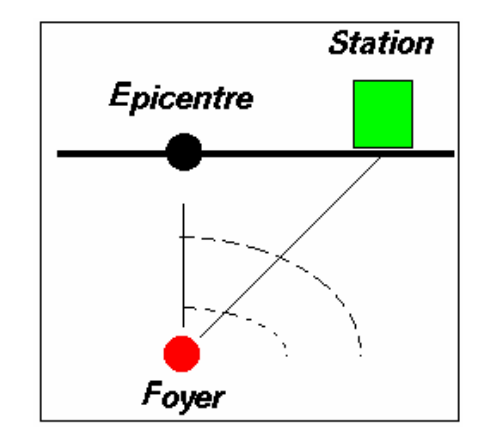

Figure 1.15: Distance à l'épicentre "D" et au foyer " $R_0$ ".

En 1982 "Aptikaev" a fait une autre étude statistique qui lui a permis de tracer la courbe illustrée sur la figure 1.16 et déduire les accélérations maximales. Ces dernières sont données au tableau 1.1 pour un pourcentage de 50% et 80% du séisme d'intensité 1.

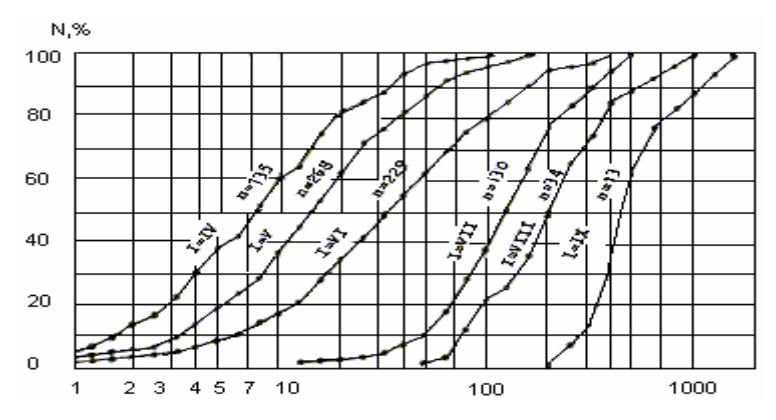

Figure 1.16: Distribution de l'accélération maximale en fonction de l'intensité de Meralli modifiée [25].

| <b>Intensité</b><br>% de l'intensité | VI        | VII      | <b>VIII</b> | IX       |
|--------------------------------------|-----------|----------|-------------|----------|
| 50 %                                 | $0.035$ g | $0.12$ g | $0.20$ g    | $0.45$ g |
| 80 %                                 | $0.10$ g  | $0.22$ g | $0.35$ g    | 0.70 g   |

Tableau 1.2 : Les accélérations maximales [25].

Remarque :

Pour déterminer des coefficients sismiques dynamiques, certains auteurs ont développé une méthode de prévision des variations de forces dynamiques dans le temps, bien que cette théorie [25] reste limitée parce qu'elle présente un certain nombre d'inconvénients. En outre pour l'utiliser il faut tenir compte de :

1. La hauteur du barrage ou du remblai ;

2. La position de la surface de glissement ;

3. La connaissance des caractéristiques du matériau tel que le module de cisaillement "G" ou la vitesse des ondes "S", "V<sub>S</sub>" et le facteur d'amortissement.

# 1.4.3- La pression interstitielle :

"Seed" et "Lee" en 1969 ont montré que la pression interstitielle dans le massif du sol des barrages en terre et des remblais augmente pendant un tremblement de terre. Des essais de chargements cycliques sur des échantillons de sol au laboratoire ont montré que cette pression augmente à l'intérieur du massif avec chaque cycle de chargement et déchargement ; ceci continue jusqu'à ce que l'échantillon parvienne à un état de rupture après lequel la pression interstitielle restera constante. Cette augmentation réduira la résistance totale au cisaillement du matériau qui peut conduire à une rupture, et dans le cas extrême peut produire le phénomène de liquéfaction.

La prise en considération de l'effet de ces variations des pressions interstitielles dans la détermination du facteur de sécurité n'est pas évident. La difficulté réside d'une part dans l'évaluation de la variation graduelle de cette surpression, et d'autre part à sa répartition exacte le long de la surface de glissement. Pour tenter de répondre à ces questions, plusieurs suggestions théoriques ou basées sur des connaissances expérimentales ont été proposées. Parmi ces études, nous présentons, dans ce qui suit, celle de "Sarma".

#### 1.4.4- Méthode de Sarma :

Afin d'étudier l'effet de pression interstitielle résultant d'un tremblement de terre sur la stabilité des massifs, "Sarma" a proposé le modèle de glissement de bloc de "Newmark" qui est supposé être séparé avec le plan incliné sur lequel il s'appui par une couche mince de sol non cohérent ayant " φ' " comme paramètre de résistance effective (fig. 1.7).

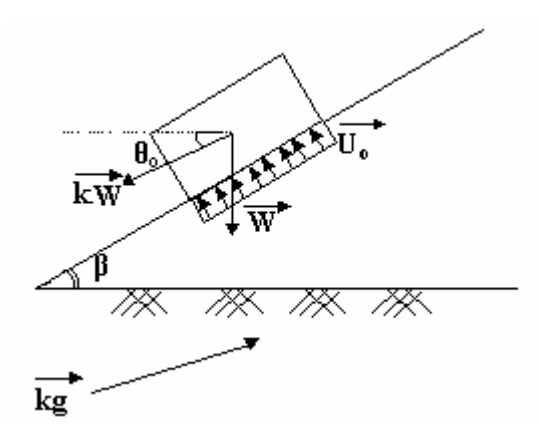

Figure 1.17: Modèle de Newmark [67].

Les contraintes totales normale et de cisaillement dues au poids avant le séisme sont :

$$
\sigma_{o} = \frac{W \times \cos\beta}{a}
$$
 (32)

$$
\tau_{o} = \frac{W \times \sin\beta}{a} \tag{33}
$$

Tels que "W" et "a " représentent respectivement le poids et la section basse du bloc. Le facteur de sécurité pour ce plan de rupture vaut :

$$
F_0 = \frac{tg\phi'}{tg\phi_c} = \left(\cos\beta - \frac{U_0 \times a}{W}\right) \times \frac{tg\phi'}{sin\beta}
$$
 (34)

Où "Uo" est la pression interstitielle à la base du bloc en mouvement, supposée existant avant le séisme.

Il est supposé qu'une accélération sismique " $k \times g$ " induit une force d'inertie égale  $\hat{a}$  "k × W" sur le bloc en faisant un angle " $\theta_0$ " avec l'horizontale.

Pendant le séisme, la contrainte normale totale sur le plan et la contrainte de cisaillement valent :

$$
\sigma_{d} = \frac{W}{a} \left[ \cos \beta - k \times \sin \left( \beta - \theta_{o} \right) \right]
$$
 (35)

$$
\tau_{d} = \frac{W}{a} \left[ \sin \beta - k \times \cos \left( \beta - \theta_{o} \right) \right]
$$
 (36)

De la même façon que le facteur de sécurité statique, le facteur de sécurité pseudostatique est égal à:

$$
F_{d} = \left(\frac{\cos\beta - k \times \sin\left(\beta - \theta_{o}\right) - \left(U_{o} + \Delta U\right) \times \frac{a}{W}}{\sin\beta + k \times \cos(\beta - \theta_{o})}\right) \times \text{tg}\varphi' \quad (37)
$$

Pour le déterminer, il faudra évaluer "ΔU" qui représente l'excès des pressions interstitielles causé par le séisme. L'hypothèse induite dans cette phase est que si "σ'" et "τ" sont les contraintes effective normale et tangentielle sur un plan de rupture possible et si "F" est le facteur de sécurité, alors l'état de contrainte en n'importe quel point de la surface de rupture sera le même que si l'angle de frottement du matériau était :

$$
\varphi_{\rm c} = \text{Arctg}\left(\frac{\text{tg}\varphi'}{\text{F}}\right) \tag{38}
$$

Avec cette hypothèse, il est possible de tracer le cercle de Mohr qui passera par le point  $(σ', τ)$  et sera tangent à l'enveloppe inclinée d'un angle " $φ_0$ ". On remarque d'après l'hypothèse faite pour une surface de rupture donnée, que la direction des contraintes principales change pendant l'application des contraintes dynamiques où " $\varphi_c$ " augmente par la diminution du facteur de sécurité. Ceci est contraire à l'hypothèse proposée par "Seed" (1966) où il a assumé que cette direction ne change pas et elle est celle obtenue à l'état de rupture.

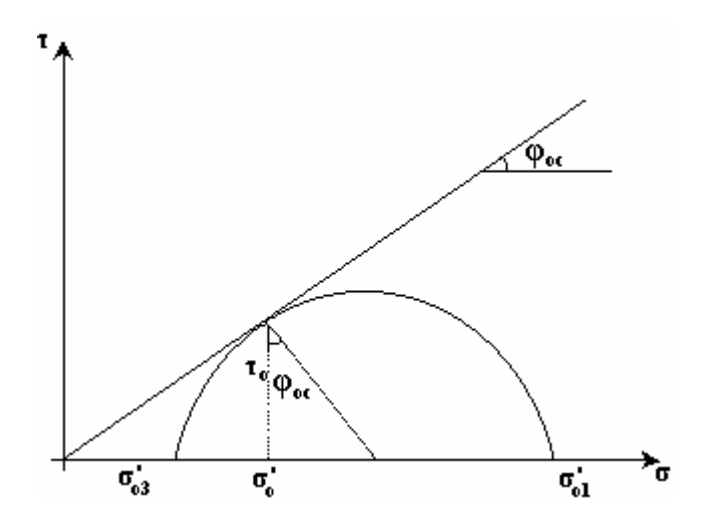

Figure 1.18: Cercle de Mohr en contraintes statiques [67].

Géométriquement, on peut tirer :

$$
\begin{cases}\n\sigma_{o1}^{'} = \sigma_{o}^{'} + \tau_{o} \left( \text{tg}\,\varphi_{oc} + \frac{1}{\cos\varphi_{oc}} \right) \\
\sigma_{o3}^{'} = \sigma_{o}^{'} + \tau_{o} \left( \text{tg}\,\varphi_{oc} - \frac{1}{\cos\varphi_{oc}} \right)\n\end{cases}
$$
\n(39)

$$
\varphi_{\rm oc} = \text{Arctg}\left(\frac{\text{tg}\,\varphi}{\text{F}_{\rm o}}\right) \tag{40}
$$

En ajoutant "Uo" des deux côtés des égalités pour les deux équations, on aura :

$$
\begin{cases}\n\sigma_{01} = \sigma_{0} + \tau_{0} \left( \text{tg}\,\varphi_{0c} + \frac{1}{\cos\varphi_{0c}} \right) \\
\sigma_{03} = \sigma_{0} + \tau_{0} \left( \text{tg}\,\varphi_{0c} - \frac{1}{\cos\varphi_{0c}} \right)\n\end{cases}
$$
\n(41)

Supposons que " $F_d$ " soit connu, on peut donc tirer " $\varphi_{dc}$ " et tracer le cercle de Mohr en contraintes effectives.

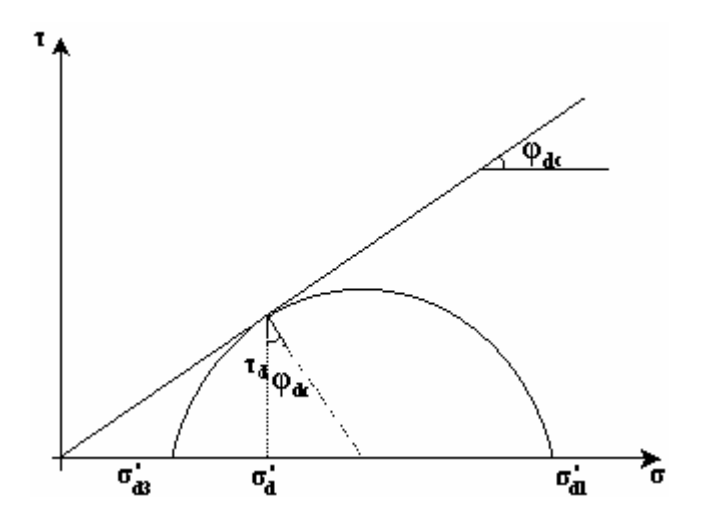

Figure 1.19: Cercle de Mohr en contraintes dynamiques [67].

De la même façon on peut tirer géométriquement :

$$
\begin{cases}\n\sigma_{d1}^{'} = \sigma_d^{'} + \tau_d \left( \text{tg}\varphi_{dc} + \frac{1}{\cos\varphi_{dc}} \right) \\
\sigma_{d3}^{'} = \sigma_d^{'} + \tau_d \left( \text{tg}\varphi_{dc} - \frac{1}{\cos\varphi_{dc}} \right)\n\end{cases}
$$
\n(42)

En ajoutant "Ud" des deux côtés des égalités pour les deux équations, on aura :

$$
\begin{cases}\n\sigma_{d1} = \sigma_d + \tau_d \left( \text{tg}\,\varphi_{dc} + \frac{1}{\cos\varphi_{dc}} \right) \\
\sigma_{d3} = \sigma_d + \tau_d \left( \text{tg}\,\varphi_{dc} - \frac{1}{\cos\varphi_{dc}} \right)\n\end{cases}
$$
\n(43)

A partir des deux systèmes d'équations (41) et (43) on peut tirer :

$$
\begin{cases}\n\Delta \sigma_1 = \sigma_{d1} - \sigma_{o1} \\
\Delta \sigma_3 = \sigma_{d3} - \sigma_{o3}\n\end{cases}
$$
\n(44)

Ceci nous permettra de calculer "ΔU" par l'équation de "Skempton" (1954) :

$$
\Delta U = B \times [\Delta \sigma_3 + A \times (\Delta \sigma_1 - \Delta \sigma_3)] \tag{45}
$$

Tels que "A" et "B" sont les paramètres de pression interstitielle.

Comme il est supposé que la rotation des axes principaux lors d'un séisme n'ait aucune influence significative sur les paramètres " $A$ " $1$ " et "B", ces paramètres sont évalués à la rupture et sont supposés constants durant le cisaillement. La détermination de "ΔU", en remplaçant "σ<sub>o</sub>", "τ<sub>o</sub>", "σ<sub>d</sub>" et "τ<sub>d</sub>" par leurs expressions écrites précédemment, nous donne :

$$
\frac{a}{W} \times \Delta U = B \times \left[ -k \sin(\beta - \theta_0) - \sin(\beta) \left[ \text{tg}\varphi_{oc} - (1 - 2A) \frac{1}{\cos\varphi_{oc}} + \left[ \sin(\beta) + k \cos(\beta - \theta_0) \right] \left[ \text{tg}\varphi_{dc} - (1 - 2A) \frac{1}{\cos\varphi_{dc}} \right] \right] \right]
$$
\n(46)

En remplaçant (46) par sa fonction dans l'équation (37) et sachant que :

 $\overline{a}$ 

<span id="page-45-0"></span><sup>&</sup>lt;sup>1</sup> Ceci n'est pas vrai que pour les sols isotropes. En réalité ils sont anisotropes, le paramètre "A" varie mais cette variation restera faible tant que la valeur de ce paramètre est aux environs de 0.3. pour plus de renseignements voir [37]

$$
\frac{1}{\cos \varphi_{\text{oc}}} = \sqrt{1 + \frac{\text{tg}\varphi^2}{F_d^2}}
$$
(47)

Nous obtenons, après toute simplification faite, l'expression suivante :

$$
\frac{F_d}{tg\phi} + \frac{B \times tg\phi'}{F_d} - B(1-2A)\sqrt{1 + \left(\frac{tg\phi'}{F_d}\right)^2} = \frac{\cos(\beta) - k(1-B)\sin(\beta-\theta_0) + B\sin(\beta)\left[tg\phi_{\infty} - (1-2A)\frac{1}{\cos\phi_{\infty}}\right] - U_{\infty} \times \frac{a}{W}}{\sin(\beta) + k\cos(\beta-\theta_0)}
$$
\n(48)

La résolution de cette fonction nous donne " $F_d$ ".

## 1.4.5- Conclusion :

La méthode pseudostatique est une méthode couramment utilisée pour la détermination du facteur de sécurité et des déplacements causés par les séismes. Des études statistiques concernant l'identification de l'accélération maximale atteinte par le sol ont permis de faire des relations entre le coefficient sismique et les divers paramètres géophysiques mesurés lors d'un tremblement de terre. L'un des résultats de ces études statistiques, que nous utiliserons dans la suite de notre contribution, est que pour plus de sécurité de l'ouvrage, le facteur de sécurité dynamique est déterminé pour des valeurs de k  $\leq 0.3$ .

La méthode de "Newmark" d'un bloc rigide sur une surface plane est utilisée pour analyser l'effet des pressions interstitielles sur la stabilité d'un barrage en terre ou d'un remblai pendant de forts tremblements.

# 1.5- Méthodes de calcul des déplacements :

#### 1.5.1- Introduction :

Les méthodes traditionnelles de l'analyse dynamique des pentes sont limitées vis-àvis de leurs formulations. Les méthodes de la stabilité sismique qui fournissent de l'information concernant le déplacement permanent sont les meilleures approches pour de tel problème que les autres méthodes.

Le problème d'estimation des déplacements des pentes causés par un séisme occupe une place importante aussi bien en pratique que dans la recherche. Ainsi, de nombreuses méthodes ont été publiées dans ce contexte et parmi elles, on peut citer celles de "Sarma" en 1975 et "Seed" et "Makdisi" en 1978. Le fondement de ces méthodes est basé sur le concept de la méthode la plus utilisée dans la pratique qui est celle de "Newmark" (1965). "Newmark" dans sa cinquième lecture a proposé un modèle du bloc rigide pour calculer le déplacement des pentes durant un tremblement de terre, sachant qu'il existe un seuil d'accélération appelé accélération critique, en dessous duquel il n'y aura aucun déplacement.

# 1.5.2- Méthode de Newmark :

"Newmark" en 1965 a développé sa méthode de déplacement pour prédire sismiquement les déformations permanentes induites des pentes. Il a fait une analogie entre le sol d'une inclinaison potentiellement instable et un bloc rigide qui glisse sur une superficie inclinée, comme illustré dans la figure 1.20.

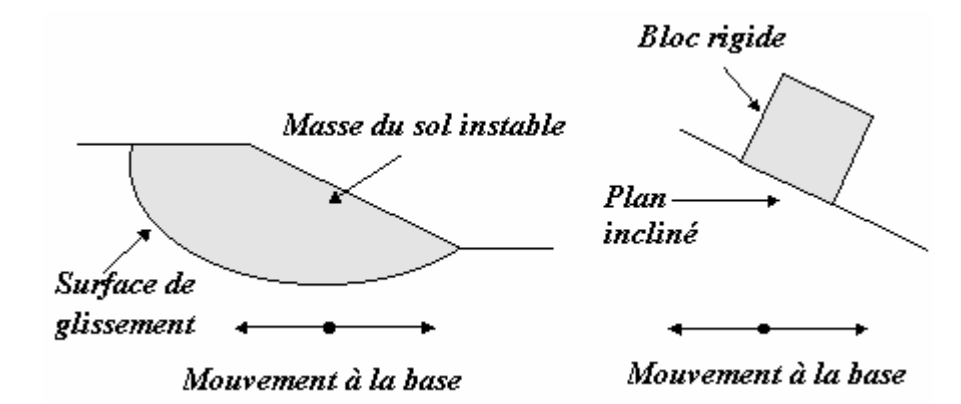

Figure 1.20: Analogie entre une pente potentiellement instable et un bloc rigide. Source : http : www. consrv. ca. gov/ dmg / pubs / sp/ 117/ chap\_5.htm

Dans l'analyse de "Newmark", la masse du sol, localisée au-dessus de la surface de rupture critique, est représentée comme un bloc rigide. Si ce bloc est soumis à un mouvement dynamique et s'il n'est pas dans un état d'équilibre, il glissera en bas de la pente inclinée.

1.5.2.1- Hypothèses :

La précision de l'analyse de "Newmark" dans la prédiction des déformations permanentes dépend de la marge de convenance de la pente avec les suppositions de cette méthode. En présentant la masse du sol potentiellement instable comme un bloc rigide, il est supposé que le sol au-dessus de la surface de rupture ne se déforme pas intérieurement. Cette supposition de rigidité matérielle implique que la résistance du sol est également mobilisée le long de la surface critique. Il est assumé aussi que l'interface entre le bloc et le plan incliné présente un comportement plastique parfait.

En analysant les conditions sous lesquelles le bloc serait en équilibre, "Newmark" a montré que les déplacements permanents se produiraient quand un certain niveau d'accélération est dépassé. Le concept de ce niveau d'accélération est appelé "l'accélération critique".

#### 1.5.2.2- Calcul des déplacements permanents :

Quand le bloc est soumis à des accélérations plus grandes que l'accélération critique, son déplacement sera relatif à la surface plane. C'est l'accélération relative  $\ddot{X}_{rel}$ qui détermine la magnitude de déplacement du bloc.

$$
\ddot{\mathbf{X}}_{\text{rel}} = \ddot{\mathbf{X}} - \ddot{\mathbf{X}}_{\text{C}} \tag{49}
$$

Où " $\ddot{X}$ " est l'amplitude de l'accélération appliquée et " $\ddot{X}_c$ " est l'accélération critique.

L'accélération relative du bloc est intégrée pour trouver la vitesse relative, laquelle est encore intégrée pour déterminer le déplacement relatif. La magnitude du déplacement relatif total dépend de l'amplitude et la durée sur laquelle l'accélération critique est dépassée. Le processus de la double intégration est illustré par la figure n° 1.21.

Dans cette figure, l'accélération critique est égale à 0,20g. Quand les accélérations commencent à augmenter, le bloc ne se déplace pas jusqu'à ce que l'accélération critique soit atteinte (point 1 sur la figure 1.21). En ce moment, le bloc accélère en relativité avec le plan incliné causant la vitesse relative et l'augmentation du déplacement. La vitesse relative atteint sa valeur maximale quand l'accélération appliquée tend vers l'accélération critique (point 2 sur la figure 1.21). Au niveau du point "2", le bloc commence à décélérer, mais encore produit des déplacements additionnels. Une fois la vitesse relative atteint la valeur zéro (point 3 sur la figure 1.21) le déplacement du bloc s'arrête.

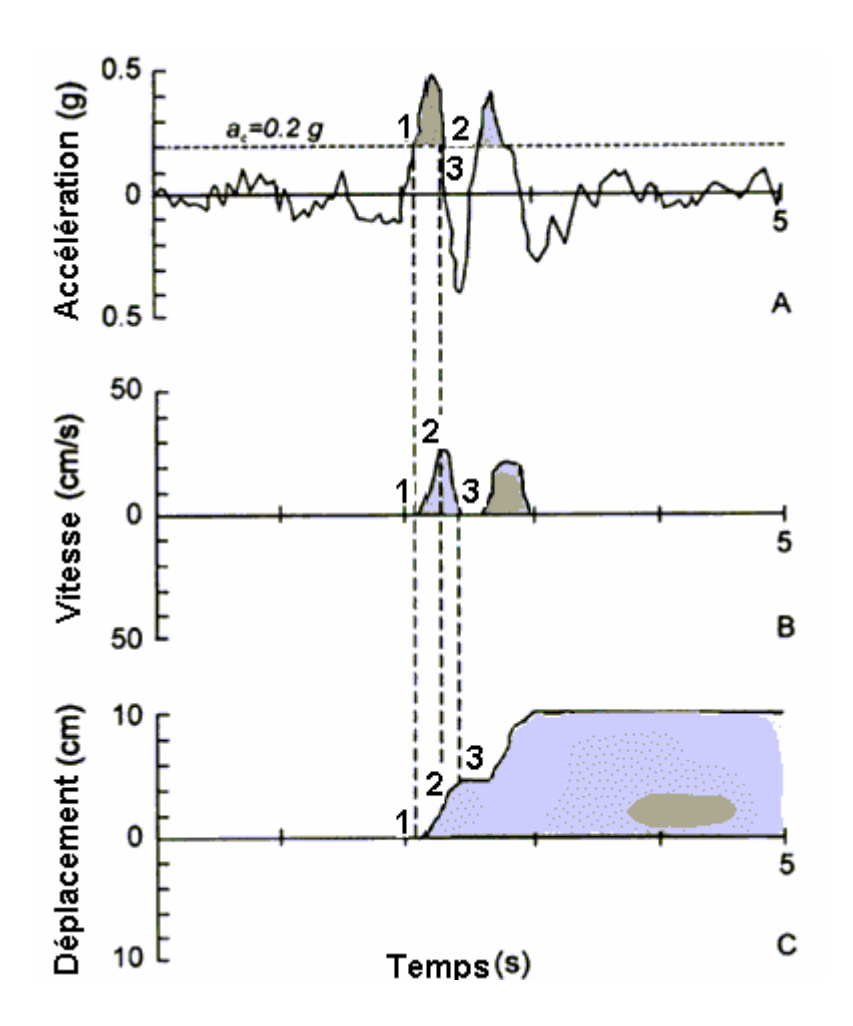

Figure 1.21: Processus d'intégration de Newmark. Source : http : www. consrv. ca. gov/ dmg / pubs / sp/ 117/ chap\_5.htm

# 1.5.3- Méthode de Seed et Makdisi :

La méthode proposée par "Seed" et "Makdisi" en 1978 pour calculer la déformation permanente des pentes dans les barrages en terre produite lors d'un séisme est basée sur la méthode du bloc glissant, en faisant des propositions vis-à-vis la réponse dynamique du sol. L'analyse de "Newmark" du bloc glissant suppose que la déformation sera rigide et parfaitement plastique, comme il est montré sur la figure 1.22.

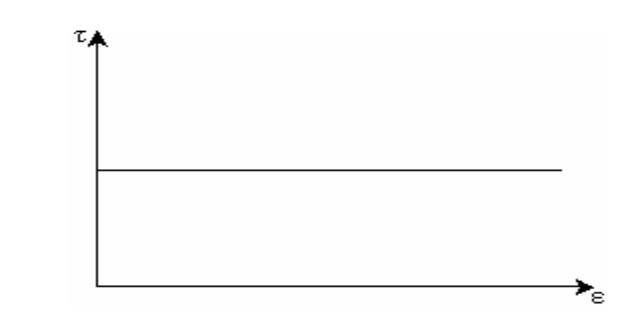

Figure 1.22: Comportement parfaitement rigide-plastique. Source : http : www. consrv. ca. gov / dmg / pubs / sp / 117/ chap\_3. htm

Cependant, une pente conforme peut se déformer pendant un tremblement de terre. Il est possible donc que pour des portions adjacentes de la masse glissante soit hors phase. Des différentes régions de la pente puissent alors accélérer dans des directions différentes (voir figure 1.23).

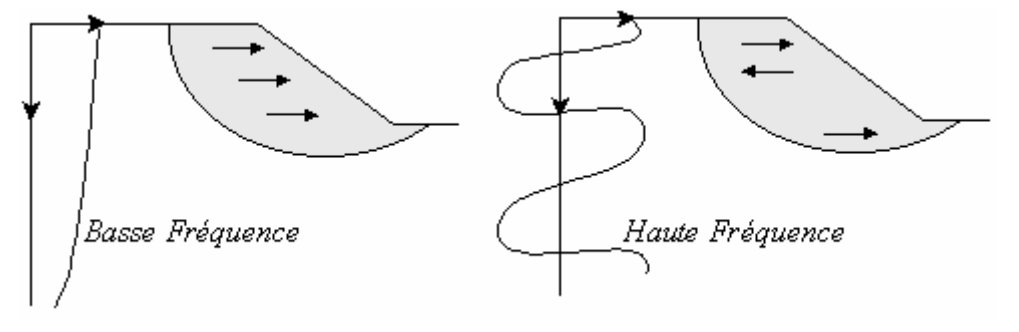

Figure 1.23: Effets des fréquences sismiques. Source : http : www. consrv. ca. gov/ dmg / pubs / sp/ 117/ chap\_5.htm

Dans la procédure de "Seed" et de "Makdisi", l'accélération critique est calculée pour la surface de rupture en utilisant la résistance dynamique, qui est égale à environ 80% de sa résistance statique. La réponse dynamique du sol est estimée en utilisant une proportion de l'accélération  $\frac{AC}{X_{\text{max}}}$  $\ddot{\text{X}}$  $\overline{X}$  $\frac{\ddot{X}_{C}}{\ddot{X}_{max}}$  qui varie avec la profondeur en dessous de la crête de l'endiguement. Les résultats de plusieurs épreuves ont été normalisés avec l'accélération maximale, et la période fondamentale du remblai pour développer les courbes de la figure 1.24.

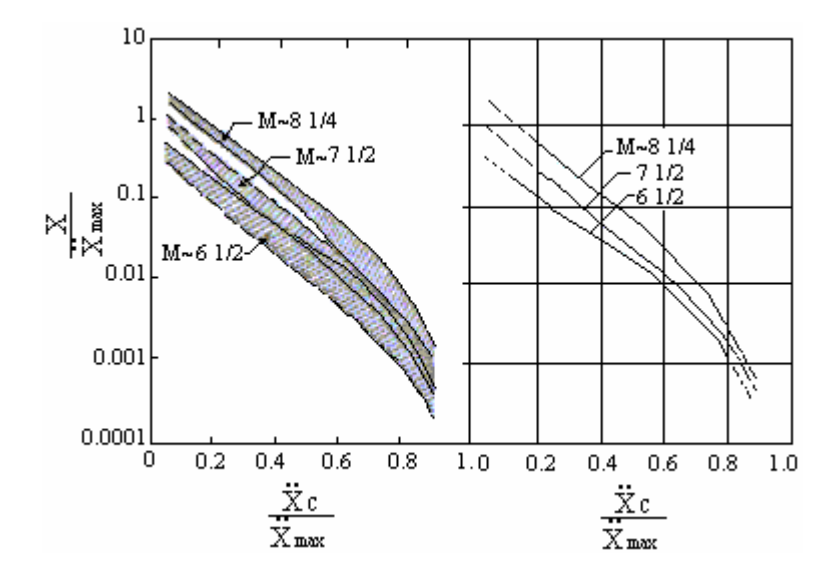

Figure 1.24: Déplacement Normalisé [11].

#### 1.5.4- Méthode de Sarma :

Suite au calcul fait au paragraphe 1.3, alinéa 1.3.4, l'accélération critique qui conduit à l'équilibre limite et qui donne un facteur de sécurité dynamique minimal égal à "1", est exprimée comme suit :

$$
k_c = \frac{\cos\beta + \beta \times \sin\beta \left[ \text{tg}\varphi_{oc} - (1 - 2A) \frac{1}{\cos\varphi_{oc}} \right] - P \times \sin\beta - \frac{U_o \times a}{W}}{(1 - \beta) \times \sin(\beta - \theta) + P \times \cos(\beta - \theta)}
$$
(50)

$$
P = \frac{1}{tg\phi'} + \beta \times tg\phi' - (\beta - 2A) \frac{1}{\cos\phi'} \tag{51}
$$

Les résultats montrent que lorsque le coefficient sismique augmente de "0" jusqu'à la valeur critique "k<sub>c</sub>", le facteur de sécurité dynamique diminue de "F<sub>o</sub>" (facteur de sécurité statique) à la valeur minimale qui est égale à "1". Ces variations sont pratiquement indépendantes de l'inclinaison "θ" de la force sismique par rapport à l'axe horizontal.

Il est supposé que la pression interstitielle ne varie pas pendant un chargement sismique et qu'elle reste égale à la valeur correspondante à l'équilibre limite. L'état de rupture peut être atteint lorsque l'accélération due au séisme dépasse la valeur d'accélération critique. Cependant, le bloc glisse le long de la surface inclinée et redeviendra stable après une phase de décélération qui suivra la fin du séisme. L'auteur suppose que le déplacement est en fonction de la magnitude et de la durée de l'accélération sismique mais ne donne aucune indication concernant les paramètres à introduire dans le calcul.

#### 1.5.5- Méthodes des blocs :

Sur la figure 1.26, le référentiel (U, V) est galiléen et le référentiel (x, y) est lié à la masse qui est soumise à la sollicitation sismique. On cherche à déterminer l'ampleur du déplacement du bloc le long de l'axe "X". On applique sur la structure le principe fondamental de la mécanique :

$$
\sum \text{Forces extérieurs} = \text{m} \times \vec{\gamma}_{\text{a}} \tag{52}
$$

Tel que  $\sqrt[n]{a}$  est l'accélération absolue du bloc dans le référentiel (U, V)

$$
\sum \vec{F} = m \times \vec{\gamma}_a = m \times (\vec{\gamma}_e + \vec{\gamma}_r + \vec{\gamma}_{cor})
$$
\n(53)

Tel que " $\vec{\gamma}_{e}$ " est l'accélération d'entraînement du référentiel (x, y) par rapport au référentiel (U, V) qui représente la sollicitation sismique.

" $\vec{\gamma}$ r" est l'accélération relative du bloc dans le référentiel (x, y); sa direction est selon l'axe "X" qui fait un angle égal à "β" avec l'axe horizontal "X" ; sa composante normale à l'axe "X" est nulle parce qu'il n'y aura pas un décollement des blocs.

" γ<sub>cor</sub> " est l'accélération de Coriolis.

Puisqu'il n'y a pas un mouvement de rotation  $\Rightarrow \vec{\gamma}_{cor} = \vec{0}$ , l'équation du mouvement s'écrit alors :

$$
\sum \vec{F} = m \times (\vec{\gamma}_e + \vec{\gamma}_r) \tag{54}
$$

Si le bloc est soumis à une pression interstitielle, l'équation de mouvement s'écrit :

$$
\vec{W} + \vec{R} + \vec{K} + \vec{U} = m \times (\vec{\gamma}_e + \vec{\gamma}_r)
$$
\n(55)

En calculant l'accélération relative pendant un tremblement de terre, on obtient l'équation du mouvement le long de l'axe "X" sous forme d'une fonction des caractéristiques géométriques et géotechniques du talus et des caractéristiques de la sollicitation sismique. Deux intégrations successives par rapport aux temps permettent de calculer la vitesse relative du bloc sur la surface inclinée et le déplacement maximal atteint.

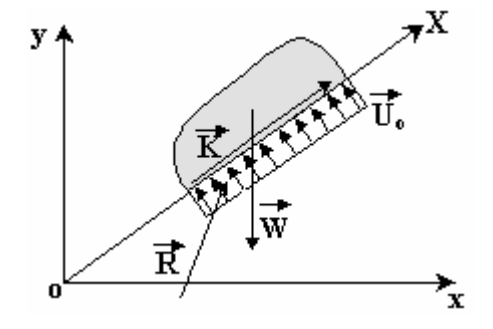

Figure 1.25: Bloc glissant en présence des pressions interstitielles [25].

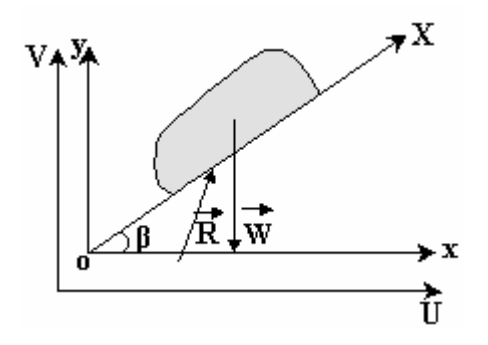

Figure 1.26 : Bloc glissant le long de l'axe "OX" [25].

## 1.5.6- Conclusion :

Contrairement à l'évaluation sismique, les procédures de l'évaluation statique de la stabilité des pentes sont bien définies et convenablement exactes et précises.

L'évaluation sismique de la stabilité peut être performée en utilisant l'analyse pseudostatique, qui n'est qu'une approche. Dans ce contexte, "Newmark", en 1965, a fait une analogie en considérant une pente comme un bloc qui glisse sur un plan incliné. Il est arrivé à calculer le déplacement dû à un séisme par une double intégration de l'histoire des accélérations réelles, qui ont dépassé l'accélération critique. En 1978 "Seed" et "Makdisi" ont amélioré cette procédure en donnant la réponse dynamique du remblai.

# 1.6- Conclusion sur l' étude biliographique :

Nous avons présenté, à travers cette étude bibliographique, les différentes méthodes visant à analyser la stabilité des pentes et contribuer à trouver à cette dernière une solution plus logique.

Ces méthodes d'analyse se subdivisent en deux grandes catégories : la première est celle du calcul à l'équilibre limite, la seconde est celle du calcul numérique.

Nous avons ensuite présenté les principaux types de barrages en remblais, ainsi que les causes provoquant leurs risques d'instabilité. Le séisme s'est avéré le facteur essentiel conduisant à la rupture de ces ouvrages. La prise en compte de ce facteur dans l'analyse de la stabilité des barrages est justement le fondement de notre contribution développée ciaprès dans le cadre de ce Magister. La méthode d'analyse que nous avons jugée plus convenable à notre étude, et que nous allons adopter, est la "méthode des blocs".

A cause des conséquences potentielles sérieuses de la rupture, la sécurité sismique des ouvrages a reçu une immense recherche. Ainsi, nous avons consacré notre troisième paragraphe à la façon de prise en charge des effets sismiques dans l'analyse de la stabilité.

Finalement, nous avons traité quelques méthodes utilisées pour le calcul des déplacements résultants d'un tremblement de terre. Toutes ces méthodes sont basées sur l'idée directrice de "Newmark", sachant qu'il existe un seuil d'accélération, en dessous du quel il n'y a aucun déplacement.

# **CHAPITRE 2 CONTRIBUTION A L'ANALYSE DE LA STABILITE**

#### 2.1- Introduction :

L'évaluation de la stabilité des pentes est l'une des volets les plus importants dans l'étude géotechnique. Cependant les recherches dans le domaine de la stabilité des barrages en terre ont reçu d'énormes progrès ces dernières années. Dans ce contexte nous présenterons, à travers le paragraphe 2 de ce chapitre, une analyse de la stabilité statique en développant la méthode des blocs par le calcul du facteur de sécurité statique.

Nous étudierons ensuite, au paragraphe 3, l'effet de la suppression interstitielle résultant d'un tremblement de terre sur la stabilité du barrage.

Finalement, au niveau du paragraphe 4, nous allons refaire l'analyse de la stabilité, mais cette fois-ci la stabilité dynamique, en rajoutant les forces sismiques d'inertie aux forces statiques et en tenant compte des surplus de pressions interstitielles induites. Par la suite nous déterminerons le déplacement permanent de la pente qui donnera une meilleure approximation de la solution du problème étudié.

# 2.2- Analyse de la stabilite statique :

#### 2.2.1-Introduction :

Dans le cas statique, le massif incliné du barrage en terre est considéré stable lorsque la résistance au glissement est plus importante que l'effet des forces motrices. Cette stabilité est rompu si les contraintes de cisaillement au niveau de la surface de rupture potentielle deviennent plus grandes que la résistance au cisaillement du sol.

Les diverses méthodes analytiques qui existent pour évaluer la stabilité, utilisent la même approche générale, en considérant l'équilibre limite d'analyse de la stabilité des pentes. Dans ce type d'approche une évaluation qualitative du facteur de sécurité peut être obtenue en examinant les conditions d'équilibre à la rupture, par une comparaison de la force nécessaire pour maintenir l'équilibre limite à la force provoquant l'instabilité. Par conséquent l'analyse de la stabilité des inclinaisons du sol exige une mesure de la force de cisaillement et un calcul des contraintes de cisaillement. Les valeurs minimales appropriées du facteur de sécurité qui sont utilisées dans l'analyse de la stabilité dépendent de cette mesure primaire.

#### 2.2.2- Notion du facteur de sécurité :

On définit le facteur de sécurité pour assurer une marge de sécurité vis-à-vis de la rupture. Cette marge de sécurité couvre en fait les éventuelles incertitudes liées à la mesure des caractéristiques du sol et la méthode d'analyse adoptée.

Pour sélectionner la valeur minimale acceptable du facteur de sécurité, on doit tenir compte des hypothèses utilisées dans le choix des paramètres du sol, de la pression de l'eau et de l'influence de la méthode utilisée.

Le facteur de sécurité est défini comme le rapport des forces résistantes aux forces motrices :

$$
F = \frac{\text{Forces } \text{résis tan tes } \text{totales}}{\text{Forces } \text{motrices } \text{totales}}
$$
 (56)

Les forces résistantes sont les forces au cisaillement au niveau de la surface de rupture et d'autres forces stabilisantes. Les forces motrices, qui résident en bas de l'inclinaison, représentent le poids du prisme de la masse du sol qui tend à glisser sur le plan de rupture. Certains efforts, tels que ceux relatifs aux pressions de l'eau ou aux contraintes générées par l'action sismique, agissent au niveau des facettes internes du barrage. Quant aux forces externes, elles agissent sur la surface supérieure de l'inclinaison. Le facteur de sécurité peut être écrit comme suit :

$$
F = \frac{R \text{ésistance}}{10}
$$

Forces du cisaillement de la section de rupture

## 2.2.3- Rappel sur la procédure du calcul utilisée par Didier Helle :

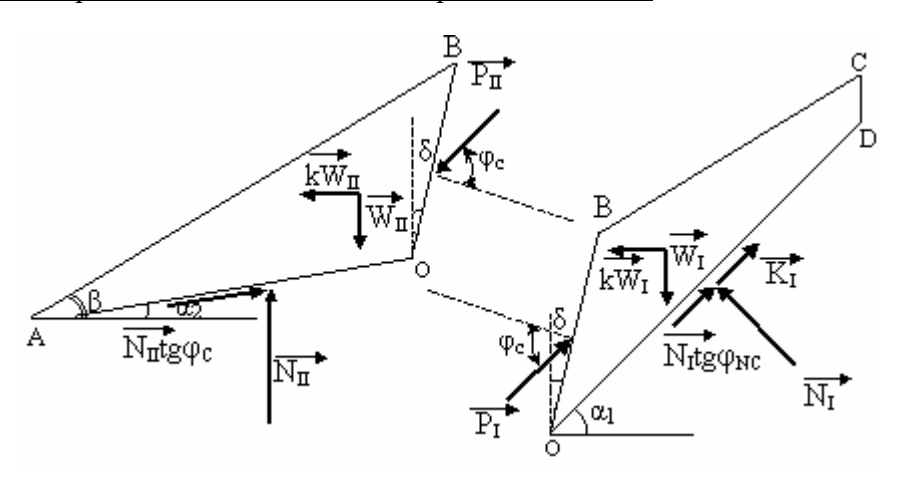

Figure 2.1 : Schéma des forces agissant sur les deux blocs.

L'action "P" d'un bloc sur un autre est supposée agir sous un angle :

$$
\theta = \varphi'_{c} = \text{Arctg}\frac{\text{tge}'}{F_{O}}\tag{58}
$$

Tel que "F<sub>O</sub>" est le facteur de sécurité statique, "φ" est l'angle de frottement effectif interne du sol et "φ'c" est l'angle de frottement critique.

En écrivant les équations d'équilibre et en faisant la projection horizontale et la projection verticale des équations pour chacun des deux blocs et en égalisant les deux valeurs de "P" trouvées, nous aurons après tout calcul fait, l'équation de 3<sup>ème</sup> degré suivante :

$$
[W_1 \sin \alpha_1 \cos(\delta + \alpha_2) + W_{II} \sin \alpha_2 \cos(\delta + \alpha_1)] F_0^3 + [2W_1 \sin \alpha_1 \cos(\delta + \alpha_2) \tan \alpha_2] F_0^2 - W_{II} \cos(\delta + \alpha_1 + \alpha_2) \tan(\delta + \alpha_2) F_0^2 - [W_1 \sin \alpha_1 \cos(\delta + \alpha_2) \tan(\delta + \alpha_2) \tan(\delta + \alpha_2) F_0^2 - W_{II} \cos(\delta + \alpha_2) \tan(\delta + \alpha_1) F_0 + CL \cos(\delta + \alpha_2) \tan(\delta + \alpha_2) F_0^2 = 0
$$
\n(59)

Le facteur de sécurité correspondant à la ligne de glissement considérée, peut être calculé par itération. En pratique la recherche de la ligne de glissement se fait comme suit :

- \* On fait varier "B" jusqu'à trouver "OB" critique tel que
	- "A" pied du talus ;
	- "O" arbitraire.

\* On fait varier "O" en maintenant le point "A" et la direction "OB" constantes.

De même que pour le cas statique, dans le cas dynamique on écrit les équations de projection horizontale et verticale, cette fois ci en prenant en considération la force sismique. Après tout calcul fait, nous aboutissons à l'équation de 3<sup>ème</sup> degré suivante :

 $[W_1(\sin\alpha_1 + \cos\alpha_1)\cos(\delta + \alpha_2) + W_{II}(\sin\alpha_2 + \cos\alpha_2)\cos(\delta + \alpha_1)]F_d^3 + [2W_1(\sin\alpha_1 + \cos\alpha_1)\cos(\delta + \alpha_2)\cos(\delta + \alpha_2)]F_u^3 + [2W_1(\sin\alpha_1 + \cos\alpha_1)\cos(\delta + \alpha_2)\cos(\delta + \alpha_1)]F_u^3 + [2W_1(\sin\alpha_1 + \cos\alpha_1)\cos(\delta + \alpha_2)\cos(\delta + \alpha_2)\cos(\delta + \alpha_1)]F_u^3 + [2W_1(\sin\alpha_1 + \cos\alpha_1)\cos(\delta + \alpha_$  $\sin(\delta + \alpha_2)$ tg $\varphi' - W_{\text{II}}(\cos(\delta + \alpha_1 + \alpha_2) - \text{ksin}(\delta + \alpha_1 + \alpha_2))$ tg $\varphi' - C L \cos(\delta + \alpha_2)$ F<sub>d</sub>  $\left[ W_{1}(\sin \alpha_{1} + k \cos \alpha_{1}) \cos(\delta + \alpha_{2}) \tag{10.11}$   $\left[ W_{0}(\cos \alpha_{2} - k \sin \alpha_{2}) \sin(\delta + \alpha_{1}) \right]$   $\left[ \text{sgn}(2 + 2 \text{ C L}) \right]$  $\sin(\delta + \alpha_2)$ tgφ  $F_d + C L \cos(\delta + \alpha_2)$ tgφ<sup>-2</sup> = 0  $+\alpha_2$ ) tg $\varphi$ <sup>'</sup> $F_d$  + C L cos( $\delta + \alpha_2$ ) tg $\varphi$ <sup>'2</sup> =  $\mathbf{u}_1$  (cos  $\mathbf{u}_2$  –  $\mathbf{v}_1$  sin $\mathbf{u}_2$  ) since  $\mathbf{u}_1$ '2  $\sum_{I}$ (sin  $\alpha_1$  + k cos  $\alpha_1$ ) cos( $\delta$  +  $\alpha_2$ ) tg $\varphi^2$  + W<sub>II</sub> (cos  $\alpha_2$  – k sin $\alpha_2$ ) sin( $\delta$  +  $\alpha_1$ ) tg $\varphi^2$  +  $\alpha_1 + \alpha_2$ ) tg $\varphi' - W_{II} (\cos (\delta + \alpha_1 + \alpha_2) - k \sin (\delta + \alpha_1 + \alpha_2))$  tg $\varphi' - C$  L  $\cos (\delta + \alpha_2)$   $F_d^2$  – 3  $N_{\rm I}$ (sin $\alpha_1$  + kcos $\alpha_1$ )cos( $\delta$  +  $\alpha_2$ )+ W<sub>II</sub>(sin $\alpha_2$  + kcos $\alpha_2$ )cos( $\delta$  +  $\alpha_1$ )]F<sub>d</sub><sup>3</sup> + [2W<sub>I</sub>(sin $\alpha_1$  +

(60)

Le paramètre supplémentaire "k" est appelé "coefficient sismique".

Le calcul du facteur de sécurité seul ne suffit pas pour déterminer le comportement d'un barrage en terre soumis à un séisme. C'est ainsi que "Didier Helle" a calculé le déplacement, en suivant les étapes décrites plus loin; les résultats du calcul sont :

**-** Accélération critique :

$$
K_C = \left[\begin{array}{c} \left[ (1-tg \; \varphi^2) \cos \left(\delta + \alpha_2\right) + 2tg \; \varphi \sin \left(\delta + \alpha_2\right) \right] (CL - W_1 \sin \alpha_1) \\ + W_{II} \left[ tg \; \varphi^2 \cos \alpha_2 \sin \left(\delta + \alpha_1\right) + tg \; \varphi \cos \left(\alpha_2 + \delta + \alpha_1\right) - \sin \alpha_2 \cos \left(\delta + \alpha_1\right) \right] \\ \left[ \left[ (1-tg \; \varphi^2) \cos \left(\delta + \alpha_2\right) + 2tg \; \varphi \sin \left(\delta + \alpha_2\right) \right] W_1 \cos \alpha_1 \\ + W_{II} \left[ tg \; \varphi^2 \sin \alpha_2 \sin \left(\delta + \alpha_1\right) + tg \; \varphi \sin \left(\alpha_2 + \delta + \alpha_1\right) + \cos \alpha_2 \cos \left(\delta + \varphi\right) \right] \right] \end{array} \right]
$$
(61)

Avec : g  $k_c = \frac{\gamma_c}{\gamma_c}$ 

**-** Equation du mouvement :

$$
\ddot{\mathbf{X}}_{\mathbf{I}} = \mathbf{g} \mathbf{C}_{\mathbf{I}} \left( \mathbf{k} - \mathbf{k}_{\mathbf{C}} \right) \tag{62}
$$

Tel que :

 $\ddot{\mathbf{x}}_I$  : est l'accélération du bloc I ;

- $k$ : est un coefficient sismique variant avec le temps ;
- $k_c$ : est le coefficient sismique critique ;
- C1 : est un paramètre donné par :

$$
C_1 = \frac{W_1 \cos \alpha_1 \cos (\alpha_2 + \delta - 2 \varphi') + W_{II} \cos (\alpha_1 + \delta - \varphi') \cos (\alpha_2 - \varphi')}{W_1 \cos (\alpha_2 + \delta - 2 \varphi') + W_{II} \cos \varphi' \cos (\alpha_1 + \delta - \varphi') \frac{\cos (\delta + \alpha_1)}{\cos (\delta + \alpha_2)}}
$$
(63)

Par une double intégration de cette équation par rapport au temps on trouvera le déplacement.

#### 2.2.4- Analyse critique :

La nature du sol influe considérablement sur le glissement d'un barrage en terre juste après sa construction. Ainsi, pour déterminer le facteur de sécurité, on doit d'abord évaluer la force stabilisatrice produite par la résistance au cisaillement du sol qui dépend étroitement des caractéristiques mécaniques des sols.

 Par conséquent, les problèmes de la stabilité peuvent être groupés en deux classes ; stabilité à court terme et stabilité à long terme. Un sol saturé ou partiellement saturé avec une faible perméabilité, subit de nouvelles répartitions de contraintes dues à la présence de l'eau et qui tendent à le déformer et à provoquer des excès de pressions interstitielles qui ne peuvent se dissiper rapidement. Le stade où ces excès de pressions interstitielles (positives ou négatives) sont complètement développés, se rapporte aux conditions d'un problème à court terme. Ce dernier peut être considéré en fin de construction de l'ouvrage.

Dans les argiles, l'excès de pressions interstitielles se dissipe aussi lentement que la période d'ajustement de ces pressions peut durer des mois ou des années après l'achèvement de la construction. En fonction du temps, la pression interstitielle se dissipe graduellement et nous aboutissons à un état d'équilibre hydrostatique. Ce stade définitif reflète un problème de stabilité à long terme. Généralement, dans la stabilité à long terme, le drainage s'est complètement effectué et le calcul s'exécutera en caractéristiques effectives.

D'un autre côté, dans les sols granulaires de forte perméabilité comme les sables et les graviers, la durée de redistribution des pressions est très courte, sauf dans le cas des conditions de chargements transitoires. La dissipation des excès de pressions interstitielles est largement complète à la fin de la construction. Dès ce moment, le calcul pourra être fait en considérant les caractéristiques effectives.

Sur la base de ce raisonnement le calcul fait par "Didier Helle" dans sa thèse [25] peut être considéré inexacte du fait qu'il prend en compte, le long de la facette "OC", que les caractéristiques non drainées "Cu" et "φu"=0 du noyau et les caractéristiques effectives du matériau de parement que ce soit dans le cas statique ou dynamique.

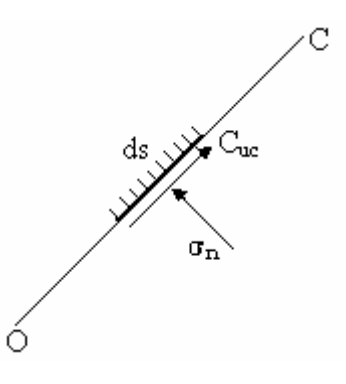

Figure 2.2 : Facette "OC".

#### 2.2.5- Développement de la méthode des blocs dans le cas statique :

 Dans ce qui suit, nous allons refaire le calcul précédent développé au paragraphe 2.2.3, mais en prenant pour densité du matériau, la densité déjaugée et l'effet de l'eau est pris en compte séparément.

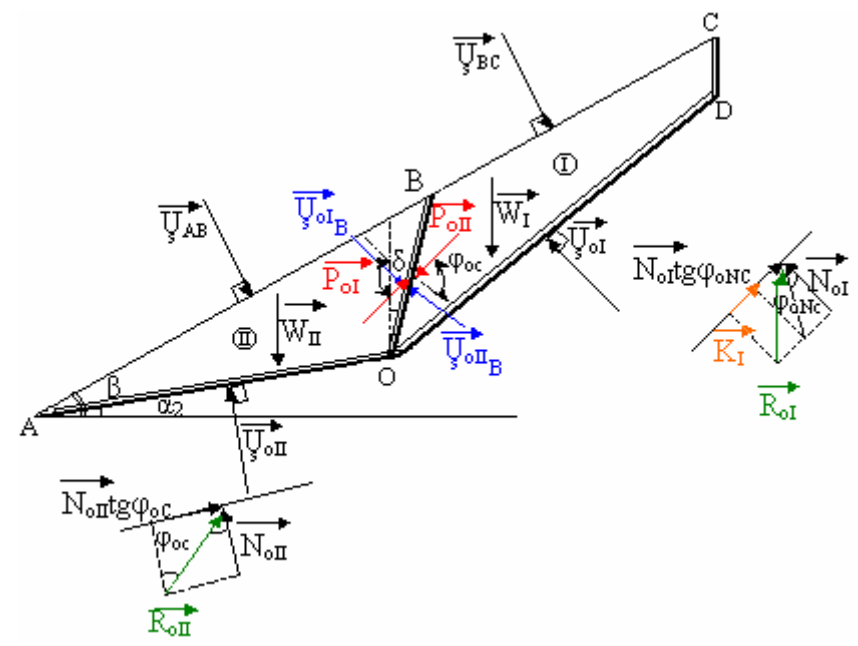

Figure 2.3 : Schéma des forces statiques agissant sur les deux blocs.

Tel que "  $U_{s \text{ of}}$ ", "  $U_{s \text{ of}}$ ", " $U_{s \text{ of}}$ ", " $U_{s \text{ of}}$ ", "  $\bigcup_{s \text{ oIIB}}$ ","  $\bigcup_{s \text{ AB}}$  "et " $\bigcup_{s \text{ BC}}$ " sont les poussées d'eau statiques sur les facettes correspondantes.

A l'équilibre nous avons :  $\sum \vec{F} = \vec{0}$ 

1)- Bloc I :

L'équation d'équilibre s'écrit :

$$
\vec{P}_{ol} + \vec{W}_I + \vec{R}_I + \vec{K}_I + \vec{U}_{sol} + \vec{U}_{sol} + \vec{U}_{sBC} = \vec{0}
$$
\n(64)

Projection horizontale :

$$
N_{ol} \sin \alpha_1 - P_{ol} \cos(\varphi_{ol} - \delta) + U_{Sol} \sin \alpha_1 - U_{Sol} \cos \delta - U_{SBC} \sin \beta = K_1 \cos \alpha_1 + N_{ol} \text{ tgc}_{olNC} \cos \alpha_1
$$
\n(65)

Projection verticale :

$$
P_{ol} \sin(\varphi_{oC} - \delta) + N_{ol} \cos\alpha_1 - U_{ol} \sin\delta - U_{BC} \cos\beta = N_{ol} \sin\alpha_1 t g \varphi_{oNC} + K_1 \sin\alpha_1
$$
\n(66)

En multipliant la première par sin( $\varphi_{oC}$ -δ), la seconde par cos( $\varphi_{oC}$ -δ) et en faisant la somme des équations obtenues nous aurons :

$$
N_{ol} = \frac{W_{1} \cos(\varphi_{oC} - \delta) + K_{1} \sin[(\varphi_{oC} - \delta) - \alpha_{1}] - V_{Sol} \cos((\varphi_{oC} - \delta) - \alpha_{1}) + V_{Sol} \sin(\varphi_{oC} + V_{SBC} \cos((\varphi_{oC} - \delta) - \beta)}{\cos[(\varphi_{oC} - \delta) - \alpha_{1}] - t_{S} \varphi_{oNC} \sin[(\varphi_{oC} - \delta) - \alpha_{1}]} \tag{67}
$$

En multipliant l'équation (65) par cos $\alpha_1$ , l'équation (66) par sin $\alpha_1$  et en faisant la différence des deux équations obtenues nous aurons :

$$
N_{ol} \text{tg} \varphi_{oNC} = W_l \text{sin} \alpha_1 - k_I - P_{ol} \text{cos} (\varphi_{oC} - \delta - \alpha_1) - U_{Sol} \text{cos} (\delta + \alpha_1) + U_{SBC} \text{sin} (\alpha_1 - \beta) \tag{68}
$$

De même en multipliant (65) par sin $\alpha_1$  et (66) par cos $\alpha_1$  et en faisant la somme des deux équations obtenues, nous aurons :

$$
N_{ol} + P_{ol} \sin(\varphi_{oC}^{\dagger} - \delta - \alpha_1) - U_{Sol} \sin(\alpha_1 + \delta) - U_{SBC} \cos(\alpha_1 - \beta) = W_{I} \cos \alpha_1 \tag{69}
$$

Ces deux dernières équations (68) et (69) permettent d'éliminer N<sub>oI</sub> et de tirer P<sub>oI</sub> :

$$
K_{I} - W_{I} \left( \sin \alpha_{1} - \cos \alpha_{1} \tg \varphi_{oNC} \right) - \underset{S \text{ of } G}{U} \tg \varphi_{oNC} + \underset{S \text{ of } B}{U} \left[ \cos \left( \alpha_{1} + \delta \right) + \sin \left( \alpha_{1} + \delta \right) \tg \varphi_{oNC} \right] - \underset{S \text{ of } G}{U} \left[ \sin \left( \alpha_{1} - \beta \right) - \cos \left( \alpha_{1} - \beta \right) \tg \varphi_{oNC} \right]
$$
\n
$$
P_{oI} = - \left[ \sin \left( \left( \varphi_{oC} - \delta \right) - \alpha_{1} \right) \tg \varphi_{oNC} - \cos \left( \left( \varphi_{oC} - \delta \right) - \alpha_{1} \right) \right]
$$

(70)

2)- Bloc II :

De la même manière nous aurons les résultats du calcul suivants :

$$
N_{\text{oll}} = \frac{W_{\text{II}} \cos (\varphi_{\text{oC}} - \delta) - U_{\text{S}} \cos [(\varphi_{\text{oC}} - \delta) - \alpha_{2}] - U_{\text{S}} \sin \varphi_{\text{oC}} + U_{\text{S}AB} \cos [(\varphi_{\text{oC}} - \delta) - \beta]}{\cos [(\varphi_{\text{oC}} - \delta) - \alpha_{2}] - t g \varphi_{\text{oC}} \sin [(\varphi_{\text{oC}} - \delta) - \alpha_{2}]} \tag{71}
$$

$$
W_{II}(\sin\alpha_2 - \cos\alpha_2 t g \varphi_{oC}) + \sum_{S \text{ oII}} t g \varphi_{oC} + \sum_{S \text{ oIII}} \left[ \cos \left( \alpha_2 + \delta \right) + \sin \left( \alpha_2 + \delta \right) t g \varphi_{oC} \right] + \sum_{S \text{ AB}} \left[ \sin \left( \alpha_2 - \beta \right) - \cos \left( \alpha_2 - \beta \right) t g \varphi_{oC} \right]
$$
  

$$
P_{0II} = \left[ \sin \left[ \left( \varphi_{oC} - \delta \right) - \alpha_2 \right] t g \varphi_{oC} - \cos \left[ \left( \varphi_{oC} - \delta \right) - \alpha_2 \right] \right]
$$
 (72)

En égalisant les deux valeurs de "P" et en remplaçant :

$$
\begin{cases}\nK_{I} = C_{NC}^{'}OC = C_{NC}^{'} \frac{L}{F_{0}} \\
tg\varphi_{oc}^{'} = \frac{tg\varphi^{'} }{F_{o}} \\
tg\varphi_{oNC}^{'} = \frac{tg\varphi_{N}}{F_{0}}\n\end{cases}
$$
\n(73)

Nous aurons, après tout calcul fait qui est détaillé en annexe A, l'équation suivante du facteur de sécurité statique :

$$
[W_{II} \sin \alpha_2 \cos(\delta + \alpha_1) + W_I \sin \alpha_1 \cos(\delta + \alpha_2) + U_{\text{off}}L^{\dagger} \cos(\delta + \alpha_2) \cos(\delta + \alpha_1) + U_{AB}L_2
$$
  
\n
$$
\sin(\alpha_2 - \beta) \cos(\delta + \alpha_1) - U_{\text{off}}L^{\dagger} \cos(\delta + \alpha_2) \cos(\delta + \alpha_1) + U_{BC}L_1 \sin(\alpha_1 - \beta) \cos(\delta + \alpha_2) \Big] F_0^3
$$
\n
$$
+ [2W_I \sin \alpha_1 \sin(\delta + \alpha_2) \tan(\delta + \alpha_2) \cos(\delta + \alpha_2) \tan(\delta + \alpha_2) \tan(\delta + \alpha_2) \cos(\delta + \alpha_2) \Big] F_0^3
$$
\n
$$
+ W_{II} \sin \alpha_2 \sin(\delta + \alpha_1) \tan(\delta + \alpha_1) \cos(\delta + \alpha_2) \cos(\delta + \alpha_2) \cos(\delta + \alpha_1) \tan(\delta + \alpha_1) \cos(\delta + \alpha_2) \sin(\delta + \alpha_1) \cos(\delta + \alpha_2) \sin(\delta + \alpha_2) \cos(\delta + \alpha_2) \sin(\delta + \alpha_1) \tan(\delta + \alpha_2) \cos(\delta + \alpha_2) \sin(\delta + \alpha_1) \cos(\delta + \alpha_2) \cos(\delta + \alpha_1) \tan(\delta + \alpha_2) \cos(\delta + \alpha_1) \cos(\delta + \alpha_1) \cos(\delta + \alpha_1) \cos(\delta + \alpha_2) \sin(\delta + \alpha_1) \cos(\delta + \alpha_2) \sin(\delta + \alpha_1) \cos(\delta + \alpha_2) \cos(\delta + \alpha_2) \cos(\delta + \
$$

$$
[2W_{1}cos\alpha_{1} sin(\delta+\alpha_{2})tg\varphi_{N}^{i} + W_{1}sin\alpha_{1}cos(\delta+\alpha_{2})tg\varphi_{N}^{2} - W_{1}cos\alpha_{2}sin(\delta+\alpha_{1})tg\varphi_{N}^{i} + W_{1}sin\alpha_{2} cos(\delta+\alpha_{2})tg\varphi_{N}^{i} + U_{\text{off}}Lsin(\delta+\alpha_{1})tg\varphi_{N}^{i} + U_{\text{off}}Lsin(\delta+\alpha_{1})tg\varphi_{N}^{i} + U_{\text{off}}Lsin(\delta+\alpha_{1})tg\varphi_{N}^{i} + U_{\text{off}}Lsin(\delta+\alpha_{1})tg\varphi_{N}^{i} + U_{\text{off}}Lsin(\delta+\alpha_{1})tg\varphi_{N}^{i} + U_{\text{off}}Lsin(\delta+\alpha_{1})tg\varphi_{N}^{i} + U_{\text{off}}Lsin(\delta+\alpha_{2})
$$
\n
$$
sin(\delta+\alpha_{1})tg\varphi_{N}^{i} + U_{\text{off}}Lsin(\delta+\alpha_{2})sin(\delta+\alpha_{2})sin(\delta+\alpha_{1})tg\varphi_{N}^{i} + U_{\text{off}}L_{2} sin(\alpha_{2}-\beta)cos(\delta+\alpha_{1})
$$
\n
$$
tg\varphi_{N}^{i} - U_{AB}L_{2} cos(\alpha_{2}-\beta)sin(\delta+\alpha_{1})tg\varphi_{N}^{i} + U_{AB}L_{2} cos(\alpha_{2}-\beta)sin(\delta+\alpha_{1})tg\varphi_{N}^{2}
$$
\n
$$
-2C_{N}^{'}Lsin(\delta+\alpha_{2})tg\varphi_{N}^{i} + 2U_{\text{off}}Lsin(\delta+\alpha_{2})tg\varphi_{N}^{i} + U_{\text{off}}^{i}Lcos(\delta+\alpha_{2})cos(\delta+\alpha_{1})tg\varphi_{N}^{2}
$$
\n
$$
-2U_{\text{off}}Lsin(\delta+\alpha_{2})sin(\delta+\alpha_{1})tg\varphi_{N}^{i} + U_{\text{off}}^{i}cos(\delta+\alpha_{2})cos(\delta+\alpha_{2})tg\varphi_{N}^{2} - 2U_{BC}L_{1} cos(\alpha_{1}-\beta)sin(\delta+\alpha_{2})tg\varphi_{N}^{i} + U_{\text{off}}^{i}cos(\delta+\alpha_{2})tg\varphi_{N}^{i} + U_{\text{off}}^{i}Lcos(\delta+\alpha_{2
$$

(74)

La résolution de l'équation (74) nous donne le facteur de sécurité statique " $F_0$ ".

## 2.2.6- Conclusion :

La stabilité d'une pente dans un barrage en terre est évaluée par un facteur de sécurité qui est définit comme étant le rapport entre les forces de résistance au cisaillement le long de la surface de rupture critique et les forces motrices. Donc un facteur de sécurité plus grand que la valeur "1", indique que la résistance exigée du sol au cisaillement est assez disponible pour résister à la rupture de la pente.

L'évaluation de cette stabilité doit prendre en compte la résistance au cisaillement, les pressions d'eau, le poids unitaire et la définition de la géométrie. Les différentes méthodes existantes pour l'analyse critique de la stabilité des pentes convergent à des résultats semblables, et la sélection de la méthode est moins importante qu'un choix judicieux des paramètres.

# 2.3-Effet et calcul de la surpression interstitielle :

#### 2.3.1-Introduction :

Il est bien clair que les barrages en terre souffrent considérablement par les dégâts causés d'un tremblement de terre. En particulier, pendant les deux dernières décennies, des efforts de recherche concentrés ont eu lieu pour étudier le comportement du sol sous les charges cycliques et rendre les structures en terre plus raffinées.

Durant un séisme, les secousses sismiques génèrent des surpressions d'eau interstitielle se trouvant au niveau des pores du sol constituant le corps du barrage en terre. Tenant compte du fait que ces secousses sismiques se produisent très rapidement, on peut considérer que même le sol pulvérulent du parement amont se trouvera dans des conditions non drainées, et subit lui aussi cette surpression interstitielle. Cette augmentation de la pression interstitielle peut conduire à une situation de non-stabilité du barrage, qui peut réduire la sécurité et croître le risque de rupture. Dans le cas extrême, ces excès de pression interstitielle peuvent amener au phénomène de la liquéfaction.

Le but recherché dans ce qui suit est la prise en compte de l'effet de cet accroissement de pressions interstitielles, résultant d'un séisme, dans l'analyse de la stabilité des barrages en terre.

## 2.3.2- Effet d'écoulement dans le corps du barrage :

Les contraintes dans le corps du barrage différent selon que l'écoulement existe ou pas. Ce pendant, si l'écoulement n'existe pas dans l'analyse en contrainte effective, l'effet de l'eau se traduit seulement par la poussée d'Archimède :

$$
\frac{\partial \sigma_{ij}}{\partial x_j} = \gamma_{\text{Sat} i} - \gamma_{\text{wi}} = \gamma_i' \tag{75}
$$

Tel que : " **<sup>i</sup>** <sup>γ</sup>**'** " sont les composantes de la densité déjaugée.

Dans le cas où il existerait un écoulement, il faut prendre en considération en plus de la poussée d'Archimède, l'effet d'écoulement qui se traduit par " i  $\gamma_{\rm wi} \frac{\partial H}{\partial x_i}$  " dans l'expression suivante :

$$
\frac{\partial \sigma_{ij}^{'} }{\partial x_j} = \gamma_{\text{Sat i}} - \gamma_{\text{wi}} \left( 1 + \frac{\partial H}{\partial x_i} \right)
$$
 (76)

Tel que "H" est la charge hydraulique :

$$
H = \frac{U}{\gamma_w} - z \tag{77}
$$

2.3.2.1- L'écoulement dans les sables :

La perte de charge dans le sable est très faible au point qu'elle peut être négligée. Dans le cas statique, cette hypothèse est toujours acceptable, tandis que dans le cas dynamique elle ne pourra être retenue que si le sable est dense. Par contre le caractère contractant des sables lâche entraîne des développements de surpressions interstitielles durant les sollicitations sismiques qui peut engendrer le phénomène de liquéfaction ; cela modifie donc le régime de l'écoulement permanent décrit précédemment.

En démarrant de cette hypothèse et en se basant sur le raisonnement précédent, les contraintes effectives et les contraintes totales seront calculées dans ce qui suit en utilisant respectivement la densité déjaugée et la densité saturée.

## 2.3.2.2- L'écoulement dans les argiles :

Notre modèle du barrage est un barrage à noyau argileux compacté et étanche. Les argiles sont souvent considérées comme imperméable car les débits d'eau qui y circulent sont négligeables et leur perméabilité est très faible. Par ce que plus les sols sont fins, plus les pores sont petits, et plus le coefficient de perméabilité est petit. D'un autre coté, plus un sol est dans un état de compacité élevée, plus sa porosité est faible. L'espace dans le quel l'eau peut circuler étant réduit, donc le sol est moins perméable.

## 2.3.3- Adaptation du calcul de Sarma à la méthode des blocs :

Les analyses de la stabilité des pentes dans un barrage en terre peuvent être exécutées en contraintes totales ou en contraintes effectives. L'usage des contraintes totales s'oppose à celui des contraints effectives. En générale, le problème de sélection des caractéristiques est plus important que le choix de la méthode utilisée pour l'analyse de la stabilité.

L'analyse par contraintes effectives est une méthode généralement valide pour analyser tout problème de stabilité. Son application dans la pratique est limitée dans le cas où les pressions d'eau sont mesurées ou peuvent être estimées avec une exactitude raisonnable telle que la stabilité à long terme. Les problèmes de stabilité à long terme sont plus simples que les problèmes de stabilité à court terme, par ce qu'ils impliquent toujours les caractéristiques drainées. En générale, les problèmes de stabilité à court terme impliquent un chargement non drainé et ils peuvent être étudiés en utilisant une analyse soit par contraintes effectives, et la pression interstitielle est prise alors séparément, soit en contraintes totales. Il est supposé bien sûr que les deux approches doivent donner les mêmes résultats. Au niveau de l'analyse en contraintes effectives, la pression d'eau est prédite sous des conditions de chargement réelles. Par contre l'analyse en contraintes totales utilise une valeur de la pression d'eau en rapport avec celle à la rupture dans le test non drainé.

L'argument traditionnel d'utilisation de l'analyse en contraintes effectives dans les problèmes à court terme, est que la détermination de la déformation dépend de ces contraintes. Par conséquent, cette analyse éprouve une plus grande perspicacité dans ces problèmes du fait qu'elle exige la détermination des pressions réelles ou exactes au niveau de la rupture et celle-ci n'est pas une tâche facile.

2.3.3.1- Calcul des contraintes :

Nous considérons une répartition linéaire des contraintes sur chaque face et les contraintes seront calculées au milieu de chacune de ces faces.

2.3.3.1.1- Cas statique :

Le calcul peut être fait facilement en contraintes effectives.

1)-Bloc I :

Les contraintes effective normale et tangentielle valent :

Facette "OC" :

$$
\begin{cases}\n\sigma_{\text{oNI}}^{\dagger} = \frac{N_{\text{oI}}}{OC} \\
\tau_{\text{oI}} = \frac{K_{\text{I}}}{OC} + \frac{N_{\text{oI}}}{OC} \text{tg}\varphi_{\text{oNC}}\n\end{cases} (78)
$$

En remplaçant " $K_I'$ " et " $N_{ol}$ " par leurs expressions nous aurons :

$$
\begin{cases}\n\sigma_{\text{oNI}} = \frac{W_1 \cos(\varphi_{\text{oC}} - \delta) + C_{\text{NC}} \sin((\varphi_{\text{oC}} - \delta) - \alpha_1)}{\text{Lcos}[(\varphi_{\text{oC}} - \delta) - \alpha_1] - \text{tg}\varphi_{\text{oNC}} \sin[(\varphi_{\text{oC}} - \delta) - \alpha_1]}\n\end{cases}
$$
\n(79)

Facette "OB" :

$$
\begin{cases}\n\sigma'_{\text{oNI}}{}_{\text{B}} = \frac{P_{\text{oI}}}{\text{OB}} \cos \varphi_{\text{oC}} \\
\tau_{\text{oI}}{}_{\text{B}} = \frac{P_{\text{oI}}}{\text{OB}} \sin \varphi_{\text{oC}}\n\end{cases}
$$
\n(80)

En remplaçant "P<sub>oI</sub>" par son expression nous aurons :

$$
\begin{cases}\n\sigma_{\text{oNI}_B} = \frac{\cos\varphi_{\text{oC}}(C_{\text{NC}}L - W_1(\sin\alpha_1 - \cos\alpha_1 t g \varphi_{\text{oNC}}))}{L^{\text{v}}\sin((\varphi_{\text{oC}} - \delta) - \alpha_1) t g \varphi_{\text{oNC}} - \cos((\varphi_{\text{oC}} - \delta) - \alpha_1)} \\
\tau_{\text{oI}_B} = t g \varphi_{\text{oC}} \sigma_{\text{oNI}_B} \n\end{cases} \tag{81}
$$

2)-Bloc II :

Les contraintes effective normale et tangentielle sont :

Facette "OA" :

$$
\begin{cases}\n\sigma'_{\text{oNII}} = \frac{N_{\text{oII}}}{OA} \\
\tau_{\text{oII}} = \frac{N_{\text{oII}}}{OA} \text{ tgp'}_{\text{oC}}\n\end{cases}
$$
\n(82)

En remplaçant " $N_{off}$ " par son expression ( déterminée en détail en annexe A) nous aurons :

$$
\begin{cases}\n\sigma'_{o\text{NII}} = \frac{W_{II} \cos(\varphi_{oC} - \delta)}{L \cos((\varphi_{oC} - \delta) - \alpha_2) - \text{tge}\varphi_{oC} \sin((\varphi_{oC} - \delta) - \alpha_2)} \\
\tau_{oII} = \sigma'_{o\text{NII}} \text{tge}\varphi'_{oC}\n\end{cases} (83)
$$

# Facette "OB" :

$$
\begin{cases}\n\sigma'_{oNI_B} = \frac{P_{oII}}{OB} \cos \phi'_{oC} \\
\tau_{oII_B} = \frac{P_{oII}}{OB} \sin \phi'_{oC}\n\end{cases}
$$
\n(84)

"P<sub>oI</sub>" remplacée par son expression nous aurons :

$$
\begin{cases}\n\sigma'_{\text{oNII B}} = \frac{\cos \varphi_{\text{oC}} W_{\text{II}} (\text{tg } \varphi_{\text{oC}} \cos \alpha_2 - \sin \alpha_2)}{L'' \left[ (\varphi_{\text{oC}} - \delta) - \alpha_2 \right] - \text{tg } \varphi_{\text{oC}} \sin \left[ (\varphi_{\text{oC}} - \delta) - \alpha_2 \right]} \\
\tau_{\text{oNII B}} = \sigma'_{\text{oNII B}} \text{tg } \varphi_{\text{oC}}\n\end{cases}
$$
\n(85)

Nous admettons comme l'a fait "Sarma" que la réparation des contraintes sur une facette de rupture potentielle est identique au cas où " φ' " serait égal à "φ'oC" dans la recharge et à "φ'<sub>oNC</sub>" dans le noyau argileux. Nous pouvons alors déterminer les contraintes principales effectives sur chaque facette des blocs en appliquant les formules établies dans la méthode de "Sarma".

1)-Bloc I :

Les contraintes principales effectives majeures et mineures valent respectivement :

Facette "OC" :

$$
\begin{cases}\n\sigma'_{\text{oI}_1} = \sigma'_{\text{oNI}} + \tau_{\text{oI}} \left( \text{tg}\varphi'_{\text{oNC}} + \frac{1}{\cos \varphi'_{\text{oNC}}} \right) \\
\sigma'_{\text{oI}_3} = \sigma'_{\text{oNI}} + \tau_{\text{oI}} \left( \text{tg}\varphi'_{\text{oNC}} - \frac{1}{\cos \varphi'_{\text{oNC}}} \right)\n\end{cases} \tag{86}
$$

Facette "OB" :

$$
\begin{cases}\n\sigma'_{\text{oI}_{\text{1B}}} = \sigma'_{\text{oNI}_{\text{B}}} + \tau_{\text{oI}_{\text{B}}} \left( \text{tg}\varphi'_{\text{oC}} + \frac{1}{\cos \varphi_{\text{oC}}} \right) \\
\sigma'_{\text{oI}_{\text{3B}}} = \sigma'_{\text{oNI}_{\text{B}}} + \tau_{\text{oI}_{\text{B}}} \left( \text{tg}\varphi'_{\text{oC}} - \frac{1}{\cos \varphi'_{\text{oC}}} \right)\n\end{cases}
$$
\n(87)

2)-Bloc II :

De la même manière nous aurons :

Facette "OA" :

$$
\begin{cases}\n\sigma'_{\text{oI}_1} = \sigma'_{\text{oNII}} + \tau_{\text{oII}} \left( \text{tg}\varphi'_{\text{oC}} + \frac{1}{\cos \varphi'_{\text{oC}}} \right) \\
\sigma'_{\text{oI}_3} = \sigma'_{\text{oNII}} + \tau_{\text{oII}} \left( \text{tg}\varphi'_{\text{oC}} - \frac{1}{\cos \varphi'_{\text{oC}}} \right)\n\end{cases}
$$
\n(88)

 Facette "OB" : 

$$
\begin{cases}\n\sigma'_{\text{oII}_{\text{IB}}} = \sigma'_{\text{oNI}_{\text{B}}} + \tau_{\text{oII}_{\text{B}}} \left( \text{tg}\varphi_{\text{oC}} + \frac{1}{\cos \varphi_{\text{oC}}}\right) \\
\sigma'_{\text{oII}_{\text{3B}}} = \sigma'_{\text{oNI}_{\text{B}}} + \tau_{\text{oII}_{\text{B}}} \left( \text{tg}\varphi_{\text{oC}} - \frac{1}{\cos \varphi_{\text{oC}}}\right)\n\end{cases}
$$
\n(89)

Les contraintes principales effectives sont maintenant connues, nous pouvons alors déduire les contraintes principales totales s'exerçant sur chaque facette.

1)-Bloc I :

Les contraintes principales totales majeures et mineures sont respectivement :

Facette "OC" :

$$
\begin{cases}\n\sigma_{ol_1} = \sigma_{ol_1} + \left(\frac{U_C + U_o}{2}\right) = \sigma_{ol_1} + U_{ol} \\
\sigma_{ol_3} = \sigma_{ol_3} + \left(\frac{U_C + U_o}{2}\right) = \sigma_{ol_3} + U_{ol}\n\end{cases}
$$
\n(90)

Tel que "UC" et "Uo" sont respectivement les pressions interstitielles au niveau des points "C" et "O".

Facette "OB" :

$$
\begin{cases}\n\sigma_{\text{oI}_{1B}} = \sigma_{\text{oI}_{1B}} + \left(\frac{U_B + U_{\text{o}}}{2}\right) = \sigma_{\text{oI}_{1B}} + U_{\text{oI}_{B}} \\
\sigma_{\text{oI}_{3B}} = \sigma_{\text{oI}_{3B}} + \left(\frac{U_B + U_{\text{o}}}{2}\right) = \sigma_{\text{oI}_{3B}} + U_{\text{oI}_{B}}\n\end{cases}
$$
\n(91)

Tel que "UB" représente la pression interstitielle au niveau du point "B".

2)-Bloc II :

De la même façon nous aurons :

Facette "OA" :

$$
\begin{cases}\n\sigma_{\text{oII}_1} = \sigma_{\text{oII}_1} + \left(\frac{U_A + U_{\text{o}}}{2}\right) = \sigma_{\text{oII}_1} + U_{\text{oII}} \\
\sigma_{\text{oII}_3} = \sigma_{\text{oII}_3} + \left(\frac{U_A + U_{\text{o}}}{2}\right) = \sigma_{\text{oII}_3} + U_{\text{oII}}\n\end{cases}
$$
\n(92)

Tel que "UA" est la pression interstitielle au point "A".

# Facette "OB" :

$$
\begin{cases}\n\sigma_{\text{oII}_{1B}} = \sigma_{\text{oII}_{1B}} + \left(\frac{U_B + U_0}{2}\right) = \sigma_{\text{oII}_{1B}} + U_{\text{oII}} \\
\sigma_{\text{oII}_{3B}} = \sigma_{\text{oII}_{3B}} + \left(\frac{U_B + U_0}{2}\right) = \sigma_{\text{oII}_{3B}} + U_{\text{oII}}\n\end{cases}
$$
\n(93)

## 2.3.3.1.2- Cas dynamique :

Du fait qu'il est impossible, Comme nous l'avons expliqué précédemment, d'évaluer dans le cas dynamique directement les contraintes effectives, nous évaluerons donc les contraintes totales :

1)-Bloc I :

Facette "OC" :

Ayant "N<sub>dI</sub>", nous pouvons tirer la contrainte totale dynamique normale et la contrainte tangentielle dynamique s'exerçant sur la facette "OC" :

$$
\begin{cases}\n\sigma_{dN1} = \frac{N_{dI}}{OC} \\
\tau_{dI} = \frac{K_I}{OC} + \frac{N_{dI}}{OC} \text{tg}\varphi_{dNC}\n\end{cases}
$$
\n(94)

En remplaçant " $N_{dl}$ " et " $K_I$ " par leurs expressions qui sont détaillées en annexe A nous aurons :

$$
\begin{cases}\n\sigma_{dNI} = \frac{1}{L} \frac{W_{I} \cos (\varphi_{dC} - \delta) + C_{NC} L \sin[(\varphi_{dC} - \delta) - \alpha_{1}] - k_{C} W_{I} \sin (\varphi_{dC} - \delta)}{\cos [(\varphi_{dC} - \delta) - \alpha_{1}] - t g \varphi_{dNC} \sin [(\varphi_{dC} - \delta) - \alpha_{1}]}\n\tau_{dI} = C_{NC} + \sigma_{dNI} t g \varphi_{dNC}\n\end{cases}
$$
\n(95)

$$
C_{NC} = \frac{C_N}{F_d} \tag{96}
$$

Tel que "Fd " est le facteur de sécurité dynamique et "k" est un coefficient sismique. Puisque nous sommes dans le cas dynamique, l'action sismique est rajoutée à l'équilibre aux charges appliquées (le calcul est présenté en détaille en annexe A).

# Facette "OB" :

Ayant "PdI" nous pouvons tirer la contrainte totale dynamique normale et la contrainte dynamique tangentielle qui s'exercent sur la facette "OB" :

$$
\begin{cases}\n\sigma_{dNI_B} = \frac{P_{dI}}{OB} \cos \varphi_{dC} \\
\tau_{dI_B} = \frac{P_{dI}}{OB} \sin \varphi_{dC}\n\end{cases}
$$
\n(97)

En remplaçant " $P_{dl}$ " par son expression nous aurons :

$$
\begin{cases}\n\sigma_{dNI_{B}} = \frac{1}{L} \frac{\cos \varphi_{dC} (C_{NC} L - W_{I} (\sin \alpha_{1} - \cos \alpha_{1} t g \varphi_{dNC} + k_{C} (\cos \alpha_{1} - \sin \alpha_{1} t g \varphi_{dNC}))\n\end{cases}\n\begin{cases}\n\sigma_{dNI_{B}} = \frac{1}{L} \frac{\cos \varphi_{dC} (C_{NC} L - W_{I} (\sin \alpha_{1} - \cos \alpha_{1} t g \varphi_{dNC} + k_{C} (\cos \alpha_{1} - \sin \alpha_{1} t g \varphi_{dNC}))\n\end{cases}
$$
\n
$$
\tau_{dI_{B}} = \sigma_{dNI_{B}} t g \varphi_{dC}
$$
\n(98)

 $2$ )-Bloc II :

Avec la même procédure ayant "N<sub>dII</sub>" et "P<sub>dII</sub>" nous pouvons déterminer les contraintes dynamiques totales normales et tangentielles qui s'appliquent sur la facette "OA" et "OB" du bloc II :

Facette "OA" :

$$
\begin{cases}\n\sigma_{dNII} = \frac{N_{dII}}{OA} \\
\tau_{dII} = \frac{N_{dII}}{OA} \text{ tgc}\n\end{cases}
$$
\n(99)

"N<sub>dII</sub>" remplacée par son expression déterminée en annexe A nous obtiendrons :

$$
\begin{cases}\n\sigma_{dNI} = \frac{1}{L} \frac{W_{II} \cos(\varphi_{dC} - \delta) - k_{C} W_{II} \sin(\varphi_{dC} - \delta)}{\cos[(\varphi_{dC} - \delta) - \alpha_{2}] - t g \varphi_{dC} \sin[(\varphi_{dC} - \delta) - \alpha_{2}]} \\
\tau_{dII} = t g \varphi_{dC} \sigma_{dNI} \n\end{cases}
$$
\n(100)

Facette "OB" :

$$
\begin{cases}\n\sigma_{dNII_B} = \frac{P_{dII}}{OB} \cos \varphi_{dC} \\
\tau_{dNII_B} = \frac{P_{dII}}{OB} \sin \varphi_{dC}\n\end{cases}
$$
\n(101)

"P<sub>dII</sub>" remplacée par son expression nous aurons :

$$
\begin{cases}\n\sigma_{dNII_{\rm B}} = \frac{1}{L^{''}} \frac{\cos \varphi_{dC} W_{\rm II} \left[ (\cos \alpha_{2} - k_{\rm c} \sin \alpha_{2}) \text{tg} \varphi_{dC} - (\sin \alpha_{2} + k_{\rm c} \cos \alpha_{2}) \right]}{\cos \left[ (\varphi_{dC} - \delta) - \alpha_{2} \right] - \text{tg} \varphi_{dC} \sin \left[ (\varphi_{dC} - \delta) - \alpha_{2} \right]} \\
\tau_{dNII_{\rm B}} = \text{tg} \varphi_{dC} \sigma_{dNII_{\rm B}}\n\end{cases}
$$
\n(102)

Par la même méthode que dans le cas statique, nous déterminons les contraintes principales totales mais cette fois-ci avec "F" égal "F<sub>d</sub>" qui est le facteur de sécurité dynamique et une inclinaison "φ<sub>c</sub>" égal "φ<sub>dc</sub>" (ou "φ<sub>dNc</sub>" pour le noyau argileux), alors que dans le cas statique, nous avons pris "F" égal "F<sub>o</sub>" qui représente le facteur de sécurité statique et " $\varphi_c$ " égal " $\varphi_{oc}$ " (ou " $\varphi_{oNc}$ " pour le noyau).
1)-Bloc I :

Les contraintes principales totales majeures et mineures respectivement valent :

Facette "OC":

$$
\begin{cases}\n\sigma_{\text{dI}_1} = \sigma_{\text{dNI}} + \tau_{\text{dI}} \left( \text{tg}\,\varphi \,\varphi_{\text{dNC}} + \frac{1}{\cos \varphi_{\text{dNC}}} \right) \\
\sigma_{\text{dI}_3} = \sigma_{\text{dNI}} + \tau_{\text{dI}} \left( \text{tg}\,\varphi_{\text{dNC}} - \frac{1}{\cos \varphi_{\text{dNC}}} \right)\n\end{cases}
$$
\n(103)

Facette "OB":

$$
\begin{cases}\n\sigma_{dI_{IB}} = \sigma_{dNI_{B}} + \tau_{dI_{B}} \left( t g \varphi \varphi_{dC} + \frac{1}{\cos \varphi_{dC}} \right) \\
\sigma_{dI_{3B}} = \sigma_{dNI_{B}} + \tau_{dI_{B}} \left( t g \varphi_{dC} - \frac{1}{\cos \varphi_{dC}} \right)\n\end{cases}
$$
\n(104)

2)-Bloc II:

 $\overline{a}$ 

De la même façon nous aurons :

⎝

$$
\begin{bmatrix}\n\Box & \text{Facette } "OA": \\
\sigma_{\text{dII}_1} = \sigma_{\text{dNII}} + \tau_{\text{dII}} \left( \text{tg}\phi \phi_{\text{dC}} + \frac{1}{\cos \phi_{\text{dC}}} \right) \\
\sigma_{\text{dII}_3} = \sigma_{\text{dNII}} + \tau_{\text{dII}} \left( \text{tg}\phi_{\text{dC}} - \frac{1}{\cos \phi_{\text{dC}}} \right) \\
\Box & \text{Facette } "OB": \\
\sigma_{\text{dII}_{1B}} = \sigma_{\text{dNII}_B} + \tau_{\text{dII}_B} \left( \text{tg}\phi \phi_{\text{dC}} + \frac{1}{\cos \phi_{\text{dC}}} \right) \\
\sigma_{\text{dII}_{3B}} = \sigma_{\text{dNII}_B} + \tau_{\text{dII}_B} \left( \text{tg}\phi_{\text{dC}} - \frac{1}{\cos \phi_{\text{dC}}} \right)\n\end{bmatrix} \tag{106}
$$

⎠

dC

### 2.3.3.2- Calcul de l'accroissement de la pression interstitielle :

Les contraintes principales totales dynamiques et statiques sont maintenant connues, nous pouvons donc déduire les variations de contraintes sur chaque facette de rupture des blocs.

1)-Bloc I:

Facette "OC":

$$
\begin{cases}\n\Delta \sigma_{I_1} = \sigma_{dl_1} - \sigma_{ol_1} \\
\Delta \sigma_{I_3} = \sigma_{dl_3} - \sigma_{ol_3}\n\end{cases}
$$
\n(107)

Facette "OB" :

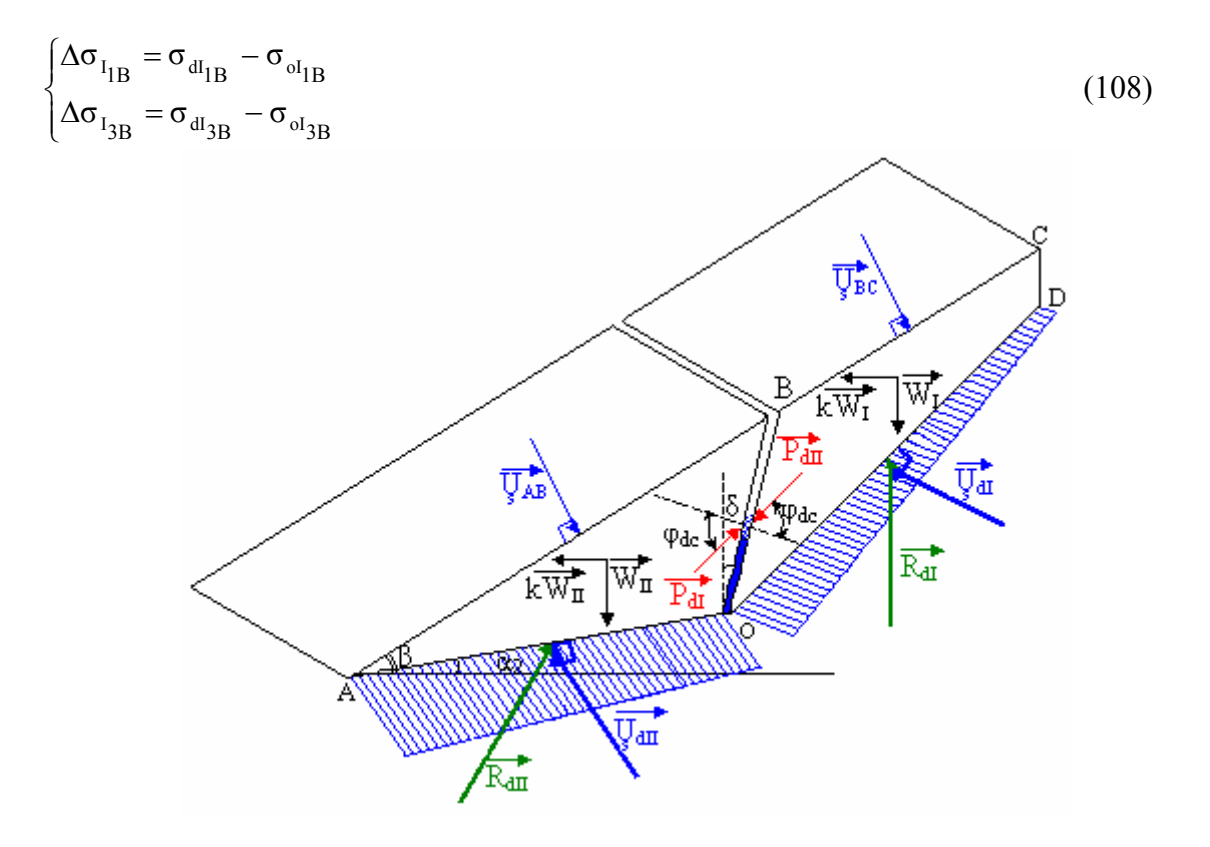

Figure 2.4 : Schéma des pressions interstitielles.

2)-Bloc II :

Facette "OA" :

$$
\begin{cases}\n\Delta \sigma_{\text{II}_1} = \sigma_{\text{dII}_1} - \sigma_{\text{oII}_1} \\
\Delta \sigma_{\text{II}_3} = \sigma_{\text{dII}_3} - \sigma_{\text{oII}_3}\n\end{cases}
$$
\n(109)

Facette "OB" :

$$
\begin{cases}\n\Delta \sigma_{II_{IB}} = \sigma_{dII_{IB}} - \sigma_{oII_{IB}} \\
\Delta \sigma_{II_{3B}} = \sigma_{dII_{3B}} - \sigma_{oII_{3B}}\n\end{cases}
$$
\n(110)

Ce qui nous permettra finalement d'évaluer les surpressions interstitielles dues au séisme, sur chaque face de rupture des blocs, en utilisant la formule de "Skempton" :

1)-Bloc I :

$$
\Box \quad \text{Facette "OC":}
$$
  
\n
$$
\Delta U_1 = B_N \left[ \Delta \sigma_{I_3} + A_N \left( \Delta \sigma_{I_1} - \Delta \sigma_{I_3} \right) \right]
$$
\n(111)

Tel que " $A_N$ " et " $B_N$ " sont les coefficients de pression interstitielle du noyau. En remplaçant chaque terme par son expression nous aurons "ΔU<sub>I</sub>" suivante :

$$
\Delta U_{I} = B_{N} \left[ \left( \sigma_{dNI} - \sigma_{oNI} \right) + \left[ tg\phi_{dNC} - (1 - 2A_{N}) \frac{1}{cos\phi_{dNC}} \right] \tau_{dI} - \left[ tg\phi_{oNC} - (1 - 2A_{N}) \frac{1}{cos\phi_{oNC}} \right] \tau_{oI} - \left( \frac{U_{C} + U_{o}}{2} \right) \right]
$$

Facette "OB" :

$$
\Delta U_{I_{B}} = B_{R} \left[ \Delta \sigma_{I_{3B}} + A_{R} \left( \Delta \sigma_{I_{1B}} - \Delta \sigma_{I_{3B}} \right) \right]
$$
 (113)

 $(112)$ 

Tel que "AR" et "BR" sont les coefficients de pression interstitielle de la recharge. De la même façon après toute simplification nous aurons :

$$
\Delta U_{I_B} = B_R \left[ \left( \sigma_{dNI_B} - \sigma_{dNI_B} \right) + \left[ tg\varphi_{dC} - (1 - 2A_R) \frac{1}{\cos\varphi_{dC}} \right] \tau_{dI_B} - \left[ tg\varphi_{oC} - (1 - 2A_R) \frac{1}{\cos\varphi_{oNC}} \right] \tau_{oI_B} - \left( \frac{U_B + U_o}{2} \right) \right]
$$
\n(114)

2)-Bloc II:

Facette "OA":

$$
\Delta U_{II} = B_R \left[ \Delta \sigma_{II_3} + A_N \left( \Delta \sigma_{II_1} - \Delta \sigma_{II_3} \right) \right]
$$
\n(115)

De la même manière après toute simplification nous aurons :

$$
\Delta U_{II} = B_R \left[ \left( \sigma_{dNII} - \sigma_{dNII} \right) + \left[ tg\phi_{dC} - (1 - 2A_R) \frac{1}{\cos\phi_{dC}} \right] \tau_{dII} - \left[ tg\phi_{oC} - (1 - 2A_R) \frac{1}{\cos\phi_{oC}} \right] \tau_{oII} - \left( \frac{U_B + U_o}{2} \right) \right]
$$
\n(116)

□ Facette "OB"<sup>.</sup>

$$
\Delta U_{II_B} = B_R \left[ \Delta \sigma_{II_{3B}} + A_R \left( \Delta \sigma_{II_{1B}} - \Delta \sigma_{II_{3B}} \right) \right]
$$
\n(117)

$$
\Delta U_{II_B} = B_R \left[ \left( \sigma_{dNII_B} - \sigma_{dNII_B} \right) + \left[ tg\phi_{dC} - (1 - 2A_R) \frac{1}{cos\phi_{dC}} \right] \tau_{dII_B} - \left[ tg\phi_{oC} - (1 - 2A_R) \frac{1}{cos\phi_{oNC}} \right] \tau_{oII_B} - \left( \frac{U_B + U_o}{2} \right) \right]
$$

(118)

#### 2.3.4- Conclusion :

Lorsque le corps du barrage en terre subit une secousse sismique, il se met dans des conditions non drainées. Le calcul doit donc être fait en tenant compte de l'effet de l'eau. La difficulté de la prise en charge de cet effet d'eau réside dans le fait que l'évaluation de la surpression interstitielle due a l'effet sismique n'est pas facile.

Dans ce paragraphe, nous avons évalué cette surpression interstitielle en utilisant la méthode de "Sarma". Il s'agira dans ce qui suit de prendre en compte cette valeur dans le calcul de la stabilité dynamique.

#### 2.4- Analyse de la stabilite sismique :

#### 2.4.1- Introduction :

Il est bien connu que les tremblements de terre causent d'énormes endommagements au niveau des structures de génie civil, particulièrement celles construites en terre, tels que les barrages en terre qui sont considérablement vulnérables à ce type de phénomène.

Dans ce genre de barrage, l'instabilité des pentes peut induire une rupture généralisée du barrage lui-même; raison pour laquelle, on donne énormément d'importance à l'analyse de la stabilité des pentes d'un barrage en terre.

Dans les conditions statiques, une pente est considérée stable si les forces résistantes au glissement sont plus grandes que les forces déstabilisatrices. Cependant, un chargement sismique peut induire d'importantes forces motrices qui peuvent changer potentiellement l'état d'une inclinaison stable à un état instable.

Habituellement, la stabilité sismique des barrages en terre est analysée en utilisant deux types d'approches : la première est une analyse pseudostatique où l'effet sismique est supposé agir sur le barrage comme une force ponctuelle équivalente; un facteur de sécurité est ensuite calculé. Du fait que cette approche reflète moins la réalité, une deuxième approche qui est proposée et qui donne de meilleures approximations, est celle qui évalue les déplacements permanents du barrage produit par le séisme.

# 2.4.2- Adaptation de la méthode des blocs à une description pseudostatique d'une sollicitation dynamique :

Pour étudier la stabilité sismique, de nombreuses méthodes analytiques ont été proposées dans la littérature. La base de toutes ces méthodes est celle qui utilise l'analyse pseudostatique. L'évaluation de cette stabilité s'articule principalement autour de quatre points clefs :

1.Identification du mécanisme de glissement critique ;

2.La géométrie de la pente ;

3.La sismicité et la réponse dynamique du site ;

4.La résistance de la pente à la rupture critique.

Dans l'analyse pseudostatique, la force sismique ponctuelle équivalente est le produit d'un coefficient sismique "k" par le poids de la masse glissante. La direction de cette force peut être horizontale ou verticale. La force verticale est généralement ignorée du fait qu'elle influe peu sur le facteur de sécurité ; par contre la force horizontale diminue le facteur de sécurité par réduction des forces résistantes et augmentation des forces motrices.

#### - Le coefficient sismique :

Le facteur de sécurité dépend de la valeur du coefficient "kh". "Terzaghi" a, en 1950, recommandé d'utiliser k=0,1 ; 0,2 et 0,5 pour des tremblements de terre respectivement destructeurs, violents et catastrophiques. La sélection de "k" est le facteur le plus important et le plus difficile à déterminer dans une analyse pseudostatique. Dans cette dernière, le coefficient "k", pris en compte dans les calculs, est souvent inférieur à l'accélération maximale réelle. Il est donc possible qu'une pente, même avec un facteur de sécurité supérieur à "1", sera déstabilisée. Pour remédier à cette situation, beaucoup de chercheurs ont recommandé des facteurs de sécurité pour une variété du coefficient sismique "k" comme le montre la figure suivante :

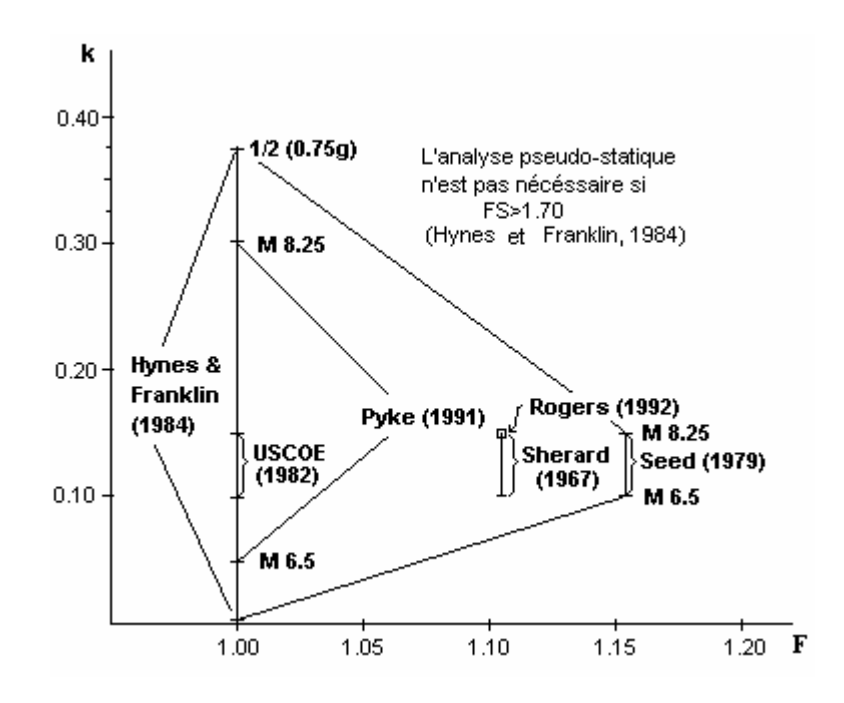

Figure 2.5 : Facteur de sécurité pseudostatique recommandé. Source : geohazards.cr. usgs. gov / pubs / ofr / 98-113/ figure2. html

#### 2.4.3- Développement du calcul dans le cas dynamique :

Dans la stabilité des barrages en terre, on adopte généralement l'approche pseudostatique où, comme il a été dit ci-dessus, la force sismique est remplacée par une force égale au produit du coefficient sismique horizontal par le volume des terres glissant.

Par définition le facteur de sécurité représente le rapport des forces résistantes au cisaillement sur les forces provoquant le cisaillement.

Du fait que la secousse sismique se réalise tellement vite, nous pouvons considérer que l'eau n'aura pas le temps de se dissiper aussi bien dans le noyau argileux que dans le sable constituant la recharge. Par conséquent, le barrage serait dans des conditions non drainées et la résistance au cisaillement dans ce cas dynamique doit prendre en compte les caractéristiques totales du sol.

Tenant compte de ces remarques, le calcul dans le cas dynamique est le suivant :

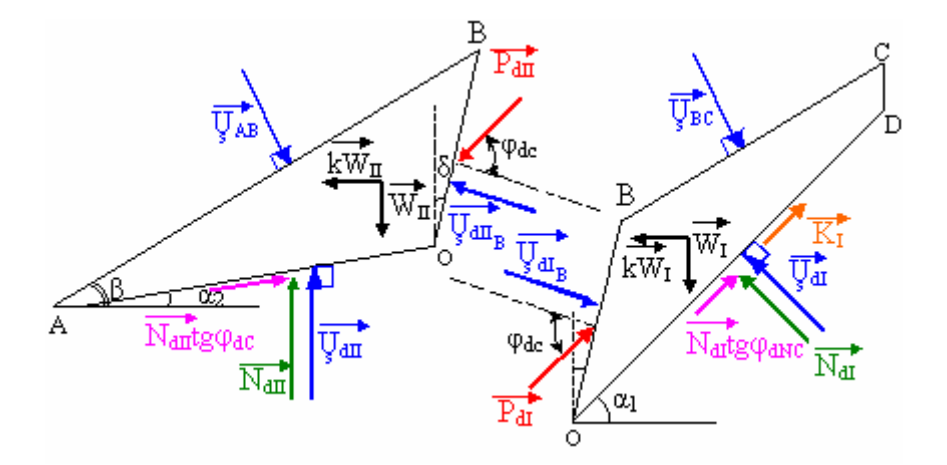

Figure 2.6 : Schéma des forces dynamiques agissant sur les deux blocs.

Tel que "  $U_{s \text{ dI}}$ ", "  $U_{s \text{ dII}}$ ","  $U_{s \text{ dI}}$ ","  $\bigcup_{s \text{ dH}_B}$ ","  $\bigcup_{s \text{ AB}}$  "et " $\bigcup_{s \text{ BC}}$ " sont les poussées d'eau dynamiques sur les facettes correspondantes.

A l'équilibre nous avons :  $\sum \vec{F} = \vec{0}$ 

1)- Bloc I:

• Projection horizontale :

$$
N_{dl}\sin\alpha_{1} + \sum_{s\text{ all}}\sin\alpha_{1} - P_{dl}\cos(\varphi_{dC} - \delta) + kW_{I} - U_{s\text{ all}}\cos\delta - U_{BC}\sin\beta = K_{I}\cos\alpha_{1} + N_{dl}\text{tg}\varphi_{dNC}\cos\alpha_{1}
$$
\n(119)

• Projection verticale :

$$
N_{dl}\cos\alpha_{l} + U_{s\ d\bar{l}}\cos\alpha_{l} + P_{dl}\sin(\varphi_{dC} - \delta)_{l} - U_{s\ d_{l}B}\sin\delta - U_{s\ BC}\cos\beta = W_{l} - K_{l}\sin\alpha_{l} - N_{dl}\tg\varphi_{dNC}\sin\alpha_{l}
$$
\n(120)

Après tout calcul fait (détaillé en annexe A) nous aurons :

$$
P_{dl} = \frac{W_{I}(\sin\alpha_{1} + k\cos\alpha_{1}) - k_{I} - U_{s} \cos(\alpha_{1} + \delta) + U_{s} \sin(\alpha_{1} - \beta)}{\sin[(\varphi_{dC} - \delta) - \alpha_{I}] \tan[(\varphi_{dC} - \delta) - \alpha_{I}] \cos[(\varphi_{dC} - \delta) - \alpha_{I}]} \tag{121}
$$

2)- Bloc II :

De la même façon, nous aurons :

$$
P_{dII} = \frac{\left[W_{II}[tg\varphi_{dC}(cos\alpha_2 - k sin\alpha_2) - (sin\alpha_2 + k cos\alpha_2)] - U_{s dIIB}tg\varphi_{dC} - U_{s dIIB}[\cos(\alpha_2 + \delta) + sin(\alpha_2 + \delta)tg\varphi_{dC}]\right]}{\left[-U_{s AB}\left[sin(\alpha_2 - \beta) - cos(\alpha_2 - \beta)tg\varphi_{dC}\right]\right]}
$$
\n
$$
P_{dII} = \frac{\left[\cos[(\varphi_{dC} - \delta) - \alpha_2] + ts\varphi_{dC}sin[(\varphi_{dC} - \delta) - \alpha_2]\right]}{\left[\cos[(\varphi_{dC} - \delta) - \alpha_2] + ts\varphi_{dC}sin[(\varphi_{dC} - \delta) - \alpha_2]\right]}
$$
\n(122)

En égalisant les deux expressions de "P<sub>d</sub>" et en faisant :

$$
K_{I} = \frac{C_{N}}{F_{d}} L
$$
 (123)

$$
tg\varphi_{\rm dC} = \frac{tg\varphi}{F_{\rm d}}\tag{124}
$$

Et après toute simplification faite, nous aurons l'équation finale suivante :

$$
II - I = 0 \tag{125}
$$

Tel que II et I sont :

$$
II = [P1cos(\delta + \alpha1)2 |Fd7 + [P2cos(\delta + \alpha1)2 + P12 t g\phi sin(\delta + \alpha1)cos(\delta + \alpha1)]Fd6\n[P3cos(\delta + \alpha1)2 + P2 2 t g\phi sin(\delta + \alpha1)cos(\delta + \alpha1) + P1 sin(\delta + \alpha1)2 t g\phi2] $Fd5 +$   
\n[P<sub>4</sub>cos(\delta + \alpha<sub>1</sub>)<sup>2</sup> + P<sub>3</sub> 2 t g\phi sin(\delta + \alpha<sub>1</sub>)cos(\delta + \alpha<sub>1</sub>) + P<sub>2</sub> sin(\delta + \alpha<sub>1</sub>)<sup>2</sup> t g\phi<sup>2</sup>] $Fd4 +$   
\n[P<sub>5</sub>cos(\delta + \alpha<sub>1</sub>)<sup>2</sup> + P<sub>4</sub> 2 t g\phi sin(\delta + \alpha<sub>1</sub>)cos(\delta + \alpha<sub>1</sub>) + P<sub>3</sub> sin(\delta + \alpha<sub>1</sub>)<sup>2</sup> t g\phi<sup>2</sup>] $Fd3 +$   
\n[P<sub>5</sub> 2 t g\phi sin(\delta + \alpha<sub>1</sub>)cos(\delta + \alpha<sub>1</sub>) + P<sub>5</sub> sin(\delta + \alpha<sub>1</sub>)<sup>2</sup> t g\phi<sup>2</sup>] $Fd2 +$ [P<sub>5</sub> sin(\delta + \alpha<sub>1</sub>)<sup>2</sup> t g\phi<sup>2</sup>] $Fd$ \n(126)
$$

Tel que  $P_1$ ,  $P_2$ ,  $P_3$ ,  $P_4$ ,  $P_5$  sont :

$$
P_1 = -W_{II} \left(\sin\alpha_2 + k\cos\alpha_2\right) \cos(\delta + \alpha_2) - \left(B_R D_2 L^{\dagger}\right) \cos(\delta + \alpha_2)^2 + B_R W_{II}
$$
  
\n
$$
\left(\sin\alpha_2 + k\cos\alpha_2\right) \cos(\delta + \alpha_2)^2 - U_{AB} L_2 2\sin(\alpha_2 - \beta) \cos(\delta + \alpha_2)
$$
\n(127)

$$
P_2 = +W_{II}[(\cos \alpha_2 - k \sin \alpha_2)\cos(\delta + \alpha_2) t g\varphi - 2(\sin \alpha_2 + k \cos \alpha_2) \sin(\delta + \alpha_2) t g\varphi] - (B_R D_1 L) \cos(\delta + \alpha_2) t g\varphi - B_R W_{II}(\cos \delta + k \sin \delta) t g\varphi - (B_R D_2 L^{'})]
$$
  
\n
$$
3 \cos(\delta + \alpha_2) \sin(\delta + \alpha_2) t g\varphi - B_R W_{II}(\cos \alpha_2 - k \sin \alpha_2) \cos(\delta + \alpha_2) t g\varphi + B_R W_{II}
$$
  
\n
$$
(\sin \alpha_2 + k \cos \alpha_2) \sin(\delta + \alpha_2) t g\varphi - B_R W_{II}(\sin \alpha_2 + k \cos \alpha_2) \cos(\delta + \alpha_2) (1 - 2A_R) \frac{1}{\cos \varphi_{\text{dC}}}
$$
  
\n
$$
t g\varphi - U_{AB} L_2 2 \sin(\alpha_2 - \beta) \sin(\delta + \alpha_2) t g\varphi + U_{AB} L_2 \cos(\alpha_2 - \beta) \cos(\delta + \alpha_2) t g\varphi
$$
  
\n
$$
-2 \times (B_R D_1 L^{'}) t g\varphi^2 - B_R W_{II}(\sin \delta - k \cos \delta) t g\varphi^2 + B_R W_{II}(\cos \delta + k \sin \delta)
$$
  
\n
$$
(1 - 2A_R) \frac{1}{\cos \varphi_{\text{dC}}} t g\varphi^2 - (B_R D_2 L^{'}) [2 \sin(\delta + \alpha_2)^2 - \cos(\delta + \alpha_2)^2] t g\varphi^2
$$
  
\n
$$
+ B_R W_{II}(\cos \alpha_2 - k \sin \alpha_2) \cos(\delta + \alpha_2) (1 - 2A_R) \frac{1}{\cos \varphi_{\text{dC}}} t g\varphi^2 - B_R W_{II}(\sin \alpha_2 + k \cos \alpha_2)
$$
  
\n
$$
\cos(\delta + \alpha_2) t g\varphi^2 - B_R W_{II}(\sin \alpha_2 + k \cos \alpha_2) \sin(\delta + \alpha_2) (1 - 2A_R) \frac{1}{\cos \varphi_{\text{dC}}} t g\varphi^2 + U_{AB} L_2
$$

(129)

$$
P_4 = -W_{II}(\cos\alpha_2 - k\sin\alpha_2)\cos(\delta + \alpha_2)tg\varphi^3 + (B_R D_1L)\cos(\delta + \alpha_2)tg\varphi^3 - B_R W_{II}
$$
  
\n
$$
(\cos\delta + k\sin\delta)tg\varphi^3 + B_R W_{II}(\sin\delta - k\cos\delta)(1 - 2A_R)\frac{1}{\cos\varphi_{dC}}tg\varphi^3 + (B_R D_2L^{\dagger})
$$
  
\n
$$
\cos(\delta + \alpha_2)\sin(\delta + \alpha_2)tg\varphi^3 - B_R W_{II}(\cos\alpha_2 - k\sin\alpha_2)\cos(\delta + \alpha_2)tg\varphi^3 + B_R W_{II}(\cos\alpha_2 - k\sin\alpha_2)
$$
  
\n
$$
\sin(\delta + \alpha_2)(1 - 2A_R)\frac{1}{\cos\varphi_{dC}}tg\varphi^3 + B_R W_{II}(\sin\alpha_2 + k\cos\alpha_2)\sin(\delta + \alpha_2)tg\varphi^3 - U_{AB}L_2\cos(\alpha_2 - \beta)
$$
  
\n
$$
\cos(\delta + \alpha_2)tg\varphi^3
$$

$$
P_5 = -B_R W_{II} (\sin\delta - k\cos\delta) t g\varphi^4 - B_R W_{II} (\cos\alpha_2 - k\sin\alpha_2) \sin(\delta + \alpha_2) t g\varphi^4
$$
 (131)

$$
I = [P_1 \cos(\delta + \alpha_2)^2] F_d^7 + [P_2 \cos(\delta + \alpha_2)^2 + P_1' 4tg\varphi \sin(\delta + \alpha_2) \cos(\delta + \alpha_2)] F_d^6 + [P_3 \cos(\delta + \alpha_2)^2
$$
  
+ P<sub>2</sub> 4tg\varphi \sin(\delta + \alpha\_2) \cos(\delta + \alpha\_2) + P\_1' (4sin(\delta + \alpha\_2)^2 - 2cos(\delta + \alpha\_2)^2 t g\varphi^2)] F\_d^5 + [P\_4 \cos(\delta + \alpha\_2)^2  
+ P<sub>3</sub> 4tg\varphi \sin(\delta + \alpha\_2) \cos(\delta + \alpha\_2) + P\_2' (4sin(\delta + \alpha\_2)^2 - 2cos(\delta + \alpha\_2)^2) t g\varphi^2 - P\_1' 4t g\varphi^3 \sin(\delta + \alpha\_2)  

$$
\cos(\delta + \alpha_2) F_d^4 + [P_4' 4t g\varphi \sin(\delta + \alpha_2) \cos(\delta + \alpha_2) + P_3' (4sin(\delta + \alpha_2)^2 - 2cos(\delta + \alpha_2)^2) t g\varphi^2
$$
  
- P<sub>2</sub>' 4 t g\varphi<sup>3</sup> sin(\delta + \alpha\_2) cos(\delta + \alpha\_2) + P\_1' t g\varphi^4 cos(\delta + \alpha\_2)^2] F\_d^3 + [P\_4' (4sin(\delta + \alpha\_2)^2 - 2cos(\delta + \alpha\_2)^2)  

$$
t g\varphi^2 - P_3' 4t g\varphi^3 \sin(\delta + \alpha_2) \cos(\delta + \alpha_2) + P_2' t g\varphi^4 \cos(\delta + \alpha_2)^2] F_d^2 + [-P_4' 4t g\varphi^3 \sin(\delta + \alpha_2)
$$
  

$$
\cos(\delta + \alpha_2) + P_3' t g\varphi^4 \cos(\delta + \alpha_2)^2] F_d + [P_4' t g\varphi^4 \cos(\delta + \alpha_2)^2]
$$
 (132)

Tel que  $P_1$ ,  $P_2$ ,  $P_3$ ,  $P_4$  sont :

$$
P_1 = +W_1(\sin \alpha_1 + k \cos \alpha_1)\cos(\delta + \alpha_1) - (B_R D_3 L^{\dagger})\cos(\delta + \alpha_1)^2 - B_R W_1
$$
  
\n
$$
(\sin \alpha_1 + k \cos \alpha_1)\cos(\delta + \alpha_1) + U_{BC}L_1 \sin(\alpha_1 - \beta)\cos(\delta + \alpha_1)
$$
  
\n
$$
P_2 = +W_1(\sin \alpha_1 + k \cos \alpha_1)\sin(\delta + \alpha_1)tg\varphi - C_N L \cos(\delta + \alpha_1) - (B_R D_3 L^{\dagger})
$$
  
\n
$$
\sin(\delta + \alpha_1)\cos(\delta + \alpha_1)tg\varphi - B_R W_1(\sin \alpha_1 + k \cos \alpha_1)\cos(\delta + \alpha_1) (1 - 2A_R) \frac{1}{\cos \varphi_{dC}}tg\varphi + C_N B_R L \cos(\delta + \alpha_1) + U_{BC}L_1 \sin(\alpha_1 - \beta)\sin(\delta + \alpha_1)tg\varphi
$$
  
\n(134)

$$
P_3^{\dagger} = -C_N L \sin(\delta + \alpha_1) \tan(\delta + \alpha_1) \tan(\delta + \alpha_1) \tan(\delta + \alpha_1) \cos(\delta + \alpha_1) \tan(\delta + \alpha_1) \tan(\delta + \alpha_1)
$$
  
(1-2A<sub>R</sub>)  $\frac{1}{\cos \varphi_{dC}}$ 

(135)

$$
P_4 = +B_R C_N L \cos(\delta + \alpha_1) t g \varphi^2
$$
 (136)

Sachant que :

$$
D_1 = -\sigma_{\text{oNH}} \left[ \text{tg}\varphi_{\text{oC}} - (1 - 2A_R) \frac{1}{\text{cos}\varphi_{\text{oC}}}\right] \sigma_{\text{oNH}}' \text{tg}\varphi_{\text{oC}} - U_{\text{oH}} \tag{137}
$$

$$
D_2 = -\sigma_{oNI_B} \left[ \text{tg}\varphi_{oC} - (1 - 2A_R) \frac{1}{\cos \varphi_{oC}} \right] \sigma_{oNI_B} \text{tg}\varphi_{oC} - U_{oII_B}
$$
(138)

$$
D_3 = -\sigma'_{oNI_B} - \left[ \text{tg}\varphi_{oC} - (1 - 2A_R) \frac{1}{\cos \varphi_{oC}} \right] \sigma'_{oNI_B} \text{tg}\varphi_{oC} - U_{oI_B}
$$
(139)

$$
(OA) = L'
$$
 (140)

$$
(OB) = L^{(0)}
$$

$$
\text{et} \quad \frac{1}{\cos \varphi_{\text{dc}}} = \sqrt{1 + \left(\frac{\text{tg}\varphi}{F_{\text{d}}}\right)^2} \tag{142}
$$

La résolution de l'équation (125) de  $7^{\text{eme}}$  degré nous donne le facteur de sécurité dynamique  $"F_d"$ .

# 2.4.4-Application de la méthode des blocs au calcul des déplacements :

Dans le paragraphe précédent, nous avons fait une analyse de la stabilité dynamique en utilisant une méthode pseudostatique qui a aboutit à un facteur de sécurité. Ceci ne suffit pas, car les forces sismiques peuvent générer des déplacements du barrage qui risquent de le déstabiliser.

Pour déterminer les déplacements, nous utilisons la méthodologie de "Sarma" qui découle de la méthode de "Newmark", où les forces d'inertie, dans cette analyse, sont calculées en utilisant l'histoire du temps de l'accélération horizontale du mouvement à la base, utilisée comme input. La masse du sol se met en mouvement lorsque les forces motrices (de pesanteur et de séisme) dépassent les forces résistantes. Dans ce cas nous estimons le déplacement de la masse glissante par l'intégration des incréments du mouvement qui se produisent pendant des temps courts. Nous considérons, par ailleurs, que le déplacement critique se produit lorsque l'accélération du séisme dépasse la valeur de l'accélération moyenne ou l'accélération critique.

#### 2.4.4.1-Calcul de l'accélération critique :

Le premier pas dans cette procédure d'analyse consiste à déterminer l'accélération critique, en se basant sur l'analyse de la stabilité pseudostatique, où " $\gamma_c$ " représente l'accélération minimale exigée pour rendre la pente instable. Cette instabilité se produit quand le facteur de sécurité tend vers une valeur inférieure à "1". La masse du sol glissera alors relativement au plan incliné.

L'accélération critique est telle que :

$$
\gamma_c = k_c \times g \tag{143}
$$

"k<sub>c</sub>" étant le coefficient sismique critique horizontal, qui mène à un facteur de sécurité égal à "1". Il est à noter que le coefficient sismique vertical est négligé car le mouvement vertical de la masse glissante n'a pas d'influence considérable sur la sécurité du barrage. Le calcul de "k<sub>c</sub>", en faisant  $F_d=1$  dans l'équation n° 125 du 7<sup>éme</sup> degré, nous donne l'expression suivante :

$$
k_c = \frac{-B[\cos(\delta + \alpha_1) + \sin(\delta + \alpha_1)tg\varphi]^2 + D[\cos(\delta + \alpha_2) + 2tg\varphi\sin(\delta - \alpha_2) - tg\varphi^2\cos(\delta + \alpha_2)]^2}{A[\cos(\delta + \alpha_1) + \sin(\delta + \alpha_1)tg\varphi]^2 - C[\cos(\delta + \alpha_2) + 2tg\varphi\sin(\delta + \alpha_2) - tg\varphi^2\cos(\delta + \alpha_2)]}
$$
(144)

Le coefficient critique "k<sub>c</sub>" est celui qui permet de trouver des valeurs de "L", " $\alpha_2$ " et "δ" qui donnent  $F_d = 1$  comme valeur minimale. Dans cette formule, les termes "A", "B", "C" et "D" sont les suivants :

$$
A = W_{II}[B_{R}\cos\alpha_{2}\cos(\delta + \alpha_{2}) - [\left[\sin\alpha_{2}\cos(\delta + \alpha_{2}) + 2\cos\alpha_{2}\sin(\delta + \alpha_{2})\right] + B_{R}[-\sin\delta + \sin\alpha_{2}]\cos(\delta + \alpha_{2}) + \cos\alpha_{2}\sin(\delta + \alpha_{2}) - \cos\alpha_{2}\cos(\delta + \alpha_{2}) (1 - 2A_{R}) \frac{1}{\cos\phi_{dC}}] \log \varphi + [\left[\cos\alpha_{2}\cos(\delta + \alpha_{2}) + \cos\alpha_{2}\sin(\delta + \alpha_{2})\right] + B_{R}[\cos\delta + \sin\delta(1 - 2A_{R}) \frac{1}{\cos\phi_{dC}}] - B_{R}[\sin\alpha_{2}\cos(\delta + \alpha_{2}) (1 - 2A_{R})\frac{1}{\cos\phi_{dC}} - \sin\alpha_{2}\sin(\delta + \alpha_{2}) - \cos\alpha_{2}\cos(\delta + \alpha_{2}) + \cos\alpha_{2}\sin(\delta + \alpha_{2}) (1 - 2A_{R}) \frac{1}{\cos\phi_{dC}}] \log \varphi^{2}
$$
  
+ 
$$
[\sin\alpha_{2}\cos(\delta + \alpha_{2}) - B_{R}[\sin\delta + \cos\delta(1 - 2A_{R}) \frac{1}{\cos\phi_{dC}}] + B_{R}[\sin\alpha_{2}\cos(\delta + \alpha_{2}) - \sin\alpha_{2} \sin(\delta + \alpha_{2}) (1 - 2A_{R}) \frac{1}{\cos\phi_{dC}} + \cos\alpha_{2}\cos(\delta + \alpha_{2}) ] \log \varphi^{3} + B_{R}[\cos\delta + \sin\alpha_{2}\sin(\delta + \alpha_{1})] \log \varphi^{4}
$$
(145)

$$
B = \left[ -W_{11}\sin\alpha_{2} - (B_{R}D_{2})\cos(\delta + \alpha_{2})L^{+} + B_{R}W_{11}\sin\alpha_{2} - U_{AB}L_{2}\sin(\alpha_{2} - \beta) \right] \cos(\delta + \alpha_{2})
$$
  
+ 
$$
\left[ W_{11} \left[ \cos\alpha_{2}\cos(\delta + \alpha_{2}) - 2\sin\alpha_{2}\sin(\delta + \alpha_{2}) \right] - (B_{R}D_{1})\cos(\delta + \alpha_{2})L^{+} - B_{R}W_{11}\cos\delta -
$$
  

$$
(B_{R}D_{2})L^{+}3\cos(\delta + \alpha_{2})\sin(\delta + \alpha_{2}) - B_{R}W_{11} \left[ \cos\alpha_{2}\cos(\delta + \alpha_{2}) - \sin\alpha_{2}\sin(\delta + \alpha_{2}) + \sin\alpha_{2} \right] \cos(\delta + \alpha_{2})
$$
  

$$
\cos(\delta + \alpha_{2}) (1 - 2A_{R}) \frac{1}{\cos\phi_{AC}} \right] - U_{AB}L_{2} \left[ 2\sin(\alpha_{2} - \beta)\sin(\delta + \alpha_{2}) - \cos(\alpha_{2} - \beta) \cos(\delta + \alpha_{2}) \right] \left[ \frac{1}{2}\cos(\delta + \alpha_{2}) - \frac{1}{2}\cos(\delta + \alpha_{2}) \right] \cos(\delta + \alpha_{2})
$$
  
+ 
$$
W_{11} \left[ 2\cos\alpha_{2}\sin(\delta + \alpha_{2}) + \sin\alpha_{2}\cos(\delta + \alpha_{2}) \right] - (B_{R}D_{1}) 2\sin(\delta + \alpha_{2}) - B_{R}W_{11} \left[ \sin\delta - \cos\delta \right]
$$
  

$$
(1 - 2A_{R}) \frac{1}{\cos\phi_{AC}} + \cos\alpha_{2}\sin(\delta + \alpha_{2}) - \sin\alpha_{2}\cos(\delta + \alpha_{2}) + \sin\alpha_{2}\sin(\delta + \alpha_{2}) (1 - 2A_{R}) \frac{1}{\cos\phi_{AC}} + \cos\alpha_{2}\cos(\delta + \alpha_{2})
$$
  

$$
L_{2} \left[ \sin(\alpha_{2} - \beta) \cos(\delta + \alpha_{2}) + 2\cos(\alpha_{2} - \beta) \sin(\delta + \alpha_{2}) \right] \left[ \frac{1}{2}\cos(\delta + \alpha_{2}) - \frac{1}{
$$

$$
C = \left[ -B_R \cos(\delta + \alpha_1) + \left[ \sin(\delta + \alpha_1) + B_R \cos(\delta + \alpha_1) \left( 1 - 2A_R \right) \frac{1}{\cos \varphi_{dC}} \right] \right] \tag{10.11}
$$
  
W<sub>1</sub>cos $\alpha_1$ 

$$
(147)
$$

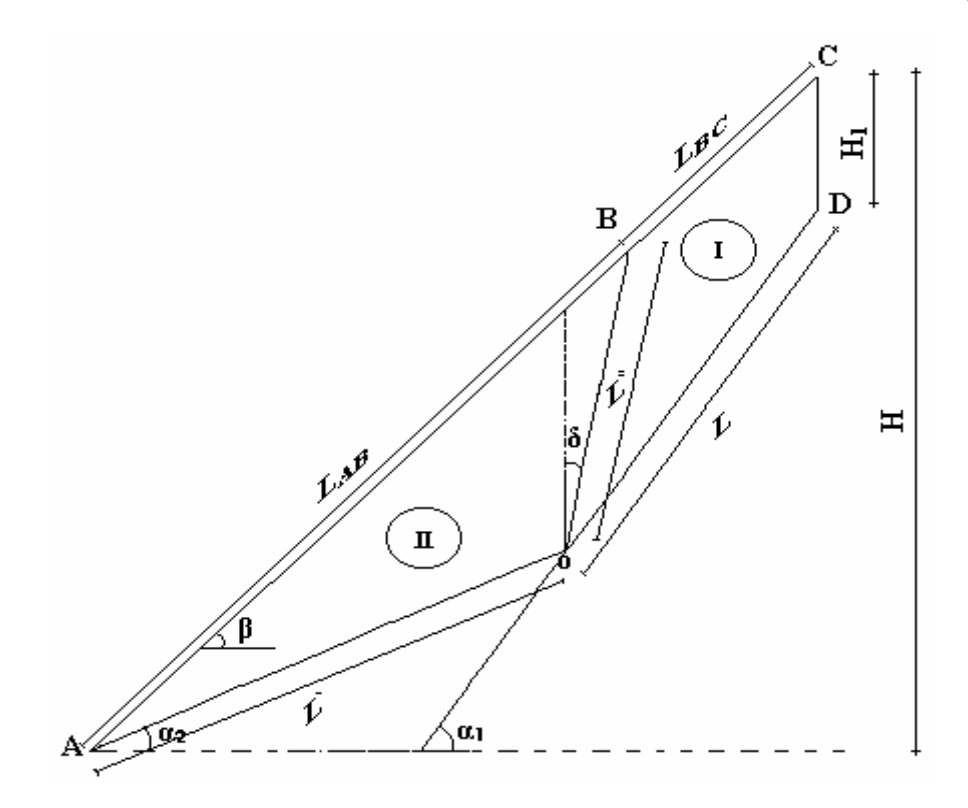

Figure 2.7 : Définition des caractéristiques géométriques.

$$
D = [W_1 \sin \alpha_1 - [ (B_R D_3) L^{\dagger} \cos(\delta + \alpha_1) + B_R W_1 \sin \alpha_1 ] + U_{BC} L_1 \sin(\alpha_1 - \beta) ] \cos(\delta + \alpha_1) +
$$
  
\n
$$
[ W_1 \sin \alpha_1 \sin(\delta + \alpha_1) \tan(\delta + \alpha_1) \tan(\delta + \alpha_1) - (B_R D_3) L^{\dagger} \sin(\delta + \alpha_1) \tan(\delta + \alpha_1) \tan(\delta + \alpha_1) \tan(\delta + \alpha_1) + C_N L^{\dagger} \cos(\delta + \alpha_1) + U_{BC} L_1 \sin(\alpha_1 - \beta) \tan(\delta + \alpha_1) - [ C_N L \sin(\delta + \alpha_1) \tan(\delta + \alpha_1) \tan(\delta + \alpha_1) + C_N L^{\dagger} \cos(\delta + \alpha_1) \tan(\delta + \alpha_1) \tan(\delta + \alpha_1) \tan(\delta + \alpha_1) + C_N L^{\dagger} \cos(\delta + \alpha_1) \tan(\delta + \alpha_1) \tan(\
$$

## 2.4.4.2-Equation de mouvement :

1)- Bloc I :

L'équation vectorielle régissant le mouvement du bloc supérieur I est :

$$
\vec{W}_{I} + \vec{R}_{I} + \vec{K}_{I} + \vec{P}_{dl} + \vec{U}_{s \, dl} + \vec{U}_{s \, dB} + \vec{U}_{s \, BC} = m_{I} (\vec{\gamma}_{e} + \vec{\gamma}_{Ir})
$$
\n(149)

En posant :

$$
\mathbf{k} = -\frac{\vec{\gamma}_e}{g} \Rightarrow \vec{\gamma}_e = -\mathbf{kg}
$$
 (150)

et

$$
\vec{\gamma}_{\text{Ir}} = \vec{\gamma}_{\text{I}} \tag{151}
$$

L'équation devient :

$$
\vec{W}_I + \vec{R}_I + \vec{k}_I + \vec{P}_{dl} + \vec{U}_{s\ dl} + \vec{U}_{s\ dl} + \vec{U}_{s\ BC} + k\vec{W}_I = m_I \vec{\gamma}_I
$$
\n(152)

**Projection sur la ligne de glissement :** 

 $W_1 \sin \alpha_1 + kW_1 \cos \alpha_1 - N_{dI} \cos \alpha_1 - K_I - P_{dI} \cos(\alpha_1 + \delta - \varphi) + U_{\rm sBC} \sin(\alpha_1 - \beta) - U_{\rm s-dI} \cos(\delta + \alpha_1) = m_I \ddot{X}_I$ B  $+ kW_1 \cos\alpha_1 - N_{\text{at}} \cos\phi_N - K_1 - P_{\text{at}} \cos(\alpha_1 + \delta - \phi) + U \sin(\alpha_1 - \beta) - U \cos(\delta + \alpha_1) = m_1\ddot{X}$ (153)

Projection sur la ligne perpendiculaire à la ligne de glissement :

$$
-W_{1}\cos\alpha_{1} + kW_{1}\sin\alpha_{1} + N_{dI} + U_{s\ dI} - P_{dI}\sin(\alpha_{1} + \delta - \varphi) - U_{s\ BC} \cos(\alpha_{1} - \beta) - U_{s\ dI_{B}} \sin(\delta + \alpha_{1}) = 0
$$
\n(154)

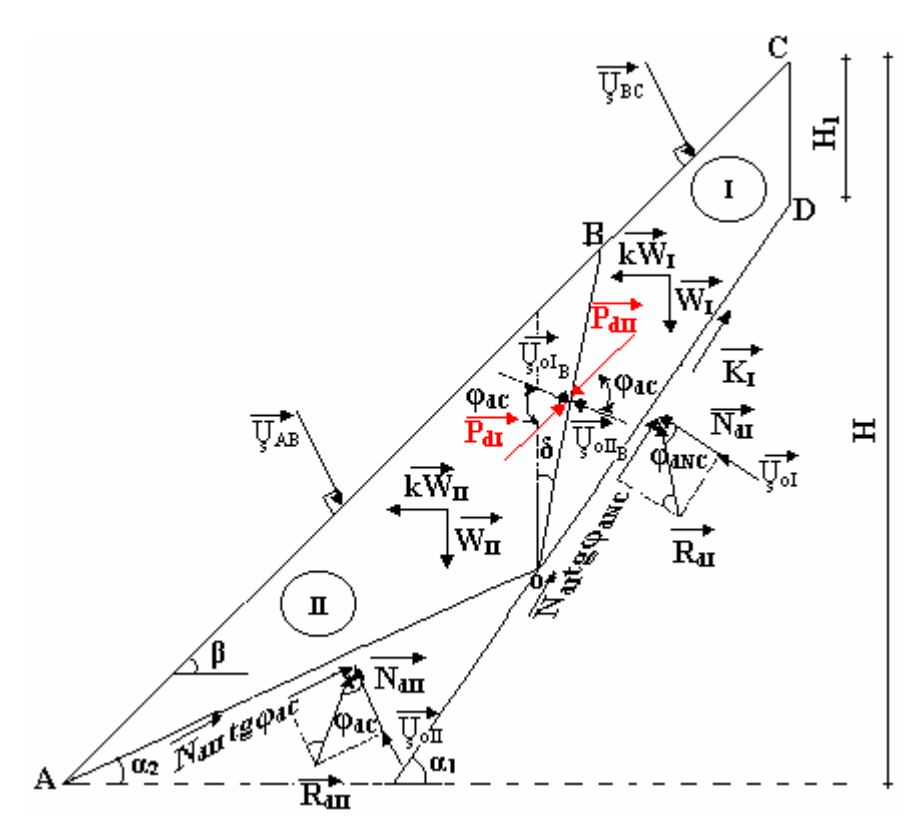

Figure 2.8 : Schéma global de la surface de glissement.

Le déplacement perpendiculaire à la ligne de glissement est supposé nul parce qu'il n'y a pas de décollement du Bloc I du noyau.

2)- Bloc II :

L'équation vectorielle régissant le mouvement du bloc inférieur II est :

$$
\vec{\mathbf{W}}_{II} + \vec{\mathbf{R}}_{II} + \vec{\mathbf{P}}_{dII} + \vec{\mathbf{U}}_{s \text{ dII}} + \vec{\mathbf{U}}_{s \text{ dII}_B} + \vec{\mathbf{U}}_{s \text{ AB}} = \mathbf{m}_{II} (\vec{\gamma}_e + \vec{\gamma}_{IIr})
$$
\n(155)

En posant :  
\n
$$
k = -\frac{\vec{\gamma}_e}{g} \Rightarrow \vec{\gamma}_e = -kg
$$
\net  
\n
$$
\vec{\gamma}_{IIr} = \vec{\gamma}_{II}
$$
\n(156)

L'équation devient :

$$
\vec{\mathbf{W}}_{II} + \mathbf{k}\vec{\mathbf{W}}_{II} + \vec{\mathbf{R}}_{II} + \vec{\mathbf{P}}_{dII} + \vec{\mathbf{U}}_{s} + \vec{\mathbf{U}}_{dII} + \vec{\mathbf{U}}_{sAB} = m_2 \vec{\gamma}_{II}
$$
\n(157)

Projection sur la ligne de glissement :

$$
W_{II}\sin\alpha_2 + kW_{II}\cos\alpha_2 - N_{dII}\cos(\alpha_2 + \delta - \varphi) + U_{s\ dII_B}\cos(\delta + \alpha_2)
$$
  

$$
-U_{s\ A B}\sin(\beta - \alpha_2) = m_2\ddot{X}_{II}
$$
 (158)

Projection sur la ligne perpendiculaire à la ligne de glissement :

$$
W_{II}\cos\alpha_2 + kW_{II}\sin\alpha_2 + N_{dII} + P_{dII}\sin(\alpha_2 + \delta - \varphi) + U_{s\ dII} + U_{s\ dII_B}\sin(\delta + \alpha_2) - U_{s\ A B}\sin(\beta - \alpha_2) = 0
$$

(159)

Le déplacement perpendiculaire à la ligne de glissement est supposé nul parce qu'il n'y a pas de décollement du bloc II.

Nous avons donc quatre équations avec cinq  $(05)$  inconnues "P"; "N<sub>dI</sub>"; "N<sub>dII</sub>","  $\ddot{X}_I$ " et " $\ddot{X}_{II}$ ".

Nous devons trouver une relation liant " $\ddot{X}_I$ " avec " $\ddot{X}_I$ ". Pour cela nous imposons une cinématique au système tel que les deux blocs restent en contact. Il suffit dans ce cas d'écrire la condition de continuité sur la vitesse normale à la ligne de discontinuité ; soit :

$$
V_{1}cos(\alpha_{1} + \delta) = V_{11}cos(\alpha_{2} + \delta)
$$
\n
$$
V_{12}cos(\alpha_{1} + \delta) = V_{11}cos(\alpha_{2} + \delta)
$$
\n
$$
V_{12}cos(\alpha_{1} + \delta) = V_{12}cos(\alpha_{2} + \delta)
$$
\n
$$
V_{13}cos(\alpha_{1} + \delta) = V_{12}cos(\alpha_{2} + \delta)
$$
\n
$$
V_{13}cos(\alpha_{1} + \delta) = V_{12}cos(\alpha_{2} + \delta)
$$
\n
$$
V_{14}cos(\alpha_{1} + \delta) = V_{12}cos(\alpha_{2} + \delta)
$$
\n
$$
V_{13}cos(\alpha_{1} + \delta) = V_{13}cos(\alpha_{1} + \delta)
$$
\n
$$
V_{14}cos(\alpha_{1} + \delta) = V_{12}cos(\alpha_{1} + \delta)
$$
\n
$$
V_{15}cos(\alpha_{1} + \delta) = V_{13}cos(\alpha_{1} + \delta)
$$
\n
$$
V_{14}cos(\alpha_{1} + \delta) = V_{14}cos(\alpha_{1} + \delta)
$$
\n
$$
V_{15}cos(\alpha_{1} + \delta) = V_{13}cos(\alpha_{1} + \delta)
$$
\n
$$
V_{15}cos(\alpha_{1} + \delta) = V_{14}cos(\alpha_{1} + \delta)
$$
\n
$$
V_{16}cos(\alpha_{1} + \delta) = V_{12}cos(\alpha_{1} + \delta)
$$
\n
$$
V_{16}cos(\alpha_{1} + \delta) = V_{14}cos(\alpha_{1} + \delta)
$$
\n
$$
V_{17}cos(\alpha_{1} + \delta) = V_{14}cos(\alpha_{1} + \delta)
$$
\n
$$
V_{18}cos(\alpha_{1} + \delta) = V_{14}cos(\alpha_{1} + \delta)
$$
\n
$$
V_{19}cos(\alpha_{1} + \delta) = V_{14}cos(\alpha_{1} + \delta)
$$
\n
$$
V_{10}cos(\alpha_{1} + \delta) = V_{14}cos(\alpha_{1} + \delta)
$$
\n
$$
V_{11}cos(\alpha_{1} + \delta) = V_{14}cos(\alpha_{1} + \delta)
$$

Figure 2.9 : Relation entre les vitesses des blocs.

La dérivée par rapport au temps donne :

$$
\ddot{X}_1 \cos(\alpha_1 + \delta) = \ddot{X}_1 \cos(\alpha_2 + \delta) \tag{161}
$$

$$
\Rightarrow \ddot{X}_{II} = \ddot{X}_{I} \frac{\cos(\alpha_{1} + \delta)}{\cos(\alpha_{2} + \delta)}
$$
(162)

En remplaçant " $K_I$ " par la relation " $C_N.L$ ", le système linéaire peut s'écrire de la manière suivante :

$$
\begin{pmatrix}\nW_1 \sin \alpha_1 + k W_1 \sin \alpha_1 - N_{\rm dl} t g \varphi_N - C_N L - P \cos(\alpha_1 + \delta - \varphi) - U_{\rm dl} L^{\dagger} \cos(\delta + \alpha_1) + \\
U_{\rm BC} L_1 \sin(\alpha_1 - \beta) = \frac{W_1}{g} \ddot{X}_1 \\
-M_1 \cos \alpha_1 + k W_1 \sin \alpha_1 + N_{\rm dl} - P \sin(\alpha_1 + \delta - \varphi) + U_{\rm dl} L - U_{\rm dl} L^{\dagger} \sin(\delta + \alpha_1) - \\
U_{\rm BC} L_1 \cos(\alpha_1 - \beta) = 0\n\end{pmatrix}
$$
\n
$$
\begin{pmatrix}\nW_{\rm ll} \sin \alpha_2 + k W_{\rm ll} \cos \alpha_2 - N_{\rm dll} t g \varphi + P \cos(\alpha_2 + \delta - \varphi) + U_{\rm dl} L^{\dagger} \cos(\delta + \alpha_2) - U_{\rm AB} L_2 \cos(\beta - \alpha_2) \\
= \frac{W_{\rm ll}}{g} \ddot{X}_1 \frac{\cos(\delta + \alpha_1)}{\cos(\delta + \alpha_2)} \\
-W_{\rm ll} \cos \alpha_2 + k W_{\rm ll} \sin \alpha_2 + N_{\rm dll} - P \sin(\alpha_2 + \delta - \varphi) + U_{\rm dll} L^{\dagger} + U_{\rm dll} L^{\dagger} \sin(\delta + \alpha_2) - \\
U_{\rm AB} L_2 \cos(\beta - \alpha_2) = 0\n\end{pmatrix}
$$
\n(163)

# 2.4.4.3-Résolution de l'équation de mouvement :

Le système d'équation précédent peut s'écrire de la manière suivante :

$$
\begin{cases}\n\frac{W_{I}}{g} \ddot{X}_{I} + P\cos(\alpha_{1} + \delta - \varphi) + N_{dI}tg\varphi_{N} = W_{I}(\sin\alpha_{1} + k\cos\alpha_{1}) - C_{N}L - U_{dI_{B}}L^{*}\cos(\delta + \alpha_{1}) + \\
U_{B}L_{I}\sin(\alpha_{1} - \beta) \\
\frac{W_{II}}{g} \ddot{X}_{I} \frac{\cos(\delta + \alpha_{1})}{\cos(\delta + \alpha_{2})} - P\cos(\alpha_{2} + \delta - \varphi) + N_{dII}tg\varphi \\
= W_{II}(\sin\alpha_{2} + k\cos\alpha_{2}) + U_{dII_{B}}L^{*}\cos(\delta + \alpha_{2}) - U_{AB}L_{2}\sin(\beta - \alpha_{2})\n\end{cases}
$$
\n
$$
P\sin(\alpha_{1} + \delta - \varphi) - N_{dI} = W_{I}(-\cos\alpha_{1} + k\sin\alpha_{1}) + U_{dI}L - U_{dI_{B}}L^{*}\sin(\delta + \alpha_{1}) - U_{B}L_{I}\cos(\alpha_{1} - \beta)
$$
\n
$$
P\sin(\alpha_{2} + \delta - \varphi) + N_{dII} = W_{II}(\cos\alpha_{2} - k\sin\alpha_{2}) + U_{dII}L^{'} - U_{dII_{B}}L^{*}\cos(\delta + \alpha_{2}) + U_{AB}L_{2}\cos(\beta - \alpha_{2})
$$
\n(164)

Sous forme matricielle, ce système s'écrit :

$$
\begin{bmatrix}\nW_{II} \cos(\delta + \alpha_{1}) & -\cos(\alpha_{2} + \delta - \varphi) & \text{tgp} & 0 \\
\frac{W_{II}}{\alpha} & +\cos(\alpha_{1} + \delta - \varphi) & 0 & \text{tgp}_{N} \\
\frac{W_{I}}{\alpha} & +\sin(\alpha_{1} + \delta - \varphi) & 0 & -1 \\
0 & +\sin(\alpha_{2} + \delta - \varphi) & +1 & 0\n\end{bmatrix}\n\begin{bmatrix}\nN_{\text{dII}} \\
N_{\text{dII}} \\
N_{\text{dII}}\n\end{bmatrix}
$$
\n(165)\n
$$
= \begin{bmatrix}\nW_{II}(\sin\alpha_{2} + \cos\alpha_{2}) + U_{\text{dII}_{B}}L^{*}\cos(\delta + \alpha_{2}) - U_{AB}L_{2}\sin(\beta - \alpha_{2}) \\
W_{I}(\sin\alpha_{1} - \cos\alpha_{1}) - C_{N}L - U_{\text{dI}_{B}}L^{*}\cos(\delta + \alpha_{1}) + U_{BC}L_{1}\sin(\alpha_{1} - \beta) \\
W_{I}(-\cos\alpha_{1} + \sin\alpha_{1}) + U_{\text{dI}}L - U_{\text{dI}_{B}}L^{*}\sin(\delta + \alpha_{1}) - U_{BC}L_{1}\cos(\alpha_{1} - \beta) \\
W_{II}(\cos\alpha_{2} - \sin\alpha_{2}) - U_{\text{dII}}L^{*} - U_{\text{dII}_{B}}L^{*}\sin(\delta + \alpha_{2}) + U_{AB}L_{2}\cos(\beta - \alpha_{2})\n\end{bmatrix}
$$

La résolution de ce système nous donne les équations du mouvement suivantes :

1)-Bloc I :

$$
\ddot{X}_{\text{R1}} = g \frac{W_{1} \cos \alpha_{1} \cos (\alpha_{2} + \delta - 2\varphi) + W_{\text{II}} \cos (\alpha_{2} - \varphi) \cos (\alpha_{1} + \delta - \varphi)}{W_{1} \cos (\alpha_{2} + \delta - 2\varphi) + W_{\text{II}} \left( \frac{\cos (\delta + \alpha_{1})}{\cos (\delta + \alpha_{2})} \right) \cos \varphi \cos (\alpha_{1} + \delta - \varphi)}
$$
\n(166)

Tel que "kc" est l'accélération précédemment calculée. Soit :

$$
C_1 = \frac{W_1 \cos \alpha_1 \cos (\alpha_2 + \delta - 2\varphi) + W_{\text{II}} \cos (\alpha_2 - \varphi) \cos (\alpha_1 + \delta - \varphi)}{W_1 \cos (\alpha_2 + \delta - 2\varphi) + W_{\text{II}} \left( \frac{\cos(\delta + \alpha_1)}{\cos(\delta + \alpha_2)} \right) \cos \varphi \cos (\alpha_1 + \delta - \varphi)}
$$
(167)

Alors l'équation de mouvement peut s'écrire sous forme :

$$
\ddot{\mathbf{X}}_{\rm RI} = \mathbf{g} \mathbf{C}_1 \big( \mathbf{k} - \mathbf{k}_C \big) \tag{168}
$$

"k" est le coefficient sismique variant avec le temps. Son expression diffère selon la forme de la sollicitation cyclique adoptée. Pour un "k" donné, nous pouvons calculer le déplacement par une double intégration de l'équation précédente.

2)-Bloc II :

L'accélération relative du bloc II est égale :

$$
\ddot{X}_{\text{RI}} = \ddot{X}_{\text{RI}} \left( \cos(\delta + \alpha_1) / \cos(\delta + \alpha_2) \right) \tag{169}
$$

2.4.5- Conclusion :

Dans la planification des activités urbaines, l'estimation du risque a un rôle important dans l'évitement des effets néfastes des catastrophes naturelles.

Dans notre cas, l'estimation du risque de glissement de terrain dans un barrage en terre dû à un séisme est étudié pendant et après l'événement sismique par une méthode d'analyse dite "méthode des blocs". Dans cette méthode, l'analyse est faite en considérant une approche pseudostatique qui estime la stabilité d'une inclinaison sous charges dynamiques par le facteur de sécurité pseudostatique. Celui-ci est obtenu en faisant le rapport entre la force au cisaillement du sol et la contrainte induite par la charge sismique. Cette première estimation est incapable de prendre en compte d'une part le déplacement sismique et d'autre part l'influence de la durée et de la variation dans le temps de l'accélération sismique. Ces deux derniers aspects du problème sont les points les plus critiques dans l'étude de la stabilité sismique. C'est pour cela que nous avons amélioré notre analyse par l'estimation du déplacement permanent de la pente du barrage sous des conditions sismiques à l'aide de la méthode des blocs qui reflète mieux la réalité.

# 2.5- Conclusion sur notre contribution à l'analyse de la stabilie :

La stabilité statique peut être bien établie par l'estimation d'un facteur de sécurité qui représente le rapport entre la résistance au cisaillement le long de la surface de glissement critique et les contraintes de cisaillement sur cette même surface.

L'analyse de la stabilité dynamique quant à elle est beaucoup plus compliquée, du fait que lors d'un séisme, l'eau remplissant les interstices du sol, constituant le corps du barrage, réagie et influe sur cette stabilité par le développement d'un surplus de

pression "ΔU", surplus qui est difficile à évaluer. C'est là où réside notre contribution que nous avons étalée supra. En effet, l'analyse de la stabilité du barrage sous des conditions sismiques nous a conduit, tout en tenant compte des excès de pressions interstitielles résultant pendant un chargement cyclique, à deux approches :

**-** La première représente une analyse pseudostatique où les forces d'inertie générées par un tremblement de terre sont représentées par une force équivalente statique horizontale. Nous avons abouti, au niveau de cette approche, à une expression de la surpression interstitielle que nous avons utilisé pour déterminer un nouveau facteur de sécurité dynamique qui tient compte de cet excès de pression interstitielle.

Au niveau de cette analyse si le facteur de sécurité est plus grand que "1" cela indique que la pente est stable. Si par contre ce facteur est moins que "1", cela signifie que la pente risque d'être déstabilisée.

**-** Nous avons poussé l'étude en effectuant la seconde approche qui consiste à déterminer le déplacement permanent du volume glissant par la méthode des blocs, par l'intégration des incréments de mouvement, quand les forces motrices dépassent les forces résistantes.

## **CHAPITRE 3 PROGRAMMATION ET ETUDE PARAMETRIQUE**

### 3.1- Introduction :

Nous exposerons au premier paragraphe de ce troisième chapitre les directives principales de la méthodologie de base du logiciel que nous avons mis au point, appelé "DYNANSTA" (DYNamic ANalysis STAbility), où le calcul analytique précédent est traduit par des résultats de type numérique et graphique. Nous exécuterons par la suite un test de validation qui permet de comparer les résultats obtenus par ce logiciel avec des solutions des problèmes résolus à l'aide d'autres méthodes.

Nous étudierons au deuxième paragraphe l'effet des paramètres liés aux caractéristiques mécaniques du sol, ainsi que ceux liés aux caractéristiques géométriques du barrage et des caractéristiques sismiques, sur la stabilité statique et dynamique de l'ouvrage. Nous présenterons ensuite les principaux résultats obtenus.

#### 3.2- Mise au point du logiciel "DYNANSTA" :

## 3.2.1-Introduction :

<span id="page-92-0"></span> $\overline{a}$ 

 L'analyse de la stabilité des pentes est d'une importance primordiale aussi bien dans la pratique que dans la recherche. Elle trouve ses applications dans divers domaines de génie civil, particulièrement dans les ouvrages implantés dans des régions sismiquement actives, tels que les excavations, les digues, les barrages, les autoroutes…. etc.

Une série de logiciels du calcul tels que : "GEOSLOPE", "TAGA-SOFT", "TEL-DYN", "TSLOPE"…etc. sont développés afin de contribuer à résoudre plusieurs aspects liés à cette stabilité et trouver une solution proche à la logique. Ces programmes évaluent les pressions interstitielles soit par une technique d'interpolation d'une courbe par une série de points utilisée pour déterminer ces pressions<sup>[1](#page-92-0)</sup>, soit à partir d'une surface phréatique spécifiée ou par le ratio moyen "Γ<sup>u</sup> " des pressions…. etc.

 $1$  Critiques sur cette technique sont présentées en Annexe B.

Dans ce qui suit, nous présentons les grandes lignes d'un programme ordinateur développé appelé "DYNANSTA" (DYNamic ANalysis STAbility) basé sur la procédure du calcul analytique proposée au niveau du deuxième chapitre où la méthode adoptée pour la détermination de l'accroissement de la pression interstitielle est celle de "Skempton". Nous avons analysé de nombreux exemples de problèmes et les résultats obtenus en utilisant "DYNANSTA" ont été comparés avec ceux obtenus au moyen de plusieurs méthodes d'équilibre limite bien connues.

#### 3.2.2-Programmation :

Les calculs présentés au niveau du premier, deuxième et troisième paragraphe du deuxième chapitre ont été programmés numériquement par la mise au point d'un logiciel<sup>[2](#page-93-0)</sup> développé sous langage  $C^{++}$  Builder.

# Ou'est-ce que  $C^{+}$ Builder ?

Nous rappelons que  $C^{+}$ Builder est un environnement de programmation visuel orienté objet pour le développement rapide d'applications (RAD). En utilisant  $C^{+}$ Builder, nous pouvons créer des applications Windows 32 bits très efficaces, avec un minimum de codage manuel.  $C^{+}$ Builder fournit tous les outils qui sont nécessaires pour développer, tester, déboguer et déployer des applications, incluant une importante bibliothèque de composants réutilisables, un ensemble d'outils de conception, des modèles d'applications et de fiches, ainsi que des experts de programmation. Ces outils simplifient le prototypage et réduisent la durée du développement.

Le code source développé dans sa totalité en "28.323" lignes, dans le logiciel "DYNANSTA", contient deux programmes de calcul : Le premier programme consiste à effectuer l'analyse statique du problème et le deuxième consiste à effectuer l'analyse dynamique. Ces deux programmes se subdivisent en plusieurs sous-programmes suivants :

 $\triangleright$  Pour le programme statique :

 $\overline{a}$ 

Le programme statique dit "Statanal" (Static Analysis) contient les sous programmes suivants :

1. Le sous-programme "Poistat" : qui détermine les données géométriques de la surface de glissement, ainsi que le poids de chaque bloc calculé par la densité déjaugée ;

<span id="page-93-0"></span><sup>&</sup>lt;sup>2</sup> Un travail pratique du logiciel est présenté en Annexe C.

2. Le sous-programme "Factstat" : qui effectue la résolution de l'équation du troisième degré pour déterminer le facteur de sécurité statique ;

3. Le sous-programme "Press-stat" : qui effectue le calcul des différentes contraintes statiques, pressions interstitielles et les poussées d'eau statique au milieu de chaque facette glissante.

¾ Pour le programme dynamique :

Le programme dynamique "Dynanal" (Dynamic Analysis) contient les sous programmes suivants :

1. Le sous-programme "Poidyn" : qui détermine les données géométriques de la surface de glissement, ainsi que le poids de chaque bloc calculé par la densité saturée ;

2. Le sous-programme "Factdyn" : qui effectue la résolution de l'équation de  $7^{\text{eme}}$ degré et la recherche de la surface de glissement critique qui donne un facteur de sécurité dynamique égal à "1" ;

3. Le sous-programme "Press-dyn" : qui effectue le calcul des différentes contraintes dynamiques, pressions interstitielles, poussées d'eau dynamiques et des surpressions dynamiques générées par un séisme au milieu de chaque facette de glissement ;

4. Le sous-programme "Dépladyn" : qui détermine les déplacements relatifs et absolus, les vitesses relatives et absolues, et les accélérations relatives et absolues de chaque milieu des blocs glissants ;

5. Le sous-programme "Surfcrit" : qui permet de déterminer le long de la surface critique, discrétisée elle en plusieurs tranches verticales, les variables suivantes :

La Contrainte totale X, la contrainte totale Y, la contrainte totale majeure, la contrainte totale mineure, la contrainte totale moyenne, la contrainte totale normale, la contrainte totale tangentielle, la contrainte effective X, la contrainte effective Y, la contrainte effective majeure, la contrainte effective mineure, la contrainte effective moyenne, la contrainte effective normale, la contrainte effective tangentielle, la contrainte de cisaillement XY, la contrainte de cisaillement maximale, la contrainte deviatorique, la variation des contraintes majeures, la variation des contraintes mineures, la pression interstitielle dynamique, les excès de pression interstitielle, le surplus de poussée d'eau, la poussée d'eau dynamique, l'effort X, l'effort Y, l'effort de cisaillement XY, l'effort maximum, l'effort minimum, le poids par largeur de tranche, la force sismique par largeur de tranche, la force de cohésion, la résistance au frottement, la force normale à la base, la résistance au cisaillement, la force intertranche, la force intertranche normale, la force intertranche tangentielle, les accélérations relatives et absolues, les vitesses relatives et absolues et les déplacements relatifs et absolus.

## 3.2.3-Organigrammes du logiciel :

Le logiciel "DYNANSTA" a été structuré par les trois (03) organigrammes suivants :

Organigramme 1 :

Permet de calculer les facteurs de sécurités statique et dynamique, ainsi que les pressions de l'eau et les différentes contraintes développées aux niveaux des deux blocs.

Organigramme 2 :

Permet de calculer, au milieu de chaque bloc, les accélérations relatives et absolues, les vitesses relatives et absolues et les déplacements relatifs et absolus.

Organigramme 3 :

Permet de calculer les variables du sous programme "Surfcrit" cité supra.

Ces trois organigrammes sont donnés ci-après :

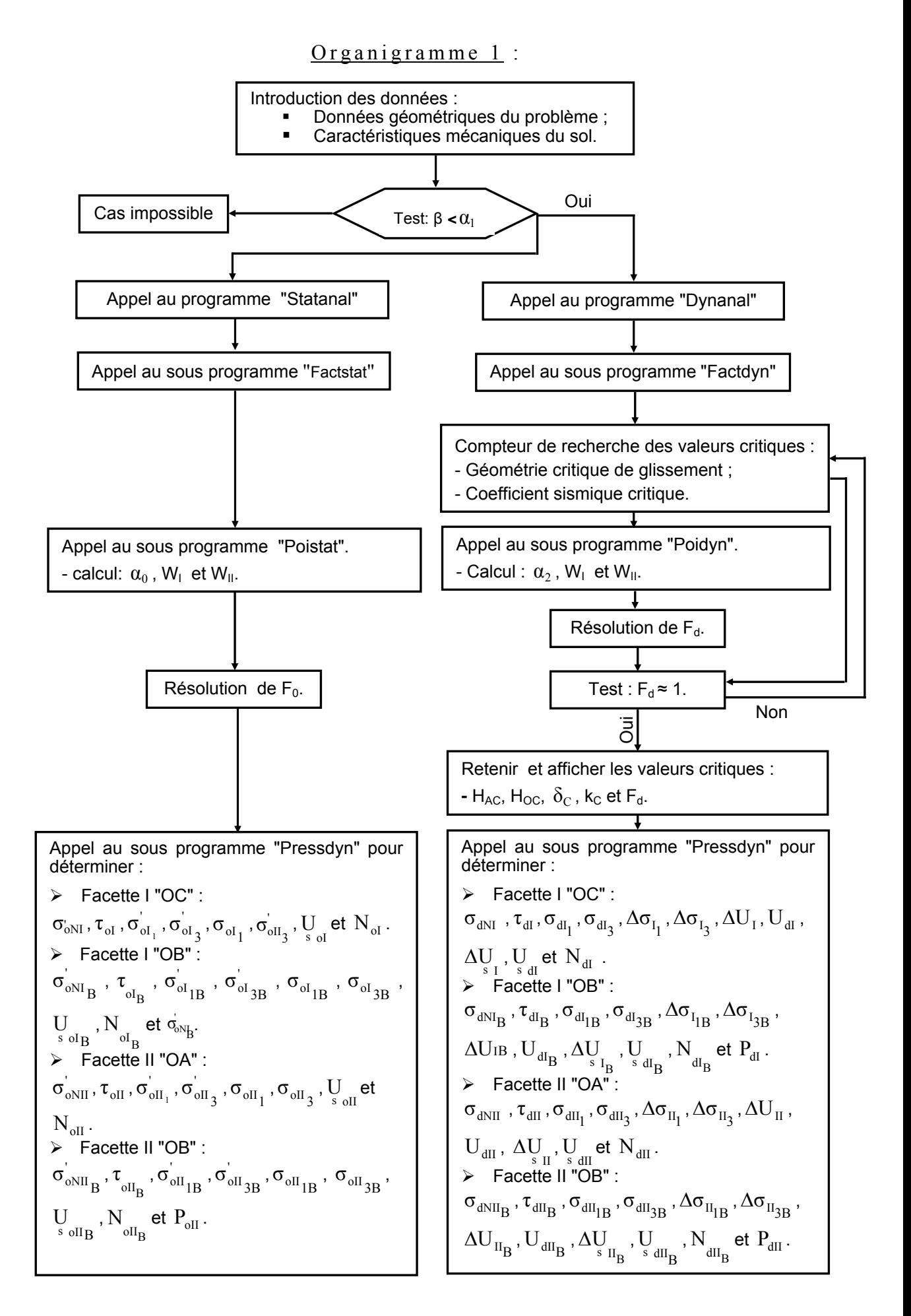

# Organigramme 2:

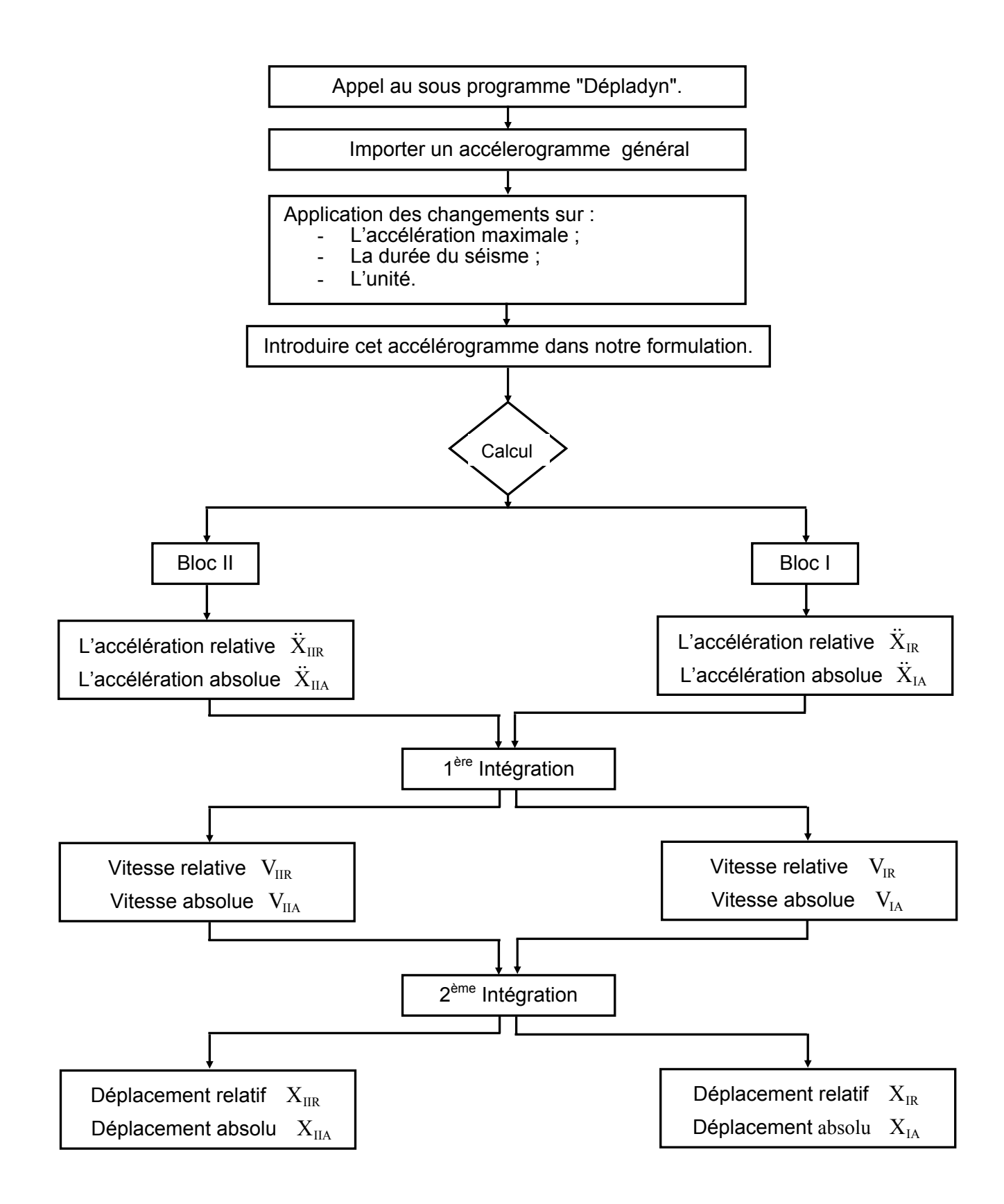

#### Organigramme 3:

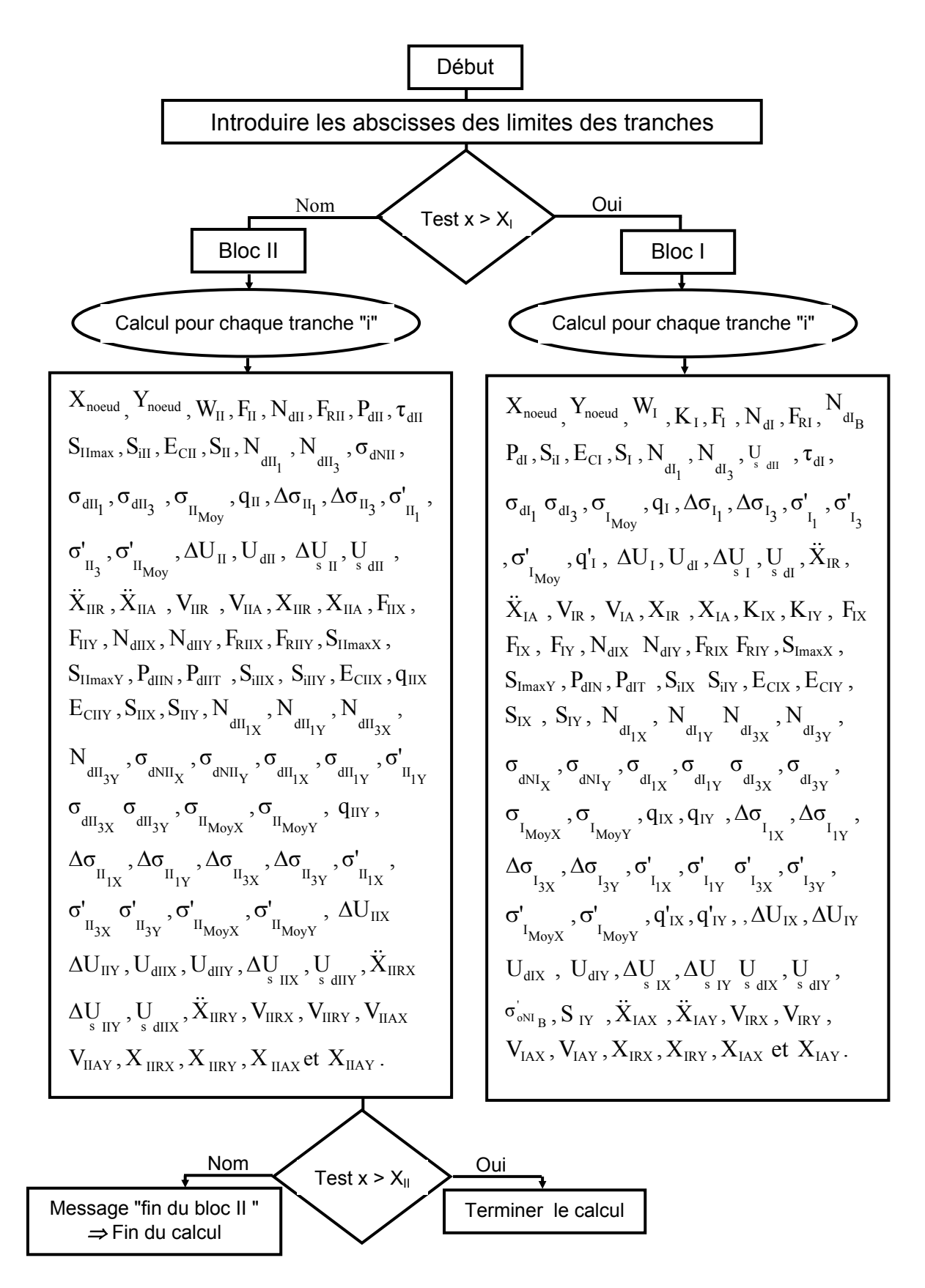

3.2.4- Tests de validation :

3.2.4.1- Comparaison de nos résultats avec ceux de Bishop et de l'Analyse limite :

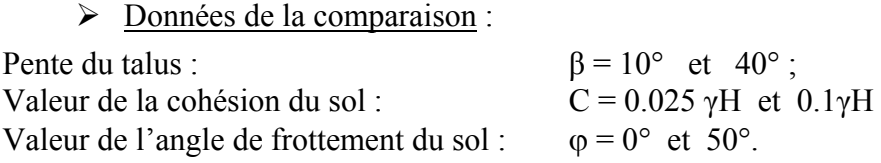

 A signaler que les valeurs de "Bishop" sont obtenus par le programme développé sur la base de la méthode simplifiée et sont vérifiés par l'utilisation du logiciel SLOPE (1997) [40].

| $C/\gamma h$ | $\beta$ <sup>(<math>\circ</math></sup> ) | $\varphi = 10^{\circ}$ |                |                        |                  |                  |                  |  |  |  |  |  |  |
|--------------|------------------------------------------|------------------------|----------------|------------------------|------------------|------------------|------------------|--|--|--|--|--|--|
|              |                                          | Bishop                 | Analyse limite | <b>DYNANSTA</b>        | $\Delta$ (B-D) % | $\Delta$ (A-D) % | $\Delta$ (B-A) % |  |  |  |  |  |  |
| 0.025        | 10                                       | 1.53                   | 1.63           | 1.97                   | 28.76            | 20.86            | 6.54             |  |  |  |  |  |  |
|              | 40                                       | 0.49                   | 0.50           | 0.56                   | 14.28            | 12.00            | 2.04             |  |  |  |  |  |  |
| 0.10         | 10<br>2.81<br>2.89                       |                        |                | 2.77                   | $-1.42$          | $-4.15$          | 2.85             |  |  |  |  |  |  |
|              | 40                                       | 1.03                   | 1.06           | 0.88                   | $-14.56$         | $-16.98$<br>2.91 |                  |  |  |  |  |  |  |
|              |                                          |                        |                |                        |                  |                  |                  |  |  |  |  |  |  |
|              |                                          |                        |                |                        |                  |                  |                  |  |  |  |  |  |  |
|              |                                          |                        |                | $\varphi = 50^{\circ}$ |                  |                  |                  |  |  |  |  |  |  |
| $C/\gamma h$ | $\beta$ <sup>(<math>\circ</math></sup> ) | Bishop                 | Analyse limite | <b>DYNANSTA</b>        | $\Delta$ (B-D) % | $\Delta$ (A-D) % | $\Delta$ (B-A) % |  |  |  |  |  |  |
|              | 10                                       | 7.56                   | 7.72           | 7.72                   | 2.12             | $\boldsymbol{0}$ | 2.12             |  |  |  |  |  |  |
| 0.025        | 40                                       | 1.97                   | 1.99           | 1.82                   | $-7.61$          | $-8.54$          | 1.02             |  |  |  |  |  |  |
| 0.10         | 10                                       | 9.08                   | 9.49           | 8.52                   | $-6.17$          | $-10.22$         | 4.52             |  |  |  |  |  |  |

Tableau 3.1 : Valeurs du facteur de sécurité. Comparaison de nos résultats avec ceux de Bishop et de l'analyse limite.

 $\triangleright$  Analyse et interprétation :

Nous pouvons constater que les valeurs du facteur de sécurité données par notre logiciel "DYNANSTA" ne sont pas trop éloignées de ceux des autres méthodes. En effet, la variation de nos résultats avec ceux de toutes les autres méthodes confondues est entre - 21,58% et 28,76%. Ce qui n'est pas, à notre avis, exagéré pour un facteur de sécurité.

3.2.4.2- Comparaison de nos résultats avec la méthode de Bishop

des Perturbations et de MEF :

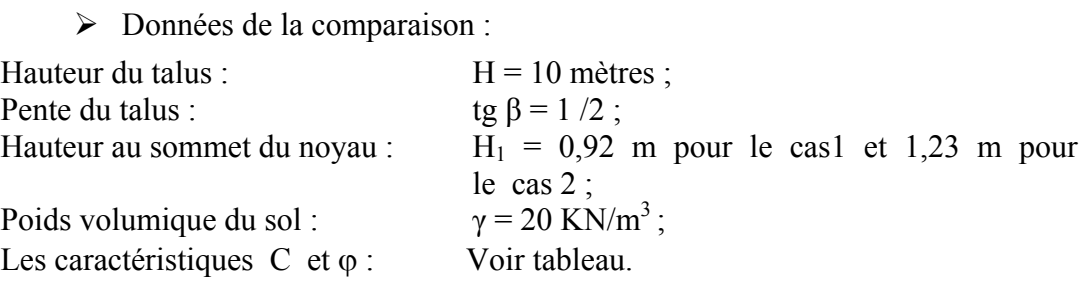

A signaler que les résultats de la méthode des perturbations sont réalisés par le logiciel "PETAL" du LCPC [27]. Cette méthode est très courante et permet d'effectuer des calculs en rupture circulaire ou non circulaire. Les résultats de la méthode des éléments finis sont effectues par le progiciel "CESAR-LCPC".

Tableau 3.2 : Valeurs du facteur de sécurité. Comparaison de nos résultats avec ceux de la méthode de Bishop, des perturbations et de MEF.

|                  | C(KPa)           | $\varphi$ <sup>(<math>\circ</math></sup> ) | <b>Bishop</b> |                  | Perturbations    | <b>MEF</b>       | <b>DYNANSTA</b>  |
|------------------|------------------|--------------------------------------------|---------------|------------------|------------------|------------------|------------------|
| Cas <sub>1</sub> | 7.35             | 15                                         | 1.01          |                  | 1.01             | 1.015            | 1.001            |
| Cas 2            | 15.87            | 7.97                                       | 1.01          |                  | 1.00             | 1.00             | 1.003            |
|                  | $\Delta$ (B-P) % | $\Delta$ (B-M) $\%$                        |               | $\Delta$ (B-D) % | $\Delta$ (P-M) % | $\Delta$ (P-D) % | $\Delta$ (M-D) % |
| Cas 1            |                  | 0.49                                       |               | $-0.89$          | 0.49             | $-0.89$          | $-1.38$          |
|                  |                  |                                            |               |                  |                  |                  |                  |

MEF = Méthode des éléments finis

 $\triangleright$  Analyse et interprétation :

Nous observons que l'intervalle des variations s'étale entre -1,38% et 0,3%. Cet intervalle est pratiquement négligeable, ce qui veut dire qu'il y a une très bonne concordance entre les résultats du "DYNANSTA" et ceux des autres approches.

3.2.4.3- Comparaison avec la méthode de Fellenius :

¾ Données de la comparaison :

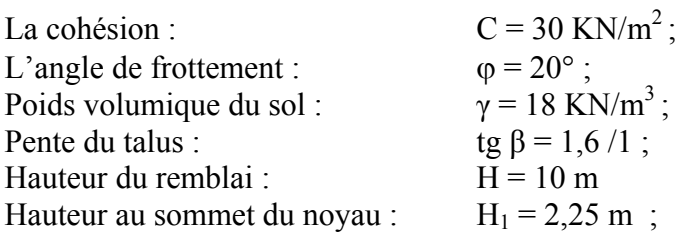

Tableau 3.3 : Valeurs du facteur de sécurité. Comparaison de nos résultats avec ceux de la méthode de Fellenius.

| Fellenius | <b>DYNANSTA</b> | $\Delta$ (F-D) % |  |  |  |
|-----------|-----------------|------------------|--|--|--|
| 4.ZU      | 2.229           | $-127$<br>. . J  |  |  |  |

¾ Analyse et interprétation :

Là aussi la variation de -1,37 est négligeable ; les deux méthodes donnent donc pratiquement les mêmes résultats.

3.2.4.4- Comparaison avec la méthode de Taylor et de Cullman :

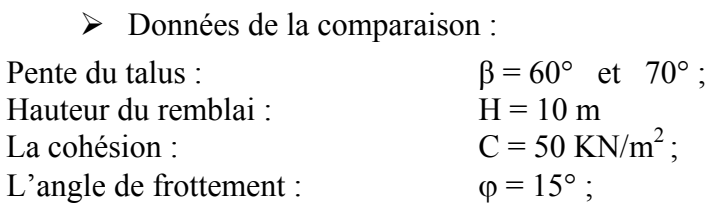

Tableau 3.4 : Valeurs du facteur de sécurité.

Comparaison de nos résultats avec ceux de la méthode des perturbations, de Cullman et de Taylor.

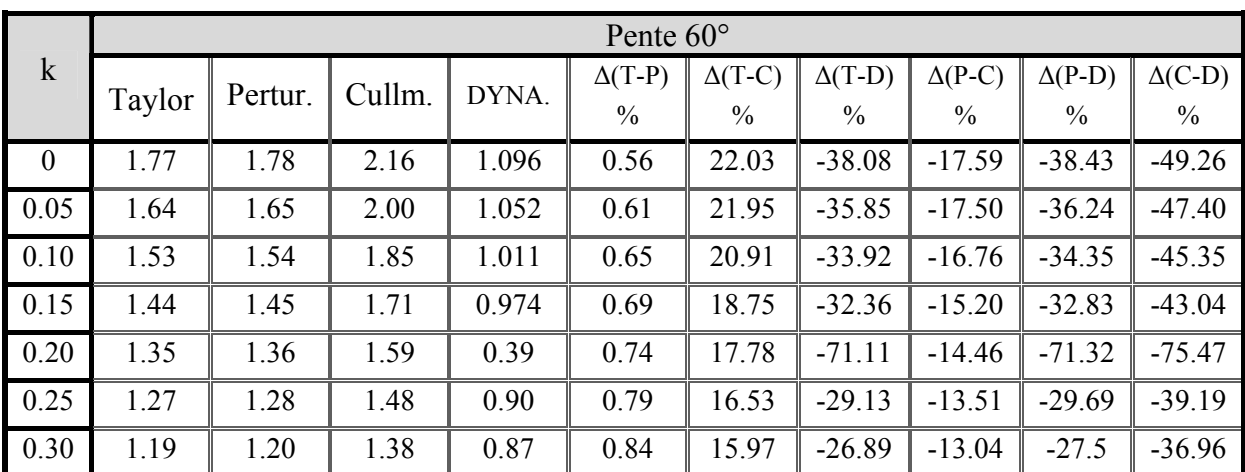

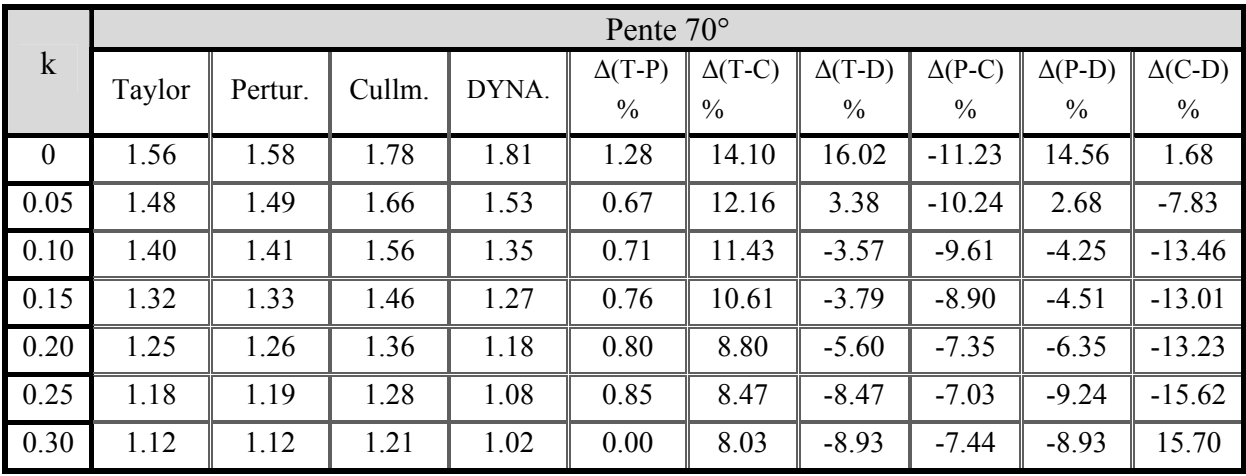

 $\triangleright$  Analyse et interprétation :

Au niveau de cette comparaison, si l'on compare les résultats des autres méthodes entre-elles, nous remarquons que les méthodes de "Taylor" et des "perturbations" conduisent à des valeurs du facteur de sécurité quasiment identiques. Quant à la méthode de "Cullman", elle donne toujours une valeur du facteur de sécurité supérieure de 10% à 20% à celles données par les méthodes de "Taylor" et des "perturbations" ; la méthode de "Cullman" doit donc être évitée dans le cas des remblais de pente forte.

Si l'on compare par contre les résultats de notre logiciel "DYNANSTA" à ceux des autres résultats, nous remarquons que celui-ci donne dans la majorité des cas des valeurs du facteur de sécurité inférieures à celles données par les autres méthodes. Ce qui veut dire que nos résultats vont dans le sens de la sécurité.

#### 3.2.4.5- Comparaison de nos résultats avec ceux de Didier Helle :

Cette comparaison a été effectuée par rapport au programme du calcul fait sur la base de la méthode des blocs réalisé au niveau de la thèse du doctorat de "Didier Helle"  $[25]$ .

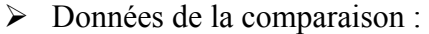

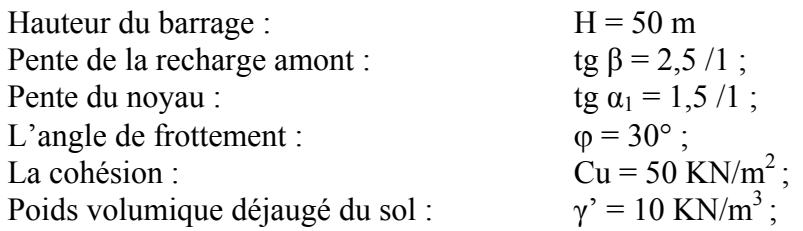

Tableau 3.5 : Valeurs du facteur de sécurité. Comparaison avec la méthode des Blocs utilisée par Didier Helle.

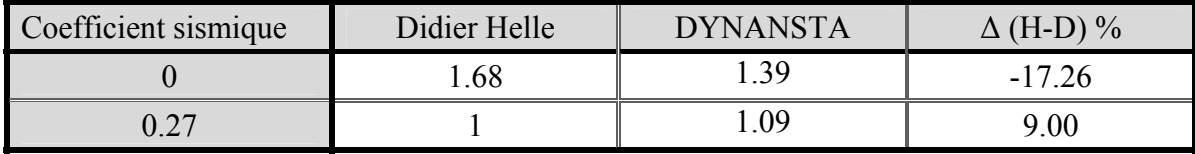

 $\triangleright$  Analyse et interprétation :

Ici les valeurs de la variation "Δ" entre les résultats des deux méthodes sont faibles. La méthode de "Didier Helle" donne donc pratiquement les mêmes résultats que les notre.

#### 3.2.5- Récapitulatif des résultats de la validation :

En somme, la comparaison que nous avons menée dans ce paragraphe montre que notre méthode d'analyse de la stabilité des pentes tenant compte de la surpression interstitielle, développée par le logiciel "DYNANSTA" que nous avons mis au point, donnent des résultats assez voisins.

#### 3.2.6- Conclusion :

Au niveau de ce paragraphe nous avons présenté, en première étape, les ordres généraux du logiciel "DYNANSTA", qui englobe l'analyse développée précédemment. La mise en œuvre numérique a été faite en langage  $C^{++}$  (Borland Builder).

Nous avons ensuite, en deuxième étape, procédé à un calcul de validation en comparants les résultats obtenus par ce logiciel et les résultats obtenus par les autres méthodes qui sont largement employées dans l'évaluation de la stabilité des pentes, et même celles qui sont remarquablement bien validées en rupture circulaire [27]. Dans la plus part des cas, les différentes approches donnent des résultats très voisins en terme de facteur de sécurité.

# 3.3- Etude paramétrique :

#### 3.3.1-Introduction :

 En utilisant le mécanisme de glissement par bloc, il est possible d'étudier le comportement d'un barrage constitué d'un remblai sableux avec un noyau incliné argileux en fonction des divers facteurs qui jouent un rôle important dans l'analyse de la stabilité. Ce comportement est influencé par plusieurs paramètres qui sont liés à la fois aux caractéristiques géométriques du barrage, aux caractéristiques physiques et mécaniques du sol et aux caractéristiques du tremblement de terre.

Afin de dégager l'influence de chaque paramètre séparément, l'usage de l'analyse adimensionnelle permet de mener l'étude paramétrique sous forme adimensionnelle, ce qui correspond au cas général du problème étudié. Nous présentons dans le paragraphe suivant, sous forme de graphiques, les principaux résultats du facteur de sécurité obtenus en fonction des paramètres sans dimensions. Les divers paramètres qui jouent un rôle dans l'analyse sont aussi discutés.

#### 3.3.2- Analyse dimensionnelle :

Le théorème des "π" de "Buckingham" détaillé en annexe D fournit un outil important pour regrouper le nombre de grandeurs ou de variables physiques quand ce dernier est supérieur ou égal à "4". Ce théorème a été utilisé pour décrire les différentes grandeurs adimensionnelles mises en jeu pour détecter le phénomène étudié.

Les grandeurs intervenant sont rassemblées dans l'équation suivante :

$$
f(\mathcal{F}(\mathcal{P})) = f(\beta, \alpha_1, \frac{\mathcal{H}}{\mathcal{H}_1}, \frac{\gamma'}{\gamma_w}, \frac{\mathcal{C}_N}{\gamma \mathcal{H}}, \varphi, \varphi_N, k) = 0
$$
\n(170)

Selon ce théorème, cette équation est réduite à :

$$
g(\pi_1, \pi_2, \pi_3, \pi_4, \dots, \pi_8) = 0 \tag{171}
$$

Avec :

*β* : représente la pente du talus ;

 $\alpha_i$ : représente la pente du noyau ;

 $H<sub>1</sub>$  $\frac{H}{f}$  : représente le rapport entre la hauteur du barrage et la hauteur du noyau au

sommet ;

' γ  $\frac{\gamma'}{2}$ : représente le rapport entre le poids volumique du sol et celui de l'eau ;

w

 $\varphi$ : représente l'angle de frottement du matériau du parement ;

 $\varphi_{N}$ : représente l'angle de frottement du noyau argileux ;

'H  $C'_{N}$ γ : représente le rapport entre la cohésion du noyau et le produit de la hauteur de

l'ouvrage par le poids volumique du sol ;

k : représente le coefficient sismique.

#### 3.3.3- Paramètres d'étude :

Afin d'analyser l'effet des caractéristiques des deux matériaux sur la sécurité du barrage, nous avons fixé les autres paramètres aux valeurs indiquées sur le tableau 3.1 et nous avons varié les paramètres d'étude de la manière donnée ci-après :

| - Angle de frottement effectif de la recharge. | $30^\circ$       |
|------------------------------------------------|------------------|
| - Angle de frottement effectif du noyau.       | $10^{\circ}$     |
| - Angle de frottement total de la recharge.    | $25^{\circ}$     |
| - Cohésion effective.                          | 35 KPa           |
| - Cohésion totale.                             | 30 Kpa           |
| - Poids volumique déjaugé.                     | $10$ KN/ $m3$    |
| - Hauteur du niveau d'eau.                     | 8 <sub>m</sub>   |
| - Hauteur du barrage.                          | 10 <sub>m</sub>  |
| - Hauteur au sommet du noyau.                  | 1.5 <sub>m</sub> |
| - Pente du talus.                              | $21^\circ$       |
| - Pente du noyau.                              | $31.5^\circ$     |

Tableau 3.1 : Les différentes valeurs des paramètres du problème.

3.3.3.1- Les caractéristiques physiques et mécaniques du sol :

3.3.3.1.1- L'angle de frottement interne :

Les valeurs prisent en considération dans l'étude paramétrique, soit pour le matériau du parement soit pour le noyau argileux, sont illustrées sur le tableau suivant :

|           |                     |           |        |                              | $\tilde{\phantom{a}}$ |    |    |    |    |    |    |
|-----------|---------------------|-----------|--------|------------------------------|-----------------------|----|----|----|----|----|----|
| Statique  | $\prime$ (0)<br>Ø   | つく<br>ر 2 | 28     | 30                           | 34                    | 38 | 40 | 42 | 44 | 4. | 47 |
|           | $\varphi_N$         |           | Ω<br>Õ | $\sqrt{2}$<br>$\overline{1}$ | 16                    | 20 | 24 | 24 | 30 |    |    |
| Dynamique | (0)<br>$\mathbb{O}$ | 25        | 26     | ⌒<br>די<br>$\overline{ }$    | 28                    | 29 | 30 |    |    |    |    |

Tableau 3.2 : Les valeurs de l'angle de frottement.

# 3.3.3.1.2- La cohésion :

L'effet de la cohésion est pris en compte par le paramètre adimensionnel " $\frac{C_N}{\gamma H}$ ". Pour le même poids volumique du sol et la même hauteur du barrage, indiqués dans le tableau 3.1 précédent, nous avons fait varier la cohésion comme suit :

Tableau 3.3 : Les valeurs de la cohésion.

| Statique  | $\cap$<br>∪N<br>VNI<br>$\sqrt{m^2}$                                | $\overline{\phantom{a}}$ | ັ  | σr<br>∠ຟ       | $\cap \subset$<br>ں ک | 3U                            | $\mathcal{L}$<br>◠<br>υJ | 40 | $\overline{ }$<br>∓ວ | cΛ<br>ັ | ັ<br>ັ | 60 | 70 |
|-----------|--------------------------------------------------------------------|--------------------------|----|----------------|-----------------------|-------------------------------|--------------------------|----|----------------------|---------|--------|----|----|
| Dynamique | ⌒<br>$\mathsf{\cup_{N}}$<br>KN'<br>$\overline{\phantom{0}}$<br>√/m | ັ                        | ∠∪ | $\gamma$<br>υc | 50<br>ັ               | $\overline{\phantom{a}}$<br>ν |                          |    |                      |         |        |    |    |

#### 3.3.3.1.3- Le poids volumique du sol :

Le poids volumique du sol est une caractéristique physique, son effet sur la stabilité de l'ouvrage est pris en considération par le paramètre adimensionnel " w γ<br>γν  $\frac{\gamma'}{2}$ " qui représente la densité déjaugée. Les valeurs de ce rapport prises sont : 0,7 ; 0,8 ; 0,9 ; 1 ; 1,1 et 1,2.

### 3.3.3.2- Les caractéristiques géométriques du problème :

# 3.3.3.2.1- La hauteur du barrage :

L'influence de la hauteur du barrage est caractérisée par le facteur adimensionnel "  $H<sub>1</sub>$  $\frac{H}{H}$ ". Ce dernier représente le rapport entre la hauteur du barrage et la hauteur au sommet du noyau argileux. Les valeurs de la hauteur du barrage sont : 10, 15, 20, 30, 40, 50, et 60 m.

# 3.3.3.2.2- La pente du talus :

 Les valeurs prises du paramètre géométrique "β" dans l'étude paramétrique sont : 21, 30, 40, 50, 60, 70 et 75°.

## 3.3.3.2.3- La pente du noyau :

Les valeurs de la pente du noyau " $\alpha_1$ ", qui est une caractéristique géométrique, sont les suivantes : 31.5, 35.5, 40, 50, 60, 70, 75 et 80°.

#### 3.3.3.3- Les caractéristiques sismiques :

Les caractéristiques sismiques sont représentées par le coefficient sismique "k" qui est un paramètre adimensionnel traduisant l'effet sismique sur la stabilité du barrage. Nous prendrons dans notre étude les valeurs du coefficient sismique comprises dans l'intervalle  $[0 : 0.3]$ .

# 3.3.4- Résultats et interprétations :

L'application de la méthode des blocs décrite en détail précédemment nous a permis de montrer les effets des paramètres du sol sur la stabilité statique et la stabilité sismique de l'ouvrage. Nous récapitulons ces effets dans ce qui suit :

3.3.4.1- L'angle de frottement interne :

Le facteur de sécurité, dans le cas statique, augmente nettement avec l'augmentation de l'angle de frottement interne du matériau de la recharge ou celui du noyau.

Dans le cas dynamique, cette même variation (" $F_d$ " augmente avec " $\varphi$ ") est constatée uniquement lorsque la valeur du facteur de sécurité est au-dessus de la valeur "1". Par contre lorsque "F<sub>d</sub>" est voisin de "1", l'effet de " $\varphi$ " est pratiquement négligeable. Ceci s'explique vraisemblablement par le fait qu'au voisinage de " $F_d$ " égal à "1", la surpression interstitielle "Δu" atteint une valeur maximale au point où elle arrive à détruire l'effet du frottement des grains.

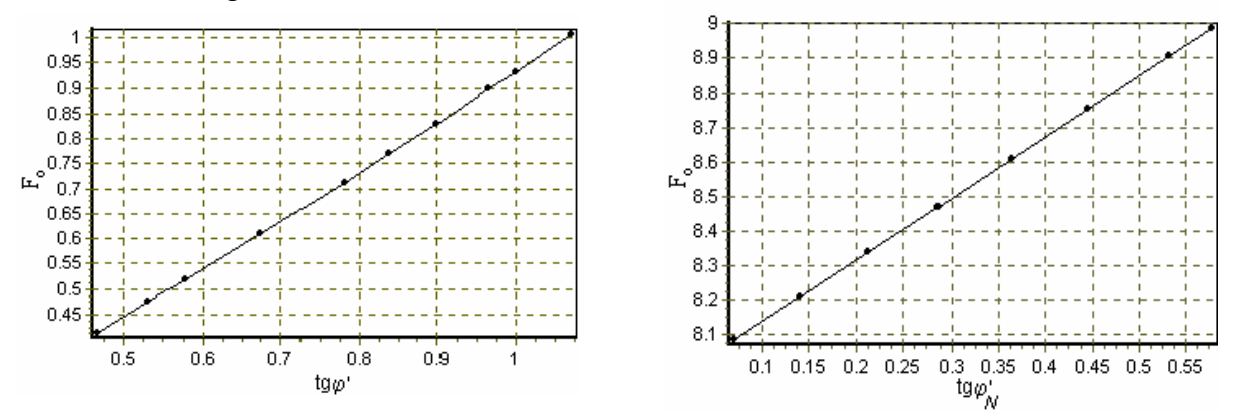

Graphique 3.1 : Effet de l'angle de frottement sur la stabilité statique.

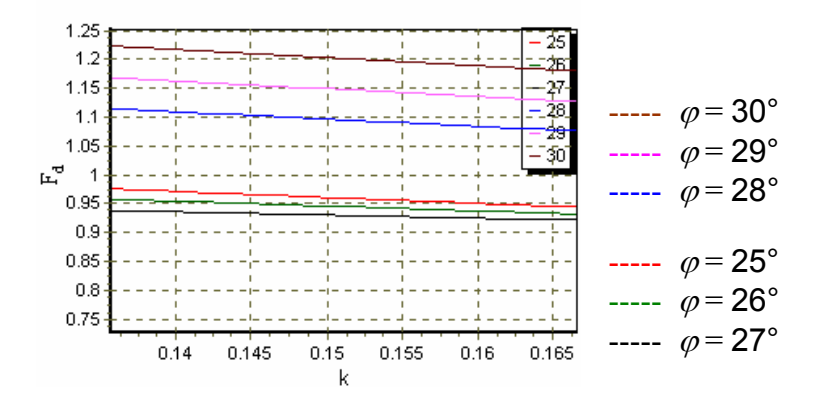

Graphique 3.2 : Effet de l'angle de frottement sur la stabilité dynamique.

#### 3.3.4.2- Le coefficient sismique :

Nous constatons à partir du graphe correspondant à l'étude sismique paramétrique, une diminution importante du facteur de sécurité lorsque le coefficient sismique augmente. Ceci est évident du fait que plus le tremblement de terre est fort plus la résistance du sol constituant le corps du barrage devient faible, notamment par le fait que la pression interstitielle augmente, et donc la sécurité de l'ouvrage diminue.
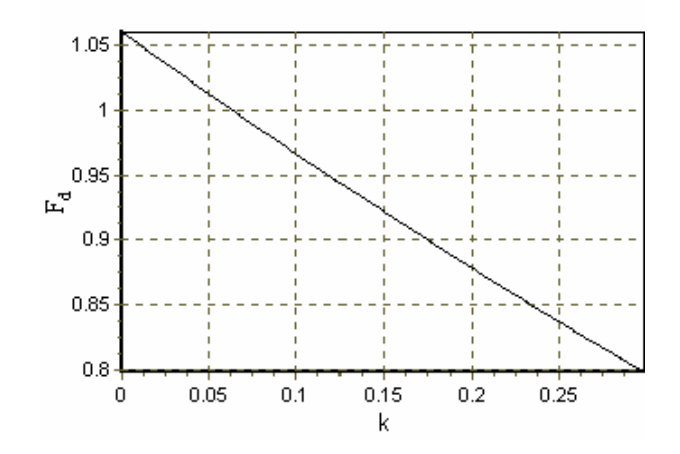

Graphique 3.3 : Effet du coefficient sismique sur la stabilité dynamique.

## 3.3.4.3- La cohésion du noyau :

Nous remarquons que le facteur de sécurité, dans le cas statique, croit avec l'accroissement de la cohésion du noyau jusqu'à une valeur de celle-ci égale à 45  $KN/m<sup>2</sup>$ . Ce qui est logique du fait que la cohésion donne plus de résistance au sol et donc a un effet positif sur la sécurité de l'ouvrage. Au-delà 45 KN/ $m^2$ , on constate une chute brutale du facteur de sécurité vers une valeur constante inférieure à "1".

 Quant au cas dynamique, il semble que l'effet de la cohésion est peu significatif pour des valeurs faibles n'atteignant pas 50 KN/m<sup>2</sup>; au-delà de cette valeur, le facteur de sécurité devient supérieure à "1", quelque soit la valeur du coefficient sismique, c'est ce que nous constatons pour une valeur de " $C_N$ " égale à 70 KN/m<sup>2</sup>. C'est comme s'il existait une confrontation entre la cohésion " $C_N$ " du noyau et l'augmentation " $\Delta u$ " de la surpression interstitielle due au séisme ; les valeurs assez fortes de " $C<sub>N</sub>$ ", influent positivement sur la sécurité de l'ouvrage.

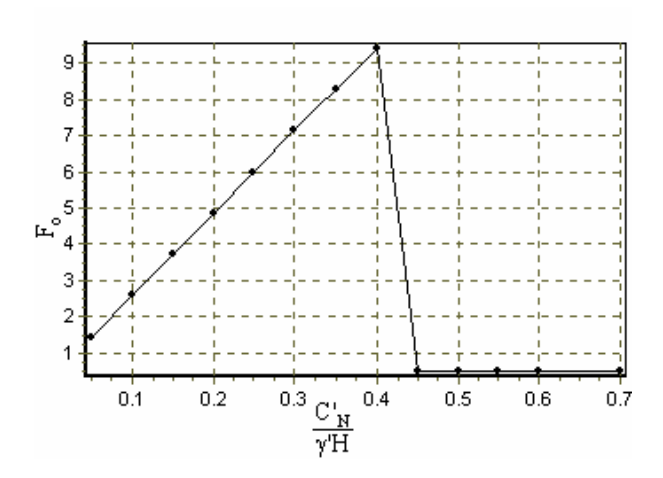

Graphique 3.4 : Effet de la cohésion effective sur la stabilité statique.

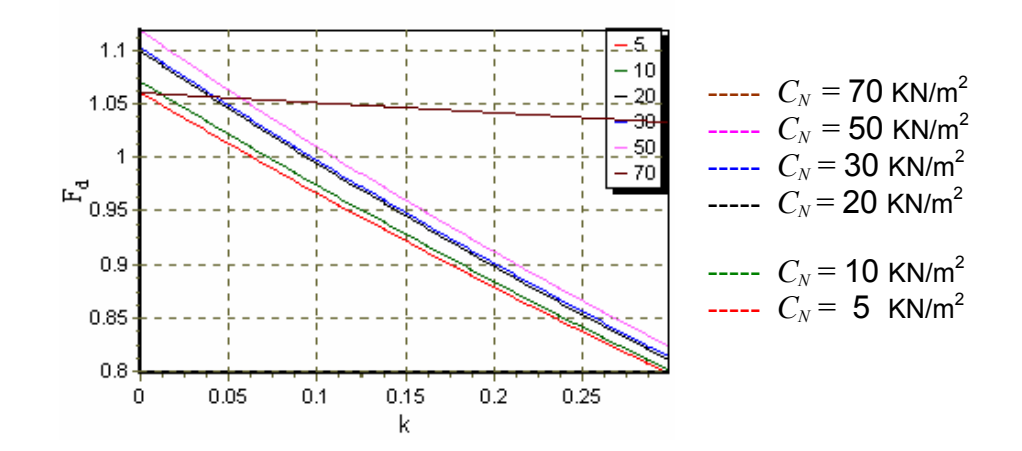

Graphique 3.5 : Effet de la cohésion totale sur la stabilité dynamique.

3.3.4.4- La pente du talus :

Il est montré à partir des courbes de variation de la pente du talus que cette dernière joue un rôle dominant dans l'établissement de l'analyse de la stabilité. Lorsque l'inclinaison du talus augmente le facteur de sécurité tends vers une valeur minimale.

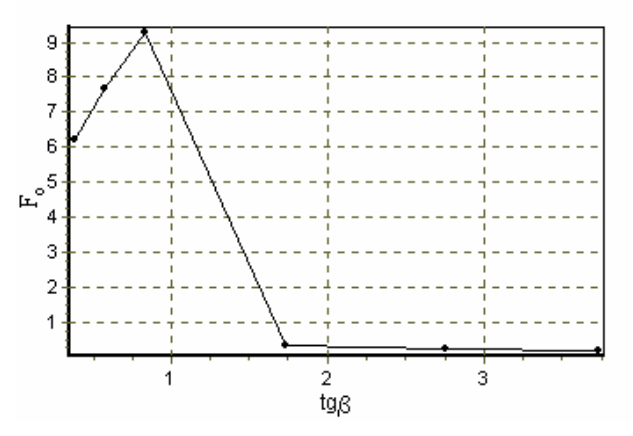

Graphique 3.6 : Effet de la pente du talus sur la stabilité statique.

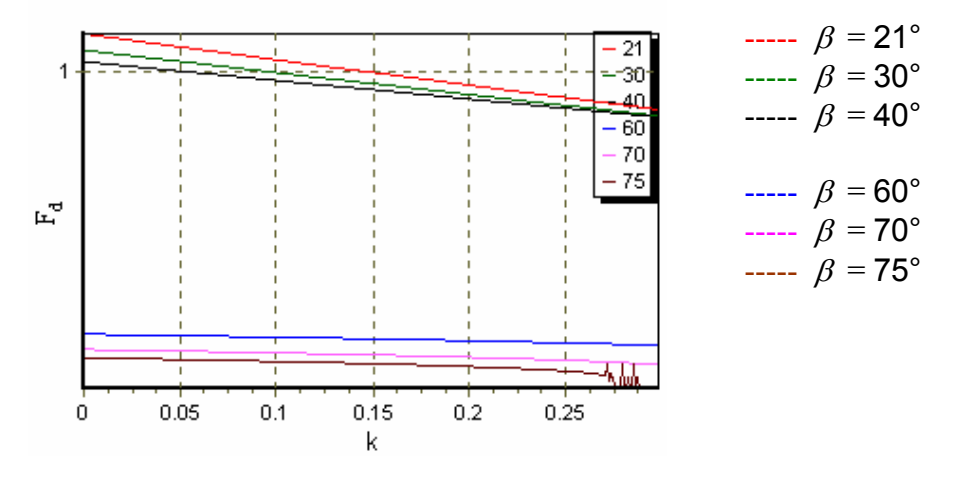

Graphique 3.7 : Effet de la pente du talus sur la stabilité dynamique.

3.3.4.5- La pente du noyau :

Il est bien remarquable à l'aide des courbes de variation de la pente du noyau que le facteur de sécurité diminue avec l'accroissement de la pente. Il commence à augmenter à partir d'un certain seuil où l'inclinaison s'approche de la verticalité.

Nous signalons que le facteur de sécurité des courbes de variation correspondantes aux pentes qui s'étalent entre une pente supérieure à 31.5º et une autre inférieure à 70º tend vers une valeur inférieure à "1" est reste constant le long de l'intervalle du coefficient sismique. Pour cet exemple de caractéristiques physique, mécaniques du sol et géométriques du problème cités supra, il nous semble que la pente qui est égale à 70º donne une meilleure solution du phénomène étudié. Par conséquent, nous pouvons constater que le fait d'augmenter la pente du noyau, cela procure une meilleure résistance au glissement statique et sismique des ouvrages dont la hauteur est inférieure à 15 m.

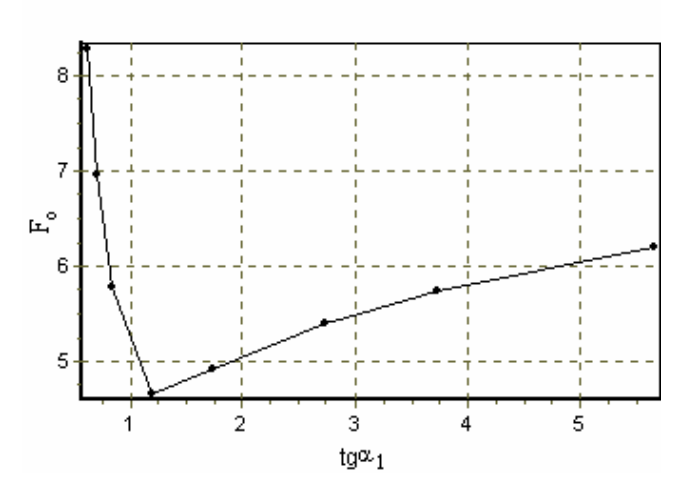

Graphique 3.8 : Effet de la pente du noyau sur la stabilité statique.

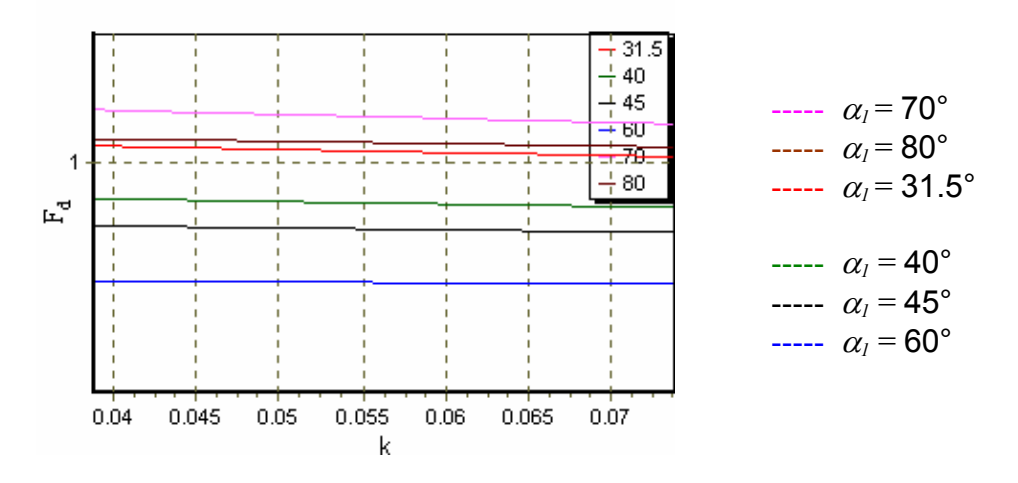

Graphique 3.9 : Effet de la pente du noyau sur la stabilité dynamique.

3.3.4.6 - La hauteur du talus :

En effet, nous montrons par les courbes de variation de la hauteur que pour un même matériau de la recharge et un même matériau du noyau caractérisés par leurs caractéristiques physique et mécaniques décrites plus haut, la hauteur joue un rôle défavorable sur la sécurité au glissement.

Nous observons dans le cas sismique que la courbe de variation des hauteurs supérieures à 20 m garde la même allure et le facteur de sécurité dynamique est constamment inférieur à "1" quelque soit le coefficient sismique "k". En ce qui concerne la hauteur du barrage qui est égale à 15 m le facteur de sécurité dynamique devient plus inférieur que celui de la variation de 10 m de hauteur à partir de la valeur 0,12 du coefficient sismique, ce qui nous laisse à penser que pour un ensemble donné de paramètres physiques et mécaniques du sol il faut respecter l'ensemble de paramètres géométriques qui doivent être réalisés.

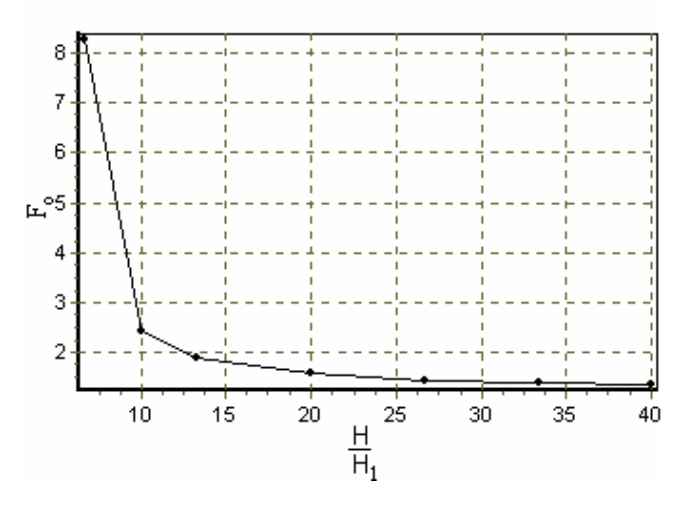

Graphique 3.10 : Effet de la hauteur du talus sur la stabilité statique.

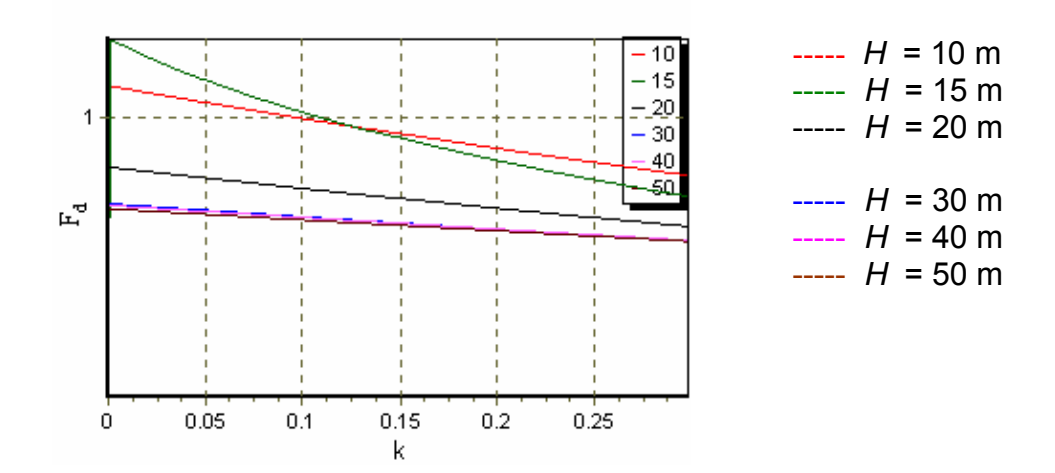

Graphique 3.11 : Effet de la hauteur du talus sur la stabilité dynamique.

3.3.4.7- Le poids volumique du sol :

A partir des courbes de variation du poids volumique, il est bien clair que le facteur de sécurité croit avec l'accroissement du poids volumique du sol.

Il est nettement remarquable qu'il existe un écartement important entre les courbes de variation du poids volumique supérieur ou égal à 20 KN/m<sup>3</sup> et celles du poids volumique inférieur à cette dernière valeur. En balayant l'intervalle du coefficient sismique ; nous enregistrons que le facteur de sécurité est continûment inférieur à "0.47" au niveau des courbes de variation des poids volumiques inférieurs à 20 KN/m<sup>3</sup>. Par contre, en ce qui concerne les courbes de variation des poids volumiques supérieurs ou égal à cette dernière ; la valeur minimale du facteur de sécurité est égale à environ "0.82" et elle est atteinte lorsque le coefficient tend vers sa valeur supérieure qui est égale à "0.3". Ce décalage répercute que la densité du matériau à un rôle fondamental dans l'assurance de la stabilité de l'ouvrage.

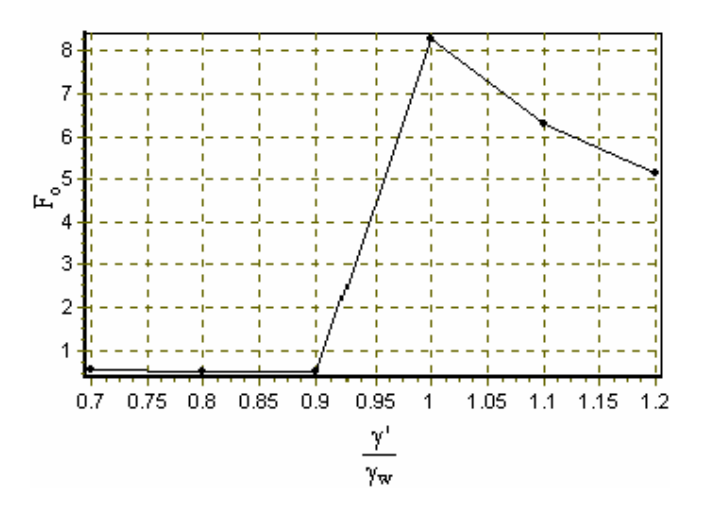

Graphique 3.12 : Effet du poids volumique sur la stabilité statique.

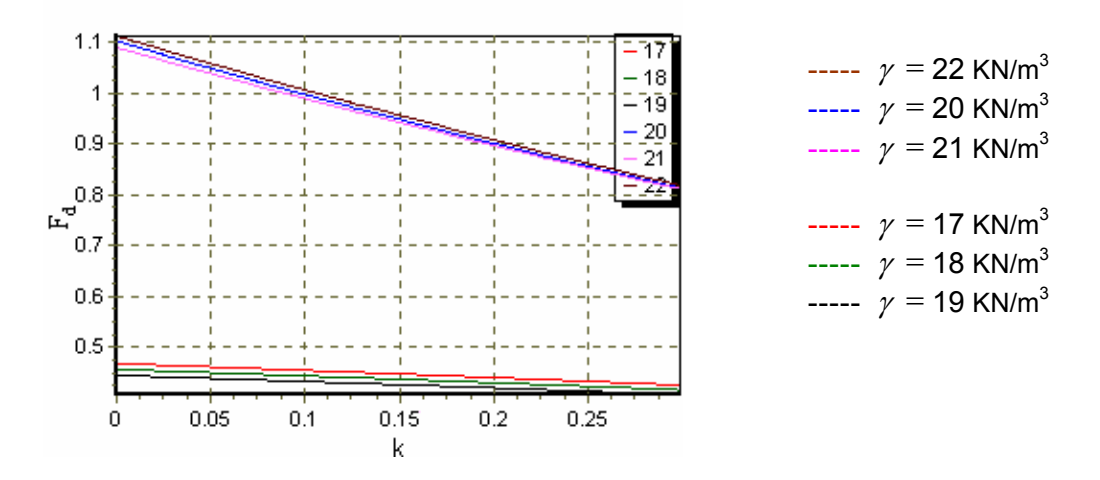

Graphique 3.13 : Effet du poids volumique sur la stabilité dynamique*.*

3.3.5- Conclusion :

L'étude paramétrique par la méthode des blocs nous a permis d'analyser le comportement sismique et statique du barrage vis a vis des paramètres entrant en jeu. Sur la base de cette analyse, nous pouvons tirer les conclusions suivantes concernant le facteur de sécurité, il :

1. Augmente avec l'augmentation de l'angle de frottement interne de la recharge et du noyau que se soit dans le cas statique ou sismique ;

- 2. Croît avec l'accroissement de la cohésion du noyau ;
- 3. Augmente avec l'augmentation du poids volumique du sol ;
- 4. Diminue lorsque le coefficient sismique augmente ;
- 5. Diminue avec l'augmentation de la hauteur du barrage ;
- 6. Décroît avec l'accroissement de la pente du talus ;
- 7. Diminue avec l'augmentation de l'inclinaison du noyau.

Nous avons constaté principalement que les caractéristiques mécaniques, caractéristiques géométriques de l'ouvrage et le coefficient sismique jouent un rôle primordial pour la détermination de la valeur du facteur de sécurité.

## 3.4- Conclusion sur la programmation et l'étude paramétrique :

Notre contribution à l'analyse de la stabilité des pentes d'un barrage en terre à noyau incliné soumis à un séisme a été mise en œuvre numériquement en langage  $C^{++}$ .

A travers le premier paragraphe nous avons présenté les grandes lignes du logiciel "DYNANSTA" qui engendrent cette contribution. Par la suite, nous avons procédé à comparer les résultats obtenus par ce logiciel et les résultats d'autres méthodes qui sont bien connues comme celle de "Bishop", "Fellenius", "perturbation et la méthode des éléments finis … etc. les résultats obtenus montrent la validité de notre contribution.

Au niveau du deuxième paragraphe, l'étude paramétrique effectuée nous a permis de prédire le comportement du barrage vis-à-vis les différents paramètres pris en compte.

## **CONCLUSION**

Les tremblements de terre sont à l'origine des mouvements désordonnés du sol. Ils peuvent causer l'endommagement ou la ruine des constructions et entraîner d'importants sinistres dont les conséquences sont dramatiques pour les populations. Les secousses sismiques sont limitées dans le temps leurs durées s'étalent entre quelque dizaine de secondes à une minute, mais sont suffisamment intenses pour produire des glissements de terrains et des changements importants dans les états des sols comme par exemple la liquéfaction des sols.

Il est bien connu que les charges cycliques survenues pendant un séisme causent des augmentations de pressions interstitielles à l'intérieur de la masse du sol qui peuvent amener dans la majorité des cas à un état de rupture. La prise en compte de l'effet des variations des pressions interstitielles dans l'analyse de la stabilité des structures n'est pas évident. En fait c'est un problème assez compliqué, ceci vient du fait que ces accroissements sont encore mal connus. A ce sujet, nous avons proposé d'établir notre contribution qui s'articule sur l'analyse de la stabilité des pentes dans un barrage à noyau incliné soumis à un séisme.

L'étude menée dans le cadre de ce mémoire est divisée en trois grands chapitres. Nous avons présenté dans un premier chapitre une synthèse bibliographique des différentes méthodes utilisées dans l'analyse de la stabilité. Elles se subdivisent en deux grandes catégories : la première est celle de calcul à l'équilibre limite où l'état actuel du système est évalué par une quantification de son écart à une situation d'un équilibre entre les forces internes et externes et les réactions du matériau le long d'une surface de rupture prédéterminée. Suivant ces méthodes, cet écart est appelé marge de sécurité, facteur de sécurité ou probabilité de rupture. La seconde est celle de calcul numérique comme par exemple la méthode des éléments finis.

Par la suite nous avons cité les principaux types de barrages en matériaux meubles ainsi que leurs risques d'instabilité. Le séisme est le risque majeur qui menace la stabilité, donc l'évaluation de la réponse sismique est d'une importance capitale dans l'estimation de la sécurité des ouvrages. Cependant, nous avons donné à la fin de la première partie un aperçu sur les différentes méthodes du calcul des déplacements qui résultent d'un tremblement de terre.

Le deuxième chapitre est une contribution à l'analyse de la stabilité des pentes d'un barrage en terre zoné où nous avons premièrement traité le problème statiquement. La stabilité statique sera rompu si les forces résistantes au glissement deviennent inférieures aux forces motrices. Cette stabilité est traduite par la détermination d'un facteur qui assure une marge de sécurité contre la rupture. Deuxièmement nous avons déterminé à l'aide de la méthode de "SARMA" les surpressions interstitielles générées par les contraintes de cisaillement cycliques induites par la propagation des ondes de cisaillement pendant un séisme. Troisièmement nous avons adopté la méthode standard intitulée "pseudostatique" pour entamer l'analyse dynamique. Il faut cependant rappeler que la quasi totalité des méthodes d'analyse de la stabilité des pentes employées actuellement font appel à un modèle rigide-plastique de comportement du sol et que les résultats obtenus ne sont guère contestables. Rappelons encore que de nombreuses méthodes qui se disent dynamiques restent basées sur le concept de "NEWMARK" et calculent une accélération critique par des analyses pseudostatiques. C'est dans le calcul de la distribution de l'accélération due au séisme dans le remblai qu'elles utilisent des hypothèses différentes comme par exemple le comportement viscoélastique du sol et des méthodes de calcul plus sophistiquées comme la méthode des éléments finis [25]. Les véritables méthodes dynamiques sont rares et leur utilisation est très délicate et très coûteuse. Il faut de toute façon noter que ces méthodes n'offrent pas une sécurité d'emploi absolue car l'influence de certains paramètres est encore mal connue.

Le troisième chapitre de ce travail se résume en premier lieu par une mise en œuvre numérique sous langage  $C^{++}$  du calcul analytique établi au niveau de notre contribution. Nous avons présenté les ordres principaux du logiciel développé "DYNANSTA" (DYNamic ANalysis STAbility). Un calcul de validation est exécuté tout en comparant les résultats obtenus par ce logiciel et les résultats d'autres méthodes d'analyse de la stabilité. Dans la majorité des cas, les résultats déclenchés par la comparaison sont très voisins en terme de facteur de sécurité. Bien que dans quelques cas notre facteur de sécurité est inférieur à celui des autres méthodes ce qui nous laisse à penser d'éviter l'emploie aveugle de ces dernières. Egalement, nous avons effectué une analyse dimensionnelle qui nous a permis de dégager séparément les différentes grandeurs à étudier notamment les caractéristiques physiques et mécaniques du sol, les paramètres géométriques du barrage et les caractéristiques sismiques. Par la suite, l'étude paramétrique réalisée nous a permis de prédire le comportement statique et sismique de l'ouvrage.

Finalement, nous proposons quelques recommandations qui peuvent être des thèmes pour des futures recherches :

1. Etendre le traitement linéaire au traitement non linéaire ;

2. Etendre le problème à l'étude du phénomène de liquéfaction induit par un séisme ;

3. Etendre l'analyse exécutée par "DYNANSTA" sur toute la surface de l'ouvrage ;

4. Etendre le traitement au cas de décollement des deux blocs.

## **ANNEXE A DEVELOPPEMENT DU CALCUL ANALYTIQUE**

1-Analyse statique :

1.1-Calcul du facteur de sécurité statique :

Développement du calcul de la stabilité de la pente prenant en considération que les forces statiques :

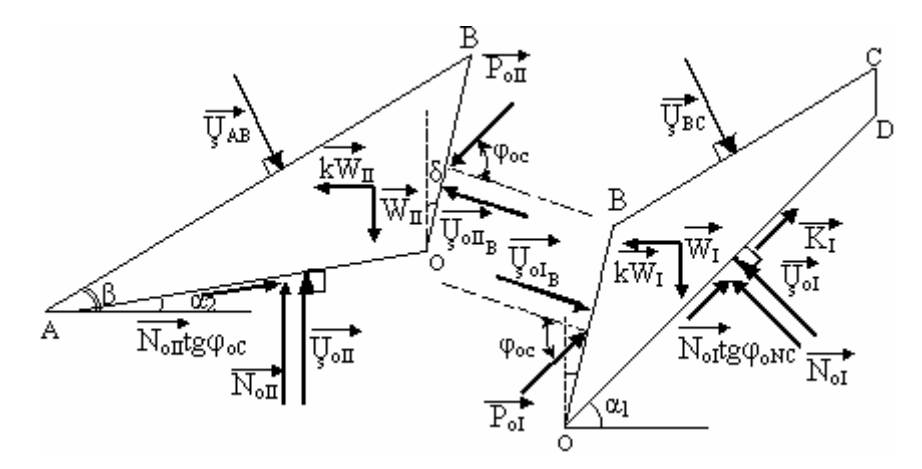

Figure A.1 : Schéma des forces statiques agissant sur les deux blocs.

L'équation d'équilibre s'écrit :

$$
\sum \vec{F} = \vec{0} \tag{A-1}
$$

1)- Bloc I:

L'équation d'équilibre s'écrit :

$$
\vec{P}_{ol} + \vec{W}_{I} + \vec{R}_{I} + \vec{K}_{I} + \vec{U}_{sol} + \vec{U}_{ol} + \vec{U}_{l} = \vec{0}
$$
\n(A-2)

**Projection horizontale :** 

$$
N_{ol} \sin \alpha_1 - P_{ol} \cos(\varphi_{oC} - \delta) + U_{Sol} \sin \alpha_1 - U_{Sol} \cos \delta - U_{SBC} \sin \beta = K_1 \cos \alpha_1 + N_{ol} \text{ tg} \varphi_{oNC} \cos \alpha
$$

 $(A-3)$ 

Projection verticale :

$$
P_{ol} \sin(\phi_{oC}^{\dagger} - \delta) + N_{ol} \cos\alpha_1 - U_{ol} \sin\delta - U_{BC} \cos\beta = N_{ol} \sin\alpha_1 t g \phi_{oNC}^{\dagger} + K_l \sin\alpha_1 \tag{A-4}
$$

En multipliant la première par  $sin(\varphi_{oC} \cdot \delta)$ , la seconde par  $cos(\varphi_{oC} \cdot \delta)$  et en faisant la somme des équations obtenues nous aurons :

$$
(A-3) \times \sin(\varphi_{oC} - \delta)
$$
  
\n
$$
+ (A-4) \times \cos(\varphi_{oC} - \delta)
$$
  
\n
$$
N_{o1} \sin \alpha_1 \sin(\varphi_{oC} - \delta) + U_{oI} \sin \alpha_1 \sin(\varphi_{oC} - \delta) - P_{oI} \cos(\varphi_{oC} - \delta) \sin(\varphi_{oC} - \delta) - U_{oI} \cos \delta \sin(\varphi_{oC} - \delta)
$$
  
\n
$$
- U_{oI} \sin \beta \sin(\varphi_{oC} - \delta) = K_{I} \cos \alpha_1 \sin(\varphi_{oC} - \delta) + N_{oI} t g \varphi_{oNC} \cos \alpha_1 \sin(\varphi_{oC} - \delta)
$$
  
\n
$$
(A-5)
$$

$$
N_{ol}cos\alpha_{l}cos(\varphi_{oC}^{'}-\delta)+U_{sol}cos\alpha_{l}cos(\varphi_{oC}^{'}-\delta)+P_{ol}sin(\varphi_{oC}^{'}-\delta)cos(\varphi_{oC}^{'}-\delta)-U_{sol}^{'}sin\delta cos(\varphi_{oC}^{'}-\delta)\\-U_{soc}cos\beta cos(\varphi_{oC}^{'}-\delta)=W_{l}cos(\varphi_{oC}^{'}-\delta)-K_{l}sin\alpha_{l}cos(\varphi_{oC}^{'}-\delta)-N_{ol}tg\varphi_{oNC}^{'}sin\alpha_{l}cos(\varphi_{oC}^{'}-\delta)
$$

$$
(A-6)
$$

 $\Leftrightarrow$ 

$$
N_{ol} \left[ cos[(\varphi_{oC} - \delta) - \alpha_{1}] - tg\varphi_{oNC} sin[(\varphi_{oC} - \delta) - \alpha_{1}] \right] + U_{sol} \cos[(\varphi_{oC} - \delta) - \alpha_{1}] - U_{ol} sin\varphi_{oC} - U_{sol} cos[(\varphi_{oC} - \delta) - \beta] = W_{1} cos(\varphi_{oC} - \delta) + K_{1} sin[(\varphi_{oC} - \delta) - \alpha_{1}]
$$
\n(A-7)

$$
N_{ol} = \frac{W_{I} \cos(\varphi_{oC} - \delta) + K_{I} \sin[(\varphi_{oC} - \delta) - \alpha_{I}] - U_{Sol} \cos((\varphi_{oC} - \delta) - \alpha_{I}) + U_{Sol} \sin(\varphi_{oC} + U_{SBC} \cos((\varphi_{oC} - \delta) - \beta)}{\cos[(\varphi_{oC} - \delta) - \alpha_{I}] - t g \varphi_{oNC} \sin[(\varphi_{oC} - \delta) - \alpha_{I}]} \tag{A-8}
$$

En multipliant l'équation (A-3) par  $cos\alpha_1$ , l'équation (A-4) par  $sin\alpha_1$  et en faisant la différence des deux équations obtenues nous aurons :

$$
-\frac{(A-3)\times \cos \alpha_1}{(A-4)\times \sin \alpha_1} \Rightarrow
$$
\n
$$
\begin{cases}\nN_{ol} \sin \alpha_1 \cos \alpha_1 + \frac{U}{s_{ol}} \sin \alpha_1 \cos \alpha_1 - P_{ol} \cos (\varphi_{oc} - \delta) \cos \alpha_1 - \frac{U}{s_{ol}} \cos \delta \cos \alpha_1 - \frac{U}{s_{l}} \sin \beta \cos \alpha_1 \\
= K_1 \cos \alpha_1^2 + N_{ol} \cos \varphi_{ol} \cos \alpha_1^2 \\
N_{ol} \cos \alpha_1 \sin \alpha_1 + \frac{U}{s_{ol}} \cos \alpha_1 \sin \alpha_1 + P_{ol} \sin (\varphi_{ol} - \delta) \sin \alpha_1 - \frac{U}{s_{ol}} \sin \delta \sin \alpha_1 - \frac{U}{s_{l}} \cos \beta \sin \alpha_1 \\
= W_1 \cos \alpha_1 - K_1 \sin \alpha_1^2 - N_{ol} \cos \varphi_{ol} \cos \alpha_1^2\n\end{cases}
$$

$$
(A-9)
$$

116

$$
N_{\mathrm{ol}}tg\phi_{\mathrm{oNC}}^{'}=W_{I}sin\alpha_{I}-K_{I}-P_{\mathrm{ol}}\cos[(\phi_{\mathrm{oC}}^{'}-\delta)-\alpha_{I}]-U_{s~\mathrm{ol}_{B}}\cos(\delta+\alpha_{I})+U_{s~\mathrm{BC}}\sin(\alpha_{I}-\beta)(A\text{-}10)
$$

De même en multipliant (A-3) par sin $\alpha_1$  et (A-4) par cos $\alpha_1$  et en faisant la somme des deux équations obtenues, nous aurons :

$$
+\begin{pmatrix} (A-3) \times \sin \alpha_1 \\ (A-4) \times \cos \alpha_1 \end{pmatrix} \Rightarrow
$$
\n
$$
\begin{cases}\nN_{ol} \sin \alpha_1^2 + \sum_{s \text{ of } l} \sin \alpha_1^2 - P_{ol} \cos (\varphi_{oC}^{\dagger} - \delta \sin \alpha_1 - U_{s \text{ of } B}^{\dagger} \cos \delta \sin \alpha_1 - U_{s \text{ BC}}^{\dagger} \sin \beta \sin \alpha_1 \\
= K_1 \cos \alpha_1 \sin \alpha_1 + N_{ol} \cos \varphi_{oNC} \cos \alpha_1 \sin \alpha_1 \\
N_{ol} \cos \alpha_1^2 + U_{s \text{ of } S}^{\dagger} \cos \alpha_1^2 + P_{ol} \sin (\varphi_{oC}^{\dagger} - \delta \cos \alpha_1 - U_{s \text{ of } B}^{\dagger} \sin \delta \cos \alpha_1 - U_{s \text{ BC}}^{\dagger} \cos \beta \cos \alpha_1 \\
= W_1 \cos \alpha_1 - K_1 \sin \alpha_1 \cos \alpha_1 - N_{ol} \cos \varphi_{oNC} \sin \alpha_1 \cos \alpha_1\n\end{cases} (A-11)
$$

$$
N_{ol} + P_{ol} \sin(\varphi_{oC}^{'} - \delta - \alpha_1) - U_{Sol}^{S} \sin(\alpha_1 + \delta) - U_{SBC} \cos(\alpha_1 - \beta) = W_{I} \cos \alpha_1
$$
 (A-12)

$$
de (A-12) :\Rightarrow
$$

$$
N_{ol} = W_{I} \cos \alpha_{1} - U_{sol} - P_{ol} \sin[(\varphi_{oC}^{'} - \delta) - \alpha_{1}] + U_{sol} \sin(\delta + \alpha_{1}) + U_{sBC} \cos(\alpha_{1} - \beta)
$$
(A-13)

Et remplaçant  $(N_{ol})$  dans  $(A-10)$  :

$$
W_{I}cos\alpha_{1} t g \dot{\varphi}_{oNC} - U_{sol} t g \dot{\varphi}_{oNC} - P_{ol} t g \dot{\varphi}_{oNC} \sin[(\varphi_{oC} - \delta) - \alpha_{1}] + U_{sol} \sin(\delta + \alpha_{1}) t g \dot{\varphi}_{oNC}
$$
  
+ U\_{sBC} cos(\alpha\_{1} - \beta) t g \dot{\varphi}\_{oNC} = W\_{I} sin\alpha\_{1} - K\_{I} - P\_{ol} cos[(\varphi\_{oC} - \delta) - \alpha\_{1}] - U\_{sol} cos(\delta + \alpha\_{1}) + U\_{sBC} sin(\alpha\_{1} - \beta)

$$
\Rightarrow
$$
\n
$$
P_{ol} \cos[(\varphi_{oC}^{'} - \delta) - \alpha_{1}] - P_{ol} \cos[\varphi_{oNC}^{'} \sin[(\varphi_{oC}^{'} - \delta) - \alpha_{1}] = W_{1}(\sin \alpha_{1} - \cos \alpha_{1} \cos \varphi_{oNC}) - K_{1} + U_{sol} \cos[\varphi_{oNC}^{'} - \delta] - \omega_{1} \cos[\varphi_{oNC}^{'} - \delta] - \omega_{1} \cos[\varphi_{oNC}^{'} - \delta] - \omega_{1} \sin[\varphi_{oNC}^{'} - \delta] - \omega_{1} \sin[\varphi_{oNC}^{'} - \delta] - \omega_{1} \cos[\varphi_{oNC}^{'} - \delta] - \omega_{1} \cos[\varphi_{oNC}^{'} - \delta] - \omega_{1} \sin[\varphi_{oNC}^{'} - \delta] - \omega_{1} \cos[\varphi_{oNC}^{'} - \delta] - \omega_{1} \cos[\varphi_{oNC}^{'} - \delta] - \omega_{1} \sin[\varphi_{oNC}^{'} - \delta] - \omega_{1} \cos[\varphi_{oNC}^{'} - \delta] - \omega_{1} \cos[\varphi_{oNC}^{'} - \delta] - \omega_{1} \sin[\varphi_{oNC}^{'} - \delta] - \omega_{1} \cos[\varphi_{oNC}^{'} - \delta] - \omega_{1} \cos[\varphi_{oNC}^{'} - \delta] - \omega_{1} \sin[\varphi_{oNC}^{'} - \delta] - \omega_{1} \cos[\varphi_{oNC}^{'} - \delta] - \omega_{1} \cos[\varphi_{oNC}^{'} - \delta] - \omega_{1} \cos[\varphi_{oNC}^{'} - \delta] - \omega_{1} \cos[\varphi_{oNC}^{'} - \delta] - \omega_{1} \cos[\varphi_{oNC}^{'} - \delta] - \omega_{1} \cos[\varphi_{oNC}^{'} - \delta] - \omega_{1} \cos[\varphi_{oNC}^{'} - \delta] - \omega_{1} \cos[\varphi_{oNC}^{'} - \delta] - \omega_{1} \cos[\varphi_{oNC}^{'} - \delta] - \omega_{1} \cos[\varphi_{oNC}^{'} - \delta] - \omega_{1} \cos[\varphi_{oNC}^{'} - \delta] - \omega_{1} \cos[\varphi_{oNC}^{'} - \delta] - \omega_{1} \cos[\varphi_{oNC}^{'} - \delta] - \omega_{1} \cos[\varphi_{oNC}^{'} - \delta
$$

(A-15)

(A-14)

$$
K_{I}-W_{I}\left(\sin\alpha_{1}-\cos\alpha_{1}tg\varphi_{oNC}^{*}\right)-\frac{U}{S_{oI}}tg\varphi_{oNC}^{*}+\frac{U}{S_{oIB}}\left[\cos\left(\alpha_{1}+\delta\right)+\sin\left(\alpha_{1}+\delta\right)tg\varphi_{oNC}^{*}\right]-\frac{U}{S_{B}C}\left[\sin\left(\alpha_{1}-\beta\right)\cos\left(\alpha_{1}-\beta\right)tg\varphi_{oNC}^{*}\right]-\frac{U}{S_{B}C}\left[\sin\left(\alpha_{1}-\beta\right)\cos\left(\alpha_{1}-\beta\right)tg\varphi_{oNC}^{*}\right]-\frac{U}{S_{B}C}\left[\sin\left(\alpha_{1}-\beta\right)\cos\left(\alpha_{1}-\beta\right)tg\varphi_{oNC}^{*}\right]
$$

2)- Bloc II:

• Projection horizontale :

$$
N_{\text{off}}\sin\alpha_2 + \underset{s}{U}\sin\alpha_2 + P_{\text{off}}\cos(\varphi_{\text{oC}} - \delta) + \underset{s}{U}\cos\delta - \underset{s}{U}\sin\beta = N_{\text{off}}\sin\varphi_{\text{oC}}\cos\alpha_2 \tag{A-17}
$$

• Projection verticale :

$$
N_{\text{off}}\cos\alpha_{2} + \underset{s}{U}\cos\alpha_{2} - P_{\text{off}}\sin(\varphi_{\text{oC}} - \delta) + \underset{s}{U}\sin\delta - \underset{s}{U}\cos\beta = W_{\text{II}} - N_{\text{off}}\cos\varphi_{\text{oC}}\sin\alpha_{2}
$$
\n(A18)

En multipliant la 1<sup>er</sup> (A-17) par sin $(\varphi_{\text{oC}} - \delta)$ , la seconde (A-18) par cos $(\varphi_{\text{oC}} - \delta)$  et en faisant la somme des deux équations obtenues, nous aurons :

$$
(A-17) \times \sin(\varphi_{oC} - \delta)
$$
\n
$$
+ (A-18) \times \cos(\varphi_{oC} - \delta)
$$
\n
$$
\Rightarrow
$$
\n
$$
\left[ N_{oII} \sin \alpha_2 \sin(\varphi_{oC} - \delta) + U_{s_{oII}} \sin \alpha_2 \sin(\varphi_{oC} - \delta) + P_{oII} \cos(\varphi_{oC} - \delta) \sin(\varphi_{oC} - \delta) + U_{s_{oII}} \cos \delta \sin(\varphi_{oC} - \delta)
$$
\n
$$
\left[ -U_{s_{oII}} \sin \beta \sin(\varphi_{oC} - \delta) = N_{oII} \tan \varphi_{oC} \cos \alpha_2 \sin(\varphi_{oC} - \delta)
$$
\n
$$
N_{oII} \cos \alpha_2 \cos(\varphi_{oC} - \delta) + U_{s_{oII}} \cos \alpha_2 \cos(\varphi_{oC} - \delta) - P_{oII} \sin(\varphi_{oC} - \delta) \cos(\varphi_{oC} - \delta) + U_{s_{oII}} \sin \delta \cos(\varphi_{oC} - \delta)
$$
\n
$$
\left[ -U_{s_{oAB}} \cos \beta \cos(\varphi_{oC} - \delta) = W_{II} \cos(\varphi_{oC} - \delta) - N_{oII} \tan \varphi_{oC} \sin \alpha_2 \cos(\varphi_{oC} - \delta) \right]
$$
\n(A-19)

$$
\Rightarrow \newline N_{off} \left[ \cos \left[ (\varphi_{oC}^{'} - \delta) - \alpha_{2} \right] - \text{tg} \varphi_{oC}^{'} \sin \left[ (\varphi_{oC}^{'} - \delta) - \alpha_{2} \right] \right] + \left[ \underset{s \text{ off}}{U} \cos \left[ (\varphi_{oC}^{'} - \delta) - \alpha_{2} \right] \right] \newline + \left[ \underset{s \text{ off}}{U} \sin \varphi_{oC}^{'} - \underset{s \text{ AB}}{U} \cos \left[ (\varphi_{oC}^{'} - \delta) - \beta \right] = W_{II} \cos (\varphi_{oC}^{'} - \delta) \newline (A-20)
$$

$$
N_{\text{off}} = \frac{W_{\text{II}} \cos(\varphi_{\text{oC}} - \delta) - V_{\text{S}} \cos[(\varphi_{\text{oC}} - \delta) - \alpha_{2}] - V_{\text{S}} \sin \varphi_{\text{oC}} + V_{\text{S}} \cos[(\varphi_{\text{oC}} - \delta) - \beta]}{\cos[(\varphi_{\text{oC}} - \delta) - \alpha_{2}] - t g \varphi_{\text{oC}} \sin[(\varphi_{\text{oC}} - \delta) - \alpha_{2}]}
$$
(A-21)

(A-16)

En multipliant l'équation (A-17) par cos $\alpha_2$ , l'équation (A-18) par sin $\alpha_2$  et en faisant la différence des deux équations obtenues, nous aurons :

$$
\begin{aligned}\n&\left(\mathbf{A}\text{-}17\right)\times\cos\alpha_{2}\right| \\
&= \left(\mathbf{A}\text{-}18\right)\times\sin\alpha_{2}\right)^{2} \\
&\Rightarrow \\
&\left[\mathbf{N}_{\text{off}}\sin\alpha_{2}\cos\alpha_{2} + \mathbf{U}_{\text{off}}\sin\alpha_{2}\cos\alpha_{2} + \mathbf{P}_{\text{off}}\cos\left(\varphi_{\text{oC}}^{'} - \delta\right)\cos\alpha_{2} + \mathbf{U}_{\text{off}}\cos\delta\cos\alpha_{2} - \mathbf{U}_{\text{off}}\sin\beta\cos\alpha_{2}\right] \\
&= \mathbf{N}_{\text{off}}\text{tg}\varphi_{\text{oC}}^{'}\cos\alpha_{2}^{2} \\
&\left[\mathbf{N}_{\text{off}}\cos\alpha_{2}\sin\alpha_{2} + \mathbf{U}_{\text{off}}\cos\alpha_{2}\sin\alpha_{2} - \mathbf{P}_{\text{off}}\sin\left(\varphi_{\text{oC}}^{'} - \delta\right)\sin\alpha_{2} + \mathbf{U}_{\text{off}}\sin\delta\sin\alpha_{2} - \mathbf{U}_{\text{off}}\cos\beta\sin\alpha_{2}\right] \\
&= \mathbf{W}_{\text{off}}\sin\alpha_{2} - \mathbf{N}_{\text{off}}\text{tg}\varphi_{\text{oC}}^{'}\sin\alpha_{2}^{2}\n\end{aligned}
$$

$$
\Rightarrow
$$
 (A-22)

$$
N_{\text{off}}\text{tg}\phi_{\text{oC}}^{'} = W_{\text{II}}\text{sin}\alpha_{2} + P_{\text{off}}\text{cos}[(\phi_{\text{oC}}^{'} - \delta) - \alpha_{2}] + U_{\text{s oII}_{\text{B}}}\text{sin}(\delta + \alpha_{2}) + U_{\text{s A B}}\text{cos}(\alpha_{2} - \beta) \tag{A-23}
$$

De même en multipliant (A-17) par sin $\alpha_2$  et (A-18) par cos $\alpha_2$  et en faisant la somme des deux équations obtenues, nous aurons :

$$
+\frac{(A-17)\times \sin\alpha_{2}}{(A-18)\times \cos\alpha_{2}} \Rightarrow
$$
\n
$$
\begin{cases}\nN_{\text{off}}\sin\alpha_{2}^{2} + \frac{U}{s_{\text{off}}}\sin\alpha_{2}^{2} + P_{\text{off}}\cos(\varphi_{\text{oc}}^{2} - \delta)\sin\alpha_{2} + U_{\text{off}}\cos\delta\sin\alpha_{2} - U_{\text{off}}\sin\beta\sin\alpha_{2} \\
= N_{\text{off}}\text{tg}\varphi_{\text{oc}}^{2}\cos\alpha_{2}\sin\alpha_{2} \\
N_{\text{off}}\cos\alpha_{2}^{2} + U_{\text{off}}\cos\alpha_{2}^{2} - P_{\text{off}}\sin(\varphi_{\text{oc}}^{2} - \delta)\cos\alpha_{2} + U_{\text{off}}\sin\delta\cos\alpha_{2} - U_{\text{off}}\cos\beta\cos\alpha_{2} \\
= W_{\text{If}}\cos\alpha_{2} - N_{\text{off}}\text{tg}\varphi_{\text{oc}}^{2}\sin\alpha_{2}\cos\alpha_{2} \\
\Rightarrow
$$
\n
$$
N_{\text{off}} + U_{\text{off}} - P_{\text{off}}\sin[(\varphi_{\text{oc}}^{2} - \delta) - \alpha_{2}] + U_{\text{off}}\sin(\delta + \alpha_{2}) - U_{\text{off}}\cos(\alpha_{2} - \beta) = W_{\text{If}}\cos\alpha_{2} \qquad (A-25)
$$
\n
$$
\text{De (A-25)} \Rightarrow
$$
\n
$$
N_{\text{off}} - V_{\text{off}}^{2} = \frac{1}{2} \cos(\alpha_{2} - \beta) - \frac{1}{2} \cos(\alpha_{2} - \beta) = W_{\text{off}}\cos\alpha_{2} \qquad (A-25)
$$

$$
N_{\text{off}} = W_{II}\cos\alpha_2 - U_{\text{s}} + P_{\text{off}}\sin[(\varphi_{\text{oC}} - \delta) - \alpha_2] - U_{\text{s}}\sin(\delta + \alpha_2) + U_{\text{s}AB}\cos(\alpha_2 - \beta) \quad (A-26)
$$

En remplaçant (N<sub>olI</sub>) dans (A-23):  
\nW<sub>II</sub>cos
$$
\alpha_2
$$
 t $g\dot{\varphi}_{oc} - U_{s_{olII}} t g\dot{\varphi}_{oc} + P_{ol} \sin[(\dot{\varphi}_{oc} - \delta) - \alpha_2] t g\dot{\varphi}_{oc} - U_{s_{olI}} \sin(\delta + \alpha_2) t g\dot{\varphi}_{oc} + U_{s_{AB}} \cos(\alpha_2 - \beta) t g\dot{\varphi}_{oc} = W_{II} \sin\alpha_2 + P_{olI} \cos[(\dot{\varphi}_{oc} - \delta) - \alpha_2] + U_{s_{olI}} \cos(\delta + \alpha_2) + U_{s_{AB}} \sin(\alpha_2 - \beta)$   

(A-27)

$$
\Rightarrow P_{\text{off}} \sin\left[(\varphi_{\text{oC}}^{+} - \delta\right) - \alpha_{2} \right] \text{sg}\varphi_{\text{oC}}^{+} - P_{\text{off}} \cos\left[(\varphi_{\text{oC}}^{+} - \delta\right) - \alpha_{2} \right] = W_{\text{ff}} \left(\sin\alpha_{2} - \cos\alpha_{2} \text{tg}\varphi_{\text{oC}}^{+}\right) + \sum_{s \text{ off}} \text{tg}\varphi_{\text{oC}}^{+} \quad (A-28)
$$
\n
$$
W_{\text{ff}} \left(\sin\alpha_{2} - \cos\alpha_{2} \text{tg}\varphi_{\text{oC}}^{+}\right) + \sum_{s \text{ off}} \text{tg}\varphi_{\text{oC}}^{+} + \sum_{s \text{ off}} \left[\cos\left(\alpha_{2} + \delta\right) + \sin\left(\alpha_{2} + \delta\right) \text{tg}\varphi_{\text{oC}}^{+}\right] + \sum_{s \text{ aff}} \sin\left(\alpha_{2} - \beta\right) - \cos\left(\alpha_{2} - \beta\right) \text{tg}\varphi_{\text{oC}}^{+} - \sum_{s \text{ off}} \left[\sin\left(\left(\phi_{\text{oC}}^{+} - \delta\right) - \alpha_{2}\right) \text{tg}\varphi_{\text{oC}}^{+} - \cos\left(\left(\phi_{\text{oC}}^{+} - \delta\right) - \alpha_{2}\right)\right]
$$
\n
$$
\left[\sin\left(\left(\phi_{\text{oC}}^{+} - \delta\right) - \alpha_{2}\right) \text{tg}\varphi_{\text{oC}}^{+} - \cos\left(\left(\phi_{\text{oC}}^{+} - \delta\right) - \alpha_{2}\right)\right]
$$
\n
$$
\left(\text{A}-29\right)
$$

En égalisant les deux valeurs de "P" et en remplaçant :

$$
K_{I} = C_{NC} \t OC = C_{N} \t E_{0}
$$
\n
$$
U_{s \text{ol}} = U_{ol} L
$$
\n
$$
U_{s \text{ol}} = U_{ol} L'
$$
\n
$$
U_{s \text{ol}} = U_{ol} L'
$$
\n
$$
U_{s \text{ol}} = U_{ol} L''
$$
\n
$$
U_{s \text{ol}} = U_{ol} L''
$$
\n
$$
U_{s \text{ol}} = U_{ol} L
$$
\n
$$
U_{s \text{Al}} = U_{Al} L_{2}
$$
\n
$$
U_{s \text{Al}} = U_{ac} L_{1}
$$
\n
$$
U_{s \text{Al}} = U_{bc} L_{1}
$$

Nous posons :

$$
1 = [C'_NL - W_1F_0(\sin\alpha_1 - \cos\alpha_1 t g\phi_{oNC}) - U_{oI}Lt g\phi_{oNC}F_0 + U_{oI_B}L''[\cos(\alpha_1 + \delta) + \sin(\alpha_1 + \delta)t g\phi_{oNC}]F_0
$$
  
\n
$$
-U_{BC}L_1[\sin(\alpha_1 - \beta) - \cos(\alpha_1 - \beta)t g\phi_{oNC}]F_0]
$$
  
\n
$$
[\cos\phi_{oC}^{'}\cos(\alpha_2 + \delta) + \sin\phi_{oC}^{'}\sin(\alpha_2 + \delta) - \sin\phi_{oC}^{'}\cos(\alpha_2 + \delta)t g\phi_{oC} + \cos\phi_{oC}^{'}\sin(\alpha_2 + \delta)t g\phi_{oC}']
$$

 $1 = C_{N}^{'}L\cos\phi_{oC}^{'}\cos(\alpha_{2} + \delta) + C_{N}^{'}L\sin\phi_{oC}^{'}\sin(\alpha_{2} + \delta) - C_{N}^{'}L\sin\phi_{oC}^{'}\cos(\alpha_{2} + \delta)$  $\sin(\alpha_2 + \delta)$ tg $\varphi_{\rm oC}$  – W<sub>1</sub>sin $\alpha_1 \cos \varphi_{\rm oC}$   $\cos(\alpha_2 + \delta)$ F<sub>0</sub> – W<sub>1</sub>sin $\alpha_1 \sin \varphi_{\rm oC}$   $\sin(\alpha_2 + \delta)$ F<sub>0</sub> + W<sub>1</sub>sin $\alpha_1 \sin \varphi_{\rm oC}$  $\cos(\alpha_2 + \delta)$ tg $\varphi_{o}$ CF<sub>0</sub> – W<sub>1</sub>sin $\alpha_1 \cos \varphi_{o}$ csin $(\alpha_2 + \delta)$ tg $\varphi_{o}$ CF<sub>0</sub> + W<sub>1</sub>cos $\alpha_1$ tg $\varphi_{o}$ <sub>NC</sub>cos $\varphi_{o}$ ccos $(\alpha_2 + \delta)$ F<sub>0</sub> + + W<sub>1</sub>cos $\alpha_1$ tg $\varphi_{\text{oNC}}$ sin $\varphi_{\text{o}c}$  sin $(\alpha_2 + \delta)F_0 - W_1$ cos $\alpha_1$ tg $\varphi_{\text{oNC}}$ sin $\varphi_{\text{o}c}$ cos $(\alpha_2 + \delta)$ tg $\varphi_{\text{o}c}F_0 + W_1$ cos $\alpha_1$ tg $\varphi_{\text{oNC}}$  $\cos\varphi_{oC} \sin(\alpha_2 + \delta)$ tg $\varphi_{oC}F_0 - U_{oI}Lt$ g $\varphi_{oNC} \cos\varphi_{oC} \cos(\alpha_2 + \delta)F_0 - U_{oI}Lt$ g $\varphi_{oNC} \sin\varphi_{oC} \sin(\alpha_2 + \delta)F_0 +$  $U_{ol}Ltg\varphi_{oNC}^{'}sin\varphi_{oC}^{'}cos(\alpha_{2}+\delta)tg\varphi_{oC}^{'}F_{0}-U_{ol}Ltg\varphi_{oNC}^{'}cos\varphi_{oC}^{'}sin(\alpha_{2}+\delta)tg\varphi_{oC}^{'}F_{0}+U_{ol}^{'}L''cos(\alpha_{1}+\delta)$  $\cos\varphi_{\rm oC}^{\prime}\cos(\alpha_2+\delta)F_0 + U_{\rm olB}^{\prime}L^{\prime}\cos(\alpha_1+\delta)\sin\varphi_{\rm oC}^{\prime}\sin(\alpha_2+\delta)F_0 - U_{\rm olB}^{\prime}L^{\prime}\cos(\alpha_1+\delta)\sin\varphi_{\rm oC}^{\prime}$  $\cos(\alpha_2 + \delta)$ tg $\varphi_{oC}$ F<sub>0</sub> + U<sub>oln</sub> L<sup>"</sup>cos $(\alpha_1 + \delta)$ cos $\varphi_{oC}$ sin $(\alpha_2 + \delta)$ tg $\varphi_{oC}$ F<sub>0</sub> + U<sub>oln</sub> L<sup>"</sup>sin $(\alpha_1 + \delta)$ tg $\varphi_{oNC}$ cos $\varphi_{oC}$  $\cos(\alpha_2 + \delta)F_0 + U_{\text{ol}_D}L^{\dagger} \sin(\alpha_1 + \delta)tg\varphi_{\text{onc}}\sin\varphi_{\text{oc}} \sin(\alpha_2 + \delta)F_0 - U_{\text{ol}_D}L^{\dagger} \sin(\alpha_1 + \delta)tg\varphi_{\text{onc}}\sin\varphi_{\text{oc}}$  $\cos(\alpha_2 + \delta)$ tgo<sub>o</sub><sub>c</sub>F<sub>0</sub> + U<sub>oIp</sub> L'sin( $\alpha_1 + \delta$ )tgo<sub>oNC</sub>coso<sub>o</sub><sub>c</sub>sin( $\alpha_2 + \delta$ )tgo<sub>oC</sub>F<sub>0</sub> - U<sub>BC</sub>L<sub>1</sub>sin( $\alpha_1 - \beta$ )coso<sub>o</sub><sub>c</sub>  $\cos(\alpha_2 + \delta)F_0 - U_{BC}L_1\sin(\alpha_1 - \beta)\sin\phi_{OC}\sin(\alpha_2 + \delta)F_0 + U_{BC}L_1\sin(\alpha_1 - \beta)\sin\phi_{OC}\cos(\alpha_2 + \delta)tg\phi_{OC}F_0$  $-U_{BC}L_1\sin(\alpha_1-\beta)\cos\varphi_{OC} \sin(\alpha_2+\delta)$ tg $\varphi_{OC}F_0+U_{BC}L_1\cos(\alpha_1-\beta)$ tg $\varphi_{OC} \cos\varphi_{OC} \cos(\alpha_2+\delta)F_0 +$ +  $U_{BC}L_1\cos(\alpha_1-\beta)$ tg $\varphi_{oNC}$ sin $\varphi_{oC}$ sin $(\alpha_2+\delta)F_0-U_{BC}L_1\cos(\alpha_1-\beta)$ tg $\varphi_{oNC}$ sin $\varphi_{oC}$ cos $(\alpha_2+\delta)$ tg $\varphi_{oC}F_0$  +  $U_{BC}L_1\cos(\alpha_1-\beta)$ tg $\varphi_{\text{oNC}}\cos\varphi_{\text{oC}}\sin(\alpha_2+\delta)$ tg $\varphi_{\text{oC}}F_0$ 

$$
(A-31)
$$

En remplaçant 
$$
\sin \varphi_{\text{o}C} = \frac{\text{tg}\varphi}{F_0} \times \cos \varphi_{\text{o}C}
$$
 et  $\left\{\text{tg}\varphi_{\text{o}NC} = \frac{\text{tg}\varphi_N}{F_0}\right\}$   
(A-32)

 $\Rightarrow$ 

$$
1 = \cos \varphi_{oC} \left[ \int C_{N}^{L} L \cos(\alpha_{2} + \delta) - W_{1} \sin \alpha_{1} \sin(\alpha_{2} + \delta) \text{tg} \varphi - W_{1} \sin \alpha_{1} \sin(\alpha_{2} + \delta) \text{tg} \varphi + W_{1} \cos \alpha_{1} \text{tg} \varphi_{N} \cos(\alpha_{2} + \delta) - U_{oI} L \cos(\alpha_{2} + \delta) \text{tg} \varphi_{N} + 2U_{oI_{B}} L^{2} \cos(\alpha_{1} + \delta) \sin(\alpha_{2} + \delta) \text{tg} \varphi + U_{oI_{B}} L^{2} \sin(\alpha_{1} + \delta) \cos(\alpha_{2} + \delta) \text{tg} \varphi_{N} - U_{B C} L_{1} \sin(\alpha_{1} - \beta) \sin(\alpha_{2} + \delta) \text{tg} \varphi' - U_{B C} L_{1} \sin(\alpha_{1} - \beta) \sin(\alpha_{2} + \delta) \text{tg} \varphi' + U_{B C} L_{1} \cos(\alpha_{1} - \beta) \cos(\alpha_{2} + \delta) \text{tg} \varphi_{N} \right] + [-W_{1} \sin \alpha_{1} \cos(\alpha_{2} + \delta) + U_{oI_{B}} L^{2} \cos(\alpha_{1} + \delta) \cos(\alpha_{2} + \delta) - U_{B C} L_{1} \sin(\alpha_{1} - \beta) \cos(\alpha_{2} + \delta) \text{tg} \varphi_{N} + [-W_{1} \sin \alpha_{1} \cos(\alpha_{2} + \delta) + W_{0I_{B}} L^{2} \cos(\alpha_{1} + \delta) \cos(\alpha_{2} + \delta) + \text{tg} \varphi^{2} + 2W_{1} \cos \alpha_{1} \sin(\alpha_{2} + \delta) \text{tg} \varphi \text{tg} \varphi_{N} - 2U_{oI} L \sin(\alpha_{2} + \delta) \text{tg} \varphi \text{tg} \varphi_{N} - U_{oI_{B}} L^{2} \cos(\alpha_{1} + \delta) \cos(\alpha_{2} + \delta) \text{tg} \varphi^{2} + 2U_{oI_{B}} L^{2} \sin(\alpha_{1} + \delta) \sin(\alpha_{2} + \delta) \text{tg} \varphi \text{tg} \varphi_{N} + U_{B C} L_{1} \sin(\alpha_{1} - \beta) \cos(\alpha_{2}
$$

et nous posons :

[ ( ) [ ( )( ) ] [ ]] ( )( ) [sinφ cos() () () () α δ tgφ cosφ sin α δ tgφ cosφ cos α δ sinφ sin α δ ] U L sin α β cos α β tgφ 2 F W tgφ cosα sinα U Ltgφ U L cos α δ sin α δ tgφ 1 '1 oC 'oC '1 oNC 'oC '1 oNC 'oC 'AB 2 2 2 oC 2 2 oC ''oII oC 2 2 oI <sup>0</sup> II oC B + − + − + − + − − − − = − − − + + + (A-34) [ ( ) ( ) () () () () () () () () () () ( ) () ( ) () ( ) () ( ) () ( ) () ( ) () ( ) () ( ) () ( ) () ( ) () ( ) () ( ) () ( ) () ( ) () ( ) () U L cos( ) () α β tgφ sinφ sin α δ ] L cos α β tgφ cosφ sin α δ tgφ U L cos α β tgφ cosφ cos α δ U L sin α β sinφ sin α δ U L cos α β tgφ sinφ cos α δ tgφ U tgφ U L sin α β cosφ sin α δ tgφ U L sin α β cosφ cos α δ cos α δ U Lsin α δ tgφ sinφ sin α δ U L sin α β sinφ cos α δ tgφ U Lsin α δ tgφ cosφ sin α δ tgφ U Lsin α δ tgφ cosφ cos α δ U Lcos α δ sinφ sin α δ U Lsin α δ tgφ sinφ cos α δ cos α δ tgφ U Lcos α δ cosφ sin α δ tgφ U L cos α δ cosφ U Ltgφ cos α δ cosφ U Ltgφ sin α δ sinφ U Lcos α δ sinφ sin α δ sinφ U Ltgφ cos α δ sinφ tgφ U Ltgφ sin α δ cosφ tgφ sinφ tgφ W sinα sin α δ cosφ tgφ W sinα cos α δ cosφ W sinα W cosα cos α δ cosφ tgφ W cosα sin α δ sinφ tgφ W sinα cos α δ 2 F W cosα cos α δ sinφ tgφ tgφ W cosα sin α δ cosφ tgφ tgφ 1 'oC 'AB 2 2 oC 1 oC AB 2 2 oC 1 oNC oC 2 2 oC AB 1 oNC oC 1 AB 2 2 oC AB 2 2 oC 1 AB 2 2 oC 1 oNC AB 2 2 oC oNC 1 1 AB 2 2 oC oC 2 oC 1 oII oC 2 oC oII 1 oNC oC 2 oC oII oNC 1 oC 2 oC 1 oII 2 oC 1 oII '2 oC ''oII '1 oNC '2 oC ''oII '1 oNC '2 oC ''oII '1 oC 'oC 'oII '1 oC 'oC 'oII oNC 1 oC oC oII oNC 1 oC oC oII 1 oC II 2 II 2 1 oC oNC II 2 1 oC oNC oC II 2 1 oC II 2 1 oC oC II 2 1 oC oC oNC II 2 1 oC oC oNC 0 II 2 1 oC B B B B B B B B − − + − + − − + + − + + − + − + − + + − + + + + + − − + + + + + + + + + + − + + + + + + + + + + + + − + + − + + + + + + + + − + − + − + = + − +

(A-33)

(A-35)

$$
2 = \cos \varphi_{\circ C} \Big[ W_{\rm H} \sin \alpha_2 \cos(\alpha_1 + \delta) + U_{\rm oH_B} L^{\circ} \cos(\alpha_1 + \delta) \cos(\alpha_2 + \delta) + U_{\rm AB} L_2 \sin(\alpha_2 - \beta) \cos(\alpha_1 + \delta) \Big] F_0
$$
  
+  $\Big[ -W_{\rm H} \cos \alpha_2 \cos(\alpha_1 + \delta) \text{tg} \varphi' + W_{\rm H} \sin \alpha_2 \sin(\alpha_1 + \delta) \text{tg} \varphi' + W_{\rm H} \sin \alpha_2 \sin(\alpha_1 + \delta) \text{tg} \varphi' + U_{\rm oH} L^{\circ} \Big]$   

$$
\cos(\alpha_1 + \delta) \text{tg} \varphi' + U_{\rm oH_B} L^{\circ} \cos(\alpha_2 + \delta) \sin(\alpha_1 + \delta) \text{tg} \varphi_{\rm N} + U_{\rm oH_B} L^{\circ} \cos(\alpha_2 + \delta) \sin(\alpha_1 + \delta) \text{tg} \varphi' + U_{\rm oH_B} L^{\circ} \sin(\alpha_2 + \delta) \cos(\alpha_1 + \delta) \text{tg} \varphi' + U_{\rm AB} L_2 \sin(\alpha_2 - \beta) \sin(\alpha_1 + \delta) \text{tg} \varphi_{\rm N} + U_{\rm AB} L_2 \sin(\alpha_2 - \beta)
$$
  

$$
\sin(\alpha_1 + \delta) \text{tg} \varphi' - U_{\rm AB} L_2 \cos(\alpha_2 - \beta) \cos(\alpha_1 + \delta) \text{tg} \varphi' \Big] + \Big[ -W_{\rm H} \cos \alpha_2 \sin(\alpha_1 + \delta) \text{tg} \varphi' \text{tg} \varphi_{\rm N} + U_{\rm H} \cos \alpha_2 \sin(\alpha_1 + \delta) \text{tg} \varphi' \text{tg} \varphi_{\rm N} + U_{\rm OH} \cos \alpha_2 \sin(\alpha_1 + \delta) \text{tg} \varphi' \text{tg} \varphi_{\rm N} + U_{\rm OH} \sin(\alpha_1 + \delta) \text{tg} \varphi' \text{tg} \varphi_{\rm N} + U_{\rm OH} \sin(\alpha_1 + \delta) \text{tg} \varphi' - U_{\rm AB} L_2 \cos(\alpha_2 + \delta) \cos(\alpha_1 + \delta) \
$$

Now 
$$
\text{avons}: \frac{1 \times F_0^2}{\cos \phi_{\text{oC}}^{\text{'}}} = \frac{2 \times F_0^2}{\cos \phi_{\text{oC}}^{\text{'}}} \quad \Leftrightarrow \quad \frac{2 \times F_0^2}{\cos \phi_{\text{oC}}^{\text{'}}} - \frac{1 \times F_0^2}{\cos \phi_{\text{oC}}^{\text{'}}} = 0 \quad \Leftrightarrow \tag{A-37}
$$

Nous aurons après tout calcul fait ; l'équation suivante du facteur de sécurité statique :

$$
[W_{II} \sin \alpha_2 \cos(\delta + \alpha_1) + W_I \sin \alpha_1 \cos(\delta + \alpha_2) + U_{\text{off}_B}L^{\dagger} \cos(\delta + \alpha_2) \cos(\delta + \alpha_1) + U_{AB}L_2
$$
  
\n
$$
\sin(\alpha_2 - \beta) \cos(\delta + \alpha_1) - U_{\text{off}_B}L^{\dagger} \cos(\delta + \alpha_2) \cos(\delta + \alpha_1) + U_{BC}L_1 \sin(\alpha_1 - \beta) \cos(\delta + \alpha_2) \Big] F_0^3
$$
\n
$$
+ [2W_I \sin \alpha_1 \sin(\delta + \alpha_2) \tan(\delta + \alpha_2) \cos(\delta + \alpha_2) \tan(\delta + \alpha_2) \tan(\delta + \alpha_2) \cos(\delta + \alpha_2) \tan(\delta + \alpha_1) \tan(\delta + \alpha_2) \sin(\delta + \alpha_1) \tan(\delta + \alpha_1) \tan(\delta + \alpha_1) \tan(\delta + \alpha_1) \tan(\delta + \alpha_1) \tan(\delta + \alpha_1) \tan(\delta + \alpha_1) \tan(\delta + \alpha_1) \tan(\delta + \alpha_2) \cos(\delta + \alpha_2) \sin(\delta + \alpha_1) \tan(\delta + \alpha_2) \cos(\delta + \alpha_2) \sin(\delta + \alpha_1) \tan(\delta + \alpha_1) \tan(\delta + \alpha_2) \cos(\delta + \alpha_1) \tan(\delta + \alpha_1) \tan(\delta + \alpha_1) \tan(\delta + \alpha_1) \tan(\delta + \alpha_1) \tan(\delta + \alpha_1) \tan(\delta + \alpha_1) \tan(\delta + \alpha_1) \tan(\delta + \alpha_1) \tan(\delta + \alpha_1) \tan(\delta + \alpha_1) \tan(\delta + \alpha_1) \tan(\delta + \alpha_2) \tan(\delta + \alpha_1) \tan(\delta + \alpha_2) \tan(\delta + \alpha_1) \tan(\delta + \alpha_2) \tan(\delta + \alpha_2) \
$$

$$
[2W_{1}cos\alpha_{1} sin(\delta + \alpha_{2})tg\varphi ig\varphi N_{N} + W_{1}sin\alpha_{1}cos(\delta + \alpha_{2})tg\varphi^{2} - W_{11}cos\alpha_{2}sin(\delta + \alpha_{1})tg\varphi ig\varphi N_{N} - W_{11}cos\alpha_{2} sin(\delta + \alpha_{1})tg\varphi^{2} - W_{11}sin\alpha_{2} cos(\delta + \alpha_{1})tg\varphi ig\varphi N_{N} + U_{\text{off}}Lsin(\delta + \alpha_{1})tg\varphi ig\varphi N_{N} + U_{\text{off}}Lsin(\delta + \alpha_{1})tg\varphi^{2} - U_{\text{off}}Lcos(\delta + \alpha_{2})cos(\delta + \alpha_{1})tg\varphi ig\varphi N_{N} + U_{\text{off}}Lsin(\delta + \alpha_{2})
$$
  
\n
$$
sin(\delta + \alpha_{1})tg\varphi ig\varphi N_{N} + U_{\text{off}}Lsin(\delta + \alpha_{2})sin(\delta + \alpha_{1})tg\varphi^{2} - U_{AB}L_{2} sin(\alpha_{2} - \beta)cos(\delta + \alpha_{1})
$$
  
\n
$$
tg\varphi ig\varphi N_{N} - U_{AB}L_{2} cos(\alpha_{2} - \beta)sin(\delta + \alpha_{1})tg\varphi ig\varphi N_{N} - U_{AB}L_{2} cos(\alpha_{2} - \beta)sin(\delta + \alpha_{1})tg\varphi^{2}
$$
  
\n
$$
-2C_{N}^{'}Lsin(\delta + \alpha_{2})tg\varphi' + 2U_{\text{off}}Lsin(\delta + \alpha_{2})tg\varphi ig\varphi N_{N} + U_{\text{off}}Lcos(\delta + \alpha_{2})cos(\delta + \alpha_{1})tg\varphi^{2}
$$
  
\n
$$
-2U_{\text{off}}Lsin(\delta + \alpha_{2})sin(\delta + \alpha_{1})tg\varphi ig\varphi N_{N} - U_{BC}L_{1} sin(\alpha_{1} - \beta)cos(\delta + \alpha_{2})tg\varphi^{2} - 2U_{BC}L_{1}
$$
  
\n
$$
cos(\alpha_{1} - \beta)sin(\delta + \alpha_{2})tg\varphi ig\varphi ig\varphi N_{N} - U_{BC}L_{1} sin(\alpha_{1} - \beta)cos(\delta + \alpha_{2})tg\varphi^{2} - 2U_{BC}L_{1}
$$
  
\n<math display="block</math>

La résolution de l'équation (A-38) nous donne le facteur de sécurité statique  $F_0$ 1.2-Résolution de l'équation  $F_0$ :

Nous remarquons que l'équation  $(A-38)$  est une équation de  $3<sup>eme</sup>$  degré. Toute équation du troisième degré peut être ramenée à la forme générale :

$$
a_1x^3 + b_1x^2 + c_1x + d = 0 \tag{A-39}
$$

Cette forme générale se transforme en :  $x^3 + ax^2 + bx + c = 0$  (A-40)

Avec: 
$$
a = b_1/a_1
$$
,  $b = c_1/a_1$  et  $c = d/a_1$ .

Par le changement des variables. L'équation (A-40) se ramène à la forme :

$$
t^3 + pt + q = 0 \tag{A-41}
$$

(A-38)

Avec :

$$
p = b - \frac{a^2}{3}
$$
 (A-42)

$$
q = c - \frac{ab}{3} + \frac{2a^3}{27}
$$
 (A-43)

Calculons le discriminant de (A-41) :

$$
R = \left(\frac{q}{2}\right)^2 + \left(\frac{p}{2}\right)^2\tag{A-44}
$$

Trois cas sont possibles :

 $\text{Cas } \text{où } R > 0$  :

L'équation (A-41) a une seule racine réelle et deux racines complexes conjuguées :

$$
t_1 = y_1 - \frac{P}{3 y_1}
$$
 (A-45)

$$
t_{2,3} = \frac{1}{2} \left( -y_1 + \frac{P}{3y_1} \right)^2 \pm \frac{\sqrt{3}}{2} \left( y_1 + \frac{P}{3y_1} \right) i \tag{A-46}
$$

$$
(\text{A-47}) = \sqrt[3]{\frac{-q}{2} - \sqrt{R}}
$$

et 
$$
i = \sqrt{-1}
$$
 (unité imaginaire). (A-48)

Cas où  $R = 0$  :

L'équation (A-41) a une racine simple et une racine double.

Racine simple :

$$
t_1 = 2\sqrt[3]{\frac{-q}{2}} \tag{A-49}
$$

Racine double :

$$
t_2 = t_3 = -\sqrt[3]{\frac{-q}{2}} \tag{A-50}
$$

Cas où  $R < 0$  :

L'équation (A-41) a trois racines réelles et distinctes ; on pose

$$
\rho = \sqrt{-\left(\frac{p}{2}\right)^3} \quad (\rho > 0)
$$
\n(A-51)

$$
et \cos \omega = -\frac{q}{2\rho} \tag{A-52}
$$

Avec :  $0 < \omega < \pi$ 

On vérifie que :

$$
tg\omega = -\frac{2\sqrt{R}}{q}
$$
 (A-53)

Nous aurons donc les racines :

$$
t_1 = 2\sqrt{-\frac{P}{3}}\cos\frac{\omega}{3} \tag{A-54}
$$

$$
t_2 = 2\sqrt{-\frac{P}{3}}\cos\frac{\omega + 2\pi}{3}
$$
 (A-55)

$$
t_3 = 2\sqrt{-\frac{P}{3}}\cos\frac{\omega + 4\pi}{3}
$$
 (A-56)

ou simplement :

$$
t_i = 2\sqrt{-\frac{P}{3}}\cos\frac{\omega + 2(i-1)\pi}{3}
$$
 (A-57)

avec  $i = 1, 2$  et 3

Remarques :

 Si les racines de l'équation (A-41) peuvent être calculées au moyen des formules de Cardan :

$$
t_1 = y_1 + \overline{y}_1
$$
  
\n
$$
t_2 = \alpha_1 y_1 + \alpha_2 \overline{y}_2
$$
  
\n
$$
t_3 = \alpha_2 y_1 + \alpha_1 \overline{y}_2
$$
\n
$$
\begin{cases}\ny_1 = \sqrt[3]{-\frac{q}{2} + \sqrt{R}} \\
\overline{y}_1 = \sqrt[3]{-\frac{q}{2} - \sqrt{R}} \\
\alpha_{1,2} = -\frac{1 \pm \sqrt{3} i}{2}\n\end{cases}
$$
\n(A-58)

■ Une fois que les xi (a=1 à 3) déterminées au moyen de  $x_i = t_i - a/3$  on vérifier si :

$$
x_1 + x_2 + x_3 = -a
$$
  
\n
$$
x_1x_2 + x_2x_3 + x_3x_1 = b
$$
  
\n
$$
x_1x_2x_3 = -c
$$
  
\n(A-59)

2- Analyse Dynamique :

2.1-Calcul du facteur de sécurité dynamique :

Développement du calcul de la stabilité de pente d'un barrage en terre prenant en considération en plus des forces statiques la force pseudodynamique due au séisme :

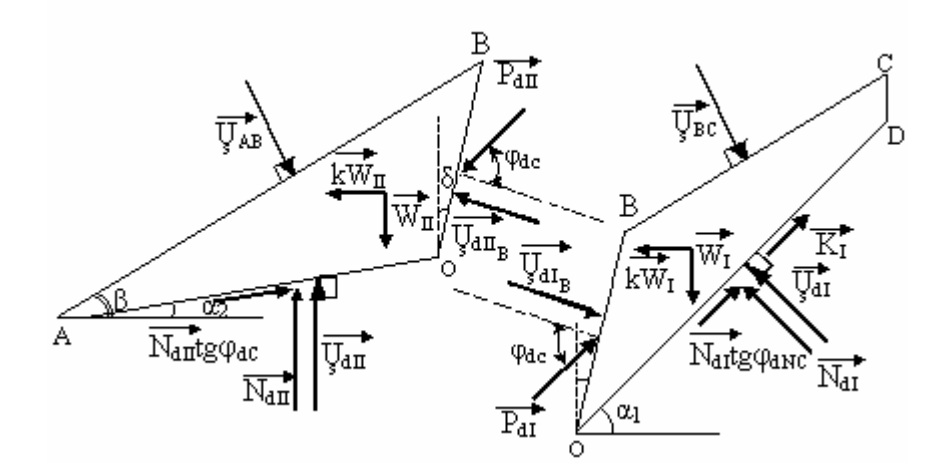

Figure A.2 : Schéma des forces dynamiques agissant sur les deux blocs.

Dans le cas d'une sollicitation dynamique représentée par une force sismique horizontale supposée pseudodynamique " $S_i=kw_i$ ", les équations de projections verticales restent les mêmes, tandis que celles de projections horizontales changent en rajoutant la force sismique "kW" :

$$
\sum \vec{F} = \vec{0} \Rightarrow \vec{N}_d + \vec{U}_s + \vec{k}_I + \vec{P}_d + \vec{U}_s + \vec{K} + k\vec{W} + \vec{W} = \vec{0}
$$
\n(A-60)

1)- Bloc I:

• Projection horizontale :

$$
N_{dl}\sin\alpha_1 + U_{s\text{ all}}\sin\alpha_1 - P_{dl}\cos(\varphi_{dc} - \delta) + kW_I - U_{dl} \cos\delta - U_{BC}\sin\beta
$$
  
=  $K_I \cos\alpha_1 + N_{dl} \cos\alpha_{l}$  (A-61)

• Projection verticale :

⇒

$$
N_{dl}\cos\alpha_1 + U_{s\ dI}\cos\alpha_1 + P_{dl}\sin(\varphi_{dc} - \delta) - U_{dII} \sin\delta - U_{BC}\cos\beta
$$
  
= 
$$
W_I - K_I \sin\alpha_1 + N_{dl} t g \varphi_{dNC} \sin\alpha_1
$$
 (A-62)

En multipliant la 1<sup>er</sup> par sin( $\varphi_{dc} - \delta$ ) et la 2<sup>eme</sup> par cos( $\varphi_{dc} - \delta$ ) et en faisant la somme des équations obtenues, nous aurons :

$$
+ (A-61) \times \sin(\varphi_{dc} - \delta)
$$
\n
$$
+ (A-62) \times \cos(\varphi_{dc} - \delta) + \sum_{s \text{ all}} \sin\alpha_{1} \sin(\varphi_{dc} - \delta) - P_{dl}\cos(\varphi_{dc} - \delta)\sin(\varphi_{dc} - \delta) + kW_{I}\sin(\varphi_{dc} - \delta)
$$
\n
$$
- \sum_{s \text{ all}} \cos\delta \sin(\varphi_{dc} - \delta) - \sum_{s \text{ BC}} \sin\beta \sin(\varphi_{dc} - \delta)
$$
\n
$$
= K_{1}\cos\alpha_{1}\sin(\varphi_{dc} - \delta) + N_{dl}\cos(\varphi_{dc} - \delta)
$$
\n
$$
N_{dl}\cos\alpha_{1}\cos(\varphi_{dc} - \delta) + U_{s \text{ all}}\cos\alpha_{1}\cos(\varphi_{dc} - \delta) + P_{dl}\sin(\varphi_{dc} - \delta)\cos(\varphi_{dc} - \delta)
$$
\n
$$
- U_{s \text{ all}} \sin\delta \cos(\varphi_{dc} - \delta) - U_{s \text{ BC}} \cos\beta \cos(\varphi_{dc} - \delta)
$$
\n
$$
= W_{I}\cos(\varphi_{dc} - \delta) - K_{I}\sin\alpha_{1}\cos(\varphi_{dc} - \delta) - N_{dl}\cos(\varphi_{dc} - \delta)
$$
\n
$$
(A-63)
$$

$$
N_{dI} \left[ cos[(\varphi_{dc} - \delta) - \alpha_1 \right] - tg\varphi_{dNC} sin[(\varphi_{dc} - \delta) - \alpha_1 \right] + U_{s \, dl} \cos[(\varphi_{dc} - \delta) - \alpha_1] + kW_I sin(\varphi_{dc} - \delta)
$$
  
= 
$$
W_I cos(\varphi_{dc} - \delta) + K_I sin[(\varphi_{dc} - \delta) - \alpha_1]
$$
 (A-64)

En multipliant l'équation (A-61) par cos $\alpha_1$ , et l'équation (A-62) par sin $\alpha_1$  et en faisant la différence des deux équations obtenues, nous aurons :

$$
\begin{aligned}\n& \left( A-61 \right) \times \cos \alpha_1 \\
& \left( A-62 \right) \times \sin \alpha_1 \right) \Rightarrow \\
& \left[ N_{dl} \sin \alpha_1 \cos \alpha_1 + \sum_{s \text{ all}} \sin \alpha_1 \cos \alpha_1 - P_{dl} \cos (\varphi_{dc} - \delta) \cos \alpha_1 + k W_l \cos \alpha_1 = K_l \cos \alpha_1^2 + N_{dl} \text{tg} \varphi_{dNC} \cos \alpha_1^2 + N_{dl} \text{tg} \varphi_{dNC} \cos \alpha_1^2 \right] \\
& N_{dl} \cos \alpha_1 \sin \alpha_1 + \sum_{s \text{ all}} \cos \alpha_1 \sin \alpha_1 + P_{dl} \sin (\varphi_{dc} - \delta) \sin \alpha_1 = W_l \sin \alpha_1 - K_l \sin \alpha_1^2 - N_{dl} \text{tg} \varphi_{dNC} \sin \alpha_1^2\n\end{aligned}
$$

$$
(A-65)
$$

$$
\Rightarrow N_{\text{dI}} \text{tg}\varphi_{\text{dNC}} = W_{\text{I}} \sin \alpha_1 + k_{\text{I}} W_{\text{I}} \cos \alpha_1 - K_{\text{I}} - P_{\text{dI}} \cos[(\varphi_{\text{dc}} - \delta) - \alpha_1]
$$
\n
$$
\text{De même en multiplication:}
$$
\n
$$
(A - 66)
$$

$$
+\binom{(A-61)\times \sin\alpha_1}{(A-62)\times \cos\alpha_1} \Rightarrow
$$
\n
$$
\begin{cases}\nN_{dl}\sin\alpha_1^2 + \sum_{s \text{ all}} \sin\alpha_1^2 - P_{dl}\cos(\varphi_{dc} - \delta)\sin\alpha_1 + kW_l\sin\alpha_1 = K_l\cos\alpha_1\sin\alpha_1 + N_{dl}tg\varphi_{dNC}\cos\alpha_1\sin\alpha_1 \\
N_{dl}\cos\alpha_1^2 + \sum_{s \text{ all}} \cos\alpha_1^2 + P_{dl}\sin(\varphi_{dc} - \delta)\cos\alpha_1 = W_l\cos\alpha_1 - K_l\sin\alpha_1\cos\alpha_1 - N_{dl}tg\varphi_{dNC}\sin\alpha_1\cos\alpha_1\n\end{cases}
$$

$$
(A-67)
$$

$$
N_{\mathrm{dI}} + U_{\mathrm{s}} + P_{\mathrm{dI}} \cos[(\varphi_{\mathrm{dc}} - \delta) - \alpha_1] + kW_{\mathrm{I}} \cos \alpha_1 = W_{\mathrm{I}} \cos \alpha_1 \tag{A-68}
$$

$$
\text{de (A-68)} \Rightarrow \text{N}_{\text{dl}} = \text{W}_{1}\text{cos}\alpha_{1} - \text{k}\text{W}_{1}\text{cos}\alpha_{1} - \text{U}_{\text{s}} - \text{P}_{\text{dl}}\text{sin}[(\varphi_{\text{dc}} - \delta) - \alpha_{1}] \tag{A-69}
$$

En remplaçant  $(N_{dI})$  dans  $(A-68)$ :

$$
\begin{aligned} W_{_{I}}cos\alpha_{_{I}}tg\phi_{_{dNC}}-kW_{_{I}}sin\alpha_{_{I}}tg\phi_{_{dNC}}&-U\limits_{_{s~dl}}tg\phi_{_{dNC}}-P_{_{dl}}sin[(\phi_{_{dc}}-\delta)-\alpha_{_{I}}]tg\phi_{_{dNC}}\\ &=W_{_{I}}sin\alpha_{_{I}}+kW_{_{I}}cos\alpha_{_{I}}-K_{_{I}}-P_{_{dl}}cos[(\phi_{_{dc}}-\delta)-\alpha_{_{I}}] \end{aligned}
$$

$$
(A-70)
$$

⇔

⇒

$$
P_{dl} \cos\left[(\varphi_{dc} - \delta\right) - \alpha_1\right] - P_{dl} \sin\left[(\varphi_{dc} - \delta\right) - \alpha_1\right] t g \varphi_{dNC}
$$
  
= 
$$
W_1 \left[\sin\alpha_1 - \cos\alpha_1 t g \varphi_{dNC} - k(\cos\alpha_1 + \sin\alpha_1 t g \varphi_{dNC})\right] - K_1 + U_{s\ dI} t g \varphi_{dNC}
$$
 (A-71)

$$
P_{dI} = \frac{W_{I}(\sin\alpha_{1} + k\cos\alpha_{1}) - k_{I} - U_{s} \cos(\alpha_{1} + \delta) + U_{s} \sin(\alpha_{1} - \beta)}{\sin[(\varphi_{dC} - \delta) - \alpha_{1}] \tan[(\varphi_{dC} - \delta) - \alpha_{1}] \cos[(\varphi_{dC} - \delta) - \alpha_{1}]} \tag{A-72}
$$

2)- Bloc II:

De la même façon nous aurons :

$$
P_{dII} = \frac{\left[W_{II}[tg\varphi_{dC}(cos\alpha_{2}-ksin\alpha_{2}) - (sin\alpha_{2}+kcos\alpha_{2})] - U_{s dIIB}tg\varphi_{dC} - U_{s dIIB}[\cos(\alpha_{2}+\delta)+sin(\alpha_{2}+\delta)tg\varphi_{dC} - U_{s dIIB}[\sin(\alpha_{2}-\beta)-cos(\alpha_{2}-\beta)tg\varphi_{dC}] - U_{s A B}[\sin(\alpha_{2}-\beta)-cos(\alpha_{2}-\beta)tg\varphi_{dC}] \right]}{cos[(\varphi_{dC}-\delta)-\alpha_{2}]+tg\varphi_{dC}sin[(\varphi_{dC}-\delta)-\alpha_{2}]} \tag{A-73}
$$

En égalisant les deux valeurs de "P" nous aurons :

$$
P_{dl} = P_{dII} \tag{A-74}
$$

Nous avons :

$$
U_{s \text{ dI}_B} = \Delta U_{I_B} \times OB \tag{A-75}
$$

$$
\Delta U_{I_{B}} = B_{R} \left[ \sigma_{dnI_{B}} + \left[ tg\varphi_{dC} - (1 - 2A_{R}) \frac{1}{cos\varphi_{dC}} \right] \sigma_{dnI_{B}} t g \varphi_{dC} - \sigma_{onI_{B}} \right]
$$
\n
$$
- \sigma_{onI_{B}} \left[ t g \varphi_{oC} - (1 - 2A_{R}) \frac{1}{cos\varphi_{oC}} \right] \sigma_{onI_{B}} t g \varphi_{oC} - U_{ol_{B}} \right]
$$
\n(A-76)

On pose:

$$
D_3 = -\sigma_{\text{onl}_B}^{'} - \left[ tg\varphi_{\text{oC}}^{'} - (1 - 2A_R) \frac{1}{\cos\varphi_{\text{oC}}^{'} }\right] \sigma_{\text{onl}_B}^{'} t g \varphi_{\text{oC}}^{'} - U_{\text{ol}_B}
$$
\n(A-77)\n
$$
G_3 = \sigma_{\text{dnl}_B} + \left[ tg\varphi_{\text{dC}}^{'} - (1 - 2A_R) \frac{1}{\cos\varphi_{\text{dC}}}\right] \sigma_{\text{dnl}_B} t g \varphi_{\text{dC}} \qquad (A-78)
$$

$$
\Rightarrow \Delta U_{I_B} = B_R [G_3 + D_3]
$$
 (A-79)

Nous avons :

$$
\sigma_{\text{dnI}_{\text{B}}} = \frac{1}{\text{OB}} \cos \varphi_{\text{dC}} \frac{C_{\text{NC}} L - W_{\text{I}} [\sin \alpha_{1} - \cos \alpha_{1} \text{tg} \varphi_{\text{dNC}} + k (\cos \alpha_{1} + \sin \alpha_{1} \text{tg} \varphi_{\text{dNC}})]}{\sin [(\varphi_{\text{dC}} - \delta) - \alpha_{1}] \text{tg} \varphi_{\text{dNC}} - \cos [(\varphi_{\text{dC}} - \delta) - \alpha_{1}]} \tag{A-80}
$$

⇒

$$
\sigma_{dnI_B} = \frac{1}{OB} \cos \varphi_{dC} \frac{W_1 (\sin \alpha_1 + k \cos \alpha_1) - C_{NC}L}{\cos[(\varphi_{dC} - \delta) - \alpha_1]}
$$
(A-81)

Donc:

$$
G_{3} = \frac{1}{OB} \cos \varphi_{\text{dC}} \times \frac{[W_{1}(\sin \alpha_{1} + \text{kcos}\alpha_{1}) - C_{\text{NC}}L] + [tg\varphi_{\text{dC}} - (1 - 2A_{R})\frac{1}{\cos \varphi_{\text{dC}}}]tg\varphi_{\text{dC}}\cos \varphi_{\text{dC}}[W_{1}(\sin \alpha_{1} + \text{kcos}\alpha_{1}) - C_{\text{NC}}L]}{\cos[(\varphi_{\text{dC}} - \delta) - \alpha_{1}]}
$$
  
\n
$$
G_{3} = \frac{1}{OB} \cos \varphi_{\text{dC}} \frac{[W_{1}(\sin \alpha_{1} + \text{kcos}\alpha_{1}) - C_{\text{NC}}L]}{\cos \varphi_{\text{dC}} \cos(\delta + \alpha_{1}) + \sin \varphi_{\text{dC}} \sin(\delta + \alpha_{1})}tg\varphi_{\text{dC}}]
$$
\n
$$
(A-82)
$$

On pose :  $\sin\varphi_{\text{dC}} = \cos\varphi_{\text{dC}}$ tg $\varphi_{\text{dC}}$ 

⇒

$$
G_3 = \frac{1}{OB} \cos \varphi_{\text{dC}} \frac{\left[W_{\text{I}}\left(\sin \alpha_1 + \text{kcos}\alpha_1\right) - C_{\text{NC}}\text{L}\right] \left[1 + \left[\text{tg}\varphi_{\text{dC}} - \left(1 - 2A_{\text{R}}\right)\frac{1}{\text{cos}\varphi_{\text{dC}}}\right] \text{tg}\varphi_{\text{dC}}\right]}{\cos(\delta + \alpha_1) + \text{tg}\varphi_{\text{dC}} \sin(\delta + \alpha_1)} (A - 83)
$$

alors :  $\Delta U_{I_B}$ 

$$
B_{R}\left[\begin{array}{c}\begin{bmatrix}W_{I}(\sin\alpha_{1} + \cos\alpha_{1}) - C_{NC}L\end{bmatrix}\begin{bmatrix}1 + [\text{tg}\varphi_{dc} - (1 - 2A_{R})\end{bmatrix} \\ \frac{1}{\cos\varphi_{dc}}\end{array}\right]\frac{1}{\cos\varphi_{dc}}\text{ginc}\left[\frac{1}{\cos(\delta + \alpha_{1})} + \text{tg}\varphi_{dc}\sin(\delta + \alpha_{1})\right] \end{array}
$$
\n
$$
OB \times \Delta U_{I_{B}} = \frac{[\cos(\delta + \alpha_{1}) + \text{tg}\varphi_{dc}\sin(\delta + \alpha_{1})]}{[\cos(\delta + \alpha_{1}) + \text{tg}\varphi_{dc}\sin(\delta + \alpha_{1})]}
$$

(A-84)

Donc

\n
$$
\begin{aligned}\n\mathbf{U} &= \frac{\begin{bmatrix}\n\mathbf{U}_{\text{s}} \mathbf{U}_{\text{B}}\n\end{bmatrix}^{2}}{\begin{bmatrix}\n\mathbf{U}_{\text{s}} \mathbf{U}_{\text{B}}\n\end{bmatrix}^{2}} \\
\mathbf{U}_{\text{s}} &= \frac{\begin{bmatrix}\n\mathbf{H}_{\text{B}} \left[\mathbf{W}_{\text{I}} \left(\sin\alpha_{1} + \text{kcos}\alpha_{1}\right) - \mathbf{C}_{\text{NC}} \mathbf{L}\right] \left[1 + \left[\cos\alpha_{1} - (1 - 2\mathbf{A}_{\text{R}}) \frac{1}{\cos\phi_{\text{dC}}}\right] \cos\phi_{\text{dC}}\n\end{bmatrix} \right]}{\begin{bmatrix}\n\cos\left(\delta + \alpha_{1}\right) + \text{tg}\phi_{\text{dC}}\sin\left(\delta + \alpha_{1}\right)\n\end{bmatrix}\n\end{aligned}
$$
\n(A-85)

Nous avons :  $U = \Delta U_{\text{H}_R} \times \text{OB}$  $\mathcal{L}_{\mathcal{L}_{\text{B}}} = \Delta U_{\mathcal{L}_{\text{B}}} \times OB$  (A-86)

$$
\Delta U_{II_{B}} = B_{R} \left[ \sigma_{dnII_{B}} + \left[ tg\phi_{dC} - (1 - 2A_{R}) \frac{1}{cos\phi_{dC}} \right] \sigma_{dnII_{B}} t g \phi_{dC} - \sigma_{onII_{B}} \left[ t g \phi_{oc} - (1 - 2A_{R}) \frac{1}{cos\phi_{oc}} \right] \sigma_{onII_{B}} t g \phi_{cC} - U_{olI_{B}} \right]
$$
\n(A-87)

Nous posons :

$$
D_2 = -\sigma_{\text{onII}_B} \left[ \text{tg}\varphi_{\text{oC}} - (1 - 2A_R) \frac{1}{\cos \varphi_{\text{oC}}}\right] \sigma_{\text{onII}_B} \text{tg}\varphi_{\text{oC}} - U_{\text{off}_B}
$$
(A-88)

$$
G_2 = \sigma_{dnII_B} + \left[ tg\varphi_{dC} - (1 - 2A_R) \frac{1}{cos\varphi_{dC}} \right] \sigma_{dnII_B} t g \varphi_{dC}
$$
 (A-89)

$$
\Rightarrow \Delta U_{II} = B_R \left[ G_2 + D_2 \right] \tag{A-89}
$$

Nous avons :

$$
\sigma_{\text{dnII}_{\text{B}}} = \frac{1}{\text{OB}} \cos \varphi_{\text{dC}} \frac{W_{\text{II}} [\text{tg}\varphi_{\text{dC}} (\cos \alpha_2 - k \sin \alpha_2) - (\sin \alpha_2 + k \cos \alpha_2)]}{\sin[(\varphi_{\text{dC}} - \delta) - \alpha_2] - \text{tg}\varphi_{\text{dC}} \sin[(\varphi_{\text{dC}} - \delta) - \alpha_2]}
$$
(A-90)

alors :

$$
G_{2} = \frac{1}{OB} \cos \varphi_{\text{dC}} \frac{\left[ w_{\text{II}} \left[ \text{tg} \varphi_{\text{dC}} \left( \cos \alpha_{2} - \text{k} \sin \alpha_{2} \right) - \left( \sin \alpha_{2} + \text{k} \cos \alpha_{2} \right) \right] \left[ \text{tg} \varphi_{\text{dC}} - \left( 1 - 2 A_{\text{R}} \right) \frac{1}{\cos \varphi_{\text{dC}}} \right] \right]}{\left[ \cos \left[ \left( \varphi_{\text{dC}} - \delta \right) - \alpha_{2} \right] \text{tg} \varphi_{\text{dC}} \sin \left[ \left( \varphi_{\text{dC}} - \delta \right) - \alpha_{2} \right] \right]} \tag{A-91}
$$

⇒

$$
G_2 = \frac{1}{OB} \times \frac{\left[ \cos \varphi_{dC} W_{II} \left[ \text{ tge} \varphi_{dC} (\cos \alpha_2 - k \sin \alpha_2) - (\sin \alpha_2 + k \cos \alpha_2) \right] \right] 1 + \left[ \text{ tge} \varphi_{dC} - (1 - 2A_R) \frac{1}{\cos \varphi_{dC}} \right] \text{ tge} \varphi_{dC}}{\left[ \cos \varphi_{dC} \cos(\delta + \alpha_2) + \sin \varphi_{dC} \sin(\delta + \alpha_2) - \text{ tge} \varphi_{dC} \sin \varphi_{dC} \cos(\delta + \alpha_2) + \text{ tge} \varphi_{dC} \sin(\delta + \alpha_2) \cos \varphi_{dC} \right]}
$$

Nous posons :  $\sin\varphi_{\text{dC}} = \cos\varphi_{\text{dC}} \text{tg}\varphi_{\text{dC}}$ 

⇒

$$
G_2 = \frac{1}{OB} \times \frac{W_{II} \left[ \text{ tgc} \left( \cos \alpha_2 - \text{k} \sin \alpha_2 \right) - \left( \sin \alpha_2 + \text{k} \cos \alpha_2 \right) \right] \left[ 1 + \left[ \text{ tgc} \right]_{c} - \left( 1 - 2A_R \right) \frac{1}{\cos \phi_{dC}} \right] \text{ tgc} \sqrt{\cos \phi_{dC} \left[ \cos(\delta + \alpha_2) + 2 \text{ tgc} \right] \sin(\delta + \alpha_2) - \text{ tgc}^2 \cos(\delta + \alpha_2) \right]}
$$

$$
(A-92)
$$

$$
\begin{aligned}\n\text{Alors: } \Delta U_{II_B} &= \\
&\quad \left[ W_{II} \left[ \text{tg}\varphi_{\text{dC}} \left( \cos \alpha_2 - \text{k} \sin \alpha_2 \right) - \left( \sin \alpha_2 + \text{k} \cos \alpha_2 \right) \right] \left[ 1 + \left[ \text{ tg}\varphi_{\text{dC}} - \left( 1 - 2A_R \right) \frac{1}{\cos \varphi_{\text{dC}}} \right] \text{ tg}\varphi_{\text{dC}} \right] \right] \\
&\quad \text{OB} \times \Delta U_{II_B} &= \frac{\left[ \text{cs} \left( \cos \left( \delta + \alpha_2 \right) - \cos \left( \delta + \alpha_2 \right) - \cos \left( \delta + \alpha_2 \right) - \cos \left( \delta + \alpha_2 \right) \right] \right]}{\left[ \cos \left( \delta + \alpha_2 \right) + 2 \text{tg}\varphi_{\text{dC}} \sin \left( \delta + \alpha_2 \right) - \text{tg}\varphi_{\text{dC}}^2 \cos \left( \delta + \alpha_2 \right) \right]}\n\end{aligned}
$$

$$
(A-93)
$$

Donc 
$$
\begin{aligned}\nU_{s \text{ dII}_B} & \stackrel{\cdot}{=} \left[\begin{array}{c} (B_R D_2)(OB) \left[\cos(\delta + \alpha_2) + 2 \, \text{tg} \varphi_{\text{dC}} \, \sin(\delta + \alpha_2) - \text{tg} \varphi_{\text{dC}}^2 \, \cos(\delta + \alpha_2) \right] \\
U_{s \text{ dII}_B} & = \frac{\left[ + B_R W_{II} \left[ \, \text{tg} \varphi_{\text{dC}} \left( \cos \alpha_2 - k \sin \alpha_2 \right) - \left( \sin \alpha_2 + k \cos \alpha_2 \right) \right] \right] \left[ 1 + \left[ \, \text{tg} \varphi_{\text{dC}} - \left( 1 - 2A_R \right) \, \frac{1}{\cos \varphi_{\text{dC}}} \, \right] \, \text{tg} \varphi_{\text{dC}} \right] \right]}{ \left[ \cos(\delta + \alpha_2) + 2 \, \text{tg} \varphi_{\text{dC}} \, \sin(\delta + \alpha_2) - \text{tg} \varphi_{\text{dC}}^2 \, \cos(\delta + \alpha_2) \right]}\n\end{aligned}
$$

$$
2 = \left[ W_{II} \left[ tg\phi_{dC} \left( \cos\alpha_2 - k \sin\alpha_2 \right) - \left( \sin\alpha_2 + k \cos\alpha_2 \right) \right] - U_{\text{S dII}} t g \phi_{dC} \right] \left[ \cos \left[ \left( \phi_{dC} - \delta \right) - \alpha_1 \right] \right] F_d
$$
\n(A-94)

Nous avons :  $U_{\text{g all}} = \Delta U_{\text{II}} \times (OA)$  (A-96)

Donc 
$$
\begin{aligned}\nU_{s \text{ dII}} &\n\vdots \\
U_{s \text{ dII}} &\n\end{aligned}\n\begin{bmatrix}\n(B_R D_1)(OA) \left[\cos(\delta + \alpha_2) + 2 \text{tg} \varphi_{dC} \sin(\delta + \alpha_2) - \text{tg} \varphi_{dC}^2 \cos(\delta + \alpha_2)\right] \\
U_{s \text{ dII}} &\n\end{bmatrix}\n\begin{bmatrix}\n+ B_R W_{II} \left[\text{tg} \varphi_{dC} \left(\sin \delta - \text{kcos} \delta\right) + \left(\cos \delta + \text{ksin} \delta\right)\right] \left[1 + \left[\text{tg} \varphi_{dC} - \left(1 - 2A_R\right) \frac{1}{\cos \varphi_{dC}}\right] \text{tg} \varphi_{dC}\right]\n\end{bmatrix}
$$
\n
$$
\begin{bmatrix}\n\cos(\delta + \alpha_2) + 2 \text{tg} \varphi_{dC} \sin(\delta + \alpha_2) - \text{tg} \varphi_{dC}^2 \cos(\delta + \alpha_2)\n\end{bmatrix}
$$
\n(A-97)

En égalisant 
$$
P_{\rm dl} = P_{\rm dII}
$$
 (A-98)

et en faisant :

$$
K_{1} = C_{NC} L
$$
\n
$$
U_{s \text{ all}} = U_{dl} L
$$
\n
$$
U_{s \text{ all}} = U_{dl} L'
$$
\n
$$
U_{s \text{ all}} = U_{dl} L''
$$
\n
$$
U_{s \text{ all}} = U_{dl} L''
$$
\n
$$
U_{s \text{ all}} = U_{dl} L''
$$
\n
$$
U_{s \text{ all}} = U_{dl} L
$$
\n
$$
U_{s \text{ AB}} = U_{AB} L_{2}
$$
\n
$$
U_{s \text{ BC}} = U_{BC} L_{1}
$$
\n
$$
(A - 99)
$$

Nous posons :  $P_{dI} = 1$  et  $P_{dII} = 2 \Leftrightarrow 1 = 2$ 

Nous avons le numérateur  $1 \times [\cos(\delta + \alpha_2) + 2t \sin(\delta + \alpha_2) - t \sin(\delta + \alpha_2)]$  (A-100)

Calculons

 $\!\!\!=\!\!\!\!$ 

$$
\begin{aligned} \left[\cos(\delta + \alpha_2) + 2t g \varphi_{\text{dC}} \sin(\delta + \alpha_2) - t g \varphi_{\text{dC}}^2 \cos(\delta + \alpha_2) \right] \\ \left[\cos(\delta + \alpha_2) + 2t g \varphi_{\text{dC}} \sin(\delta + \alpha_2) - t g \varphi_{\text{dC}}^2 \cos(\delta + \alpha_2) \right] &= A \end{aligned}
$$

 $\cos(\delta + \alpha_2)^2 + 2t\omega_{dC} \sin(\delta + \alpha_2) \cos(\delta + \alpha_2) - t\omega_{dC}^2 \cos(\delta + \alpha_2)^2 + 2t\omega_{dC} \sin(\delta + \alpha_2) \cos(\delta + \alpha_2)$ + 4 tg $\varphi_{\text{dC}}^2 \sin(\delta + \alpha_2)^2$  - 2 tg $\varphi_{\text{dC}}^3 \sin(\delta + \alpha_2) \cos(\delta + \alpha_2)$  - tg $\varphi_{\text{dC}}^2 \cos(\delta + \alpha_2)^2$  - 2 tg $\varphi_{\text{dC}}^3 \cos(\delta + \alpha_2)$  $\sin(\delta + \alpha_2)$  +  $\text{tg}\varphi_{dC}^4 \cos(\delta + \alpha_2)^2$  =

$$
[\cos(\delta + \alpha_2)^2 + 4t g \varphi_{dC} \sin(\delta + \alpha_2) \cos(\delta + \alpha_2) - 2t g \varphi_{dC}^2 \cos(\delta + \alpha_2)^2 + 4t g \varphi_{dC}^2 \sin(\delta + \alpha_2)^2
$$
  
- 4t g \varphi\_{dC}^3 \sin(\delta + \alpha\_2) \cos(\delta + \alpha\_2) + t g \varphi\_{dC}^4 \cos(\delta + \alpha\_2)^2] =

$$
[\cos(\delta + \alpha_2)^2 + 4tg\varphi_{\rm dc} \sin(\delta + \alpha_2)\cos(\delta + \alpha_2) + (4\sin(\delta + \alpha_2)^2 - 2\cos(\delta + \alpha_2)^2)tg\varphi_{\rm dc}^2
$$
  
- 4tg\varphi\_{\rm dc}^3 \sin(\delta + \alpha\_2)\cos(\delta + \alpha\_2) + tg\varphi\_{\rm dc}^4 \cos(\delta + \alpha\_2)^2] =

Nous avons le numérateur  $2 \times [\cos(\delta + \alpha_1) + \text{tg}\varphi_{dC} \sin(\delta + \alpha_1)]$ 

Calculons:

$$
B = [\cos(\delta + \alpha_1) + \text{tg}\varphi_{dC} \sin(\delta + \alpha_1)][\cos(\delta + \alpha_1) + \text{tg}\varphi_{dC} \sin(\delta + \alpha_1)]
$$
  
=  $\cos(\delta + \alpha_1)^2 + 2\cos(\delta + \alpha_1)\sin(\delta + \alpha_1)t \text{tg}\varphi_{dC} + \sin(\delta + \alpha_2)^2 t \text{tg}\varphi_{dC}^2$   

$$
B = [\cos(\delta + \alpha_1)^2 + 2\cos(\delta + \alpha_1)\sin(\delta + \alpha_1)t \text{tg}\varphi_{dC} + \sin(\delta + \alpha_1)^2 t \text{tg}\varphi_{dC}^2]
$$
(A-102)

Donc le numéroteur de 1 x 
$$
\left[\cos(\delta + \alpha_2) + 2tg\varphi_{dC} \sin(\delta + \alpha_2)tg\varphi_{dC}^2 \cos(\delta + \alpha_2)\right] = 3
$$
 (A-103)

$$
\Rightarrow 3 = X.\left[\cos(\delta + \alpha_2) + 2tg\varphi_{dC}\sin(\delta + \alpha_2) - tg\varphi_{dC}^2\cos(\delta + \alpha_2)\right]^2 \tag{A-104}
$$

$$
W_{I} \left(\sin\alpha_{1} + k\cos\alpha_{1}\right) \cos\left(\delta + \alpha_{1}\right) F_{d} - \left[\left(B_{R}D_{3}\right) \left(OB\right) \cos\left(\delta + \alpha_{1}\right)^{2} + B_{R} \left[\right.\\ W_{I} \left(\sin\alpha_{1} + k\cos\alpha_{1}\right) \cos\left(\delta + \alpha_{1}\right) + U_{BC} (BC) \sin\left(\alpha_{1} - \beta\right) \cos\left(\delta + \alpha_{1}\right) + W_{I} \left(\sin\alpha_{1} + k\cos\alpha_{1}\right) \sin\left(\delta + \alpha_{1}\right) \tan\alpha_{1} + k\cos\alpha_{1} \cos\left(\delta + \alpha_{1}\right) \sin\left(\delta + \alpha_{1}\right) \cos\left(\delta + \alpha_{1}\right) \sin\left(\delta + \alpha_{1}\right) \cos\left(\delta + \alpha_{1}\right) \cos\left(\delta + \alpha_{1}\right) \cos\left(\delta + \alpha_{1}\right) \cos\left(\delta + \alpha_{1}\right) \sin\left(\delta + \alpha_{1}\right) \tan\alpha_{1} + k\cos\alpha_{1} \cos\alpha_{1} + k\cos\alpha_{1} \cos\alpha_{1} + k\cos
$$

$$
3 = \left[\left[1\right]\cos(\delta + \alpha_2)^2 + \left[2\times\cos(\delta + \alpha_2)^2 + 1\times4\times\log_{\text{dc}}\cos(\delta + \alpha_2)\sin(\delta + \alpha_2)\right] + \left[3\times\cos(\delta + \alpha_2)^2 + 2\times4\times\log_{\text{dc}}\sin(\delta + \alpha_2)\cos(\delta + \alpha_2) + 1(4\sin(\delta + \alpha_2)^2 - 2\cos(\delta + \alpha_2)^2\right)\log\varphi_{\text{dc}}^2\right] + \left[4\times\cos(\delta + \alpha_2)^2 + 3\times4\times\log_{\text{dc}}\sin(\delta + \alpha_2)\cos(\delta + \alpha_2) + 1\left(-4\times\log_{\text{dc}}^3\cos(\delta + \alpha_2)\sin(\delta + \alpha_2)\right) + 2\left(4\sin(\delta + \alpha_2)^2 - 2\cos(\delta + \alpha_2)^2\right)\log\varphi_{\text{dc}}^2\right] + \left[4\times4\times4\times\log_{\text{dc}}\sin(\delta + \alpha_2)\cos(\delta + \alpha_2) + 3\times\left(4\sin(\delta + \alpha_2)^2 - 2\cos(\delta + \alpha_2)^2\right)\log\varphi_{\text{dc}}^2 + 2\times\left(-4\times\log_{\text{dc}}^3\cos(\delta + \alpha_2)\sin(\delta + \alpha_2)\right) + 1\times\log_{\text{dc}}^4\cos(\delta + \alpha_2)^2\right] + \left[4\times\left(4\sin(\delta + \alpha_2)^2 - 2\cos(\delta + \alpha_2)^2\right)\log\varphi_{\text{dc}}^2 + 3\times\left(-4\times\log_{\text{dc}}^3\cos(\delta + \alpha_2)\sin(\delta + \alpha_2)\right) + 2\times\log_{\text{dc}}^4\cos(\delta + \alpha_2)^2\right] + \left[4\times\left(-4\times\log_{\text{dc}}^3\cos(\delta + \alpha_2)\sin(\delta + \alpha_2)\right) + 3\times\log_{\text{dc}}^4\cos(\delta + \alpha_2)^2\right] + \left[4\times\log_{\text{dc}}^4\cos(\delta + \alpha_2)^2\right]\right]
$$

$$
(A-106)
$$

(A-105)

En remplaçant

$$
C_{NC} = \frac{C_N}{F_d} \text{ et } t \text{ g} \varphi_{dC} = \frac{t \text{ g} \varphi}{F_d}
$$
\n
$$
OB = L^{\dagger}, \text{ BC}=L_1 \text{ et } OA = L^{\dagger}
$$
\n
$$
\text{Les 1, 2, 3 et 4 deviennent : 1', 2', 3' et 4'}
$$
\n
$$
(A-107)
$$

$$
3 \times F_d^6 = \left[\begin{matrix} \\ \frac{1}{2} \cos(\delta + \alpha_2)^2 \end{matrix} \right] \times F_d^7 + \left[\begin{matrix} 2 \times \cos(\delta + \alpha_2)^2 + 1 \times 4 \text{ tge } \sin(\delta + \alpha_2) \cos(\delta + \alpha_2) \end{matrix} \right] \times F_d^6 + \left[\begin{matrix} 3 \times \cos(\delta + \alpha_2)^2 \\ 3 \times 4 \text{ tge } \sin(\delta + \alpha_2) \cos(\delta + \alpha_2) + 1 \end{matrix} \right] \times F_d^6 + \left[\begin{matrix} 4 \times \cos(\delta + \alpha_2)^2 \\ 4 \sin(\delta + \alpha_2)^2 \end{matrix} \right] \times F_d^5 + \left[\begin{matrix} 4 \times \cos(\delta + \alpha_2)^2 \\ 4 \sin(\delta + \alpha_2)^2 \end{matrix} \right] \times 4 \text{ tge } \sin(\delta + \alpha_2) \cos(\delta + \alpha_2) + 1 \left(-4 \text{ tge } \cos(\delta + \alpha_2) \sin(\delta + \alpha_2)\right) + 2 \left(4 \sin(\delta + \alpha_2)^2\right) \times 2 \left(-2 \cos(\delta + \alpha_2)^2\right) \times F_d^4 + \left[ \begin{matrix} 4 \times 4 \text{ tge } \sin(\delta + \alpha_2) \cos(\delta + \alpha_2) + 3 \times \left(4 \sin(\delta + \alpha_2)^2 - 2 \cos(\delta + \alpha_2)^2\right) \\ \frac{1}{2} \cos^2(\delta + \alpha_2)^2 \end{matrix} \right] \times F_d^4 + \left[ \begin{matrix} 4 \times 4 \text{ tge } \sin(\delta + \alpha_2) + 1 \times \text{ tge } 4 \cos(\delta + \alpha_2) + 3 \times \left(4 \sin(\delta + \alpha_2)^2 - 2 \cos(\delta + \alpha_2)^2\right) \\ -2 \cos(\delta + \alpha_2)^2 \end{matrix} \right] \times F_d^4 + \left[ \begin{matrix} 4 \times (4 \sin(\delta + \alpha_2)^2) \\ 4 \times (-4 \text{ tge } 4 \cos(\delta + \alpha_2) \sin(\delta + \alpha_2)) + 3 \times \text{ tge } 4 \cos(\delta + \alpha_2)^2 \end{matrix} \right] \times F_d^4 + \left[ \begin{matrix} 4 \times \text{ tge } 4 \cos(\delta +
$$

$$
(A-108)
$$

Tel que  $1' = P'_1$ ,  $2' = P'_2$ ,  $3' = P'_3$ ,  $4' = P'_4$  égalent :

$$
P'_1 = +W_1(\sin \alpha_1 + k \cos \alpha_1)\cos(\delta + \alpha_1) - (B_R D_3 L^{\dagger})\cos(\delta + \alpha_1)^2 - B_R W_1
$$
  
\n
$$
(\sin \alpha_1 + k \cos \alpha_1)\cos(\delta + \alpha_1) + U_{BC}L_1 \sin(\alpha_1 - \beta)\cos(\delta + \alpha_1)
$$
\n(A-109)

$$
P_2^{\dagger} = +W_1 \left(\sin \alpha_1 + k \cos \alpha_1\right) \sin\left(\delta + \alpha_1\right) \tan \left(-C_N L \cos\left(\delta + \alpha_1\right) - \left(B_R D_3 L^{\dagger}\right)\right)
$$
  
\n
$$
\sin\left(\delta + \alpha_1\right) \cos\left(\delta + \alpha_1\right) \tan \left(-B_R W_1 \left(\sin \alpha_1 + k \cos \alpha_1\right) \cos\left(\delta + \alpha_1\right) \left(1 - 2 A_R\right) \frac{1}{\cos \phi_{\text{dC}}}\tan \left(\delta + \alpha_1\right) + \frac{1}{\cos \phi_{\text{dC}}}\tan \left(\delta + \alpha_1\right) \tan \left(\delta + \alpha_1\right) \
$$

$$
P_3 = -C_N L \sin(\delta + \alpha_1) \text{tg}\varphi - B_R W_1 (\sin \alpha_1 + k \cos \alpha_1) \cos(\delta + \alpha_1) \text{tg}\varphi^2 - C_N B_R L \cos(\delta + \alpha_1)
$$
  

$$
(1 - 2A_R) \frac{1}{\cos \varphi_{\text{dC}}}
$$
tg\varphi

 $(A-111)$ 

 $(A-110)$ 

$$
P_4 = +B_R C_N L \cos(\delta + \alpha_1) t g \varphi^2
$$
 (A-112)

Donc le numérateur 
$$
2 \times [\cos(\delta + \alpha_1) + \text{tg}\varphi_{dC}\sin(\delta + \alpha_1)]^2 \times F_d = 4
$$
 (A-113)

$$
4 = Y \cdot \left[ \cos(\delta + \alpha_1) + \text{tg}\varphi_{\text{dC}} \sin(\delta + \alpha_1) \right]^2 \times F_{\text{d}} \tag{A-114}
$$

$$
-W_{II}(\sin\alpha_2 + k\cos\alpha_2) \cos(\delta + \alpha_2) - (B_R D_2) (OB) \cos(\delta + \alpha_2)^2 + B_R W_{II}(\sin\alpha_2 + k\cos\alpha_2)
$$
  
\n
$$
\cos(\delta + \alpha_2) - U_{AB} (AB) \sin(\alpha_2 - \beta) \cos(\delta + \alpha_2) + W_{II}(\cos\alpha_2 - k\sin\alpha_2) \cos(\delta + \alpha_2) \text{ tge}_{AC} - 2
$$
  
\n
$$
(\sin\alpha_2 + k\cos\alpha_2) \sin(\delta + \alpha_2) \text{ tge}_{AC} - (OA) (B_R D_1) \cos(\delta + \alpha_2) \text{ tge}_{AC} - B_R W_{II} [(\cos\alpha_2 + k\sin\delta)
$$
  
\n
$$
\text{ tge}_{AC} - (OB) (B_R D_2) 3\cos(\delta + \alpha_2) \sin(\delta + \alpha_2) \text{ tge}_{AC} - B_R W_{II} [(\cos\alpha_2 - k\sin\alpha_2)
$$
  
\n
$$
\cos(\delta + \alpha_2) \text{ tge}_{AC} - (\sin\alpha_2 + k\cos\alpha_2) \sin(\delta + \alpha_2) \text{ tge}_{AC} + (\sin\alpha_2 + k\cos\alpha_2) \cos(\delta + \alpha_2) (1 - 2A_R)
$$
  
\n
$$
\frac{1}{\cos\phi_{AC}} \text{ tge}_{AC} ] - U_{AB} (AB) [2 \sin(\alpha_2 - \beta) \sin(\delta + \alpha_2) \text{ tge}_{AC} - (\sin\alpha_2 + k\cos\alpha_2) \cos(\delta + \alpha_2) \text{ tge}_{AC} - 2A_R)
$$
  
\n
$$
\frac{1}{\cos\phi_{AC}} \text{ tge}_{AC} - k\sin\alpha_2) \text{ tge}_{AC} + (\sin\alpha_2 + k\cos\alpha_2) \cos(\delta + \alpha_2) \text{ tge}_{AC} - (OA) (B_R D_1)
$$
  
\n
$$
2 \sin(\delta + \alpha_2) \text{ tge}_{AC} - B_R W_{II} ((\cos\alpha_2 - k\sin\alpha_2) - (\cos\delta + k\sin\delta) (1 - 2A_R) \frac{1}{\cos\phi_{AC}} \text{ tge}_{AC}) - (OB)
$$
  
\n
$$
(B_R D_2) ([2\sin(\delta + \
$$

$$
-\left(\sin\alpha_2 + k\cos\alpha_2\right) \sin\left(\delta + \alpha_2\right) \tan\left(\delta + \alpha_2\right) \tan\left(\delta + \alpha_2\right) - U_{AB} \tan\left(\delta + \beta\right) \cos\left(\alpha_2 - \beta\right) \cos\left(\delta + \alpha_2\right) \tan\alpha_2 \cos\left(\delta + \alpha_2\right) - B_R W_{II} \tan\alpha_2 \sin\left(\delta + \alpha_2\right) \sin\left(\delta + \alpha_2\right)
$$
\n
$$
\left(\sin\delta - k\cos\delta\right) \cos\left(\delta + \beta\right) \sin\left(\delta + \alpha_2\right) \sin\left(\delta + \alpha_2\right)
$$

$$
(A-115)
$$

$$
\Rightarrow
$$
\n
$$
4 = \left[ \left[ 1 \right] \cos(\delta + \alpha_1)^2 + \left[ 2 \times \cos(\delta + \alpha_1)^2 + 1 \times 2 \cos(\delta + \alpha_1) \sin(\delta + \alpha_1) \right] \sin(\delta + \alpha_1)^2 + 2 \times 2 \cos(\delta + \alpha_1) \sin(\delta + \alpha_1) \sin(\delta + \alpha_1) \cos(\delta + \alpha_1)^2 + 3 \times 2 \cos(\delta + \alpha_1) \sin(\delta + \alpha_1) + 2 \times \sin(\delta + \alpha_1)^2 \cos(\delta + \alpha_1)^2 + 4 \times \cos(\delta + \alpha_1)^2 + 3 \times 2 \cos(\delta + \alpha_1) \cos(\delta + \alpha_1) \sin(\delta + \alpha_1) + 2 \times \sin(\delta + \alpha_1)^2 \cos(\delta + \alpha_1) \cos(\delta + \alpha_1) \cos(\delta + \alpha_1) \cos(\delta + \alpha_1) \cos(\delta + \alpha_1)^2
$$
\n
$$
\left[ \frac{\cos(\delta + \alpha_1)}{\cos(\delta + \alpha_1)^2} \right] + \left[ 4 \times \sin(\delta + \alpha_1)^2 \cos(\delta + \alpha_1) \sin(\delta + \alpha_1) \cos(\delta + \alpha_1) \cos(\delta + \alpha_1)^2 \cos(\delta + \alpha_1)^2 + \left[ 5 \times \sin(\delta + \alpha_1)^2 \cos(\delta + \alpha_1)^2 \cos(\delta +
$$

En remplaçant  $\frac{dC}{dE_d}$  $tg\varphi_{\text{dC}} = \frac{tg\varphi}{r}$ , OB = L', AB=L<sub>2</sub> et OA = L' nous aurons :

$$
4 \times F_d^6 =
$$
\n
$$
\left[1 \times \cos(\delta + \alpha_1)^2\right] \times F_d^7 + \left[2 \times \cos(\delta + \alpha_1)^2 + 1 \times 2 \cos(\delta + \alpha_1) \sin(\delta + \alpha_1) \tan(\delta + \alpha_1) \tan(\delta + \alpha_1)^2 + 2 \times 2 \cos(\delta + \alpha_1) \sin(\delta + \alpha_1) \tan(\delta + \alpha_1)^2 \tan(\delta + \alpha_1)^2 + 2 \times 2 \cos(\delta + \alpha_1) \sin(\delta + \alpha_1) \tan(\delta + \alpha_1)^2 \tan(\delta + \alpha_1)^2 + 3 \times 2 \cos(\delta + \alpha_1)^2 + 3 \times 2 \cos(\delta + \alpha_1)^2 + 3 \times 2 \cos(\delta + \alpha_1)^2 + 3 \times 2 \cos(\delta + \alpha_1)^2 \tan(\delta + \alpha_1)^2 \tan(\delta + \alpha_1)^2 \tan(\delta + \alpha_1)^2 \tan(\delta + \alpha_1)^2 + 5 \times \cos(\delta + \alpha_1)^2 \left[ \frac{1}{2} \times F_d^3 + \left[ 4 \times \sin(\delta + \alpha_1)^2 \tan(\delta + \alpha_1)^2 \right] \right] \times F_d^1 + \left[ 5 \times \tan(\delta + \alpha_1)^2 \right] \times F_d \tag{A-117}
$$

Tel que  $1 = P_1, 2 = P_2, 3 = P_3, 4 = P_4$  et  $5 = P_5$ :

$$
P_1 = -W_{II}(\sin\alpha_2 + k\cos\alpha_2)\cos(\delta + \alpha_2) - (B_R D_2 L^{\dagger})\cos(\delta + \alpha_2)^2 + B_R W_{II}
$$
  

$$
(\sin\alpha_2 + k\cos\alpha_2)\cos(\delta + \alpha_2)^2 - U_{AB}L_2 2\sin(\alpha_2 - \beta)\cos(\delta + \alpha_2)
$$
 (A-118)

$$
P_2 = +W_{II}[(\cos \alpha_2 - k \sin \alpha_2)\cos(\delta + \alpha_2)tg\varphi - 2(\sin \alpha_2 + k \cos \alpha_2)\sin(\delta + \alpha_2)tg\varphi] -
$$
  
\n
$$
(B_R D_1 L^{\prime})\cos(\delta + \alpha_2)tg\varphi - B_R W_{II}(\cos\delta + k \sin\delta)tg\varphi - (B_R D_2 L^{\prime})
$$
  
\n
$$
3 \cos(\delta + \alpha_2)\sin(\delta + \alpha_2)tg\varphi - B_R W_{II}(\cos \alpha_2 - k \sin \alpha_2)\cos(\delta + \alpha_2)tg\varphi + B_R W_{II}
$$
  
\n
$$
(\sin \alpha_2 + k \cos \alpha_2)\sin(\delta + \alpha_2)tg\varphi - B_R W_{II}(\sin \alpha_2 + k \cos \alpha_2)\cos(\delta + \alpha_2)(1 - 2A_R)\frac{1}{\cos \varphi_{dC}}
$$
  
\n
$$
tg\varphi - U_{AB} L_2 2 \sin(\alpha_2 - \beta)\sin(\delta + \alpha_2)tg\varphi + U_{AB} L_2 \cos(\alpha_2 - \beta)\cos(\delta + \alpha_2)tg\varphi
$$

$$
(A-119)
$$

138

$$
P_3 = +W_{II} 2 (\cos \alpha_2 - k \sin \alpha_2) \sin(\delta + \alpha_2) t g \varphi^2 + W_{II} (\sin \alpha_2 + k \cos \alpha_2) \cos(\delta + \alpha_2) t g \varphi^2
$$
  
- 2(B<sub>R</sub>D<sub>1</sub>L<sup>'</sup>) t g \varphi<sup>2</sup> - B<sub>R</sub> W<sub>II</sub> (sin \delta - k cos \delta) t g \varphi<sup>2</sup> + B<sub>R</sub> W<sub>II</sub> (cos \delta + k sin \delta)  
(1-2A<sub>R</sub>) $\frac{1}{\cos \varphi_{dC}}$  t g \varphi<sup>2</sup> - (B<sub>R</sub>D<sub>2</sub>L<sup>"</sup>) [2sin(\delta + \alpha\_2)<sup>2</sup> - cos(\delta + \alpha\_2)<sup>2</sup>] $t g \varphi^2$   
+ B<sub>R</sub> W<sub>II</sub> (cos\alpha\_2 - k sin\alpha\_2) cos(\delta + \alpha\_2) (1-2A<sub>R</sub>) $\frac{1}{\cos \varphi_{dC}}$  t g \varphi<sup>2</sup> - B<sub>R</sub> W<sub>II</sub> (sin\alpha\_2 + k cos\alpha\_2)  
cos(\delta + \alpha\_2) t g \varphi<sup>2</sup> - B<sub>R</sub> W<sub>II</sub> (sin\alpha\_2 + k cos\alpha\_2) sin(\delta + \alpha\_2) (1-2A<sub>R</sub>) $\frac{1}{\cos \varphi_{dC}}$  t g \varphi<sup>2</sup> + U<sub>AB</sub>L<sub>2</sub>  
sin(\alpha\_2 - \beta) cos(\delta + \alpha\_2) t g \varphi<sup>2</sup> + U<sub>AB</sub>L<sub>2</sub> 2 cos(\alpha\_2 - \beta) sin(\delta + \alpha\_2) t g \varphi<sup>2</sup> (A-120)

$$
P_4 = -W_{II}(\cos\alpha_2 - k\sin\alpha_2)\cos(\delta + \alpha_2)tg\varphi^3 + (B_R D_1L)\cos(\delta + \alpha_2)tg\varphi^3 - B_R W_{II}
$$
  
\n
$$
(\cos\delta + k\sin\delta)tg\varphi^3 + B_R W_{II}(\sin\delta - k\cos\delta)(1 - 2A_R)\frac{1}{\cos\varphi_{dC}}tg\varphi^3 + (B_R D_2L^*)
$$
  
\n
$$
\cos(\delta + \alpha_2)\sin(\delta + \alpha_2)tg\varphi^3 - B_R W_{II}(\cos\alpha_2 - k\sin\alpha_2)\cos(\delta + \alpha_2)tg\varphi^3 + B_R W_{II}(\cos\alpha_2 - k\sin\alpha_2)
$$
  
\n
$$
\sin(\delta + \alpha_2)(1 - 2A_R)\frac{1}{\cos\varphi_{dC}}tg\varphi^3 + B_R W_{II}(\sin\alpha_2 + k\cos\alpha_2)\sin(\delta + \alpha_2)tg\varphi^3 - U_{AB}L_2\cos(\alpha_2 - \beta)
$$
  
\n
$$
\cos(\delta + \alpha_2)tg\varphi^3
$$
\n(A-121)

$$
P_{5} = -B_{R} W_{II} (\sin\delta - k\cos\delta) t g \phi^{4} - B_{R} W_{II} (\cos\alpha_{2} - k\sin\alpha_{2}) \sin(\delta + \alpha_{2}) t g \phi^{4}
$$
\n(A-122)

Sachant que :

$$
D_1 = -\sigma_{\text{oNH}} \left[ \text{tg}\varphi_{\text{oC}} \left( -\left(1 - 2A_R\right) \frac{1}{\text{cos}\varphi_{\text{oC}}}\right) \sigma_{\text{oNH}} \text{tg}\varphi_{\text{oC}} \left( -U_{\text{oH}} \right) \right] \tag{A-123}
$$

$$
D_2 = -\sigma'_{oNH_B} - \left[ \text{tg}\varphi'_{oC} - (1 - 2A_R) \frac{1}{\cos \varphi'_{oC}} \right] \sigma'_{oNH_B} \text{tg}\varphi'_{oC} - U_{oII_B}
$$
(A-124)

$$
D_3 = -\sigma_{oNI_B}^{'} - \left[ \text{tg}\varphi_{oC}^{'} - (1 - 2A_R) \frac{1}{\cos \varphi_{oC}^{'} } \right] \sigma_{oNI_B}^{'} \text{tg}\varphi_{oC}^{'} - U_{oI_B} \tag{A-125}
$$

$$
\text{et} \qquad \frac{1}{\cos \varphi_{\text{dc}}} = \sqrt{1 + \left(\frac{\text{tg}\varphi}{F_{\text{d}}}\right)^2} \tag{A-126}
$$

Après toute simplification faite nous aurons l'équation finale suivante :

$$
II-I = 0 \tag{A-127}
$$

Tel que II et I égalent : II=4  $\times$  F<sub>d</sub> et I=3  $\times$  F<sub>d</sub>

La résolution de l'équation (A-127) du 7<sup>ème</sup> degré nous donne le facteur de sécurité dynamique " $F_d$ ".

2.2-Résolution de l'équation  $F_d$ :

2.2.1-Méthode de la tangente (dite aussi méthode de Newton) :

Même principe que pour la méthode de la sécante qui se résume comme suit :

Soient "c" et "x<sub>0</sub>" deux valeurs de "x" tel que  $f(x_0) \times f(c) \le 0$ ; la sécante (dite aussi corde) reliant  $M_0(x_0,f(x_0))$  et  $M_c(c,f(c))$  coupe l'axe des "x" en  $T_1(x_1,0)$ , d'où le point  $M_1(x_1,f(x_1))$ . On recommence avec les points " $M_1$ " et " $M_c$ " pour trouver  $T_2(x_2,0)$  et par conséquent " $M_2$ ". Ainsi de proche en proche on arrive à déterminer "x". Pour arriver à une bonne approximation, le calcul des différents "xi" se fait à l'aide de la formule suivante :

$$
x_{i+1} = x_i - \frac{f(x_i)(x - x_i)}{-f(x_i) + f(c)}
$$
(A-128)

$$
x_{i+1} = \frac{x_i f(c) - cf(x_i)}{f(c) - f(x_i)}
$$
(A-129)

Pour un choix judicieux de "c", ce choix peut être guidé au moyen de  $|1 + uf'(x)| \le 1$ et la convergence sera assurée. Les approximations successives peuvent se faire par défaut, cela dépend des signes de f"(x) et de f'(x). Sauf qu'au niveau de la méthode de "Newton" on tracera des tangentes au lieu des cordes reliant les extrémités, à partir de  $M_0(xo, f(xo))$ on tracera une tangente qui intercepte l'axe "ox" en  $T_1(x_1,0)$ , d'ou le point  $M_1(x_1,f(x_1))$ . On refait la même opération avec  $M_1$  et ainsi de suite. En itérant nous aurons les  $x_{i+1}$  qui se calculent d'après :

$$
x_{i+1} = x_i = \frac{f(x_i)}{f(x_i)}
$$
\n(A-130)
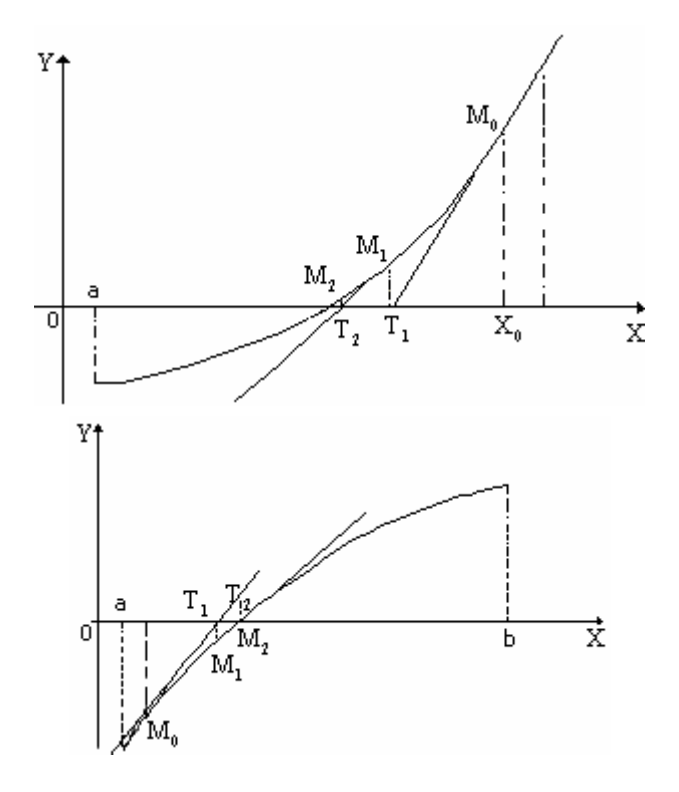

Figure A.3 : Courbe1 et 2.

Si l'on a la certitude que la fonction est monotone et si après avoir appliqué (A-130) à la 1<sup>ére</sup> Itération on trouve  $x_1$  extérieur à l'intervalle [a, b], il faut dans ce cas se déplacer à l'autre borne pour appliquer cette méthode .

Remarques :

- Pour assurer une convergence plus rapide, on peut appliquer simultanément la méthode de la tangente et celle de la sécante (voir figure A.4).
- Si au lieu de calculer chaque fois  $f'(x)$  on utilise  $f'(x_0)$  c'est à dire qu'on écrit  $f(x_0)$  $x_{i+1} = x_i = \frac{f(x_i)}{g(x_i)}$ o  $x_i = X_i = \frac{1}{\alpha_i}$ (A-131)

Cette méthode est dite méthode de "Von Mises".

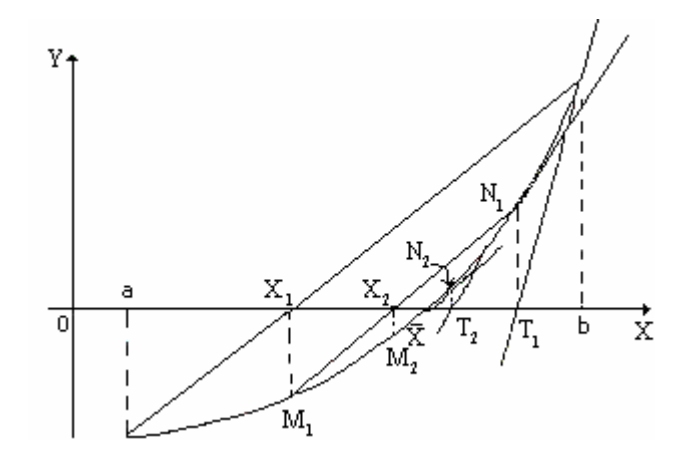

Figure A.4 : Courbe3.

#### 2.3-Calcul des contraintes et des surpressions interstitielles :

Calcul des contraintes et de l'accroissement des pressions interstitielles est fait en chapitre 2.

2.4-Calcul des déplacements :

#### 2.4.1- L'accélération critique :

Le calcul de "k<sub>c</sub>", en faisant F<sub>d</sub>=1 dans l'équation de 7<sup>éme</sup> degré (124) nous donne l'expression suivante :

$$
k_c = \frac{-B[\cos(\delta + \alpha_1) + \sin(\delta + \alpha_1)t\omega]^2 + D[\cos(\delta + \alpha_2) + 2t\omega \sin(\delta - \alpha_2) - t\omega^2 \cos(\delta + \alpha_2)]^2}{A[\cos(\delta + \alpha_1) + \sin(\delta + \alpha_1)t\omega]^2 - C[\cos(\delta + \alpha_2) + 2t\omega \sin(\delta + \alpha_2) - t\omega^2 \cos(\delta + \alpha_2)]^2}
$$

$$
(A-132)
$$

Le coefficient critique "k<sub>c</sub>" est celui qui permet de trouver des valeurs critiques de "L", " $\alpha_2$ " et "δ" ...etc, qui donne  $F_d=1$  pour valeur minimale.

Tel que les termes A, B, C et D égalent :

$$
A = W_{II}[B_{R}\cos\alpha_{2}\cos(\delta + \alpha_{2}) - [\left[\sin\alpha_{2}\cos(\delta + \alpha_{2}) + 2\cos\alpha_{2}\sin(\delta + \alpha_{2})\right] + B_{R}[-\sin\delta + \sin\alpha_{2}]\cos(\delta + \alpha_{2}) + \cos\alpha_{2}\sin(\delta + \alpha_{2}) - \cos\alpha_{2}\cos(\delta + \alpha_{2}) (1 - 2A_{R}) \frac{1}{\cos\phi_{AC}} ] \lg\phi + [\left[\cos\alpha_{2}\cos(\delta + \alpha_{2}) + 2\sin\alpha_{2}\sin(\delta + \alpha_{2})\right] + B_{R}[\cos\delta + \sin\delta (1 - 2A_{R}) \frac{1}{\cos\phi_{AC}} ] - B_{R}[\sin\alpha_{2}\cos(\delta + \alpha_{2}) (1 - 2A_{R})\frac{1}{\cos\phi_{AC}} - \sin\alpha_{2}\sin(\delta + \alpha_{2}) - \cos\alpha_{2}\cos(\delta + \alpha_{2}) + \cos\alpha_{2}\sin(\delta + \alpha_{2}) (1 - 2A_{R}) \frac{1}{\cos\phi_{AC}} ] \lg\phi^{2}
$$
  
+ 
$$
[\sin\alpha_{2}\cos(\delta + \alpha_{2}) - B_{R}[\sin\delta + \cos\delta(1 - 2A_{R}) \frac{1}{\cos\phi_{AC}} ] + B_{R}[\sin\alpha_{2}\cos(\delta + \alpha_{2}) - \sin\alpha_{2} \sin(\delta + \alpha_{2}) (1 - 2A_{R}) \frac{1}{\cos\phi_{AC}} + \cos\alpha_{2}\cos(\delta + \alpha_{2}) ] \lg\phi^{3} + B_{R}[\cos\delta + \sin\alpha_{2}\sin(\delta + \alpha_{1}) ] \lg\phi^{4}
$$
 (A-133)

$$
B = \left[ -W_{11}\sin\alpha_{2} - (B_{R}D_{2})\cos(\delta + \alpha_{2})L^{2} + B_{R}W_{11}\sin\alpha_{2} - U_{AB}L_{2}\sin(\alpha_{2} - \beta) \right] \cos(\delta + \alpha_{2})
$$
  
+ 
$$
\left[ W_{11} \left[ \cos\alpha_{2}\cos(\delta + \alpha_{2}) - 2\sin\alpha_{2}\sin(\delta + \alpha_{2}) \right] - (B_{R}D_{1})\cos(\delta + \alpha_{2})L^{2} - B_{R}W_{11}\cos\delta -
$$
  

$$
(B_{R}D_{2})L^{2}\cos(\delta + \alpha_{2})\sin(\delta + \alpha_{2}) - B_{R}W_{11}\left[ \cos\alpha_{2}\cos(\delta + \alpha_{2}) - \sin\alpha_{2}\sin(\delta + \alpha_{2}) + \sin\alpha_{2}\cos(\delta + \alpha_{2}) \right] \right] \text{sgn}
$$
  

$$
\cos(\delta + \alpha_{2})(1 - 2A_{R})\frac{1}{\cos\phi_{AC}} - \left[ -U_{AB}L_{2} \right[ 2\sin(\alpha_{2} - \beta)\sin(\delta + \alpha_{2}) - \cos(\alpha_{2} - \beta)\cos(\delta + \alpha_{2}) \right] \text{sgn}
$$
  
+ 
$$
W_{11}\left[ 2\cos\alpha_{2}\sin(\delta + \alpha_{2}) + \sin\alpha_{2}\cos(\delta + \alpha_{2}) \right] - (B_{R}D_{1})2\sin(\delta + \alpha_{2}) - B_{R}W_{11}\left[ \sin\delta - \cos\delta
$$
  

$$
(1 - 2A_{R})\frac{1}{\cos\phi_{AC}} - \left[ - (B_{R}D_{2}) \right[ 2\sin(\delta + \alpha_{2})^{2} - \cos(\delta + \alpha_{2})^{2} \right] - B_{R}W_{11}\left[ -\cos\alpha_{2}\cos(\delta + \alpha_{2}) \right]
$$
  

$$
(1 - 2A_{R})\frac{1}{\cos\phi_{AC}} + \cos\alpha_{2}\sin(\delta + \alpha_{2}) - \sin\alpha_{2}\cos(\delta + \alpha_{2}) + \sin\alpha_{2}\sin(\delta + \alpha_{2}) (1 - 2A_{R})\frac{1}{\cos\phi_{AC}} + \left[ U_{AB}D_{2}D_{2}D_{2}D_{2}D_{2}D_{2}D_{2}D_{2}D_{2
$$

$$
C = \left[ -B_R \cos(\delta + \alpha_1) + \left[ \sin(\delta + \alpha_1) + B_R \cos(\delta + \alpha_1)(1 - 2A_R) \frac{1}{\cos\varphi_{dC}} \right] \right] \text{tge} - B_R \cos(\delta + \alpha_1) \text{tge}^2
$$
\n
$$
W_I \cos\alpha_1 \tag{A-135}
$$

$$
D = [ W_1 \sin \alpha_1 - [ (B_R D_3) L^{\dagger} \cos(\delta + \alpha_1) + B_R W_1 \sin \alpha_1 ] + U_{BC} L_1 \sin(\alpha_1 - \beta) ] \cos(\delta + \alpha_1) +
$$
  
\n
$$
[ W_1 \sin \alpha_1 \sin(\delta + \alpha_1) \, t \, g\varphi - C_N L \cos(\delta + \alpha_1) - (B_R D_3) L^{\dagger} \sin(\delta + \alpha_1) t \, g\varphi + B_R [ [ W_1 \sin \alpha_1 + (1 - 2A_R) \frac{1}{\cos \varphi_{dC}} t \, g\varphi + C_N L ] \cos(\delta + \alpha_1) + U_{BC} L_1 \sin(\alpha_1 - \beta) t \, g\varphi \sin(\delta + \alpha_1) - [ C_N L \sin(\delta + \alpha_1) \frac{1}{\cos \varphi_{dC}} t \, g\varphi + B_R [ W_1 \sin \alpha_1 t \, g\varphi + C_N L (1 - 2A_R) \frac{1}{\cos \varphi_{dC}} t \, g\varphi ] + B_R C_N L \cos(\delta + \alpha_1) t \, g\varphi^2
$$
\n(A-136)

## 2.4.2-Equation du mouvement :

1)- Bloc I :

L'équation vectorielle régissant le mouvement du bloc supérieur I :

$$
\vec{W}_{I} + \vec{R}_{I} + \vec{K}_{I} + \vec{P}_{dl} + \vec{U}_{s\ dl} + \vec{U}_{s\ dl} + \vec{U}_{s\ BC} = m_{I}(\vec{\gamma}_{e} + \vec{\gamma}_{Ir})
$$
\n(A-137)

$$
k = -\frac{\vec{\gamma}_e}{g} \Rightarrow \vec{\gamma}_e = -kg \tag{A-138}
$$

$$
\vec{\gamma}_{Ir} = \vec{\gamma}_I
$$

L'équation devient :

$$
\vec{W}_I + \vec{R}_I + \vec{k}_I + \vec{P}_{dl} + \vec{U}_{s\text{ dl}} + \vec{U}_{s\text{ dl}} + \vec{U}_{s\text{ BC}} + k\vec{W}_I = m_I \vec{\gamma}_I
$$
\n(A-140)

Projection sur la ligne de glissement :

$$
W_{1}sin\alpha_{1} + kW_{1}cos\alpha_{1} - N_{d1}tg\varphi_{N} - K_{1} - P_{d1}cos(\alpha_{1} + \delta - \varphi) + U_{sBC}sin(\alpha_{1} - \beta) - U_{sd_{B}cos}(\delta + \alpha_{1}) = m_{1}\ddot{X}_{1}
$$
\n(A-141)

Projection sur la ligne perpendiculaire à la ligne de glissement :

$$
-W_1 \cos \alpha_1 + kW_1 \sin \alpha_1 + N_{dI} + U_{s dI} - P_{dI} \sin(\alpha_1 + \delta - \varphi) - U_{s BC} \cos(\alpha_1 - \beta) - U_{s dI_B} \sin(\delta + \alpha_1) = 0
$$

(A-142)

Le déplacement perpendiculaire à la ligne de glissement est supposé nul parce qu'il n'y a de décollement du Bloc I du noyau.

#### 2)- Bloc II :

L'équation vectorielle régissant le mouvement du bloc inférieur II :

$$
\vec{W}_{II} + \vec{R}_{II} + \vec{P}_{dII} + \vec{U}_{s} + \vec{U}_{dII} + \vec{U}_{sAB} + \vec{U}_{sAB} = m_{II} (\vec{\gamma}_e + \vec{\gamma}_{IIr})
$$
\n(A-143)

En posant :

$$
k = -\frac{\vec{\gamma}_e}{g} \Rightarrow \vec{\gamma}_e = -kg
$$
  
et  $\vec{\gamma}_{IIr} = \vec{\gamma}_{II}$  (A-144)

L'équation devient :

$$
\vec{W}_{II} + k\vec{W}_{II} + \vec{R}_{II} + \vec{P}_{dII} + \vec{U}_{s} + \vec{U}_{dII} + \vec{U}_{sAB} + \vec{U}_{sAB} = m_2 \vec{\gamma}_{II}
$$
\n(A-145)

(A-139)

Projection sur la ligne de glissement :

$$
W_{II}\sin\alpha_2 + kW_{II}\cos\alpha_2 - N_{dII}\tan\alpha_2 + P_{dII}\cos(\alpha_2 + \delta - \varphi) + U_{s\ dII_B}\cos(\delta + \alpha_2)
$$
  
- U<sub>s AB</sub>  $\sin(\beta - \alpha_2) = m_2\ddot{X}_{II}$  (A-146)

Projection sur la ligne perpendiculaire à la ligne de glissement :

$$
W_{II}\cos\alpha_2 + kW_{II}\sin\alpha_2 + N_{dII} + P_{dII}\sin(\alpha_2 + \delta - \varphi) + U_{s\ dII} + U_{dII}\sin(\delta + \alpha_2) - U_{s\ A B}\sin(\beta - \alpha_2) = 0
$$

(A-147)

Le déplacement perpendiculaire à la ligne de glissement est supposé nul parce qu'il n'y a pas de décollement du bloc II. Nous avons donc quatre équations avec cinq inconnues "P,  $N_{dI}$ ,  $N_{dII}$ ,  $\ddot{X}_I$  et  $\ddot{X}_{II}$ "

Nous devons trouver une relation liant  $\ddot{X}_I$  avec  $\ddot{X}_I$ , pour cela nous imposons une cinématique au système tel que les deux blocs restent en contact. Il suffit dans ce cas d'écrire la condition de continuité sur la vitesse normale à la ligne de discontinuité soit :

$$
V_1 \cos(\alpha_1 + \delta) = V_{II} \cos(\alpha_2 + \delta)
$$
 (A-148)

La dérivée par rapport au temps donne :

$$
\ddot{X}_1 \cos(\alpha_1 + \delta) = \ddot{X}_1 \cos(\alpha_2 + \delta) \tag{A-149}
$$

$$
\Rightarrow \ddot{X}_{II} = \ddot{X}_{I} \frac{\cos(\alpha_{I} + \delta)}{\cos(\alpha_{2} + \delta)}
$$
(A-150)

En remplaçant  $K_I = C_N.L$ , le système linéaire peut s'écrire de la manière suivante :

$$
W_{1}sin\alpha_{1} + kW_{1}sin\alpha_{1} - N_{d1}tg\varphi_{N} - C_{N}L - Pcos(\alpha_{1} + \delta - \varphi) - U_{dI_{B}}Lcos(\delta + \alpha_{1}) +
$$
  
\n
$$
U_{BC}L_{1}sin(\alpha_{1} - \beta) = \frac{W_{I}}{g}\ddot{X}_{I}
$$
  
\n
$$
-W_{I}cos\alpha_{1} + kW_{I}sin\alpha_{1} + N_{dI} - Psin(\alpha_{1} + \delta - \varphi) + U_{dI}L - U_{dI_{B}}Lsin(\delta + \alpha_{1}) -
$$
  
\n
$$
U_{BC}L_{1}cos(\alpha_{1} - \beta) = 0
$$
\n(A-151)

 $(\alpha_{2} + \delta - \varphi) + U_{\text{dH}_{2}} L^{\dagger} \cos(\delta + \alpha_{2}) - U_{\text{AR}} L_{2} \cos(\beta - \alpha_{2})$  $(\delta + \alpha_1)$  $(\delta + \alpha_2)$  $\ddot{X}_1 \frac{\cos(\theta + \alpha_1)}{\cos(\theta + \alpha_2)}$  $\sum_{\text{II}} \text{sina}_2 + \text{kW}_{\text{II}} \text{cos}\alpha_2 - \text{N}_{\text{dII}} \text{tge} + \text{P}\text{cos}(\alpha_2 + \delta - \varphi) + \text{U}_{\text{dII}_{\text{B}}} \text{L}^{\text{"}}\text{cos}(\delta + \alpha_2) - \text{U}_{\text{AB}} \text{L}_2 \text{cos}(\beta - \alpha_2)$  $\cos(\delta + \alpha$  $\ddot{X}_1 \frac{\cos(\delta + \alpha)}{2}$ g  $=\frac{W}{\sqrt{2}}$  $W_{II}sin\alpha_2 + kW_{II}cos\alpha_2 - N_{dII}t$ g $\varphi + Pcos(\alpha_2 + \delta - \varphi) + U_{dII}E_{IJ}cos(\delta + \alpha_2) - U_{AB}L_2cos(\beta - \alpha_2)$ +  $=\frac{W_{II}}{X}\ddot{X}_I \frac{\cos(\delta +$  $+ kW_{\text{H}} \text{cos}\alpha_{2} - N_{\text{dH}} \text{tg}\varphi + \text{P}\text{cos}(\alpha_{2} + \delta - \varphi) + U_{\text{dH}_{\text{D}}} L^{\dagger} \text{cos}(\delta + \alpha_{2}) - U_{\text{AR}} L_{2} \text{cos}(\beta - \varphi)$  $\ddot{\text{X}}$  $-W_{\text{II}}\text{cos}\alpha_2 + kW_{\text{II}}\text{sin}\alpha_2 + N_{\text{dII}} - \text{P}\text{sin}(\alpha_2 + \delta - \varphi) + U_{\text{dII}}L' + U_{\text{dII}}\text{sin}(\delta + \alpha_2) U_{AB}L_2\cos(\beta-\alpha_2)=0$ 

## 2.4.3-Résolution de l'équation du mouvement :

Le système d'équation précédent peut s'écrire de la manière suivante :

$$
\begin{cases}\n\frac{W_{I}}{g} \ddot{X}_{I} + P\cos(\alpha_{1} + \delta - \varphi) + N_{dI}tg\varphi_{N} = W_{I}(\sin\alpha_{1} + k\cos\alpha_{1}) - C_{N}L - U_{dI_{B}}L^{*}\cos(\delta + \alpha_{1}) + \\
U_{B}L_{I}\sin(\alpha_{1} - \beta) \\
\frac{W_{II}}{g} \ddot{X}_{I} \frac{\cos(\delta + \alpha_{1})}{\cos(\delta + \alpha_{2})} - P\cos(\alpha_{2} + \delta - \varphi) + N_{dII}tg\varphi \\
= W_{II}(\sin\alpha_{2} + k\cos\alpha_{2}) + U_{dII_{B}}L^{*}\cos(\delta + \alpha_{2}) - U_{AB}L_{2}\sin(\beta - \alpha_{2})\n\end{cases}
$$
\n
$$
P\sin(\alpha_{1} + \delta - \varphi) - N_{dI} = W_{I}(-\cos\alpha_{1} + k\sin\alpha_{1}) + U_{dI}L - U_{dI_{B}}L^{*}\sin(\delta + \alpha_{1}) - U_{B}L_{I}\cos(\alpha_{1} - \beta)
$$
\n
$$
P\sin(\alpha_{2} + \delta - \varphi) + N_{dII} = W_{II}(\cos\alpha_{2} - k\sin\alpha_{2}) + U_{dII}L^{'} - U_{dII_{B}}L^{*}\cos(\delta + \alpha_{2}) + U_{AB}L_{2}\cos(\beta - \alpha_{2})
$$
\n(A-152)

Sous forme matricielle, ce système s'écrit :

$$
\begin{bmatrix}\nW_{II} \cos(\delta + \alpha_{1}) & -\cos(\alpha_{2} + \delta - \varphi) & \tan \alpha_{0} \\
\frac{W_{II}}{\alpha} & -\cos(\alpha_{1} + \delta - \varphi) & 0 & \tan \alpha_{1} \\
\frac{W_{I}}{\alpha} & +\cos(\alpha_{1} + \delta - \varphi) & 0 & -1 \\
0 & +\sin(\alpha_{1} + \delta - \varphi) & 0 & -1 \\
0 & +\sin(\alpha_{2} + \delta - \varphi) & +1 & 0\n\end{bmatrix}\n\begin{bmatrix}\nN_{\text{all}} \\
N_{\text{all}} \\
N_{\text{all}}\n\end{bmatrix}
$$
\n
$$
= \begin{bmatrix}\nW_{II}(\sin\alpha_{2} + \cos\alpha_{2}) + U_{\text{all}}L^{T}\cos(\delta + \alpha_{2}) - U_{AB}L_{2}\sin(\beta - \alpha_{2}) \\
W_{I}(\sin\alpha_{1} - \cos\alpha_{1}) - C_{N}L - U_{\text{all}}L^{T}\cos(\delta + \alpha_{1}) + U_{BC}L_{1}\sin(\alpha_{1} - \beta) \\
W_{I}(-\cos\alpha_{1} + \sin\alpha_{1}) + U_{\text{all}}L - U_{\text{all}}L^{T}\sin(\delta + \alpha_{1}) - U_{BC}L_{1}\cos(\alpha_{1} - \beta) \\
W_{II}(\cos\alpha_{2} - \sin\alpha_{2}) - U_{\text{all}}L^{T} - U_{\text{all}}L^{T}\sin(\delta + \alpha_{2}) + U_{AB}L_{2}\cos(\beta - \alpha_{2})\n\end{bmatrix}
$$
\n(A-153)

La résolution de ce système nous donne les équations du mouvement suivantes :

# 1)- Bloc I :

$$
\ddot{X}_I{=}\frac{1}{\text{det}\,A} \times
$$

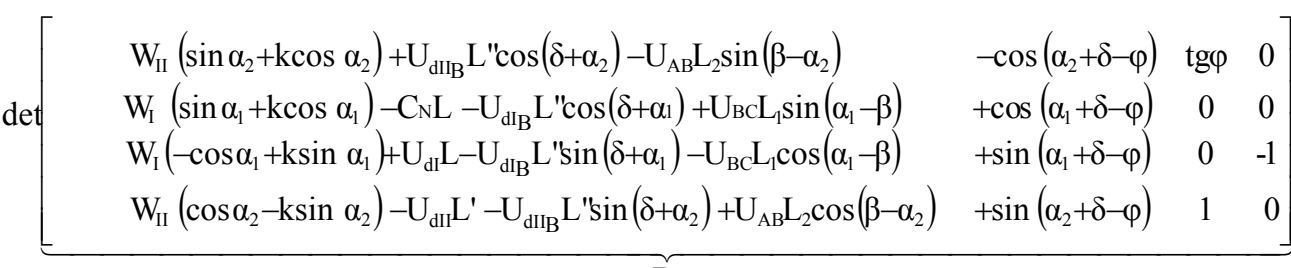

$$
\det A = (0) \times \begin{vmatrix} \frac{W_1}{g} & +\cos(\alpha_1 + \delta - \varphi) & 0 \\ 0 & +\sin(\alpha_1 + \delta - \varphi) & 0 \\ 0 & +\sin(\alpha_2 + \delta - \varphi) & 1 \end{vmatrix} = (0) \times \begin{vmatrix} \frac{W_1}{g} \cos(\delta + \alpha_1) & -\cos(\alpha_2 + \delta - \varphi) & \frac{1}{g} \\ 0 & 0 & +\sin(\alpha_1 + \delta - \varphi) & 0 \\ 0 & 0 & +\sin(\alpha_2 + \delta - \varphi) & 1 \end{vmatrix}
$$
  
\n
$$
-(1) \times \begin{vmatrix} \frac{W_1}{g} \cos(\delta + \alpha_1) & -\cos(\alpha_2 + \delta - \varphi) & \frac{1}{g} \\ \frac{W_1}{g} \cos(\delta + \alpha_2) & -\cos(\alpha_2 + \delta - \varphi) & \frac{1}{g} \end{vmatrix} = (0) \times \begin{vmatrix} \frac{W_1}{g} \cos(\delta + \alpha_1) & -\cos(\alpha_2 + \delta - \varphi) & \frac{1}{g} \\ \frac{W_1}{g} \cos(\delta + \alpha_2) & -\cos(\alpha_2 + \delta - \varphi) & \frac{1}{g} \end{vmatrix} = (0) \times \begin{vmatrix} \frac{W_1}{g} \cos(\delta + \alpha_1) & -\cos(\alpha_1 + \delta - \varphi) & 0 \\ \frac{W_1}{g} & 0 & +\cos(\alpha_1 + \delta - \varphi) & 0 \\ 0 & 0 & +\sin(\alpha_1 + \delta - \varphi) & 0 \end{vmatrix}
$$

$$
= (-1) \times \left( \frac{W_{II}}{g} \frac{\cos(\delta + \alpha_{1})}{\cos(\delta + \alpha_{2})} \Big| + \cos(\alpha_{1} + \delta - \varphi) \right) \left. 0 \Big| - \frac{W_{I}}{g} \Big| + \cos(\alpha_{2} + \delta - \varphi) \right| \left. \frac{\log(\delta + \alpha_{1})}{\log(\delta + \delta - \varphi)} \right|
$$
  

$$
= (-1) \times \left( \frac{W_{II}}{g} \frac{\cos(\delta + \alpha_{1})}{\cos(\delta + \alpha_{2})} \cos(\alpha_{1} + \delta - \varphi) + \frac{W_{I}}{g} \cos(\alpha_{2} + \delta - \varphi) + \frac{W_{I}}{g} \sin(\alpha_{2} + \delta - \varphi) \right) \frac{\log(\delta + \alpha_{2})}{\log(\delta + \alpha_{2})} \right)
$$

$$
W_{II}(\sin\alpha_2 + k\cos\alpha_2) + U_{dI_{B}'}L^{'}\cos(\delta + \alpha_2) - U_{AB}L_{2}\sin(\beta - \alpha_2) \qquad \qquad -\cos(\alpha_2 + \delta - \varphi) \quad \text{tg}\varphi
$$

$$
det B = (-1) \times \begin{vmatrix} W_1(\sin \alpha_1 + \cos \alpha_1) - C_N L - U_{dI_B} L^{\dagger} \cos(\delta + \alpha_1) - U_{BC} L_2 \sin(\alpha_2 - \beta) & + \cos(\alpha_1 + \delta - \varphi) & 0 \end{vmatrix}
$$

$$
\begin{aligned}\n&|W_{II}(\cos\alpha_2 - k\sin\alpha_2) - U_{dII}L^{\dagger} - U_{dII}L^{\dagger}\sin(\delta + \alpha_2) + U_{AB}L_2\cos(\beta - \alpha_2) &+ \sin(\alpha_2 + \delta - \varphi) &1 \\
&= (-1) \times \left[ \left( W_{II}(\sin\alpha_2 + k\cos\alpha_2) + U_{dII}L^{\dagger}\cos(\delta + \alpha_2) - U_{AB}L_2\sin(\beta - \alpha_2) \right) \right]_{+}^{+} \cos(\alpha_1 + \delta - \varphi) &0 \\
&- \left[ W_{I}(\sin\alpha_1 + k\cos\alpha_1) - C_NL - U_{dI}L^{\dagger}\cos(\delta + \alpha_1) + U_{BC}L_1\sin(\alpha_1 - \beta) \right]_{+}^{+} \cos(\alpha_2 + \delta - \varphi) & \text{tge} \\
&+ \left[ W_{II}(\cos\alpha_2 - k\sin\alpha_2) - U_{dII}L^{\dagger} - U_{dII}L^{\dagger}\sin(\delta + \alpha_2) + U_{AB}L_2\cos(\beta - \alpha_2) \right]_{+}^{+} \cos(\alpha_2 + \delta - \varphi) & \text{tge} \\
&+ \left[ W_{II}(\cos\alpha_2 - k\sin\alpha_2) - U_{dII}L^{\dagger} - U_{dII}L^{\dagger}\sin(\delta + \alpha_2) + U_{AB}L_2\cos(\beta - \alpha_2) \right]_{+}^{+} \cos(\alpha_1 + \delta - \varphi) &0\n\end{aligned}
$$

$$
\begin{aligned} &\text{det} B = (-1) \times \left( \left| W_{II} (\text{sin} \alpha_2 + \text{k} \cos \alpha_2) + U_{\text{dH}_B} L^{\dagger} \text{cos} (\delta + \alpha_2) - U_{AB} L_2 \text{sin} (\beta - \alpha_2) \right. \right) \left[ \text{cos} (\alpha_1 + \delta - \phi) \right. \\ &\left. - \left[ W_{I} (\text{sin} \alpha_1 + \text{k} \cos \alpha_1) - C_N L - U_{\text{dH}_B} L^{\dagger} \text{cos} (\delta + \alpha_1) + U_{BC} L_1 \text{sin} (\alpha_1 - \beta) \right. \right) \left[ - \text{cos} (\alpha_2 + \delta - \phi) - \text{sin} (\alpha_2 + \delta - \phi) \, \text{tg} \phi \right] \\ &\left. + \left[ W_{II} (\text{cos} \alpha_2 - \text{k} \sin \alpha_2) - U_{\text{dH}} L^{\dagger} - U_{\text{dH}_B} L^{\dagger} \text{sin} (\delta + \alpha_2) + U_{AB} L_2 \text{cos} (\beta - \alpha_2) \right. \right) \left( - \text{cos} (\alpha_1 + \delta - \phi) \, \text{tg} \phi \right) \end{aligned}
$$

$$
\Rightarrow
$$
\n
$$
\ddot{X}_{RI} = g \frac{W_{I} \cos \alpha_{I} \cos (\alpha_{2} + \delta - 2\varphi) + W_{II} \cos (\alpha_{2} - \varphi) \cos (\alpha_{1} + \delta - \varphi)}{W_{I} \cos(\alpha_{2} + \delta - 2\varphi) + W_{II} \left(\frac{\cos(\delta + \alpha_{1})}{\cos(\delta + \alpha_{2})}\right) \cos \varphi \cos (\alpha_{1} + \delta - \varphi)}
$$

Tel que "kc" est l'accélération précédemment calculée. Soit :

$$
C_1 = \frac{W_1 \cos\alpha_1 \cos(\alpha_2 + \delta - 2\varphi) + W_{II}\cos(\alpha_2 - \varphi)\cos(\alpha_1 + \delta - \varphi)}{W_1 \cos(\alpha_2 + \delta - 2\varphi) + W_{II}\left(\frac{\cos(\delta + \alpha_1)}{\cos(\delta + \alpha_2)}\right)\cos\varphi\cos(\alpha_1 + \delta - \varphi)}
$$

(A-154)

Alors l'équation de mouvement peut s'écrire sous forme :

$$
\ddot{\mathbf{X}}_{\text{RI}} = \mathbf{g} \mathbf{C}_1 (\mathbf{k} - \mathbf{k}_{\text{C}})
$$

"k" est le coefficient sismique variant avec le temps . Son expression diffère selon la forme de la sollicitation cyclique adoptée. Pour un "k" donné, nous pouvons calculer le déplacement par une double intégration de l'équation précédente (le processus d'intégration est expliqué dans ce qui suit).

#### 2)- Bloc II:

L'accélération relative du bloc II est égale :

$$
\ddot{X}_{\text{RII}} = \ddot{X}_{\text{RII}} \left( \frac{\cos(\delta + \alpha_1)}{\cos(\delta + \alpha_2)} \right) \tag{A-155}
$$

2.4.4-Processus d'intégration :

2.4.4.1-Vitesse :

 La vitesse de l'objet est définit par son déplacement "x" (qui peut être positif ou négatif) à partir d'un point arbitraire "O", appelé origine.

Supposons qu'au temps "t" l'objet soit à la position "A", tel que  $(OA = x)$ ; à un temps "t' ", il est à "B", tel que (OB =x' ). On définit la vitesse moyenne entre "A" et "B" par

$$
v_{\text{mov}} = \frac{\Delta x}{\Delta t} \tag{A-156}
$$

où Δx = x' − x est le déplacement et  $\Delta t = t' - t$  le temps écoulé. Pour déterminer la vitesse instantanée en un point, tel que "A", nous devons rendre l'intervalle de temps. "Δt " aussi petit que possible, ce qui revient à calculer la valeur limite de la fraction apparaissant dans (A-156) quand le dénominateur "Δt " tend vers zéro. Ceci s'écrit sous la forme :

$$
v = \lim_{\Delta t \to 0} v_{\text{mov}} = \lim_{\Delta t \to 0} \frac{\Delta x}{\Delta t}
$$
 qui n'est que la dérivée de "x" par rapport au temps ; c'est-à-dire  

$$
v = \frac{dx}{dt}
$$
 (A-157)

De sorte que nous obtenons la vitesse instantanée en calculant la dérivée du déplacement par rapport au temps. Pratiquement, on trouve la vitesse instantanée en observant le corps en mouvement en deux positions très voisines séparées par la petite distance " dx " et en mesurant le petit intervalle de temps " dt<sub>1</sub>" nécessaire pour aller d'une position à l'autre.

En résolvant (A-157) pour la variable "x" par intégration, nous avons en effet,  $dx = v dt$ , nous obtenons alors  $\int_{x_0}^{x} dx = \int_{t_0}^{t}$ x  $x_0$   $J_{t_0}$  $dx = \int vdt$  où "x<sub>0</sub>" désigne la valeur de "x" au temps "t<sub>0</sub>". Et puisque  $\int_{x_0}^{x} dx = x - x_0$ 

$$
x = x_0 + \int_{t_0}^t v dt
$$
 (A-158)

Avec " νdt " qui représente le déplacement du corps dans l'intervalle du temps" dt  $(t - t_0)$ ", désigne en petits intervalles successifs" dt<sub>1</sub>"," dt<sub>2</sub>"," dt<sub>3</sub>",..., nous trouvons que les déplacements correspondants sont " $v_1 dt_1$ ", " $v_2 dt_2$ ", " $v_3 dt_3$ ",..., où " $v_1$ ", " $v_2$ ", " $v_3$ ", ..., sont les valeurs de la vitesse durant chaque intervalle de temps, et que le déplacement total entre "t<sub>0</sub>" et "t" est la somme de tous ces petits déplacements. D'après la signification d'une intégrale définie, on a alors :

$$
\begin{aligned} \text{Déplacement} &= x - x_0 = v_1 dt_1 + v_2 dt_2 + v_3 dt_3 + \dots \\ &= \sum_i v_i dt_i = \int_{t_0}^t v dt \end{aligned} \tag{A-159}
$$

Nous devons observer que le déplacement " Δx " (ou" dx ") peut être positif ou négatif suivant que le mouvement du corps est vers la droite ou vers la gauche, avec pour conséquence un signe plus ou moins pour la vitesse.

#### 2.4.4.2-Accélération :

 La vitesse d'un corps est une fonction du temps. Supposons qu'au temps "t", l'objet soit en "A" avec la vitesse "v", et qu'au temps "t<sup>'</sup>" il soit en "B" avec la vitesse "v<sup>'</sup>". l'accélération moyenne entre "A" et "B" est définie par

$$
a_{\text{mov}} = \frac{\Delta v}{\Delta t} \tag{A-160}
$$

où Δv = v' − v est la variation de vitesse et comme précédemment  $\Delta t = t' - t$  est le temps écoulé. Ainsi l'accélération moyenne durant un certain intervalle de temps est la variation de vitesse par unité de temps durant l'intervalle de temps.

 L'accélération instantanée est la valeur limite de l'accélération moyenne quand l'intervalle de temps " $\Delta t$ " devient très petit, c'est-à-dire, a =  $\lim_{\Delta t \to 0} a_{\text{mov}} = \lim_{\Delta t \to 0} \frac{\Delta v}{\Delta t}$  d'où résulte

$$
a = \frac{dv}{dt} \tag{A-161}
$$

De sorte que nous obtenons l'accélération instantanée en calculant la dérivée de la vitesse par rapport au temps. Pratiquement, on trouve l'accélération instantanée en observant le petit changement de vitesse " dν " qui a lieu dans le petit intervalle de temps " dt ". En général l'accélération varie avec le mouvement.

 Si nous connaissons l'accélération, nous pouvons calculer la vitesse en intégrant (A-161). Nous avons " dv = a dt", et en intégrant, nous obtenons  $\int_{v_0}^{v} dv = \int_{t_0}^{t_0}$ ν  $v_0$   $\mathbf{J}_t$ <sub>0</sub>  $dv =$  adt où "v<sub>0</sub>" est la vitesse en temps "t<sub>0</sub>". Alors, puisque  $\int_{0}^{v} dv = v - v_0$  $\int_{v_0}$  dv = v - v  $\int_{v_0}^{v} dv = v -$ 

$$
v = v_0 + \int_{t_0}^t a dt
$$
 (A-162)

Comme dans le cas de déplacement. Nous savons que " adt " représente la variation de vitesse durant un court intervalle de temps" dt ". Ainsi, en divisant de nouveau l'intervalle de temps "  $t - t_0$  "en petits intervalles de temps successifs "  $dt_1$ ", "  $dt_2$ ", " dt<sub>3</sub>", ..., nous trouvons que les variations correspondantes de la vitesse sont "  $a_1 dt_1$ ", "  $a_2dt$ , ", " $a_3dt$ , ", ..., où " $a_1$ ", " $a_2$ ", " $a_3$ ", ..., sont les valeurs de l'accélération dans chaque intervalle de temps, et la variation tel que de vitesse " $v - v_0$ " entre "t" et "t<sub>0</sub>" est la somme des différentes variations, soit :

Variation de Vitesse = 
$$
v - v_0 = adt_1 + adt_2 + adt_3 + ...
$$
  
=  $\sum_i a_i dt_i = \int_{t_0}^t adt$  (A-163)

#### **ANNEXE B ETUDE PROBABLE DE LA SURPRESSION DUE A UN SEISME**

#### 1- Etude probable du développement de la pression interstitielle lors d'un

séisme :

Le développement de la pression interstitielle dans le sable durant le chargement cyclique n'est pas linéaire et dépend non seulement de l'intensité de contrainte mais aussi de la totalité de l'accumulation de la pression interstitielle durant les cycles de contraintes préalables.

Soient les données suivantes:

N = Nombre de cycles associé à n'importe quelle période de secousse.

 $N_{\ell}$  = Nombre de cycles nécessaire pour causer une rupture par annulation de la contrainte effective.

 $\tau$  = Contrainte de cisaillement appliquée.

 $\sigma'_{0}$ = Contrainte effective verticale initiale.

- $\sigma_{\rm 0}^{'}$  $S = \frac{\tau}{T}$  = Proportion de contrainte de cisaillement appliquée.
- $U =$  Pression interstitielle.
- $\sigma_0^{'}$  $R = \frac{U}{I}$  = Proportion de la pression interstitielle.

Une première approche [19] se base sur les résultats expérimentaux de "Seed", celui-ci a montré à partir des essais triaxiaux et de cisaillement simple [10] que le développement de la pression interstitielle est défini par :

1. Une courbe de résistance cyclique qui exprime le nombre de cycle " $N_{\ell}$ " (nécessaire pour avoir rupture par annulation de contrainte effective) en fonction de la proportion de contrainte de cisaillement appliquée, " ' $\sigma_0^{'}$  $\frac{\tau}{\tau}$ " figure B.1,

2.La forme de la génération des courbes de pression interstitielle qui relient la proportion de la pression interstitielle normalisée "  $\frac{U}{\sigma_0}$  "à la proportion du nombre normalisé de cycles, " $\frac{N}{N_e}$ ", figure B.2.

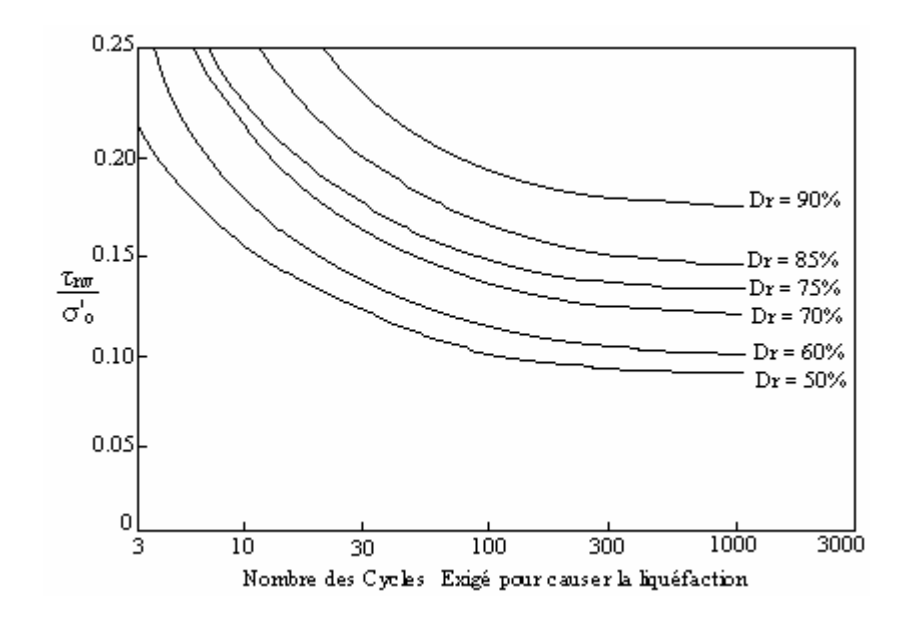

Figure B.1 : Relation entre la proportion cyclique des contraintes d cisaillement et le nombre des cycles exigé pour causer la liquéfaction pour des testes simples de cisaillement sur un sable moyen avec des densités relatives différentes [82].

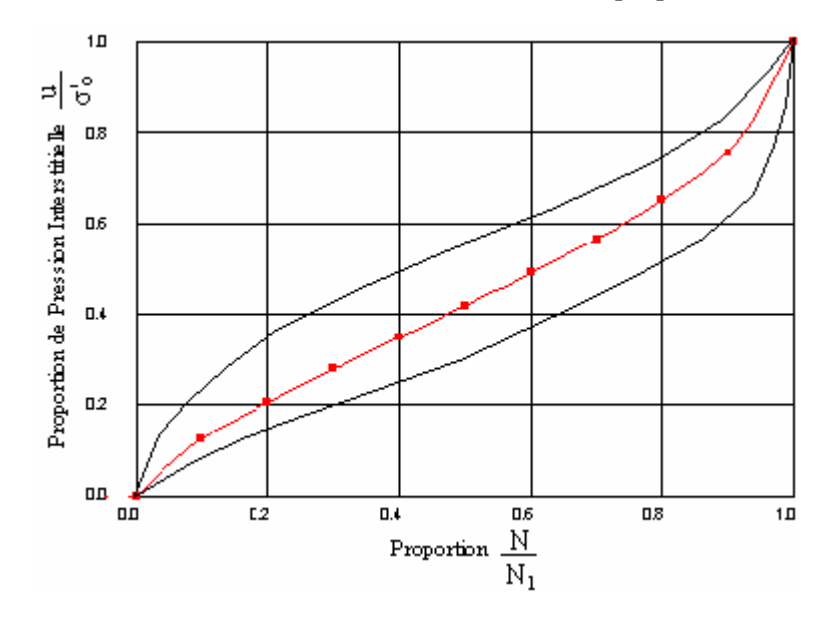

Figure B.2 : Forme de génération des courbes de pression interstitielle [82].

Les incertitudes des caractéristiques du sol peuvent être prises en compte en considérant que pour une proportion de contrainte donnée, le nombre de cycles " $N_{\ell}$ ", nécessaire pour avoir rupture par annulation de contrainte effective, n'est pas une valeur unique mais défini par une densité probable autour de sa valeur moyenne. Cette densité (fonction) décrit les variations du paramètre " $N_{\ell}$ " entre les limites données par les essais et est utilisée pour calculer la probabilité que le nombre de cycles sera inférieur ou égal à une valeur donnée.

On note que :

- "  $f_{N\ell}(N_\ell)$ " : représente la densité probable de nombre de cycles " N<sub> $\ell$ </sub>".

 $-\int f_1(\tau)$ " : la densité de contrainte de cisaillement décrivant l'amplitude de la contrainte de cisaillement durant chaque cycle.

 $s =$  "  $fs(s)$ ": représente la densité probable de la proportion de contrainte "S". La fonction densité peut être tirée par la connaissance de la densité probable de la contrainte de cisaillement.

- La relation fonctionnelle entre la proportion de la pression interstitielle "R", la proportion de contrainte "S" et le nombre normalisé des cycles " $\frac{N}{N_{\ell}}$ " comme montré par la figure B.2 est exprimée comme suit :

$$
\frac{N}{N_{\ell}} = f_n(R, S) \tag{B-1}
$$

L'indice "n" indique que tous les paramètres de la relation sont normalisés.

1.1- Premier cycle de chargement :

Pour déterminer la distribution cumulative de "R", on considère premièrement la distribution conditionnelle de "R" donnée pour que la proportion de contrainte "S" soit égale à une certaine valeur particulière "s". Cette fonction est égale à la probabilité pour que l'incrément normalisé " $\frac{1}{N_{\ell}}$ "soit inférieur ou égal à "  $f_n(r,s)$  " :

$$
F_{R_{\frac{R}{s}}}(r,s) = 1 - F_{N_{\ell}} \left[ \frac{1}{f_{n}(r,s)} \right]
$$
 (B-2)

Où "  $F_N(n_\ell)$  " est la distribution cumulative du nombre de cycles " N $_\ell$  ", schématiquement représentée sur la figure B.3.

Le terme de droite est obtenu par la densité proportion de " $N_{\ell}$ ", " $f_{N_{\ell}}(n_{\ell})$ " :

$$
F_{\frac{R}{s}}(r,s) = \int_{\gamma_{n}(r,s)}^{\infty} f_{N_{\ell}}(U) du
$$
 (B-3)

 La distribution cumulée de "R" résulte après intégration sur toutes les valeurs de  $"s"$  :

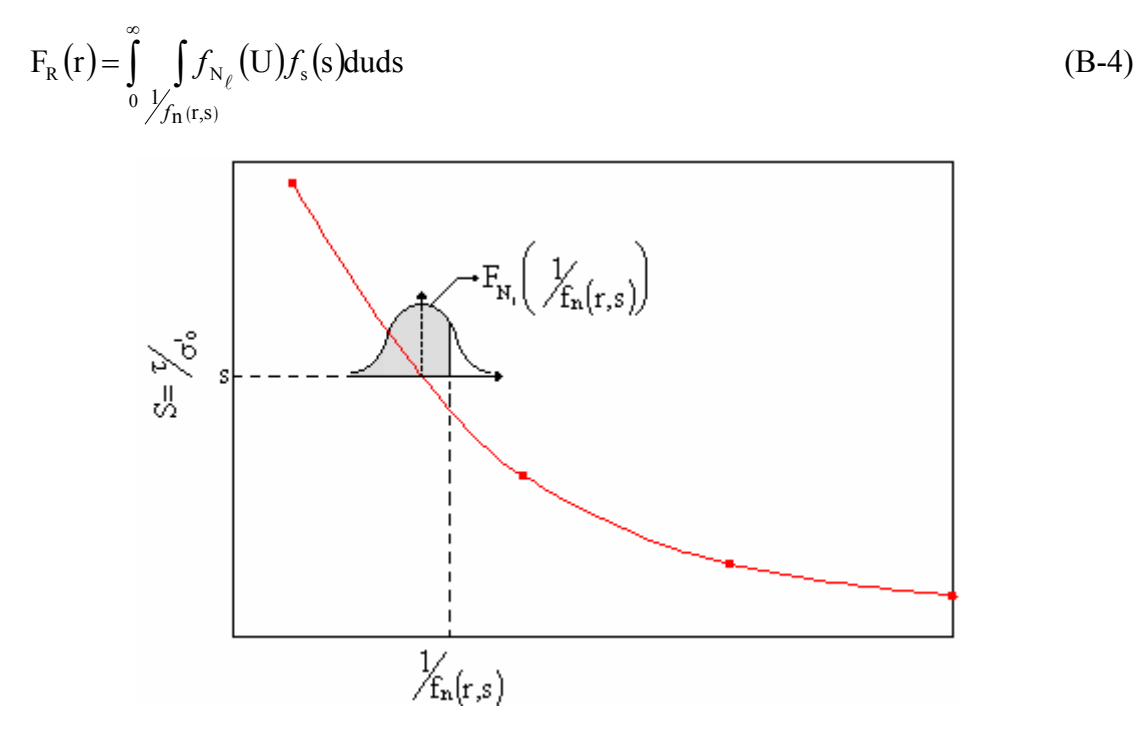

Figure B.3 : Modèle probable -Premier cycle de chargement : Courbe de génération de pression interstitielle [82].

La double intégration de l'équation (B-4) décrit complètement la fonction distribution probable cumulative de la proportion de pression interstitielle "R", pour n'importe quelle valeur "r" de cette proportion entre "0" et "1".

La fonction densité probable de "R" est obtenue par différentiation.

1.2- ième Cycle de chargement :

La détermination de la distribution conditionnelle "R" au i<sup>ème</sup> cycle de chargement devient plus compliquée car elle dépendra non seulement de la proportion de contrainte de cisaillement "S" mais aussi de la proportion de pression interstitielle cumulée à la fin du cycle (i-1).

Si cette proportion accumulée et la proportion de contrainte ont respectivement "ξ" et "s" comme valeurs particulières, "R" sera inférieure à "r" à la fin du cycle si et seulement si l'augmentation de pression interstitielle est inférieure à  $\Delta r = r - \xi$ . " $\Delta r$ " peut être rapportée à l'incrément normalisé " $\frac{1}{N_{\ell}}$ " Comme (fig.B.4):

$$
\frac{1}{N_{\ell}} = f_n(r,s) - f(r,s)
$$
  
Soit :  $\Delta f_n(r,\xi,s) = f_n(r,s) - f(r,s)$ 

La distribution cumulée de "R" résultera des intégrations successives :

$$
F_{R}^{i} (r) = \int_{0}^{r} \int_{0}^{\infty} \int_{\mathcal{A}_{n}(r,\xi,s)} f_{N_{\ell}}(U) f_{s}(s) f_{R}^{i-1}(\xi) du ds d\xi
$$

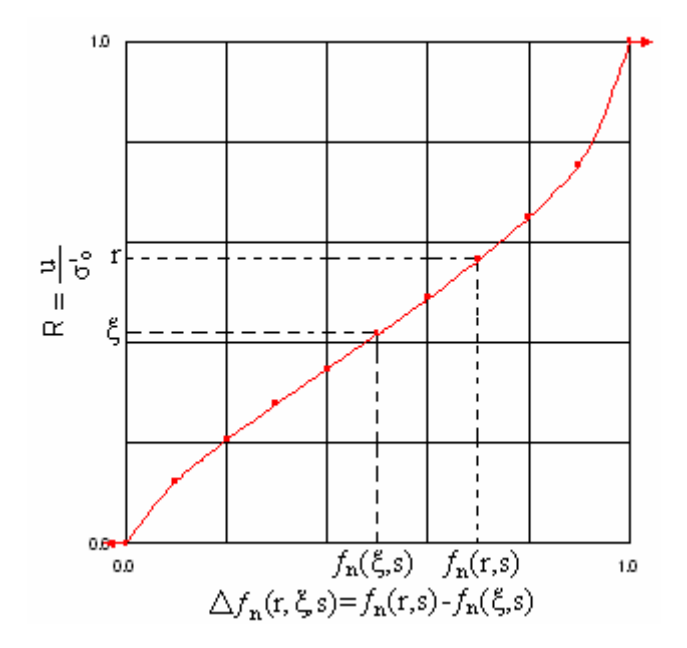

Figure B.4 : Modèle probable- I<sup>eme</sup> cycle de chargement [82].

(i) et (i-1) signifient respectivement les cycles i et (i-1).

 $i-1$  $f_{\rm R}^{\rm i-l}$  densité probable de R à la fin du  $(i-1)^{\rm eme}$  cycle.

Il y'a une dépendance entre cycles : La distribution de la pression interstitielle à la fin du cycle "i" est déduite par la connaissance de la densité probable de la pression interstitielle à la fin du cycle (i-1).

Un programme a été développé pour exécuter numériquement les intégrations précédentes.

Remarque :

A notre avis, cette méthode présente deux inconvénients majeurs :

**-** La détermination, par les données expérimentales, de plusieurs fonctions densités n'est pas évidente et risque d'être incertaine, ce qui influe sur la précision de la distribution des pressions interstitielles.

**-** Le long et pénible calcul ainsi que les moyens coûteux qu'elle exige font que son application pratique devient difficile.

La deuxième approche (qui est au moins aussi compliquée que la première) pour l'étude probable du développement de la pression interstitielle utilise le modèle de contrainte effective (le plus répondu) proposé par "Finn", "Lee" et "Martin" [19,51] qui relie la contraction volumétrique " $\Delta \varepsilon_v$ " se produisant dans un essai drainé de cisaillement simple à l'augmentation de la pression interstitielle "ΔU" se produisant dans un chargement non drainé de cisaillement simple, la relation simplifiée s'écrit :

$$
\Delta U = E_r \Delta \varepsilon_v
$$

Tel que "Er" est le module mono-dimensionnel de rebondissement du sable à une contrainte effective verticale " $\sigma_v$ ". "E<sub>r</sub>" et " $\Delta \varepsilon_v$ " sont définis par des équations empiriques s'accordant avec les tendances observées au laboratoire.

#### **ANNEXE C MISE AU POINT DU LOGICIEL DYNANSTA**

#### 1- Programmation :

#### 1.1- Les Fonctionnalités du DYNANSTA :

Chaque fenêtre conçue est associée avec un fichier source contient l'algorithme ou une partie d'algorithme correspondant à une partie de la modélisation détaillée au niveau du chapitre II précédent.

Le lancement de l'exécutable de l'application intitulée "DYNANSTA" (DYNamic ANalysis STAbility) déploie la page ou la fenêtre principale intitulée "Projet" qui représente la page d'accueil de l'application au qu'elle est associé son code source. Un menu visuel est accompagné avec cette page. Il est constitué par des Barres d'outils qui sont les suivantes :

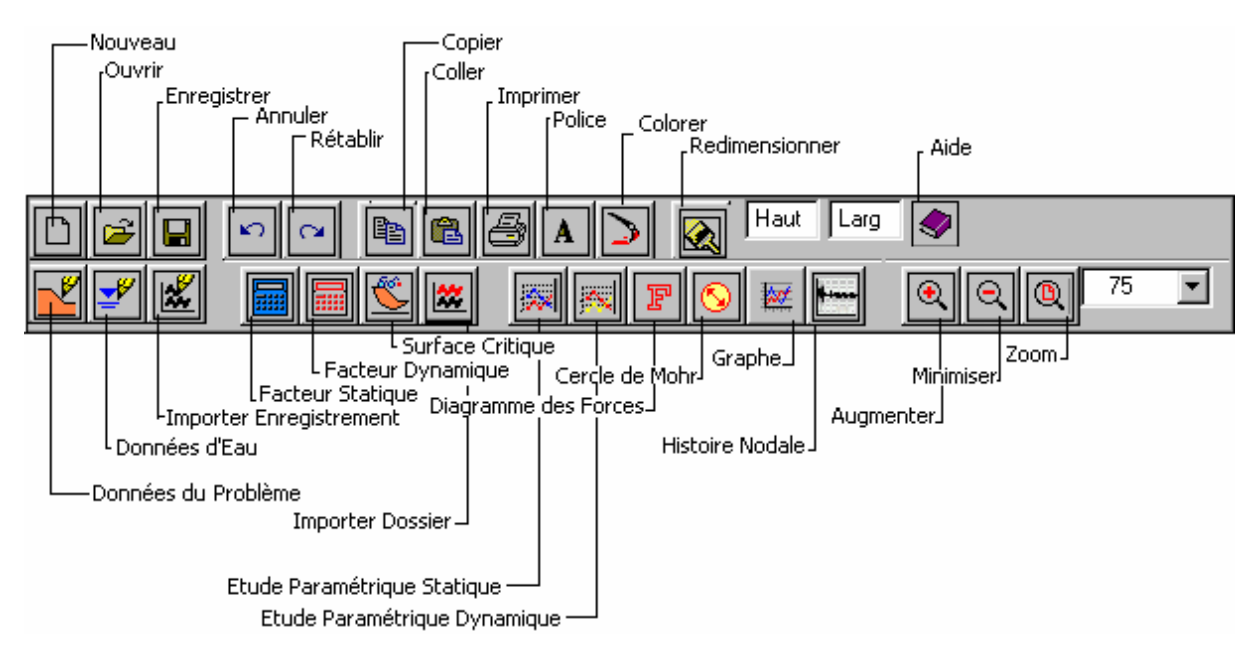

Figure C.1 : Les Barres d'outils.

 Les Barres d'outils : Elles contiennent des icônes qui exécutent plusieurs commandes disponibles dans le menu principal. Les barres d'outils sont des petites fenêtres qui contiennent des boutons pour aider à exécuter rapidement les tâches correspondantes. Appuyer sur un bouton d'une barre d'outils est un raccourci pour un ordre accessible d'un menu. Par conséquent, moins de temps et d'effort sont exigé pour exécuter un ordre d'une barre d'outils que d'un menu. Dans le menu principal, quatre barres d'outils sont disponibles pour exécuter plusieurs tâches et sont :

• La Barre d'outils Standard : La Barre d'outils Standard montrée sur la figure C.1 contient des commandes pour initialiser de nouveaux problèmes, ouvrir des problèmes précédemment sauvegardés, sauvegarder un problème courant, imprimer un problème courant, copier un problème courant aux presse-papiers des Fenêtres et commencer à faire le calcul des programmes d'analyse de "DYNANSTA".

• La Barre d'outils Base de Données : La Barre d'outils de base de données montrée sur la figure C.1 contient des boutons pour définir de nouveaux problèmes: définir les caractéristiques mécaniques des sols, définir les données géométriques des problèmes et définir les données d'un enregistrement de tremblement de terre.

• La Barre d'outils Dessin : La Barre d'outils dessin montrée sur la figure C.1 contient des boutons de raccourci pour interpréter les paramètres calculés le long de la surface critique, dans une étude paramétrique statique ou dynamique au moyen d'un graphique, d'un cercle du Mohr ou d'un polygone des forces.

• La Barre d'outils Zoom : La barre d'outils zoom montrée sur la figure C.1 contient des boutons pour augmenter ou réduire la taille apparente d'affichage et un bouton de contrôle pour afficher ou taper le facteur Zoom.

La fenêtre principale contient aussi les fonctionnalités de base qui sont représentées par Fichier, Edition, et Modifier et les fonctionnalités spécifiques de l'application qui sont représentées par Définition , Analyse et Dessin. Toutes ces fonctions sont assembleés dans un menu textuel subdivisé selon les menus suivants :

 Le menu Fichier : Ouvrir, enregistrer des fichiers, imprimer des résultats, importer et exporter des données. Pour plus d'information au sujet de cette commande, voir les fonctions suivantes du menu Fichier :

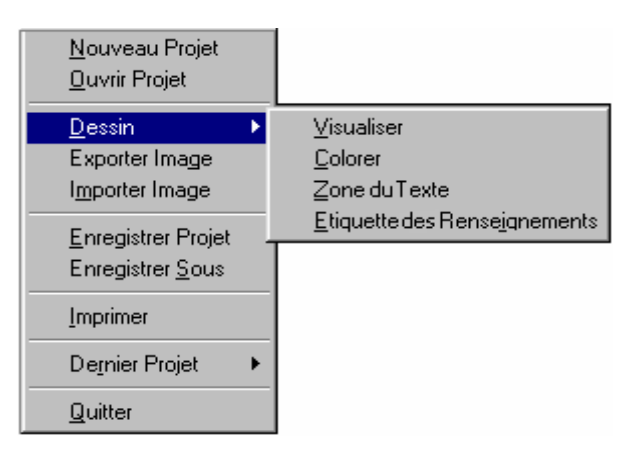

Les commandes du menu fichier sont :

- Nouveau : Initialiser la définition du problème pour un nouveau problème.
- Ouvrir : Ouvrir et lire un fichier existant des données.

• Importer Image : L'ordre Importer Image du menu Fichier vous permet de placer un format bitmap sur votre dessin. Vous pouvez utiliser aussi la commande Importer Image de menu Fichier pour insérer un logo de la compagnie, photographie ou toute autre image dans votre dessin "DYNANSTA".

• Exporter : Exporter du menu fichier sauvegarde votre dessin dans un format Bitmap (BMP) qui peut être lu par des autres programmes. Cette fonction vous permet d'inclure votre dessin ou données dans des rapports et des présentations et d'enrichisse votre dessin.

• Enregistrer : Enregistrer la définition courante du problème. Elle écrit la définition courante du problème et la classe au nom des données du fichier affichées sur la barre du titre de la fenêtre principale.

• Enregistrer Sous : Enregistrer la définition courante du problème dans un fichier alternatif des données.

• Imprimer : Imprimer les dessins ou les résultats.

• Les Fichiers Récemment utilisés : Autorise d'ouvrir rapidement l'un des quatre derniers fichiers ouverts. Sélectionner un fichier de la liste est une méthode commode pour ouvrir un des fichiers récemment utilisés.

• Quitter : Permet de quitter la Fenêtre. Vous êtes incités de sauvegarder la définition courante du problème si tous les changements ont été faits.

On peut citer d'autres fonctionnalités qui peuvent être exécutées par le logiciel "DYNANSTA" comme :

• Dessin : Permet d'élaborer le dessin d'un projet depuis les données introduites et / ou calculeés. Le dessin peut être manipulé par l'éxécution des fonctions réalisées à partir du "menu Modifier" comme par exemple importer une image sur la page du dessin du projet , la redimensionnée, la positionnée, modifier et reécrir le texte du titre du projet …etc. Permet aussi d'afficher l'étiquette des renseignements et colorer le le dessin. Ces fonctions sont visualisées au niveau de la page principale suivante :

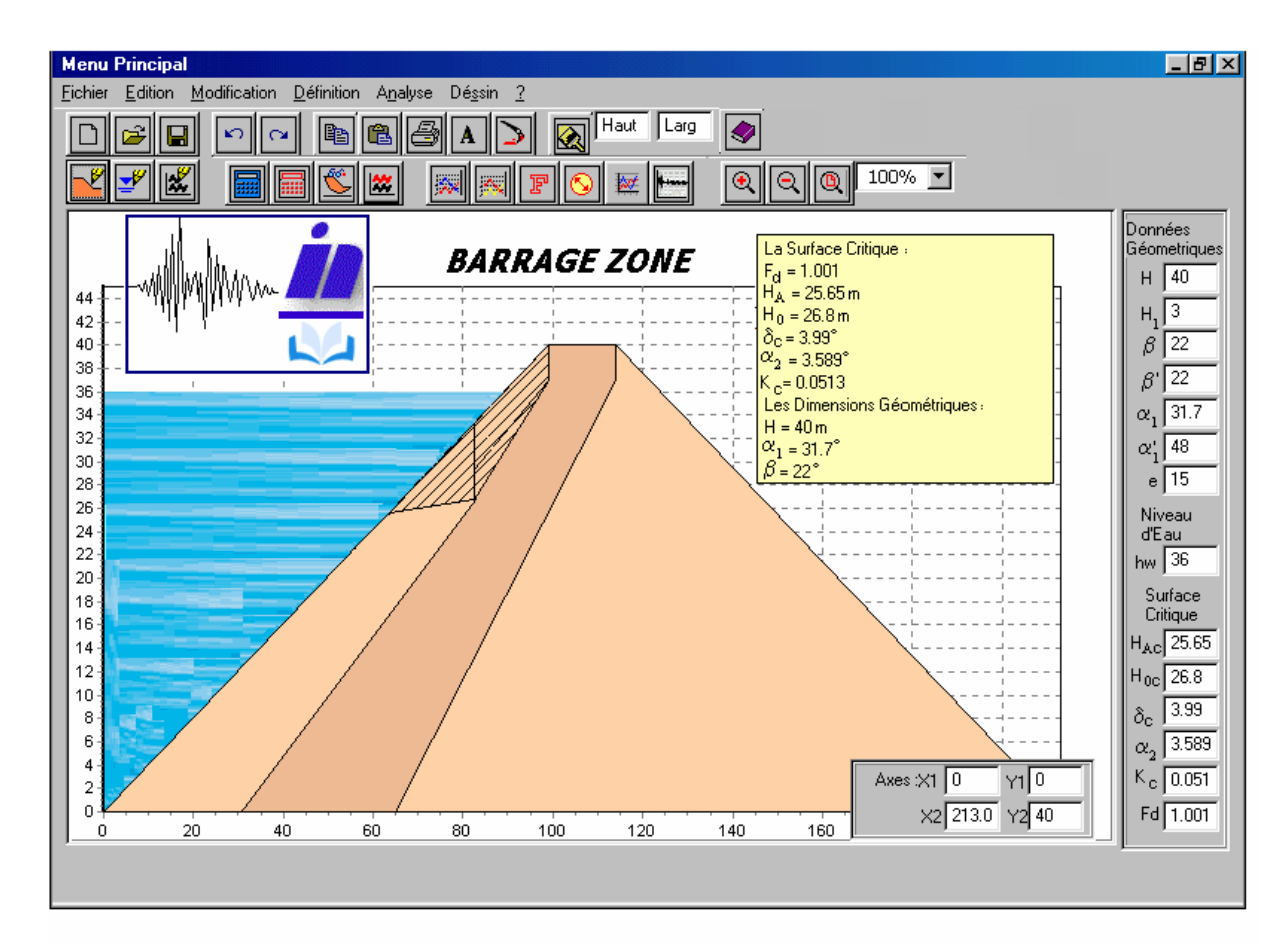

La surface hachurée représente la surface critique de glissement.

 Le menu Edition : Copier les dessins, les graphes et les résultats aux Presse-papiers, annuler ou répéter des actions réalisées. Pour plus d'information au sujet de cette commande, voir les fonctions suivantes du menu Edition :

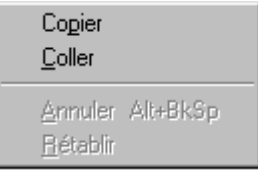

Les commandes du menu Edition sont :

• Annuler : Vous permet d'annuler l'action antérieure. Vous pouvez annuler chaque action faite pour revenir à l'état initial du problème.

• Rétablir : Vous permet de refaire une action qui a été précédemment annulée.

• Copier : Vous permet de copier le dessin entier (ou les résultats) pour le coller aux Presse-papiers d'autres applications. Le Presse-papiers des Fenêtres prévoit un stockage temporaire d'informations que vous voulez transférer entre applications. C'est utile pour préparer des rapports, des présentations ou pour rajouter des enrichissements supplémentaires au dessin.

• Coller : Vous permet de coller une image sur la page principale du logiciel.

 Le menu Modifier : Utilisez le menu modifier pour déplacer, redimensionner ou changer les articles du texte sur le dessin.

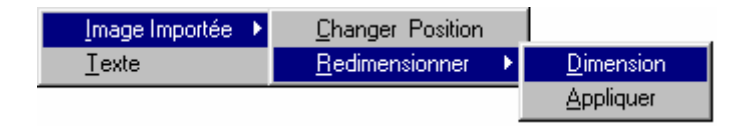

Les commandes du menu Modifier sont :

• Texte : Changer le texte des étiquettes qui ont été placées sur le dessin.

• Images : Changer l'emplacement et redimensionner l'échelle de toute image importée.

 Le menu Définition : Introduire à l'aide du clavier des données pour définir un problème. Pour plus d'information au sujet de cette commande, voir l'exemple des travaux pratiques de "DYNANSTA" dans le paragraphe § 1.2. Les fonctions du menu Définition sont les suivantes :

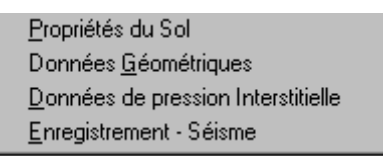

 Le menu Analyse : Analyser le problème et donner des résultats. Pour plus d'information au sujet de cette commande, voir l'exemple des travaux pratiques de "DYNANSTA" dans le paragraphe § 1.2. Les fonctions du menu Analyse sont les suivantes :

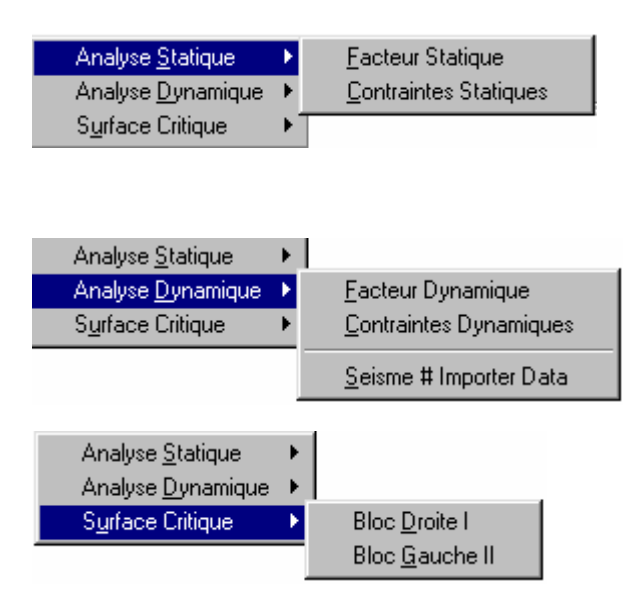

 Le menu Dessin : La fonction du Dessin est utilisée pour interpréter les résultats des paramètres calculés par des graphes, des polygones de forces et les états de contraintes par des Cercles de Mohr….etc. Pour plus d'information au sujet de cette commande, voir les fonctions suivantes du menu Dessin :

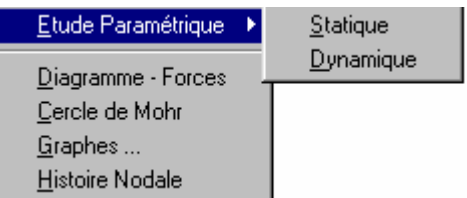

Les commandes du menu Dessin sont:

• Graphiques : Afficher les graphiques des valeurs calculées des différents paramètres. Cette fonction trace en utilisant les valeurs calculées des paramètres les graphes correspondants. En ce qui concerne les tranches ou les nœuds sélectionnés, la fonction du dessin graphique vous permet de visualiser un graphique qui contient l'un des paramètres nodaux calculés suivants :

La contrainte totale X, la contrainte totale Y, la contrainte totale majeure, la contrainte totale mineure, la contrainte totale moyenne, la contrainte totale normale, la contrainte totale tangentielle, la contrainte effective X, la contrainte effective Y, la contrainte effective majeure, la contrainte effective mineure, la contrainte effective moyenne, la contrainte effective normale, la contrainte effective tangentielle, la contrainte de cisaillement XY, la contrainte de cisaillement maximale, la contrainte deviatorique, la variation des contraintes majeures, la variation des contraintes mineures, la pression interstitielle dynamique, les excès de pression interstitielle, le surplus de poussée d'eau, la poussée d'eau dynamique, l'effort X, l'effort Y, l'effort de cisaillement XY, l'effort maximum, l'effort minimum, le poids par largeur de tranche, la force sismique par largeur de tranche, la force de cohésion, la résistance au frottement, la force normale à la base, la résistance au cisaillement, la force intertranche, la force intertranche normale et la force intertranche tangentielle.

Ces paramètres sont les variables dépendantes du graphique. Chacune de ces variables peut être combinée en fonction de l'un des variables indépendants qui sont les suivants : l'abscisse nodale "x" ou l'ordonné nodal "y".

 Vous pouvez tracer aussi la force intertranche calculée pour chaque tranche, ainsi que sa composante tangentielle et normale. Ces paramètres peuvent être combinés en fonction du membre structurel des tranches le long de la distance horizontale ou la profondeur verticale de la surface critique.

• Diagrammes des Forces : Afficher les forces calculées pour chaque tranche sélectionnée de la surface critique.

• Cercles de Mohr : Dessiner des Cercles de Mohr qui décrivent l'état des contraintes en importe quel point de la surface critique.

• L'histoire de mouvement : Afficher le déplacement nodal, vitesse ou accélération en fonction du temps à n'importe quel nœud sélectionné. Cette fonction vous permet de visualiser un graphique qui contient l'un des paramètres nodaux calculés suivants :

 Le déplacement X (relatif et absolu), le déplacement Y (relatif et absolu), le déplacement XY (relatif et absolu), la vitesse X (relative et absolue), la vitesse Y (relative et absolue), la vitesse XY (relative et absolue), l'accélération X (relative et absolue), l'accélération Y (relative et absolue) et l'accélération XY (relative et absolue).

• Etude Paramétrique : Afficher la variation du facteur de sécurité statique ou dynamique en fonction des différentes caractéristiques mécaniques du sol et paramètres géométriques du problème.

 Le Menu Aide : Utiliser pour accéder au système des Sujets de l'aide associé avec "DYNANSTA".

1.2- Les Volets du DYNANSTA :

L'application est composée de plusieurs volets qui sont les suivants :

1.2.1- Données Utilisateurs :

a – Saisir les caractéristiques mécaniques du sol, données géométriques du probléme , la hauteur du niveau d'eau et les coéfficients des pressions interstitielles au niveau des panneaux intitulés "Propriétés du Sol…" et "Table d'Eau Initiale" (voir l'exemple du travail pratique dans le pragraphe §1.2);

b – Importer au niveau du panneau intitulé "Enregistrement" les données à partir d'un fichier des données d'un accélérogramme général;

c – Modifier ces données selon les caractéristiques du site.

"DYNANSTA" peut lire deux formats du dossier denregistrement d'un seisme :

Un format du dossier composé d'une paire de données Temps-Accélération :

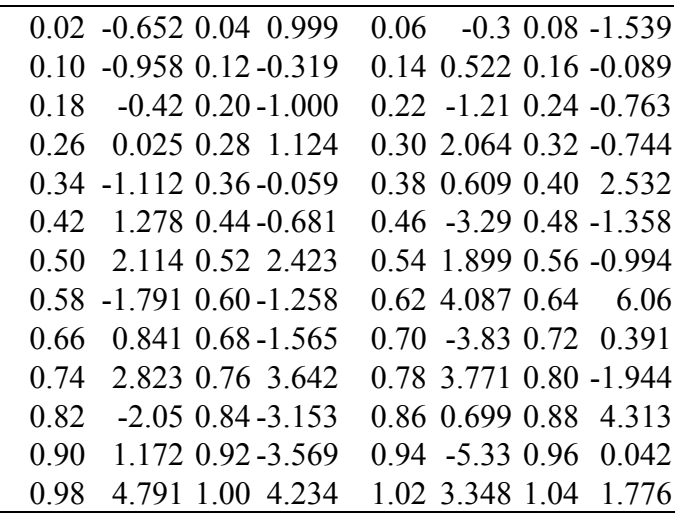

Dans ce cas, il faut cocher "Accélération avec temps" au niveau du panneau intitulé "Enregistrement", cad que les accélérations introduites sont accompagnées avec un pas de temps.

Un format du dossier composé en Accélérations seules :

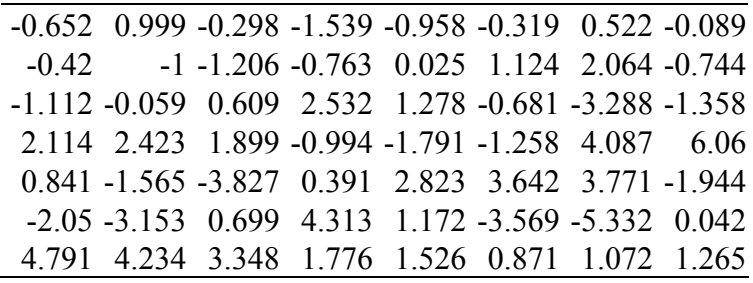

Dans ce cas, il faut cocher "Accélération sans temps" au niveau du panneau intitulé "Enregistrement", cad que les accélérations introduites sont seules sans un pas de temps.

1.2.2- Variables des Calculs :

 $\overline{a}$ 

Les variables issues des formulations élaborées de la modélisation du problème sont illustrées au niveau des fenêtres suivantes :

**-** Fenêtre intitulée "Facteur de Sécurité Statique" représente la page de calcul du Facteur de sécurité statique ⇒ L'algorithme d'analyse de la stabilité statique et le calcul des préssions, pousées statiques, surfaces, poids et des variables géométriques…etc.

**-** Fenêtre intitulée "Contraintes Statiques" représente la page de calcul des contraintes statiques ⇒ L'algorithme de calcul des contraintes statique.

**-** Fenêtre intitulée "Facteur de Sécurité dynamique" représente la page de calcul dynamique ⇒ L'algorithme d'analyse de la stabilité dynamique et le calcul des préssions, pousées dynamiques, surfaces, poids et des variables géométriques de glissement critique…etc.

**-** Fenêtre intitulée "Contraintes Dynamiques" représente la page de calcul des contraintes dynamiques ⇒ L'algorithme de calcul des contraintes dynamiques.

**-** Fenêtre intitulée "Surface Critique" représente la page de calcul des différentes variables le long de la surface critique  $\Rightarrow$  L'algorithme de calcul des différentes variables le long de la surface critique.

1.2.3- L'étude Paramétrique :

1.2.3.1- L'étude paramétrique statique :

L'étude est représentée sous forme des graphes suivants :

**-** Fenêtre intitulée "Etude Paramétrique Statique" représente la page d'étude paramétrique statique ⇒ L'algorithme d'étude paramétrique statique.

**-** Fenêtre intitulée "Stat. Pente du talus" représente la page de graphe de  $F_0 = f(\beta) \Rightarrow L$ 'algorithme du graphe de  $F_0 = f(\beta)$ .

**-** Fenêtre intitulée "Ang. Frott. Effec. du parement" représente la page de graphe de  $F_o = f(\varphi') \Rightarrow L$ 'algorithme du graphe de  $F_o = f(\varphi')$ .

**-** Fenêtre intitulée "Ang. Frott. Effec. du noyau" représente la page de graphe de  $F_o = f(\phi_N) \Rightarrow L$ 'algorithme du graphe de  $F_o = f(\phi_N)$ .

**-** Fenêtre intitulée "Stat. Pente du noyau" représente la page de graphe de  $F_o = f(\alpha_1) \Rightarrow$  L'algorithme du graphe de  $F_o = f(\alpha_1)$ .

**-** Fenêtre intitulée "Stat. Hauteur du talus" représente la page de graphe de  $F_0 = f(H) \Rightarrow L$ 'algorithme du graphe de  $F_0 = f(H)$ .

**-** Fenêtre intitulée "Poids volumique déjaugé" représente la page de graphe de  $F_o = f(y') \Rightarrow L$ 'algorithme du graphe de  $F_o = f(y')$ .

**-** Fenêtre intitulée "Cohésion Effective" représente la page de graphe de  $F_0 = f(C_N) \Rightarrow L$ 'algorithme du graphe de  $F_0 = f(C_N)$ .

1.2.3.2- L'étude paramétrique dynamique :

L'étude est représentée sous forme des graphes suivants :

**-** Fenêtre intitulée "Etude Paramétrique dynamique" représente la page d'étude paramétrique dynamique ⇒ L'algorithme d'étude paramétrique dynamique.

**-** Fenêtre intitulée "Coefficient Sismique" représente la page du graphe de  $F_d = f(K) \Rightarrow L$ 'algorithme de graphe de  $F_d = f(K)$ .

**-** Fenêtre intitulée "Cohesion Totale" représente la page du graphe de  $F_d = f(C_N) \Rightarrow L$ 'algorithme de graphe de  $F_d = f(C_N)$ .

**-** Fenêtre intitulée "Ang. Frott. Total du parement" représente la page du graphe de F<sub>d</sub> =  $f(\varphi) \Rightarrow$  L'algorithme de graphe de F<sub>d</sub> =  $f(\varphi)$ .

**-** Fenêtre intitulée "Dyn. Pente du noyau" représente la page du graphe de  $F_d = f(\alpha)$   $\Rightarrow$  L'algorithme de graphe de  $F_d = f(\alpha)$ .

**-** Fenêtre intitulée "Dyn. Hauteur du talus" représente la page du graphe de  $F_d = f(H) \Rightarrow L$ 'algorithme de graphe de  $F_d = f(H)$ .

**-** Fenêtre intitulée "Poids volumique saturé" représente la page du graphe de  $F_d = f(\gamma_{\text{Sat}}) \Rightarrow L$ 'algorithme de graphe de  $F_d = f(\gamma_{\text{Sat}})$ .

**-** Fenêtre intitulée "Dyn. Pente du talus" représente la page du graphe de  $F_d = f(\beta) \Rightarrow L$ 'algorithme de graphe de  $F_d = f(\beta)$ .

1.2.4- Diagramme des Forces :

On peut visualiser les forces appliquées sur chaque tranche de la surface de glissement critique par :

**-** Fenêtre intitulée "Dessin Diagramme des Forces" représente la page de visualisation du Diagramme de Forces  $\Rightarrow$  L'algorithme de graphe du Dessin du Diagramme des Forces.

**-** Fenêtre intitulée "Diagramme des Forces" ⇒ L'algorithme de graphe du Diagramme des Forces.

1.2.5- Cercle de Mohr :

"DYNANSTA" peut dessiner le Cercle de Mohr des contraintes appliquées sur le nœud (milieu) de chaque tranche de la surface de glissement critique par :

**-** Fenêtre intitulée "Cercle de Mohr" ⇒ L'algorithme du Cercle de Mohr.

**-** Fenêtre intitulée "Option du Cercle de Mohr" ⇒ L'algorithme des options du Cercle de Mohr.

#### 1.2.6 -Résultats :

1.2.6.1- Résultats de Type Numérique :

Ils sont représentés au niveau des panneaux nommés : "Facteur de sécurité statique","Contraintes statiques", "Contraintes dynamiques", "Facteur de sécurité dynamique", "Surface critique" et "Histoire nodale"

1.2.6.2- Résultats de Type Graphique :

Ils sont représentés par les graphes :

a – Graphes de l'étude paramétrique statique :

Graphe de F<sub>o</sub> =  $f(\beta)$ , graphe de F<sub>o</sub> =  $f(\varphi)$ , graphe de F<sub>o</sub> =  $f(\varphi)$ , graphe de  $F_o = f(\alpha_i)$ , graphe de  $F_o = f(H)$ , graphe de  $F_o = f(\gamma)$ , graphe de  $F_o = f(C_N)$ ;

b – Graphes de l'étude paramétrique Dynamique :

Graphe de  $F_d = f(K)$ , graphe de  $F_d = f(C_N)$ ; graphe de  $F_d = f(\varphi)$ , graphe de  $F_d = f(\alpha_l)$ , graphe de  $F_d = f(H)$ , graphe de  $F_d = f(\gamma_{\text{Sat}})$ , graphe de  $F_d = f(\beta)$ ;

c – Graphes des pramétres : qui sont calculés le long de la surface critique en fonction de la distance "X" et la profondeur "Y". Ces graphes representent les forces, les contraintes, les pressions et les surpréssions interstitielles ….etc. Ces graphes peuvent être accédés par le panneau intitulé "Dessin Graphe";

d – Graphes des histoires des mouvement nodales : qui sont représentées par les accélérations, les vitesses et les déplacements. Ces graphes peuvent être accédés par les panneaux intitulés "Histoitre de Mouvement" pour obtenir les graphes corespondants aux milieux des deux blocs de glissement et "Histoitre Nodale" pour afficher les graphes de chaque nœud selectionné de la sufface critique;

e – Dessin des diagrammes des forces : il représente le diagramme des forces appliquées sur chaque tranche de le surfase critique;

g – Dessin des cercles de Mohr : il représente le dessin du cercle de Mohr.

1.2-Travail Pratique de DYNANSTA :

 La figure C.2 représente le schéma du problème. Le barrage est de 40m de hauteur avec une pente "β" égale à 22° avec une largeur en sommet égale à 15m. La pente du noyau argileux égale à 31.7°. Le comportement du sol est élastique linéaire.

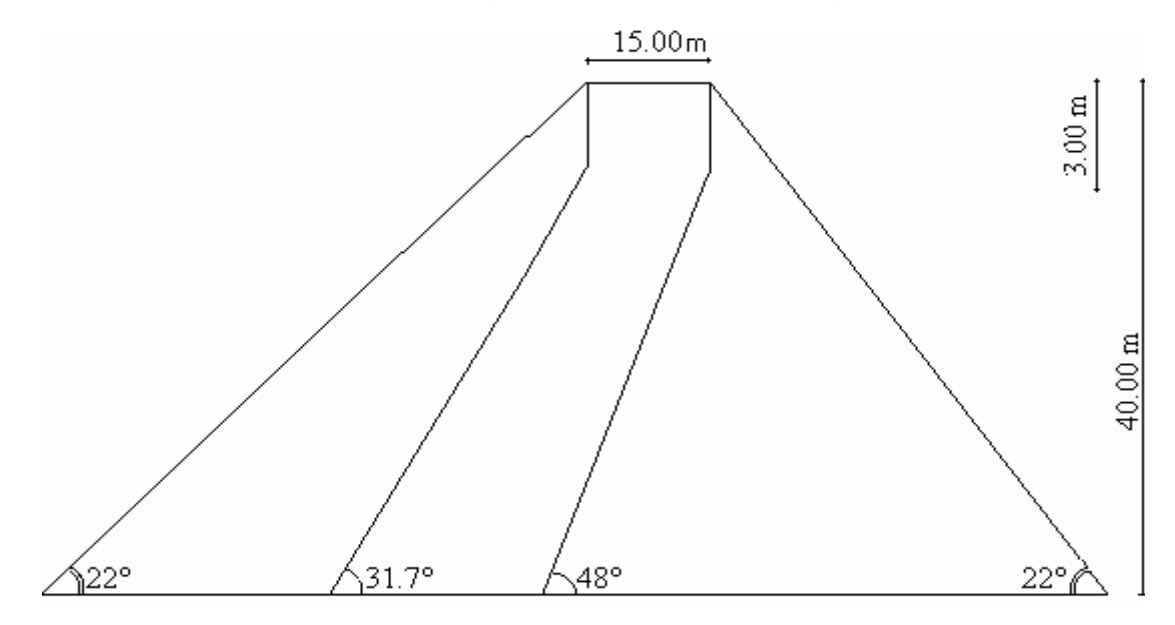

Figure C.2 : Un barrage en terre à noyau incliné.

Ce travail est introduit pour présenter les différentes procédures du calcul pas à pas impliquées dans une analyse d'un problème de stabilité d'un barrage à noyau incliné. En exécutant chaque pas dans la séquence présentée, vous serez capable de définir un problème, calculer les facteurs de sécurité, les déplacements, les excès des pressions interstitielles, les contraintes et visualiser les résultats….etc.

En complétant cet exercice, vous pouvez rapidement obtenir une compréhension totale sur les différentes opérations de "DYNANSTA". L'objectif fondamental vise à illustrer les procédures à suivre dans les calculs. Le problème n'est pas projeté pour être représentatif d'un cas réel.

 Ce problème est fait afin d'obtenir la réponse dynamique d'un barrage en terre zoné avec un noyau incliné. Son premier objectif est de calculer le facteur sécurité minimum de et localiser l'emplacement de la surface critique. Le deuxième objectif est d'avoir le mouvement à la crête du barrage dû à une excitation d'un tremblement de terre. Son troisième objectif est d'estimer les excès des pressions interstitielles qui peuvent être développés dans les sols par ce tremblement.

1.2.1- La Définition du problème :

La fonction définition est utilisée pour définir un problème.

Pour commencer la définition du problème :

• Sélectionner Définition à partir de la barre des menus ou le bouton de définition des données mécaniques et géométriques du problème à partir de la Barre d'outils Base de Données.

Définir les propriétés du sol :

Les propriétés du sol de ce problème sont inscrites sur la figure C.2. Les propriétés doivent être définies pour les deux matériaux.

1- Choisir Propriétés du Sol du menu définition. Le panneau suivant apparaît :

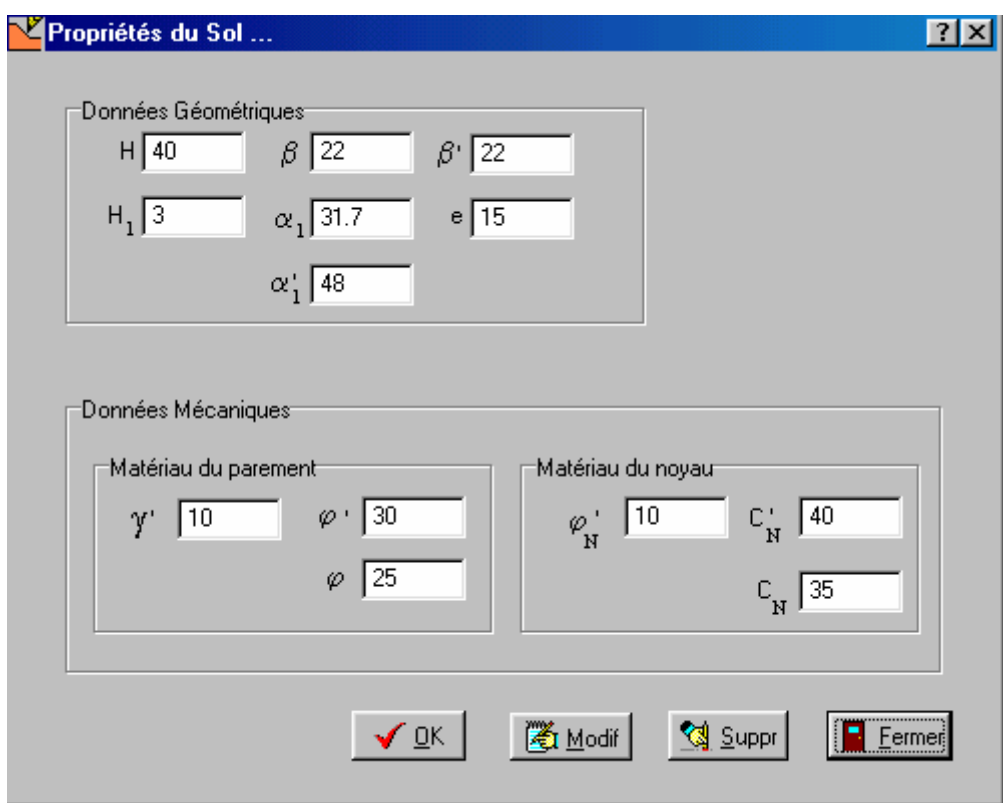

- Définir les propriétés du matériau de parement :
	- 1. Taper 10 dans l'édit box du poids volumique "γ'" ;
	- 2. Taper 30 dans l'édit box du "φ'" ;
- Définir les propriétés du matériau de noyau :
	- 3. Taper 40 dans l'édit box de " $C_N$ ";
	- 4. Taper 25 dans l'édit box du "φ'N".
- Définir les Données Géométriques du barrage :

Les données géométriques de ce problème sont inscrites sur la figure C.2.

2- Choisir Données Géométriques du menu définition. Le même panneau précédent apparaît.

- 1. Taper 40 dans l'édit box de la hauteur du barrage "H";
- 2. Taper 3 dans l'édit box de la hauteur en tête du noyau "H1";
- 3. Taper 22 dans l'édit box de la pente gauche du talus "β";
- 4. Taper 22 dans l'édit box de la pente droite du talus "β'";
- 5. Taper 31.7 dans l'édit box de la pente du noyau " $\alpha_1$ ";
- 6. Taper 15 dans l'édit box de la largeur en tête du noyau "e" ;
- 7. Cliquer OK.
- Définir la Table d'Eau :

Il est nécessaire d'établir les conditions initiales de la pression d'eau. Spécifier une table d'eau peut ce faire comme suit :

Choisir Table d'Eau Initiale du menu définition. La boîte du dialogue suivante apparaîtra :

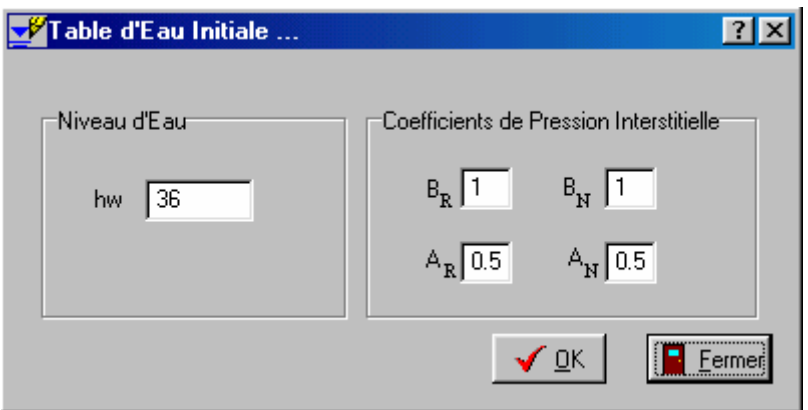

- 1. Taper 1,1,0.5 et 0.5 qui correspondent respectivement aux coefficient de pressions interstitielles " $B_R$ ", " $B_N$ ", " $A_R$ " et " $A_N$ ";
- 2. Taper 36 dans l'édit box du niveau d'eau " $h_w$ ";
- 3. Déclic OK.
- Importer et modifier le dossier d'enregistrement d'un tremblement de terre:
	- 4. Choisir Enregistrement du menu définition. La boîte du dialogue suivante paraît:

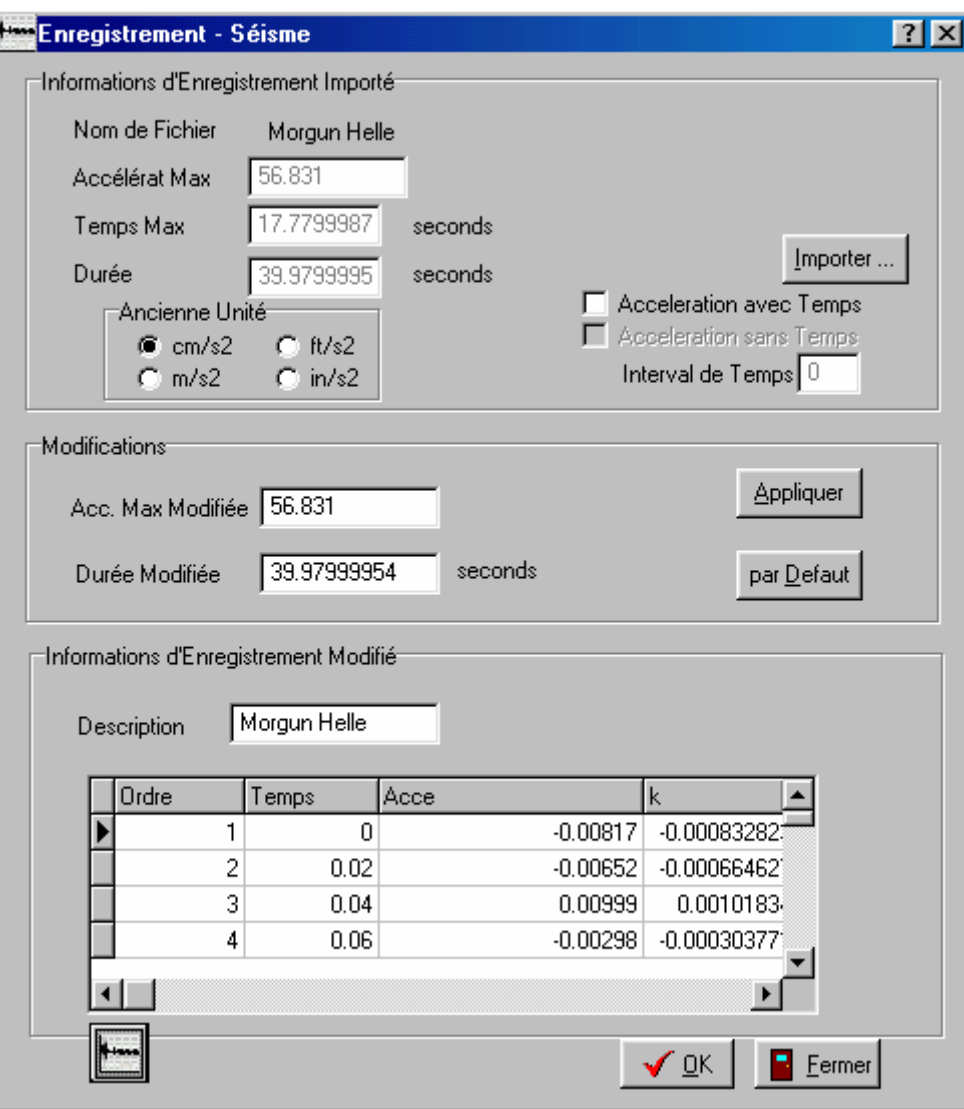

1. Déclic le Bouton Importer. La boîte du dialogue suivante apparaît :

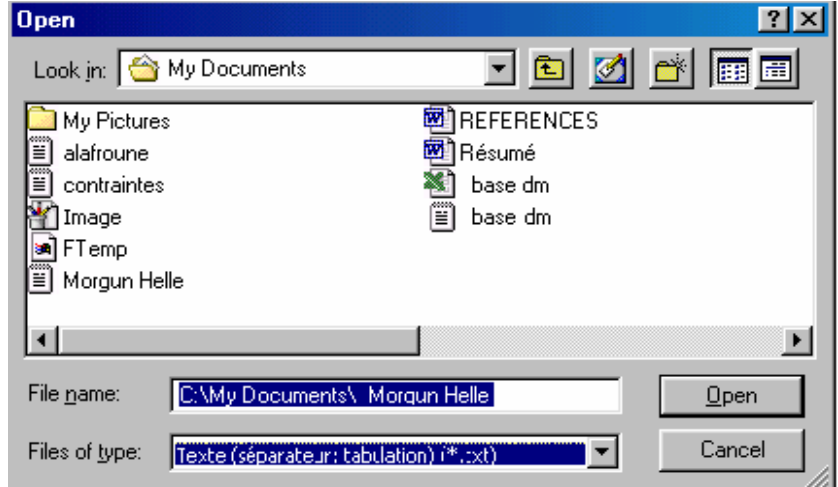

2. Sélectionner un exemple d'accélérations pour l'importer.

Après l'exécution de cette opération, les informations du tremblement seront importées sur cette boîte du dialogue comme l'accélération maximale, le temps correspondant et la durée du tremblement de terre.

3. Cocher le type d'unité avec la quelle l'enregistrement est importé;

4. Cocher "Accélérations avec-Temps" si l'enregistrement est importé avec un pas de temps;

5. Cocher "Accélérations sans-Temps" si l'enregistrement est importé en accélérations seules, dans ce cas taper le pas de temps pour ces accélérations ex : 0.02 secondes;

En ce qui concerne notre exemple en va choisir accélération avec temps. "DYNANSTA" a déterminé du dossier que l'accélération maximale atteinte égale à 56.85 cm/sec/sec et son temps correspondant égal à 17.779 secondes et la durée du dossier est 40 secondes.

 6. Déclic le bouton "Vue" pour voir les données graphiques d'enregistrement. Le panneau suivant paraît :

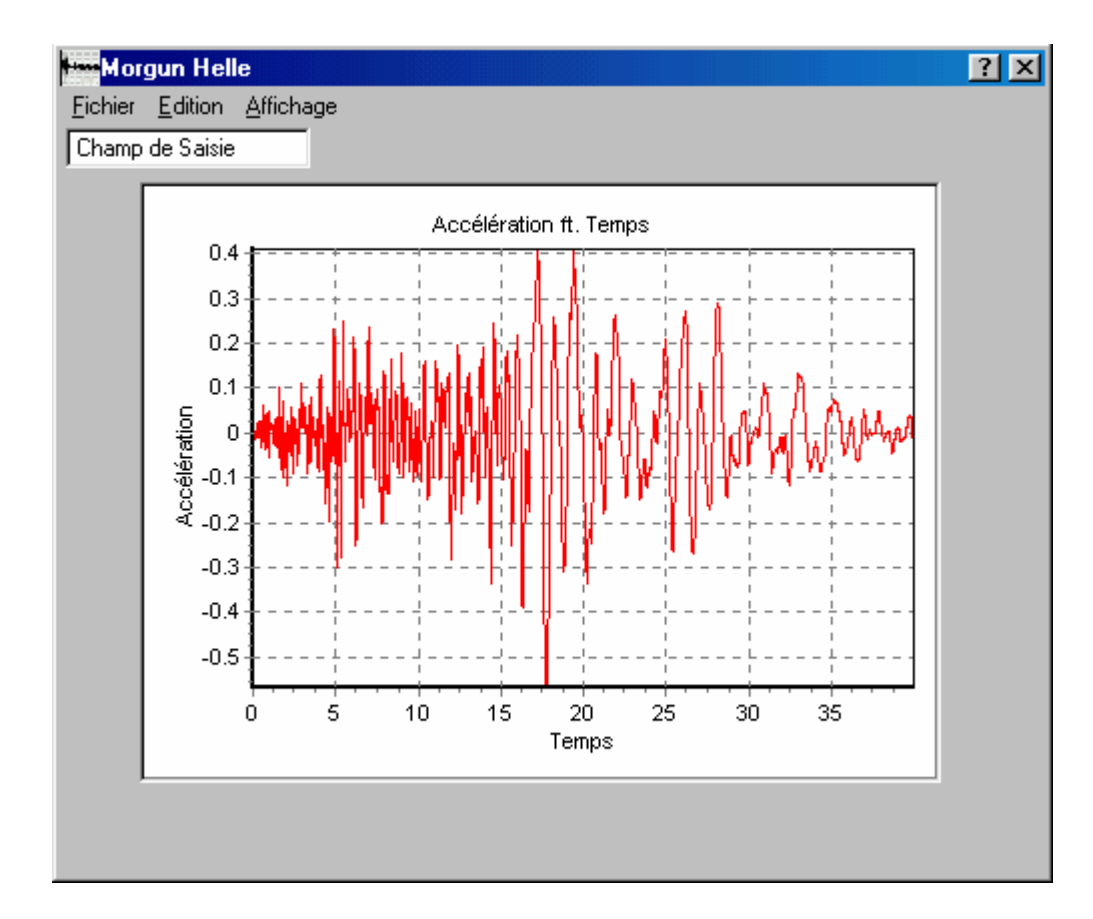

• Si on veut introduire des modifications sur l'enregistrement importé, on procède comme suit :

Dans notre problème par exemple, nous allons faire l'analyse que pour les dix premières secondes de l'enregistrement du séisme et que l'accélération maximale du site soit égale à  $59.832$  cm /sec<sup>2</sup>.

1. Répéter les étapes 1 à 4;

 "DYNANSTA" a déterminé du dossier que l'accélération maximale est égale à 29.916 cm/sec/sec et le correspondant égale à 5.09 secondes pendant la durée qui est égale à 10 secondes. L'accélération maximale 29.916cm/sec/sec correspond à 0.3049g. L'accélération maximale 59.832 dm/sec/sec correspond à 0.6099g comme il est montré sur le graphe suivant :

2. Taper 10 sec dans l'édit box de la durée modifiée;

 3. Taper 59.832 dans l'édit box d'Acc max. Modifiée, après déclic le bouton "Appliquer". Le dossier du tremblement de terre entier sera modifier pour que l'accélération max. soit 0.6099 g cad que toutes les accélérations seront amplifiées deux fois.

 4. Déclic le bouton "Vue" pour voir les données graphiques modifiées. Le graphe suivant est le dossier d'enregistrement modifié.

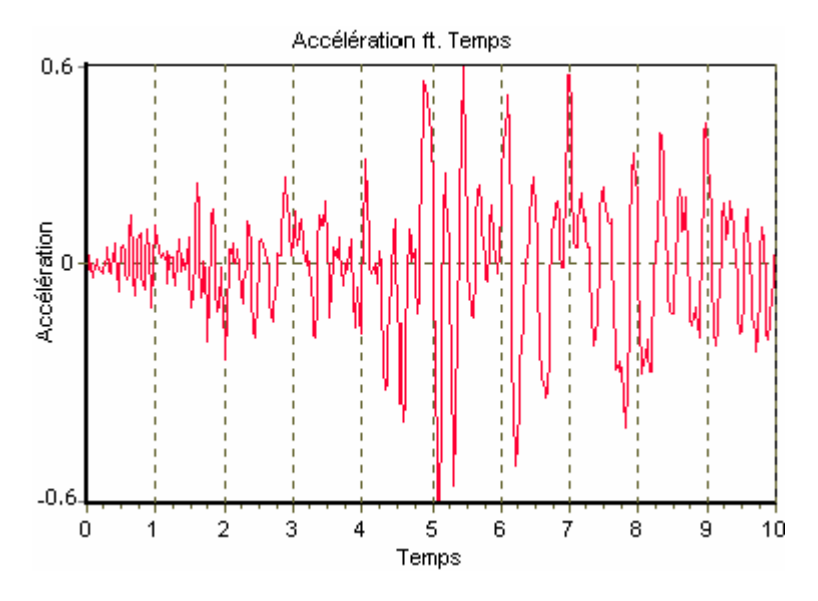

1.2.2- L'Analyse et la Résolution du Problème :

La deuxième partie de "DYNANSTA" est utilisée pour calculer les facteurs de sécurité, les déplacements, les surpressions interstitielles et les contraintes…etc. la fonction d'analyse est utilisée pour analyser un problème.

- Pour commencer l'Analyse du problème :
	- Sélectionner Analyse à partir de la barre des menus.

1.2.2.1- L'Analyse Statique :

- Pour calculer le Facteur de Sécurité Statique :
	- Sélectionner Analyse à partir de la barre des menus;
	- Choisir Analyse Statique;
	- Choisir Facteur de Sécurité Statique. La boîte du dialogue suivante paraît :

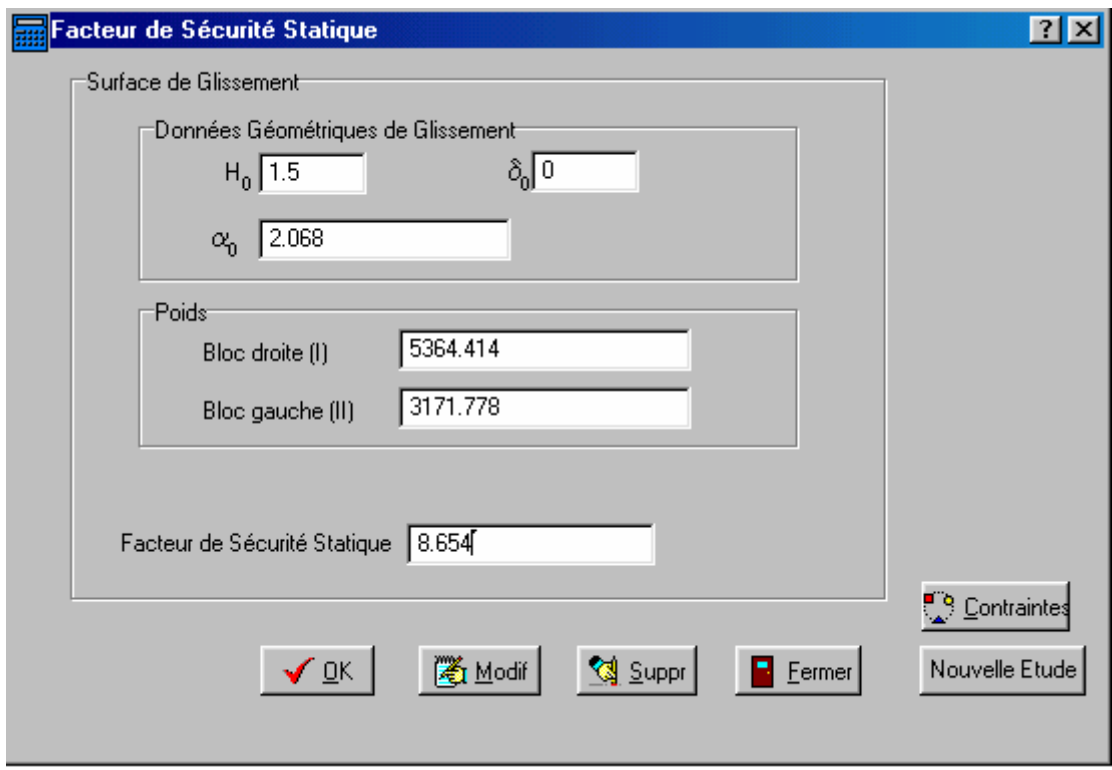

Taper les données de la géométrie supposée de rupture dans le cas statique :

- 1. Taper 1.5 dans l'édit box de "Ho";
- 2. Taper 0 dans l'édit box de " $\delta_0$ ";
- 3. Cliquer OK.

Ou bien, vous pouvez calculer le Facteur de Sécurité Statique en cliquant sur le bouton de raccourci de la Barre d'outils Analyse.

- Pour calculer les Contraintes Statiques au milieu de chaque bloc :
	- Sélectionner Analyse à partir de la barre des menus;
	- Choisir Analyse Statique;

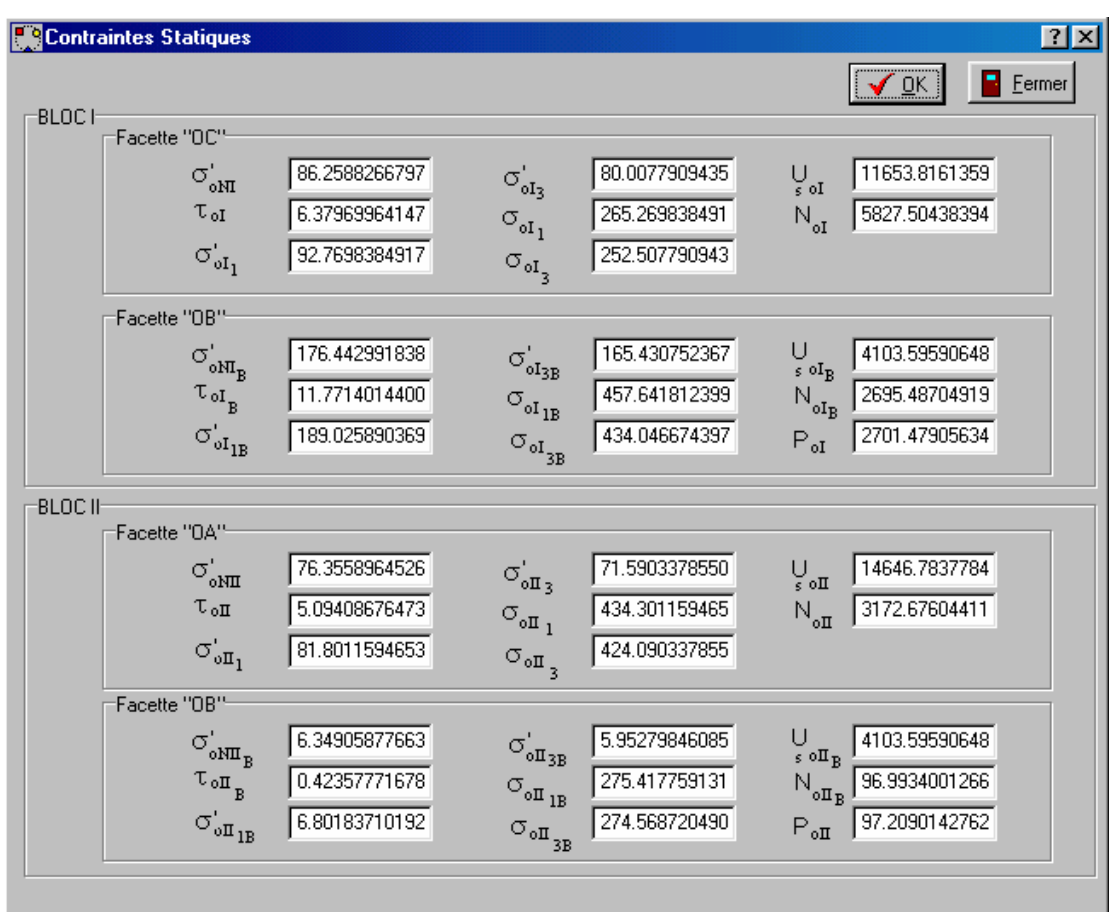

• Choisir Contraintes Statiques. La boîte du dialogue suivante apparaît :

## 1. Cliquer OK.

Ou bien, vous pouvez calculer les Contraintes Statiques par le bouton Contraintes au niveau de la boîte de facteur de sécurité statique.

### 1.2.2.2- L'Analyse Dynamique :

Jusqu'à ce stade nous avons calculé les résultats du cas statique. Maintenant ces résultats deviendront les conditions initiales pour la partie dynamique de l'analyse. Les fichiers qui contiennent ces conditions initiales seront sauvegardés.

### 1.2.2.2.1- Le Facteur de Sécurité Dynamique :

- Pour calculer le Facteur de Sécurité Dynamique :
	- Sélectionner Analyse à partir de la barre des menus;
	- Choisir Analyse Dynamique;
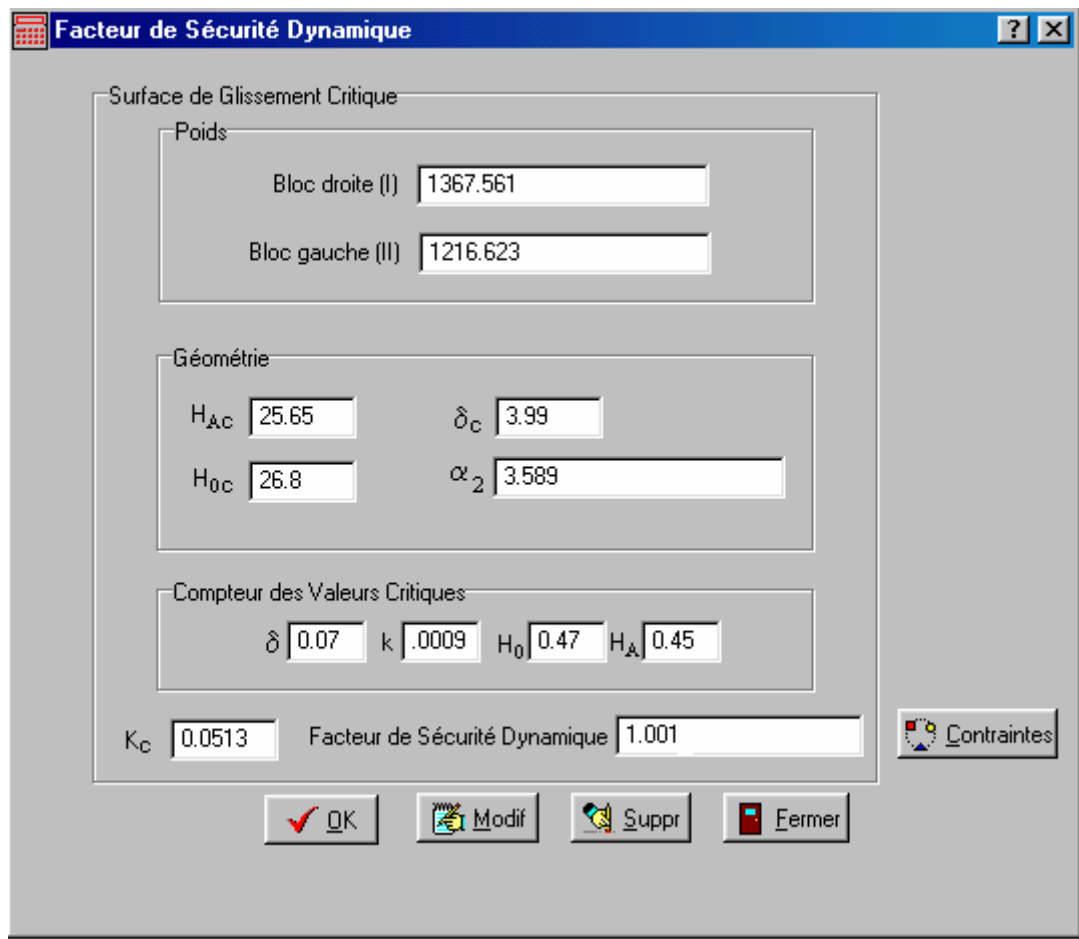

• Choisir Facteur de Sécurité Dynamique. La boîte du dialogue suivante paraît :

1. Cliquer OK.

Ou bien, vous pouvez calculer le facteur de sécurité dynamique en cliquant sur le bouton de raccourci de la Barre d'outils Analyse.

Pour calculer les Contraintes Dynamiques au milieu de chaque bloc :

- Sélectionner Analyse à partir de la barre des menus;
- Choisir Analyse Dynamique;
- Choisir Contraintes Dynamiques. La boîte du dialogue suivante paraît :

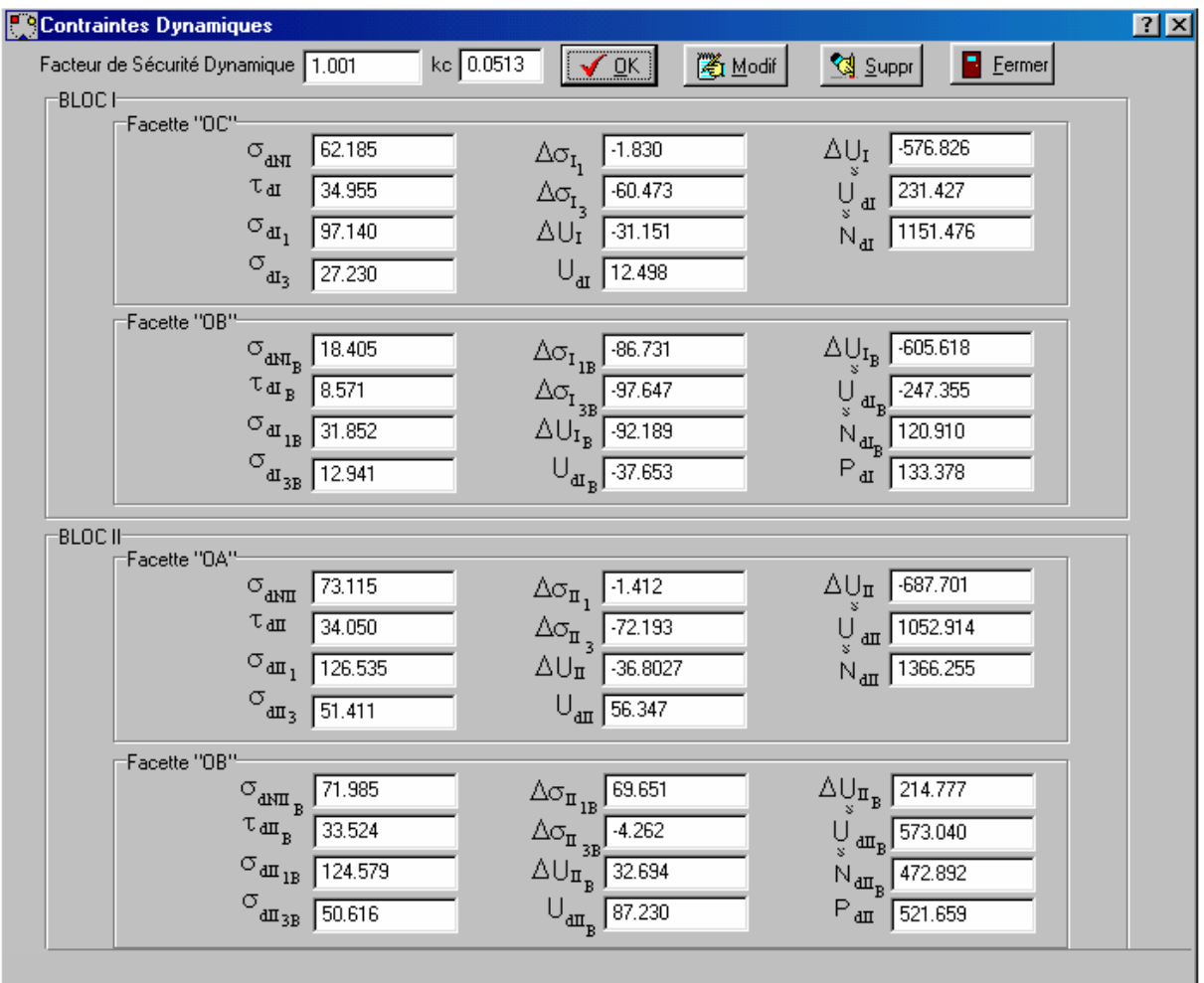

#### 1. Cliquer OK.

Ou bien, vous pouvez calculer les contraintes dynamiques par le bouton "Contraintes" au niveau de la boîte du facteur de sécurité dynamique.

• Si vous voulez calculer les Contraintes Dynamiques pour d'autres valeurs du coefficient sismique "k" :

2. Taper par exemple 0.15 dans l'édit box de "k";

2. Cliquer OK. Vous aurez les novelles valeurs des contraintes.

#### □ Pour Quitter Analyse:

Maintenant vous avez calculé les facteurs de sécurité et les contraintes. Pour quitter toutes les boites précédentes Cliquer sur le bouton "Fermer" de chaque boite ou cliquetez le bouton "х" dans le coin du sommet-droit des fenêtres d'analyse.

- Pour calculer le Déplacement-Vitesse et Accélération des milieux des deux blocs:
	- Sélectionner Analyse à partir de la barre des menus;

:

• Sélectionner "Séisme et Importer Données". La boîte du dialogue suivante apparaît

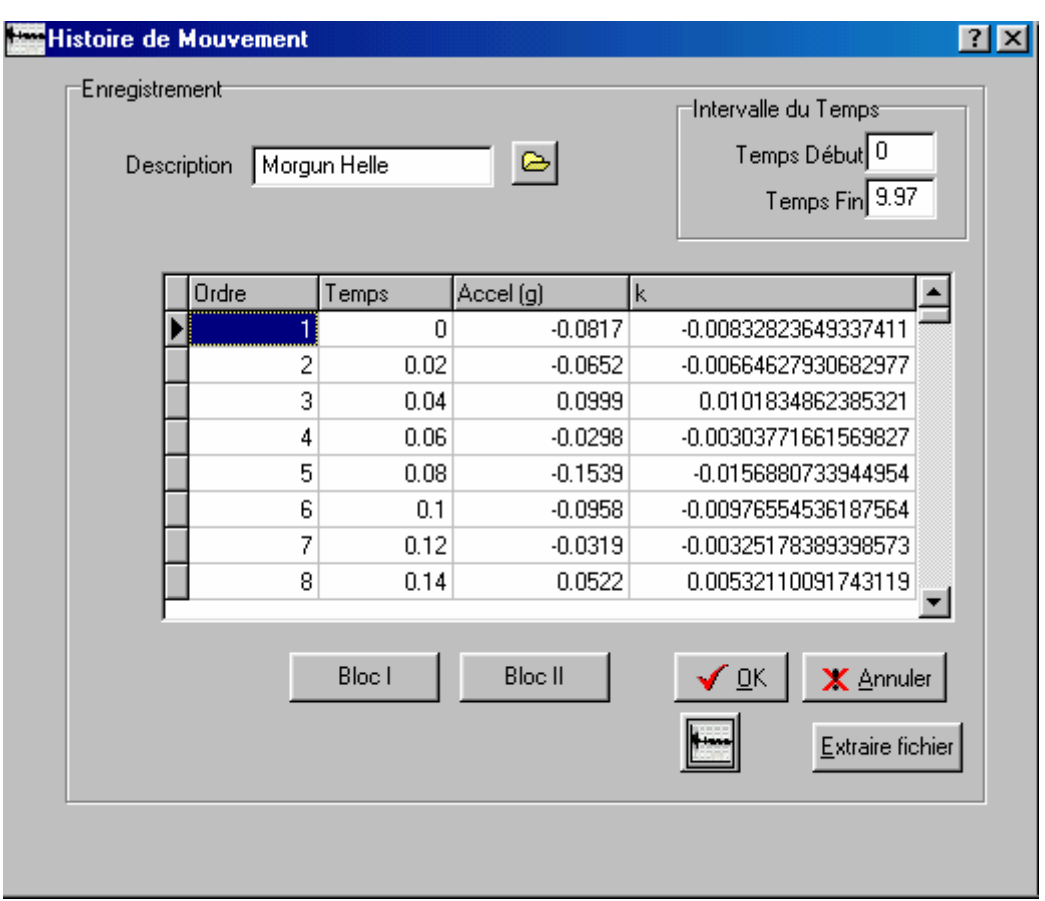

- 1. Cliquer sur le bouton Importer pour importer le dossier modifié du séisme défini précédemment (dans la définition du problème)
- Pour le choix d'intervalle du temps voulu du tremblement pour faire l'analyse :
	- 2. Taper 0 secondes dans l'édit box du Temps Début ;
	- 3. Taper 39.97 secondes dans l'édit box du Temps Fin;

4. Cliquer sur le bouton "Vue" pour afficher l'accélérogramme importé entre 0 et 39.97 secondes. Vous aurez le graphe précédent. Si vous voulez réduire la durée de l'enregistrement, tapez la valeur du "temps début" correspondante et celle du "temps fin";

5. Cliquer le bouton "Extraire" pour commencer l'analyse ;

6. Cliquer le bouton OK pour effectuer l'opération d'intégrale des accélérations relatives et absolues;

7. Cliquer sur le bouton "Bloc I". La boîte du dialogue suivante paraît :

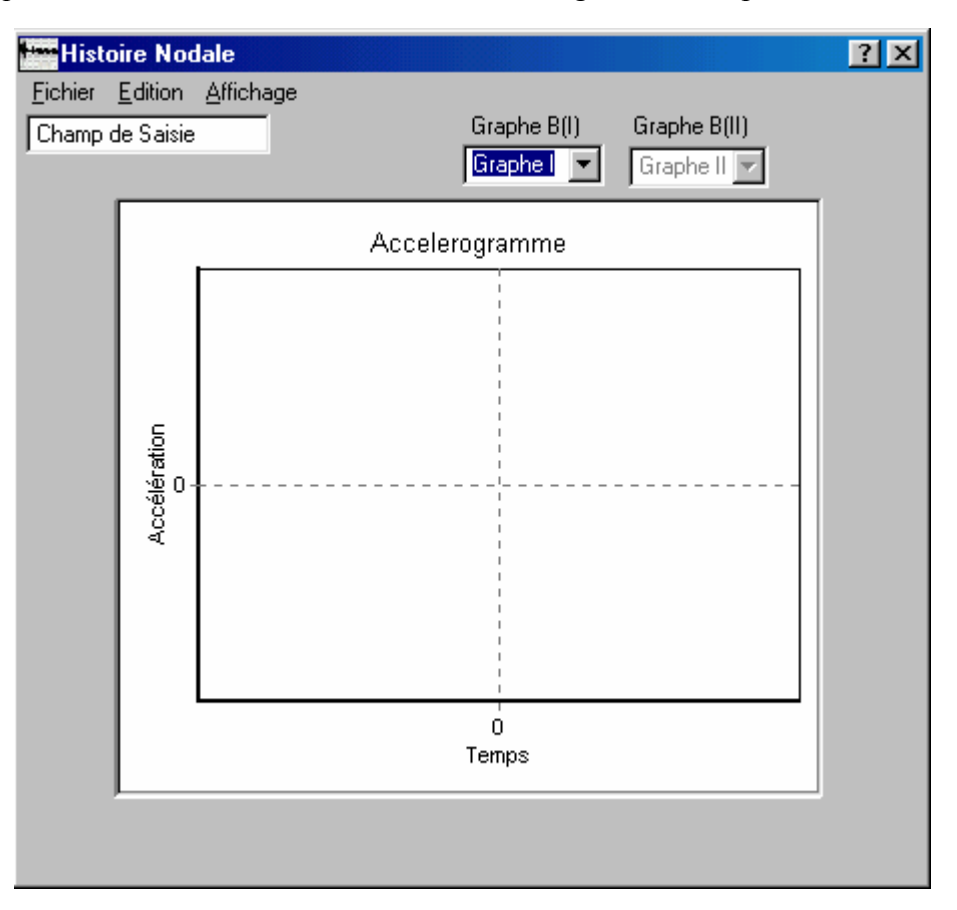

8. Choisir le type de graphe ex : accélération relative dans la liste des graphes du bloc 1. Sur la même fenêtre on peut visualiser le graphe choisi;

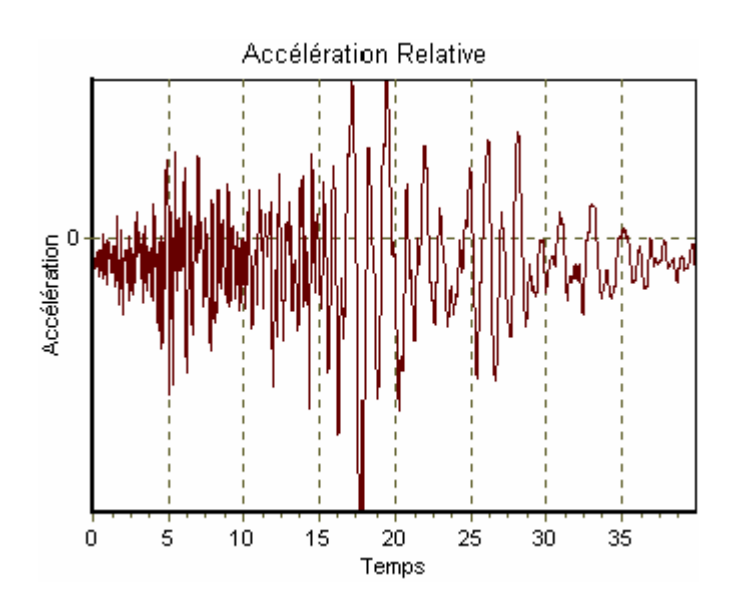

9. Choisir Fermer du menu Fichier pour quitter cette fenêtre;

10.Cliquer sur le bouton "Annuler" pour quitter la fenêtre de l'Histoire de Mouvement;

• Refaire l'étape 8 pour visualiser tous les graphes du bloc I et II. Ils sont groupés en fin de ce travail pratique.

## 1.2.2.2.3- La Surface Critique :

Pour calculer les différentes variables le long de la surface critique :

- Sélectionner Analyse à partir de la barre des menus;
- Choisir Surface Critique. La boîte du dialogue suivante apparaît :

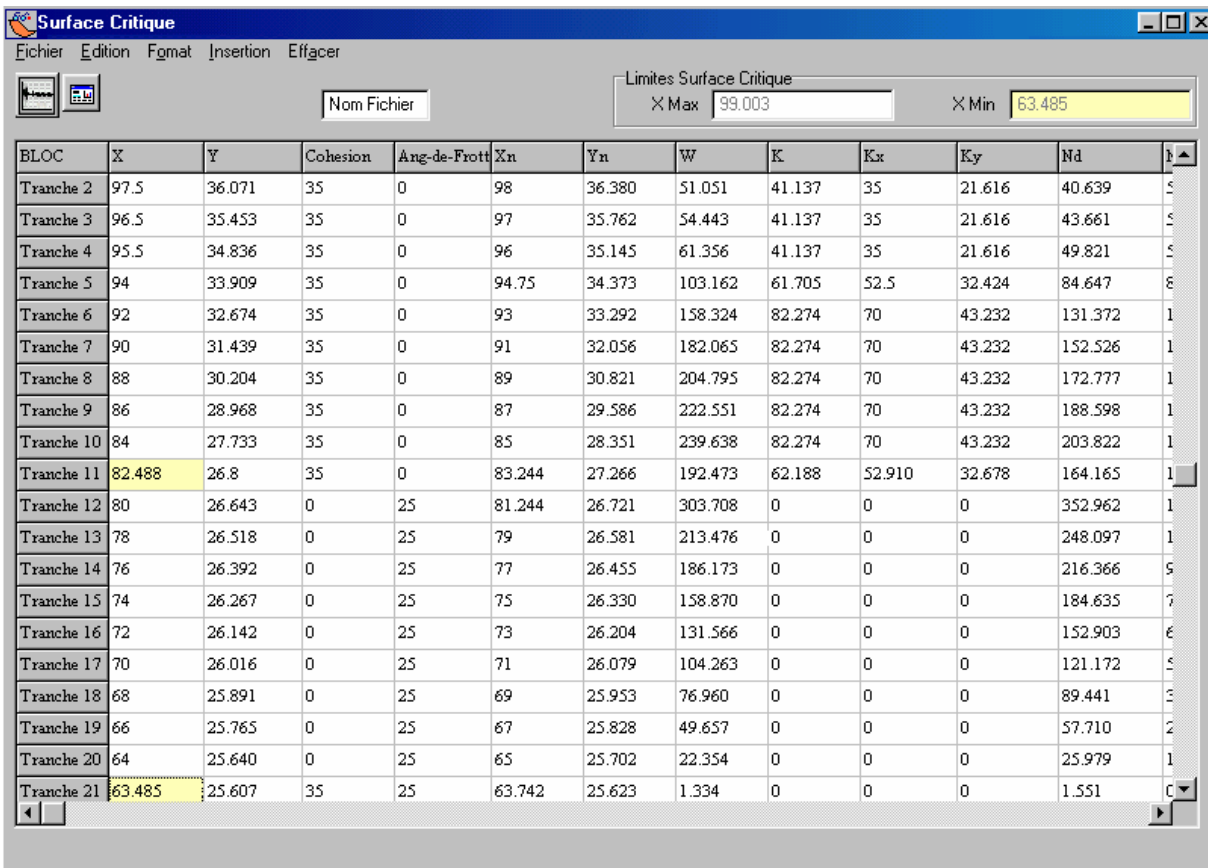

1. Taper la valeur de l'abscisse " $X_{\text{Max}}$ " (la limite supérieure du bloc I)du sommet du barrage, même si la valeur tapée est fausse, le programme la calcul automatiquement;

2. Saisir les valeurs des abscisses "X" des limites des tranches qui doivent être  $\langle X_{\text{Max}}\rangle$ 

Commentaire :

Si la valeur de l'abscisse introduite est moins que la limite inférieure du bloc I, vous recevez un message qui dit que "La limite du bloc I est atteinte" et sa valeur s'affiche automatiquement sur le tableau. La même chose pour le bloc II. Dans notre cas la limite du bloc I égale à 82.488 et celle du bloc II égale à 63.485.

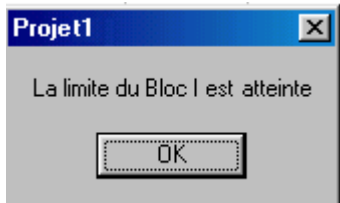

Ce tableau contient 52 colonnes. Chaque colonne correspond à une variable de l'ensemble des variables qui se calculent automatiquement le long de la surface critique.

3. Cliquer sur Insérer ou sur la touche  $F_3$  du clavier pour insérer des lignes;

#### Ligne F3

4. Cliquer sur Effacer Tous ou Ligne pour Effacer le contenu des lignes;

## Tous Ligne

5. Cliquer sur Format pour uniformiser, masquer ou afficher sous format standard des lignes ou des colonnes;

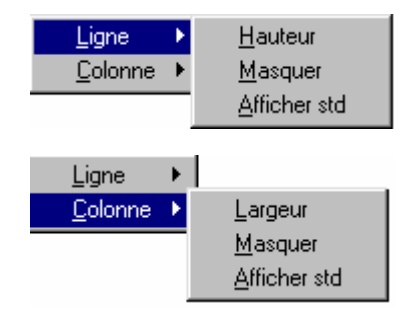

• Si vous choisissez hauteur ( même chose pour largeur) le message suivant paraît :

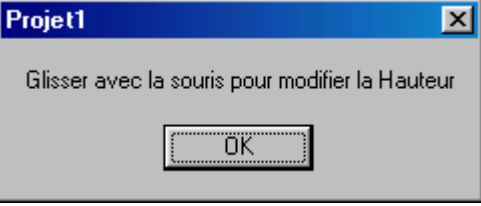

6. Les panneaux suivants s'affichent pour choisir le numéro de la ligne ou de la colonne à masquer :

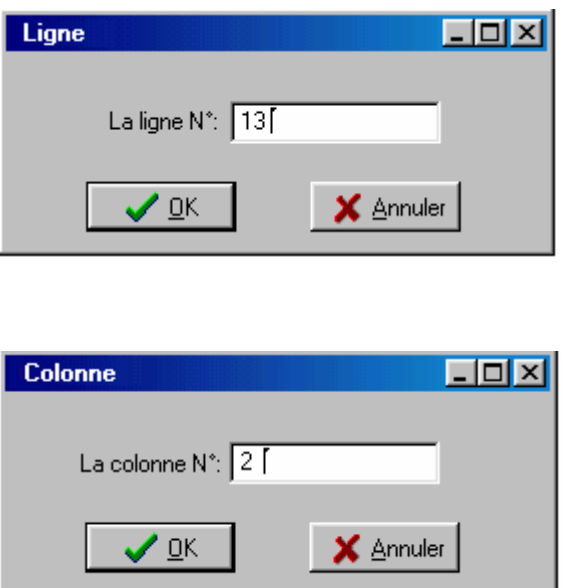

7. Cliquer sur Calculer du menu Fichier pour effectuer les calcules. Si la limite du bloc I ou celle du bloc II ne sont pas encor atteintes le panneau suivant paraît :

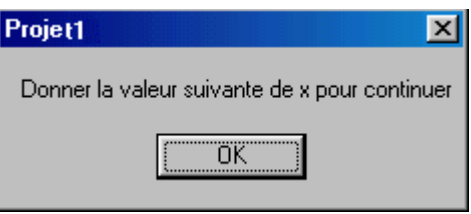

8. Cliquer sur Extraire du menu Fichier pour extraire les données dont nous aurons besoin dans la partie suivante;

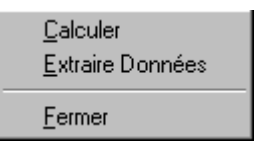

8. Choisir Copier du menu Edition pour copier ce tableau sous format Excel. Avant l'exécution de cette fonction, il faut insérer le nom du fichier sur l'édit box du "Nom Fichier" ex : Résultats.

 $\mathsf{Copier}$ 

10. Cliquer sur Fermer du menu Fichier pour fermer cette fenêtre.

1.2.3- L'Affichage Graphique des Résultats :

La fonction Dessin du "DYNANSTA" vous permet de visualiser les résultats graphiques de l'analyse d'un problème :

• Afficher un corps libre avec son polygone de forces pour chaque tranche de la surface de glissement ;

- Interpréter les résultats calculés par des graphes;
- Interpréter les états des contraintes par des cercles de Mohr;

• Interpréter les variations des facteurs de sécurité en fonction des caractéristiques mécaniques des sols ou en fonctions des paramètres géométriques des problèmes et en fonction des coefficients sismiques par des graphes.

## 1.2.3.1- La Visualisation des Forces :

Les forces calculées le long de la ligne de la surface de glissement critique peuvent être affichées comme un corps libre avec son polygone des forces de chaque tranche.

## $\Box$  Pour visualiser les forces des tranches :

• Sélectionner Dessin à partir de la barre des menus;

1. Choisir Diagramme-Forces à partir du menu Dessin. La boîte du dialogue suivante paraît :

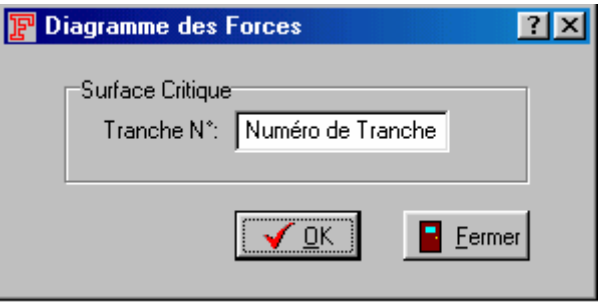

- 2. Choisir le numéro "1" de la tranche dans la liste des tranches ;
- 3. Cliquer OK. Le panneau suivant apparaît :

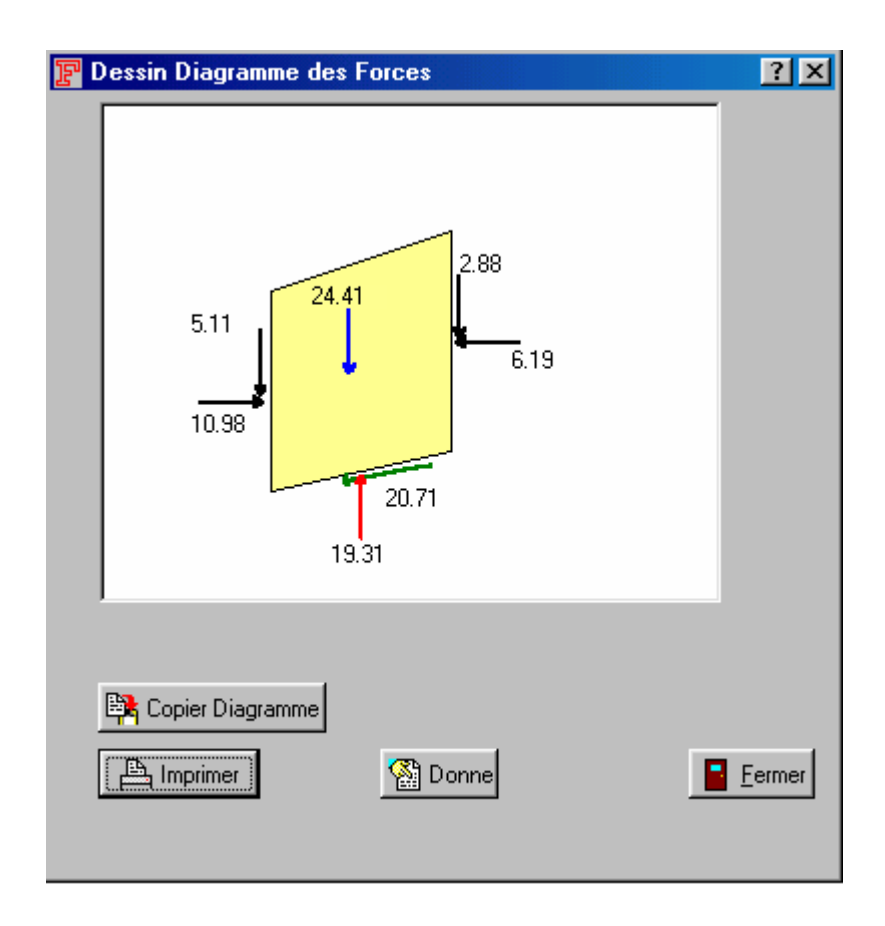

Ce corps libre montre les forces d'une tranche sélectionnée de la surface critique. La valeur de chaque force est affichée à côté de la flèche (la longueur des vecteurs n'est pas dessinée à l'échelle), et la direction des flèches représente la direction des vecteurs. Le polygone de force est l'addition de toutes les forces qui agissent sur la tranche.

4. Cliquer le bouton Donne le panneau suivant paraît pour choisir la couleur du remplissage :

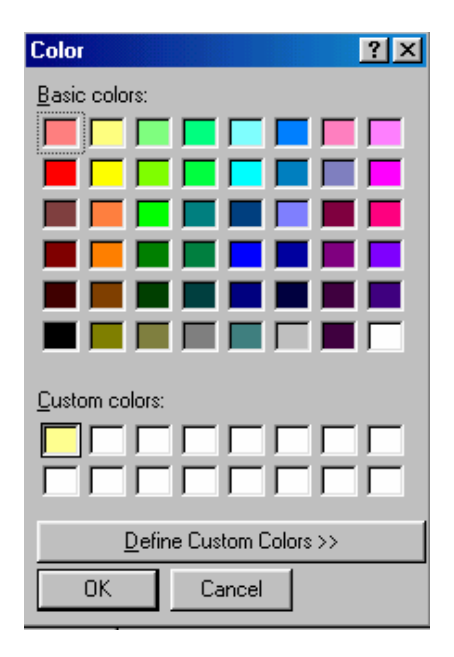

5. Sélectionner le bouton Copier Diagramme pour copier le diagramme afin de

l'utiliser pour d'autres applications.

6. Choisir imprimer le diagramme (avec la dimension à la qu'elle il est affiché sur écran)

7. Répéter les étapes 2 à 6 jusqu'à ce que vous aurez fini de voir les informations sur les forces de toutes les tranches de la surface critique.

8. Cliquer le bouton Fermer pour quitter ce panneau.

#### 1.2.3.2- L'Affichage Graphique des Résultats :

Les forces qui agissent sur chaque tranche de la surface de rupture critique sont calculées et sont sauvegardées dans un dossier des résultats. Comme la fonction Dessin vous permet d'afficher un diagramme du corps libre de ces forces, vous pouvez visualiser aussi les valeurs de ces forces sous forme d'un graphique. Pour cet exemple de problème, la procédure sera présentée pour visualiser le graphe suivant le long de la surface de rupture critique et les autres graphes sont groupés en fin de ce problème.

Pour Afficher un graphique :

1. Choisir Graphes à partir du menu Dessin. La boîte du dialogue suivante paraît :

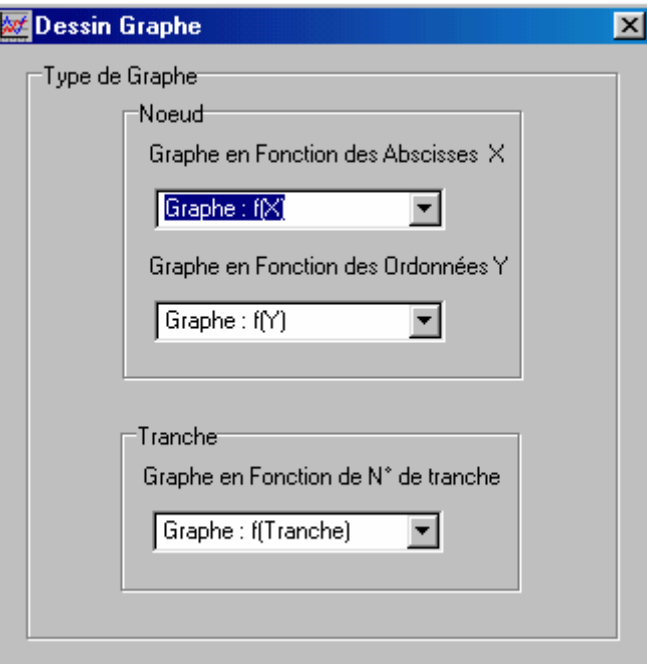

2. Choisir le type de graphe dans la  $1^{\text{ere}}$  liste des graphes en fonction des abscisses "X" des nœuds ex: la contrainte normale à la base de chaque tranche. La fenêtre du Graphique suivante apparaît, elle contient un graphique des conditions sélectionnées:

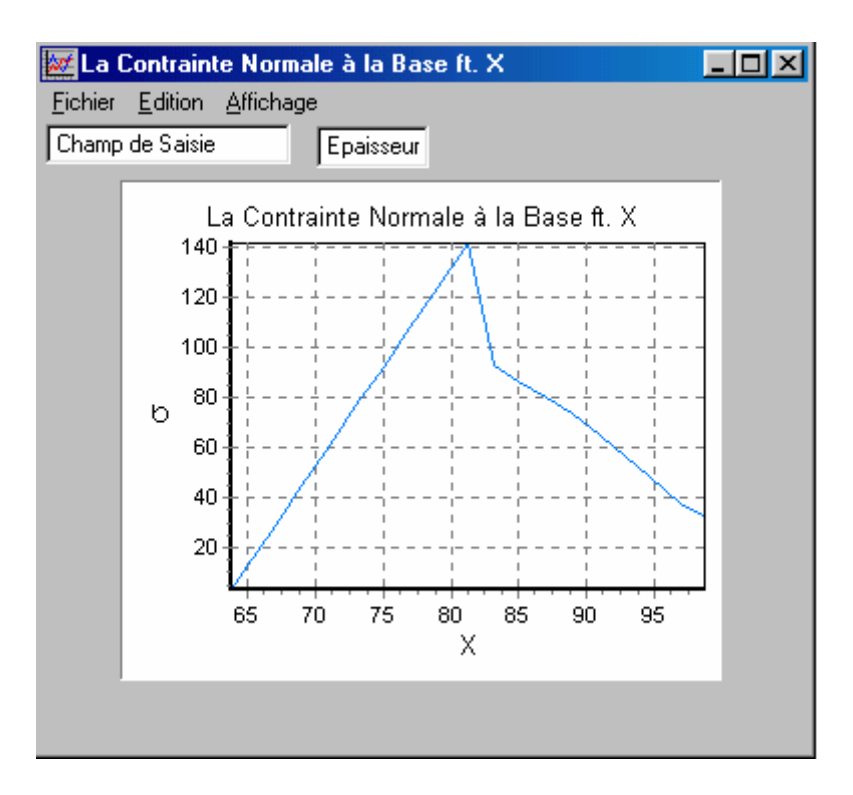

Vous pouvez aussi visualiser ces graphes en cliquant sur le bouton "Graphe" au niveau de la boite du dialogue de la surfasse critique.

• Refaire la deuxième étape pour visualiser ce graphe en fonction des ordonnées "Y" des nœuds, mais cette fois-ci le choix sera au niveau de la 2ème liste. En ce qui concerne la 3ème liste le choix sera pour visualiser les graphes des forces intertranches.

3. Cliquer sur la flèche de la  $1^{\text{ère}}$ ,  $2^{\text{ème}}$  et  $3^{\text{ème}}$  liste à droite. Une liste d'autres paramètres est disponible pour afficher leurs graphes.

4. La répétition de l'étape 2 permet de visualiser tous les autres graphes.

Les commandes du menu Fichier sont :

Imprimer Eermer

5. Sélectionner imprimer à partir du menu Fichier de la fenêtre du Graphique si vous souhaitez imprimer le graphique par défaut.

6. Fermer la fenêtre du Graphique à partir du menu Fichier de la fenêtre du Graphique en sélectionnant fermer.

Les commandes du menu Edition sont :

Copier

7. Choisir Copier à partir du menu Edition de la fenêtre du Graphique si vous souhaitez copier le graphique pour l'exporter dans autres applications.

8. Sélectionner Affichage pour spécifier les titres et les options d'affichage du graphique.

Les commandes du menu Affichage sont :

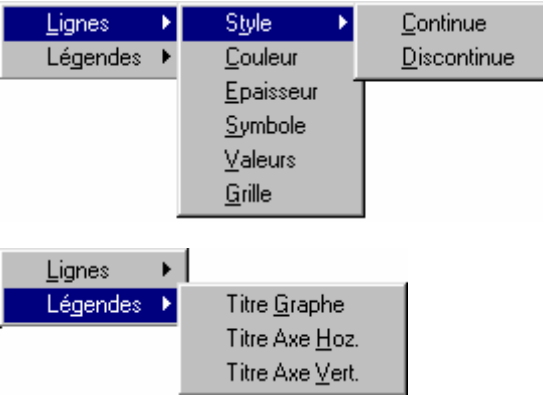

9. Sélectionner Style Discontinue pour afficher le graphe avec une ligne discontinue;

10. Sélectionner Symbole et Epaisseur et taper sa valeur dans l'édit box de l'épaisseur la fenêtre du graphique;

11. Saisir les titres ( du graphe et des axes) dans l'édit box "Champ de Saisie"

12. Sélectionner Légende pour modifier les titres du graphique. Le panneau suivant paraît :

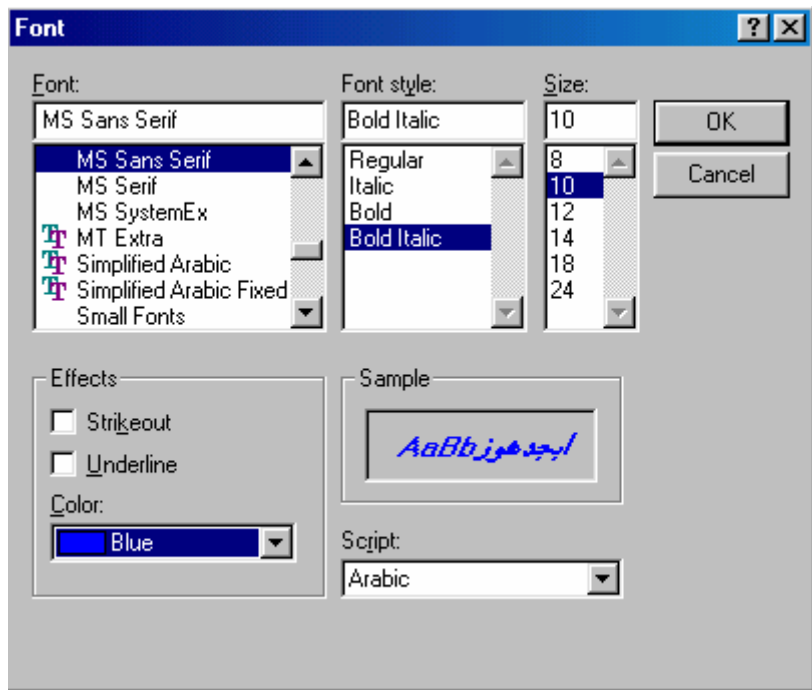

13. Spécifier un style de la police de caractères du graphique ;

14. Cliquer OK le graphique s'affichera sur la fenêtre correspondante avec les modifications affectées :

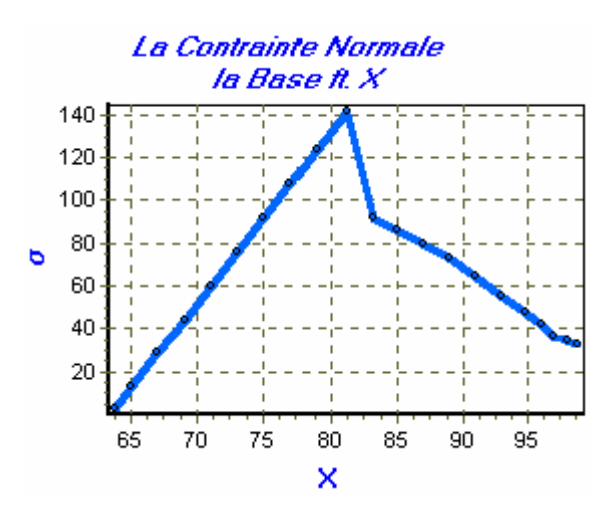

15. Sélectionner Couleur pour changer la couleur du graphe. Le panneau suivant paraît :

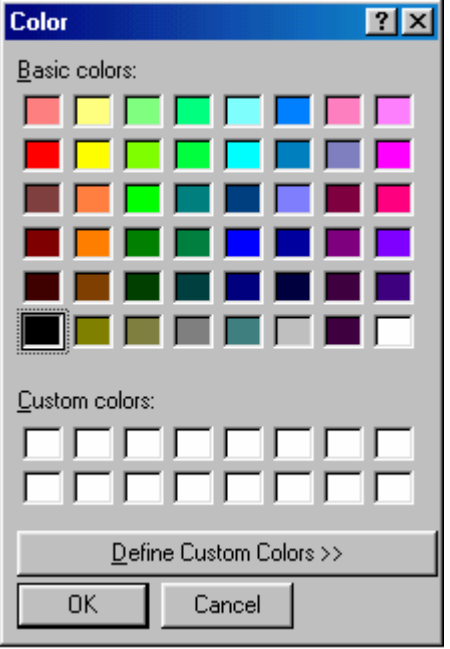

16. Sélectionner Valeurs ou grille pour afficher les valeurs des résultas ou la grille :

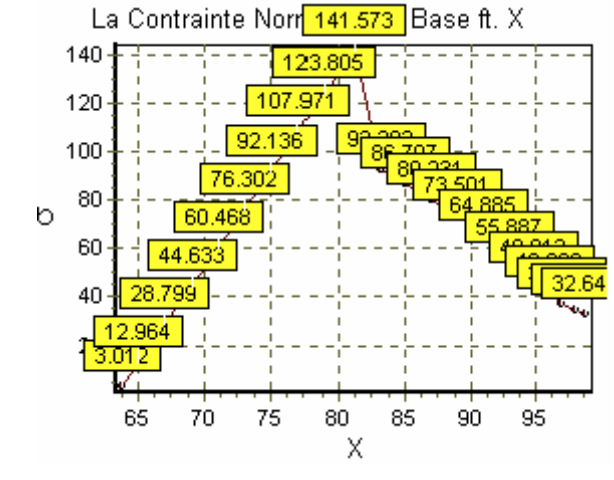

1.2.3.3- Le Dessin des Cercles de Mohr :

Une autre méthode pour contrôler que les conditions appliquées sont raisonnables par le dessin des états des contraintes. Le Cercle de Mohr fournit une représentation graphique de la valeur et direction des contraintes totales ou contraintes effectives à n'importe quel nœud.

Pour Afficher des Cercles de Mohr :

1.Choisir Cercles de Mohr à partir du menu Dessin. La fenêtre des options du Cercle de Mohr apparaît :

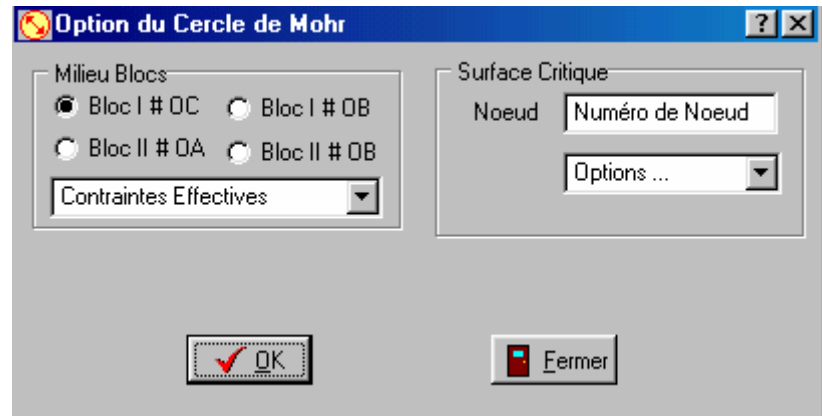

2.Cocher Bloc I facette "OC", si vous voulez afficher le cercle de Mohr des conditions du milieu de chaque bloc.

3.Choisir "Contraintes effectives" au niveau de la liste des options des milieux des blocs;

4.Cliquer OK. Le panneau suivant paraît :

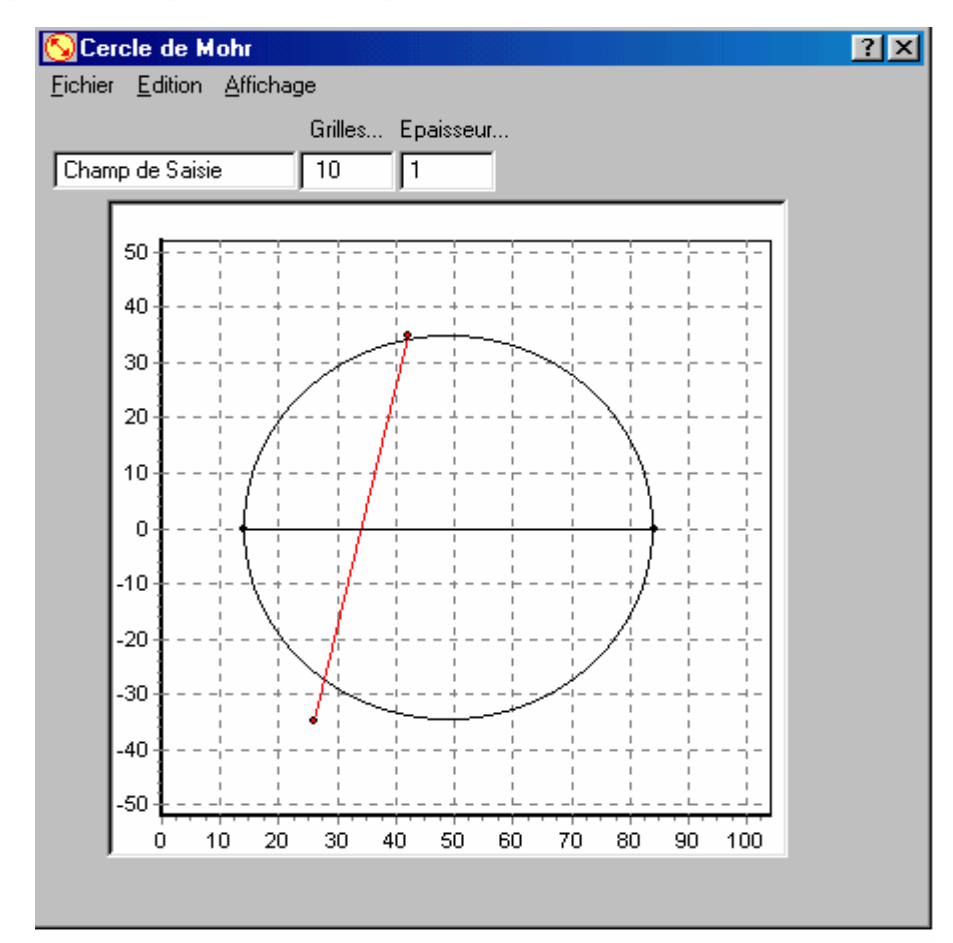

5.Choisir le numéro "1" dans la liste de numéro des nœuds de la Surface Critique, si vous voulez afficher le cercle d'un nœud appartient à la surface critique et répéter la troisième et la quatrième étape. Le cercle correspondant s'affichera sur le même panneau précédent :

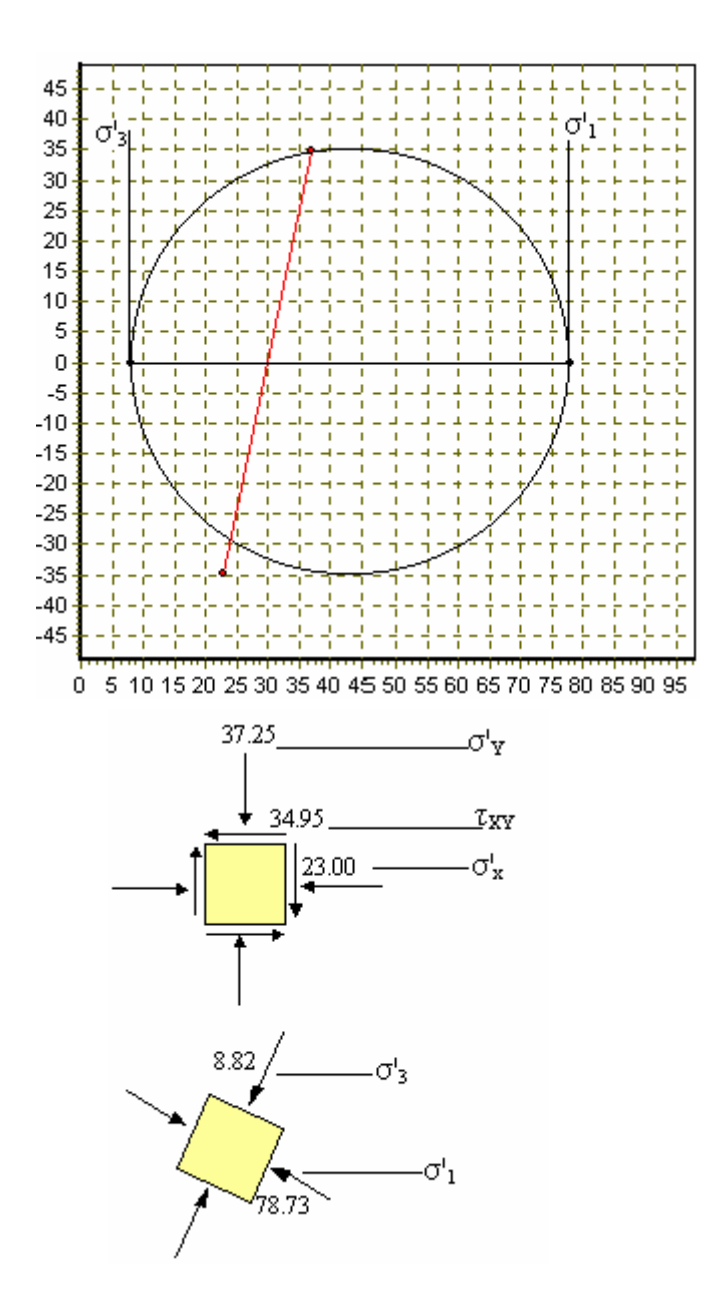

6.Choisir Fermer du menu Fichier pour quitter cette fenêtre.

#### 1.2.3.4- L'Histoire de Mouvement Nodale :

Afficher l'histoire du mouvement complète d'un point sélectionné est utile dans une analyse dynamique. Il est possible en "DYNANSTA" de visualiser l'histoire de mouvement de chaque nœud sélectionné. Dans cet exemple du travail pratique, nous sélectionnerons juste un nœud à la crête du barrage.

1. Choisir Dessin Histoire Nodale à partir du menu Dessin ou le bouton de raccourci correspondant au niveau de la boite du dialogue intitulée "Surface Critique". Le panneau suivant apparaît :

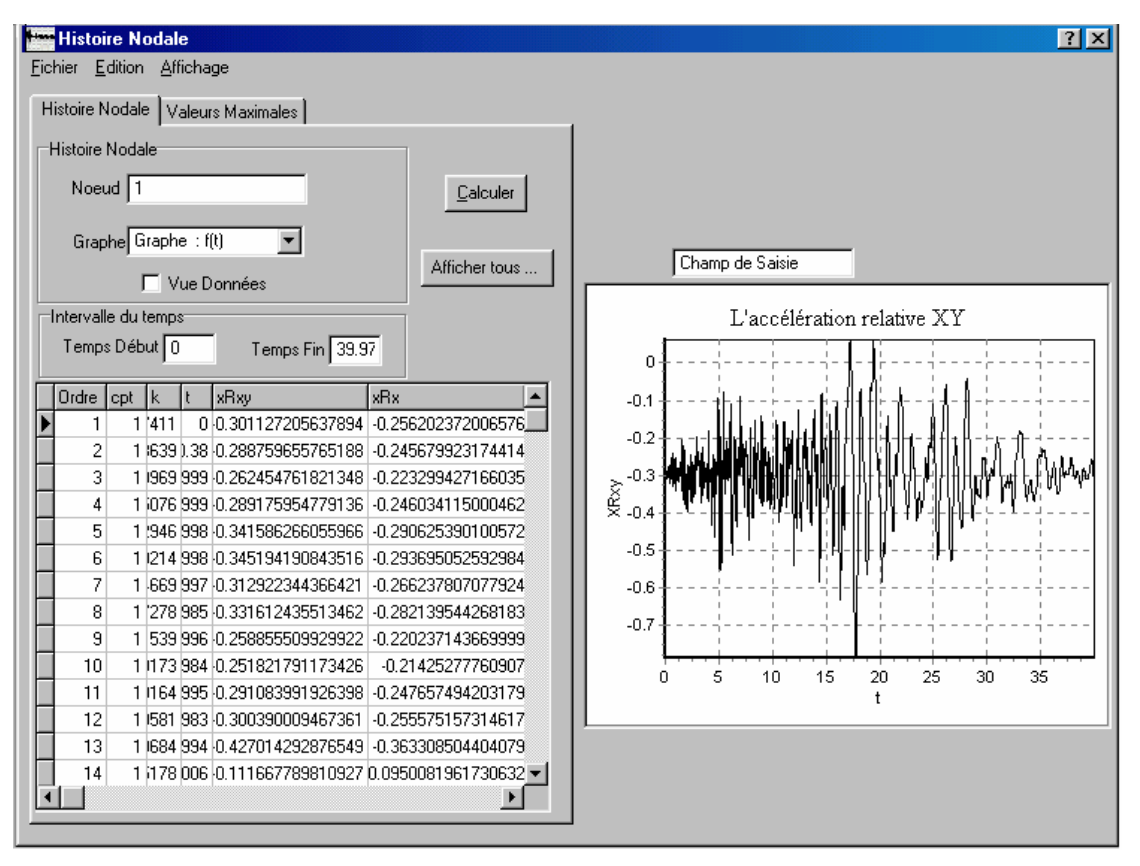

- Pour le choix d'intervalle du temps du tremblement désiré pour faire l'analyse :
	- 2. Taper 0 secondes dans l'édit box de Temps Début ;
	- 3. Taper 39.99 secondes dans l'édit box de Temps Fin;
	- 4. Cliquer sur le bouton "Calculer" pour procéder les calculs des intégrales ;
	- 5. Choisir le numéro du nœud dans la liste des nœuds, ex :"1" ;

6. Cocher "Vue Données". Les résultats du premier nœud seront affichés sur le tableau en dessous. Si vous voulez afficher les résultats de tous les nœuds de la surfasse critique, cliquer sur le bouton "Afficher tous…"

7. Choisir le type de graphe à partir de la liste des graphes comme par exemple : Accélération relative XY. Ce graphe sera affiché sur le même panneau :

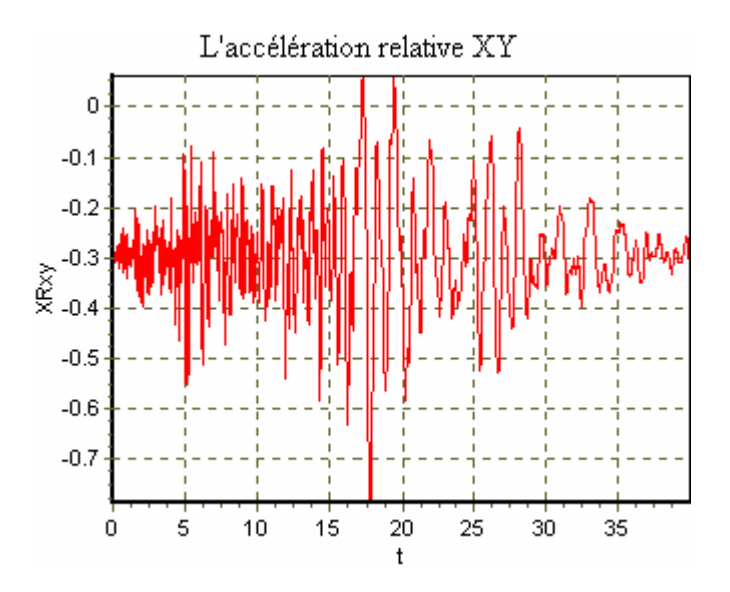

8. Cliquer sur la flèche, une liste d'autres graphes est disponible. Ils sont groupés en fin de ce problème;

9. Cliquer sur l'anglet des valeurs maximales :

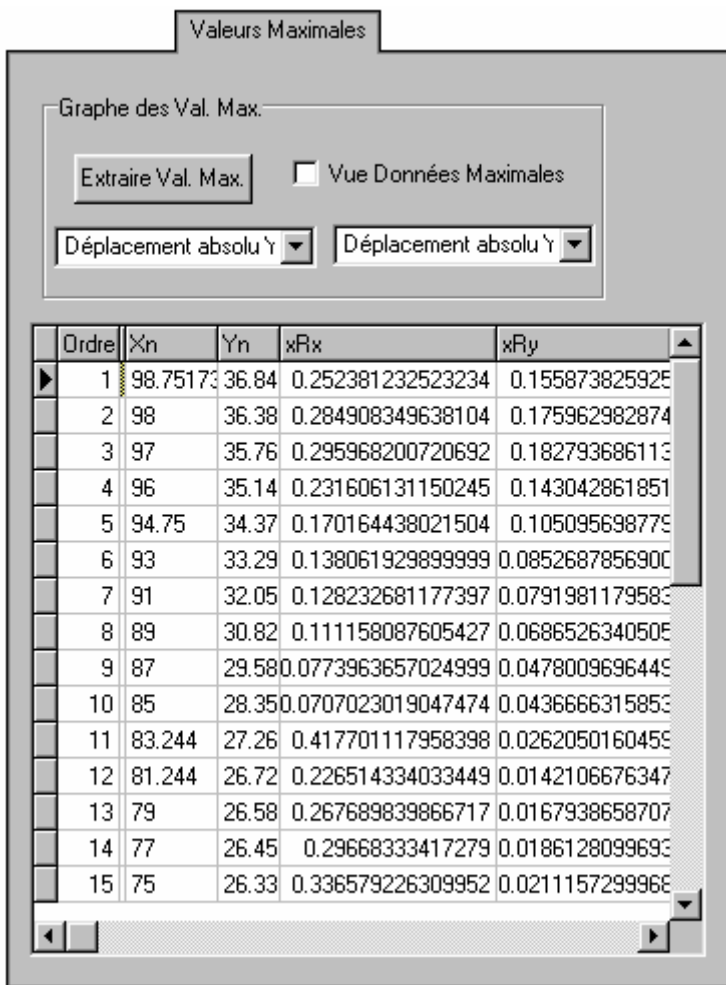

En ce qui concerne cet anglet, il existe deux listes du graphes des valeurs maximales. La première liste est utilisée pour le choix d'affichage des graphes le long de la distance horizontale "X" et la deuxième concerne la profondeur verticale "Y".

10. Cliquer sur le bouton "Extraire Val. Max." pour extraire les valeurs maximales des graphes des "Histoires Nodales" le long de la distance "X" ou la profondeur "Y".

11. Choisir le type de graphe à partir de la 1ère liste, si on veut voir les valeurs maximales des mouvements le long de la distance "X" par exemple : Accélération relative Y. Le graphe sera affiché sur le même panneau;

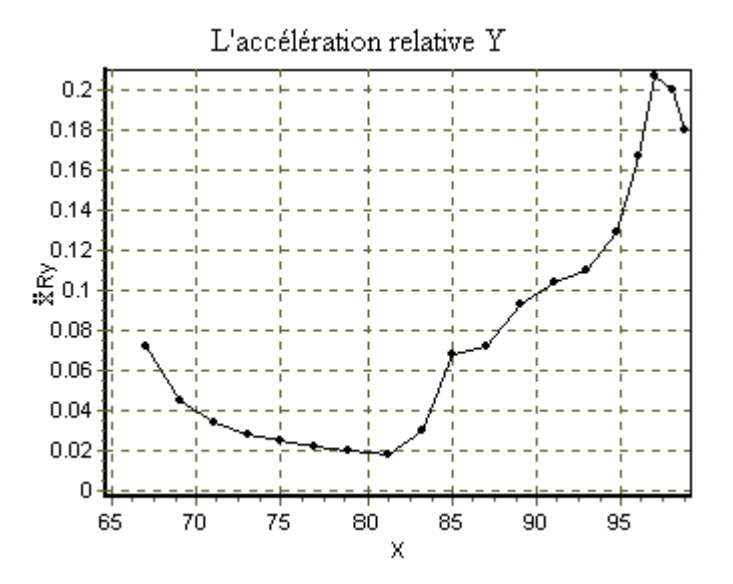

12. Cocher "Vue Données Maximales". Les résultats seront affichés sur le tableau en dessous.

13. Choisir Copier Graphe ou Copier Données sous format Excel à partir du menu Edition de la fenêtre pour les exporter en d'autres applications.

Copier Graphe Copier Données • Si vous sélectionnez copier Données le panneau suivant paraît :

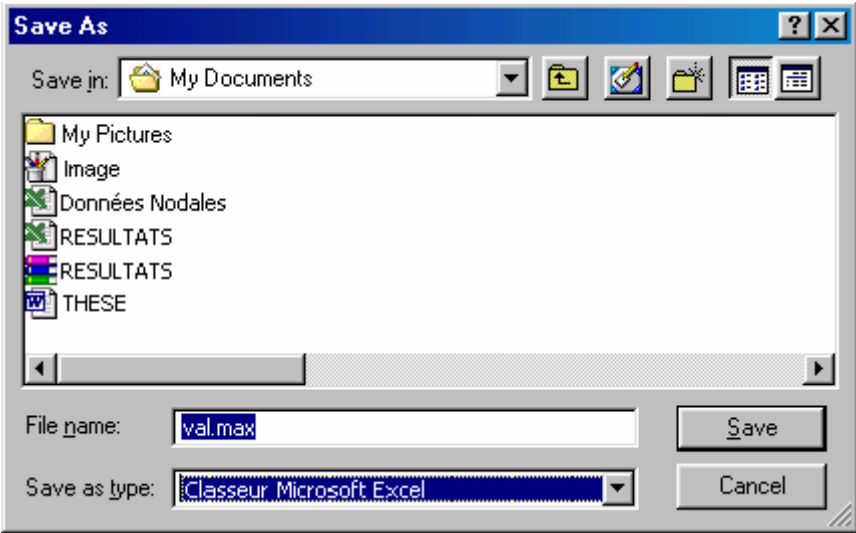

14. Donner un nom à votre fichier et sélectionner le type du format d'enregistrement.

## 1.2.4- L'Etude Paramétrique :

Cette fonction est utilisée pour afficher la variation étudiée des facteurs de sécurité statique ou dynamique en fonction des caractéristiques mécaniques du sol, des paramètres géométriques du problème et des caractéristiques sismiques. En ce qui concerne cet exemple de problème on va étudier la variation du facteur de sécurité en fonction de la cohésion effective "C'N" dans le cas statique et en fonction de la cohésion totale dans le cas dynamique.

## 1.2.4.1- L'Etude Paramétrique Statique :

Représente la variation du facteur de sécurité statique en fonction des différents paramètres.

• Pour afficher la variation de " $F_0$ " en fonction de " $C'_N$ " :

1. Choisir Propriétés du Sol du menu définition. Le panneau intitulé "Propriétés du Sol" apparaît ;

2. Taper 30 dans l'édit box de "C'N" ;

3. Cliquer Fermer;

4. Sélectionner Analyse à partir de la barre des menus ;

5. Choisir Facteur de Sécurité Statique. Le panneau intitulé "Facteur de Sécurité Statique" apparaît ;

6. Cliquer sur le bouton "Nouvelle Etude" ;

7. Cliquer OK. Vous aurez la première valeur du facteur de sécurité statique qui correspond à la première valeur introduite de "C'N".

8. Répéter les étapes 1 à 7 (sauf l'étape 6) autant de fois pour obtenir les différents points de la courbe de variation (Facteur de Sécurité Statique en fonction de "C'N").

9. Choisir Etude Paramétrique Statique à partir du menu Dessin. Le panneau suivant paraît :

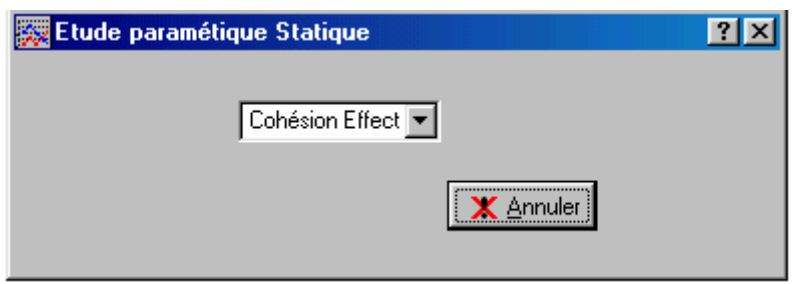

10. Sélectionner le type de graphe intitulé "La Cohésion Effective" dans la liste des graphes. La fenêtre du graphique suivante paraît et représente la courbe de variation du facteur de sécurité statique en fonction du paramètre mécanique " $C_N$ ".

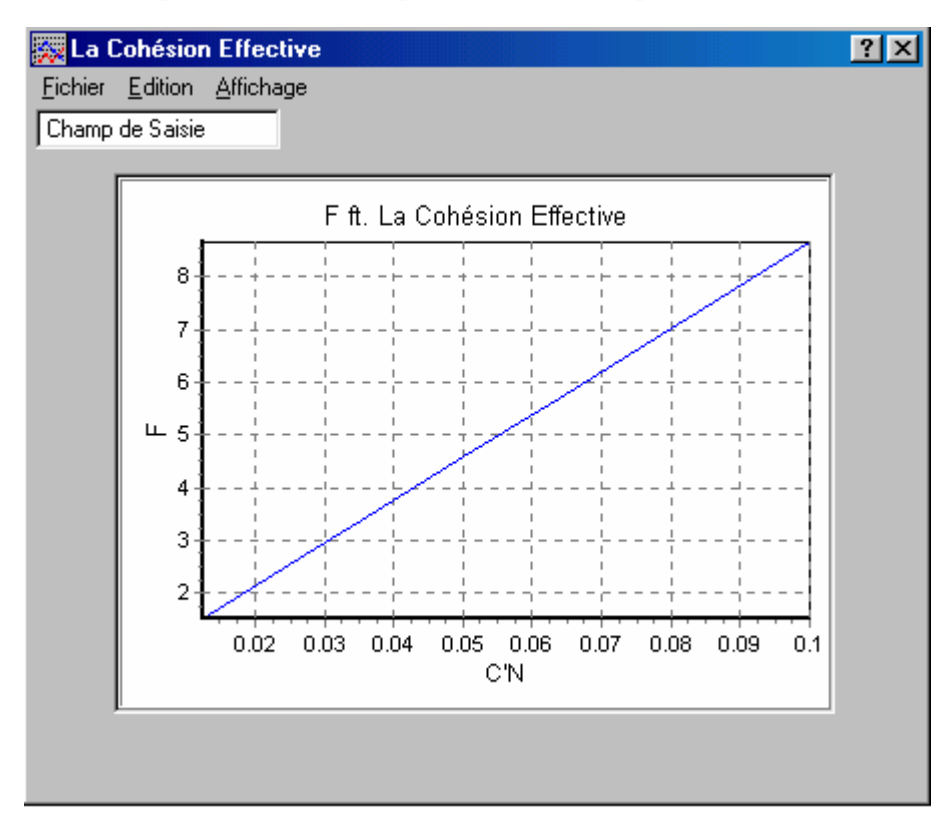

11. Répéter les étapes 1 à 8 pour obtenir les différentes courbes de l'étude paramétrique statique.

1.2.4.2- L'Etude Paramétrique Dynamique :

Représente la variation du facteur de sécurité dynamique en fonction des différents paramètres.

• Pour afficher la variation du " $F_d$ " en fonction de " $C_N$ " :

1. Choisir Propriétés du Sol du menu définition. Le panneau intitulé "Propriétés du Sol" apparaît ;

2. Taper 25 dans l'édit box de " $C_N$ ";

3. Cliquer sur le bouton "Fermer";

4. Sélectionner Analyse à partir de la barre des menus ;

5. Choisir Facteur de Sécurité Dynamique. Le panneau intitulé "Facteur de Sécurité Dynamique" apparaît ;

6. Cliquer OK. Vous aurez la première valeur du facteur de sécurité dynamique qui correspond à la première valeur introduite de " $C_N$ ".

7. Sélectionner Analyse à partir de la barre des menus ;

8.Choisir Etude Paramétrique Dynamique. La boîte du dialogue suivante paraît :

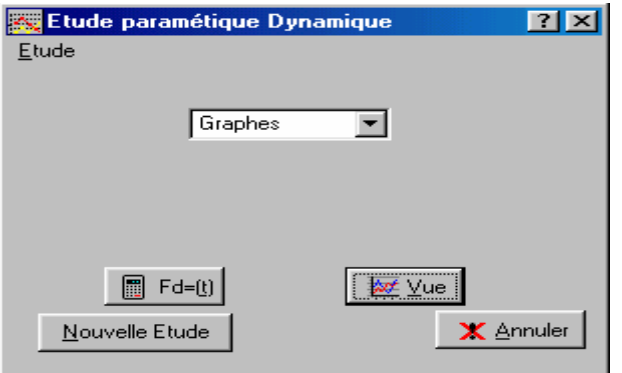

9. Cliquer sur le bouton "Nouvelle Etude" ;

10. Choisir Etude "Cas1" du menu Etude. Cela permet de tracer la première courbe du facteur de sécurité dynamique en fonction du coefficient sismique "k" de la première valeur introduite de " $C_N$ ";

11. Cliquer sur le bouton "Annuler";

12. Répéter les étapes 1 à 11 (sauf la neuvième étape) six fois pour obtenir les six différentes courbes de variation (Facteur de Sécurité Dynamique en fonction de " $C_N$ ").

13. Choisir Etude Paramétrique Dynamique à partir du menu Dessin. La même boite du dialogue précédente apparaît :

14. Sélectionner au niveau du panneau précédent le type de graphe nommé "La Cohésion Totale" dans la liste des graphes. La fenêtre du graphique suivante apparaît. Elle représente les courbes de variation du facteur de sécurité dynamique en fonction du paramètre mécanique " $C_N$ ". La légende montre les valeurs introduites de la cohésion.

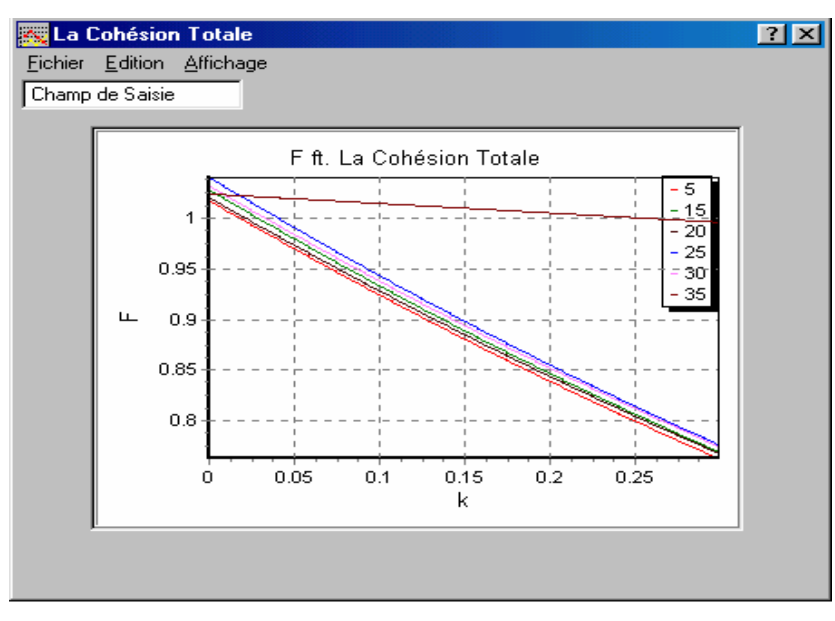

Glisser avec la souris en appuyant sur le bouton gauche à l'intérieur pour effectuer un zoom sur le graphe :

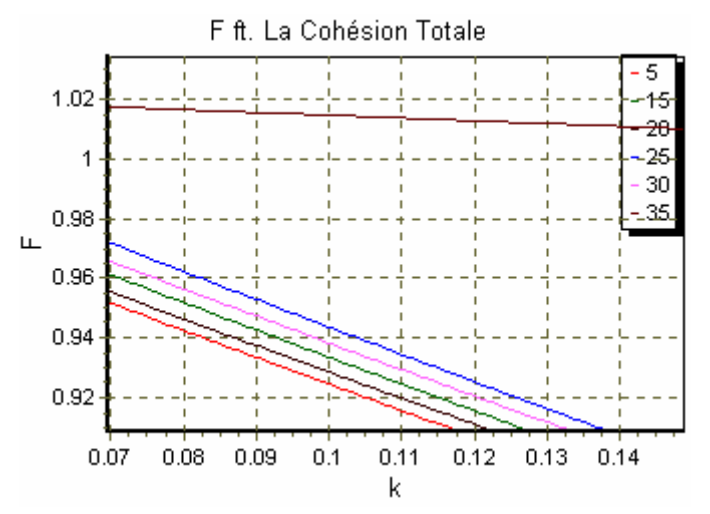

15. Répéter les étapes 1 à 12 pour obtenir les différentes courbes de l'étude paramétrique dynamique.

#### Commentaire :

Dans les cas des courbes de variations de la hauteur du barrage, la pente du noyau et la pente de talus, il faut calculer le facteur de sécurité statique avant de passer au calcul dynamique.

On peut visualiser le graphe du facteur de sécurité dynamique en fonction du temps ou du coefficient sismique du fichier des données modifié de l'accélérogramme général introduit au niveau du panneau intitulé Enregistrement-Séisme.

Si on veut visualiser le facteur de sécurité dynamique en fonction des coefficients sismiques ou du temps pendant les cinq premières secondes de l'enregistrement du séisme introduit :

1. Cliquer sur le bouton " $F_d=(t)$ " au niveau de la boite intitulée "Etude Paramétrique" Dynamique" pour exécuter les calculs;

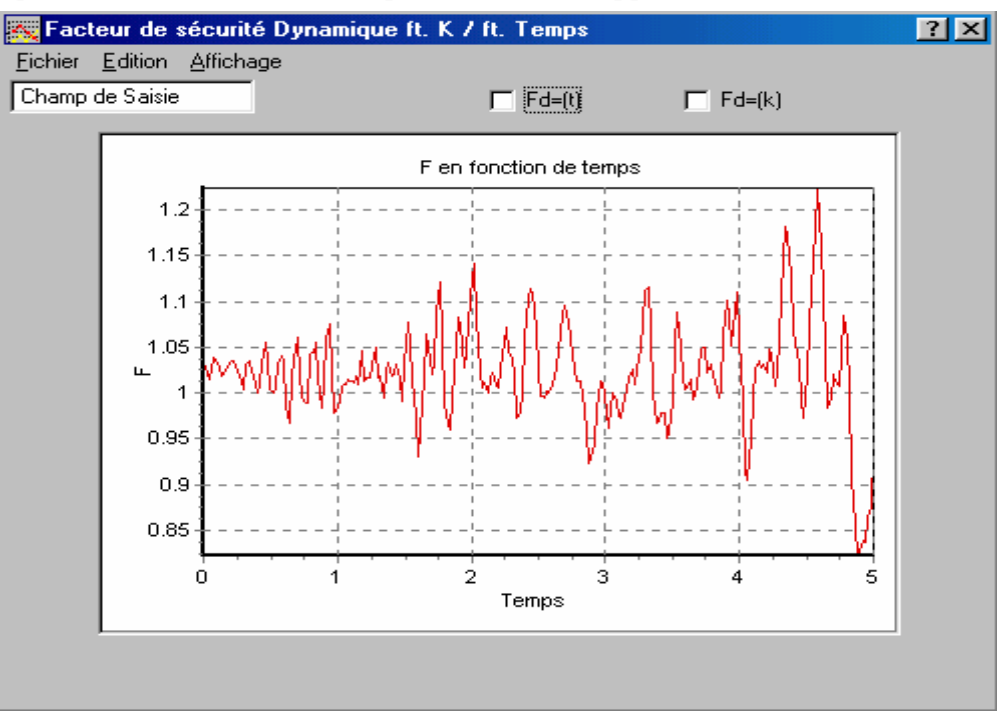

2. Cliquer sur le bouton "Vue". Le panneau suivant apparaît :

3. Cocher " $F_d = (t)$ " pour avoir le graphe en fonction du temps;

4. Cocher " $F_d = (k)$ " pour avoir le graphe en fonction des coefficients sismiques. Ce graphe sera affiché sur le même panneau :

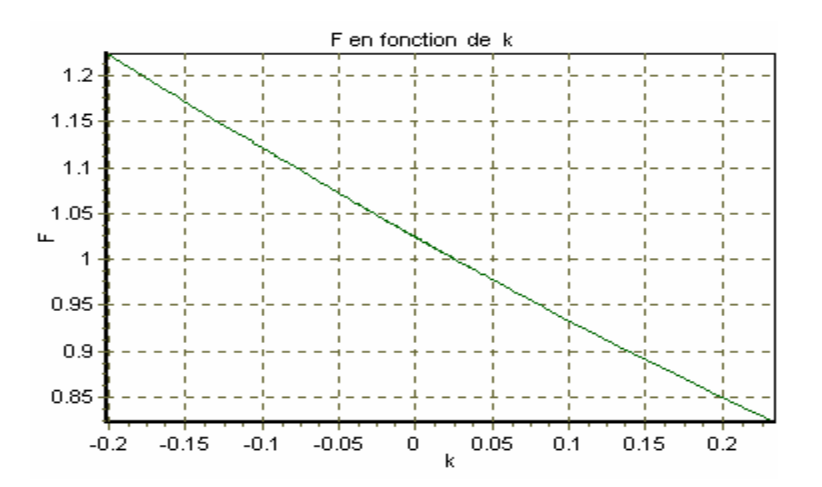

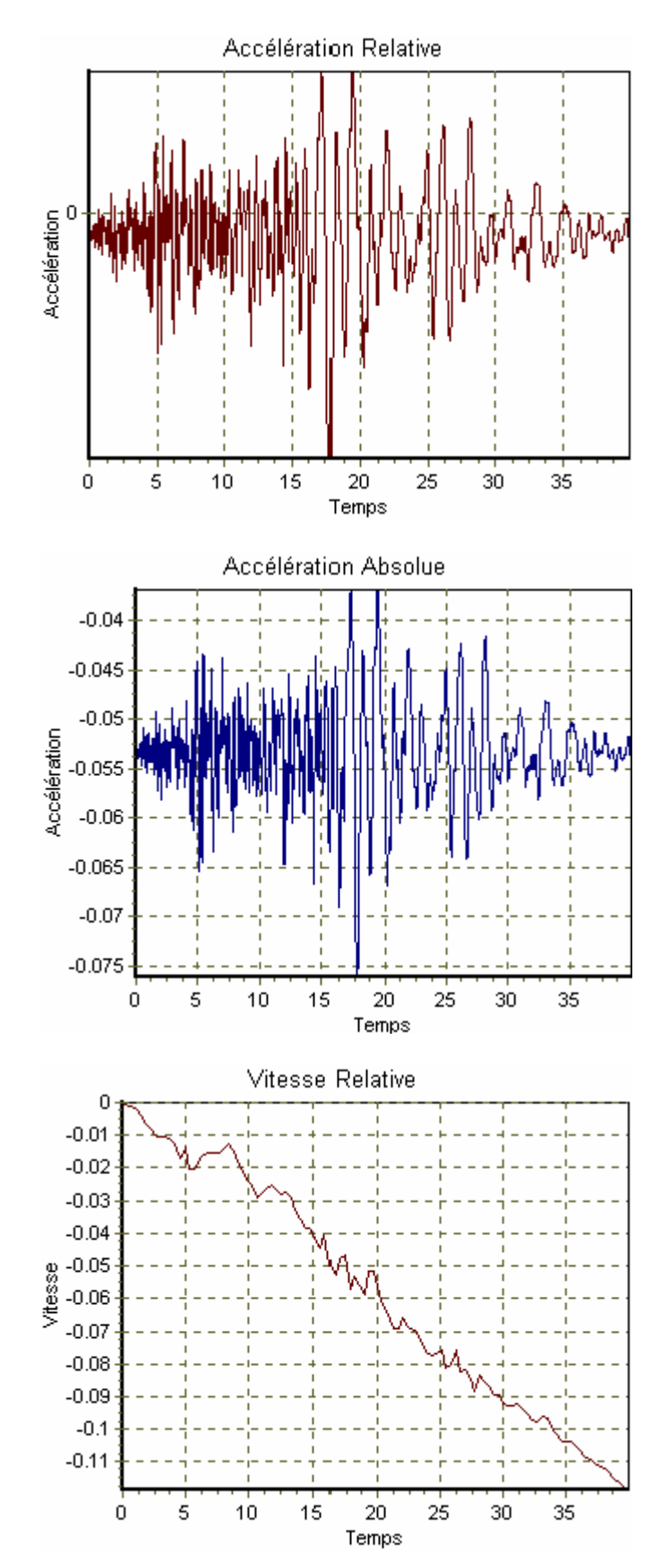

1) Bloc I :

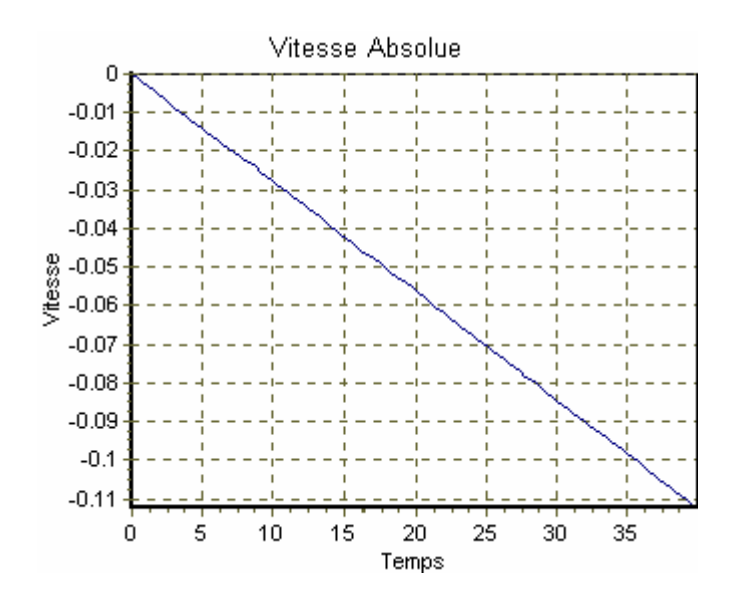

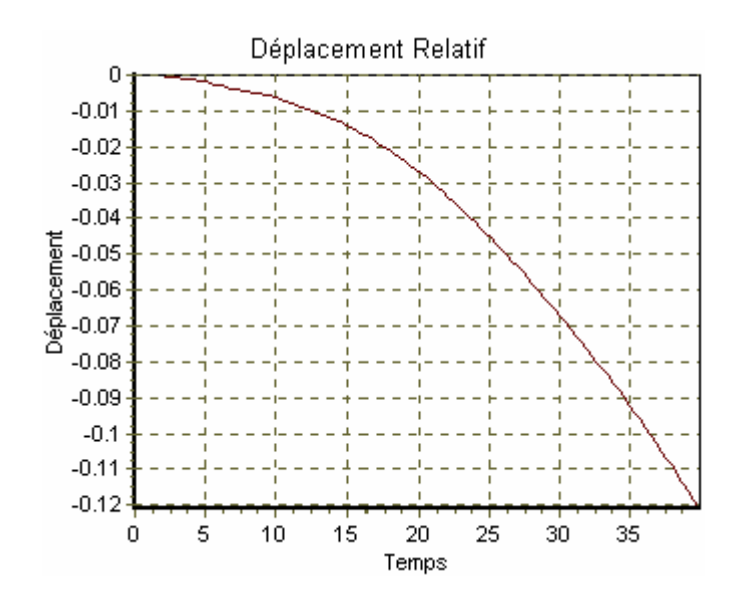

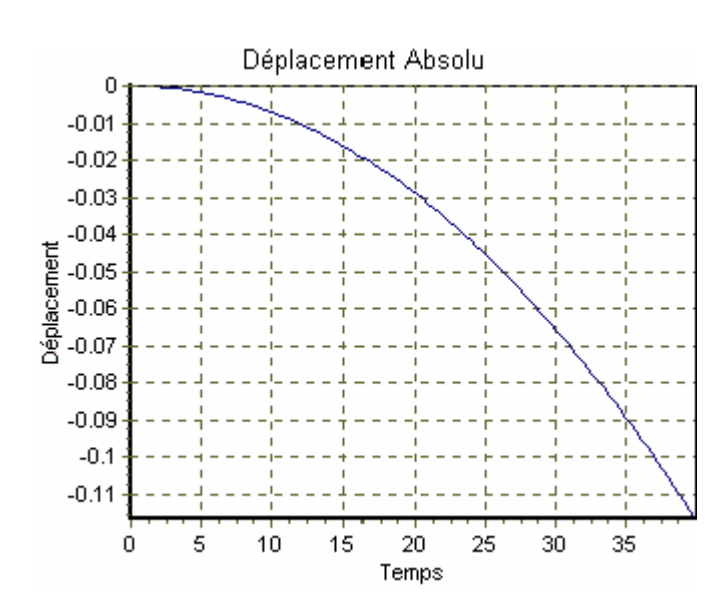

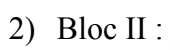

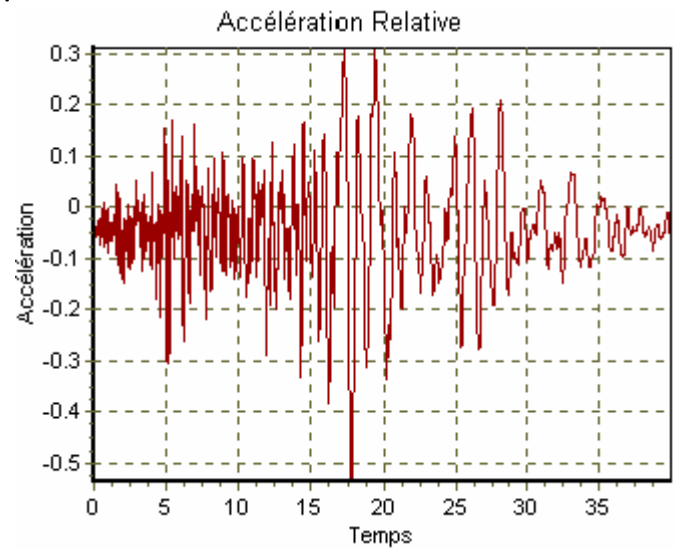

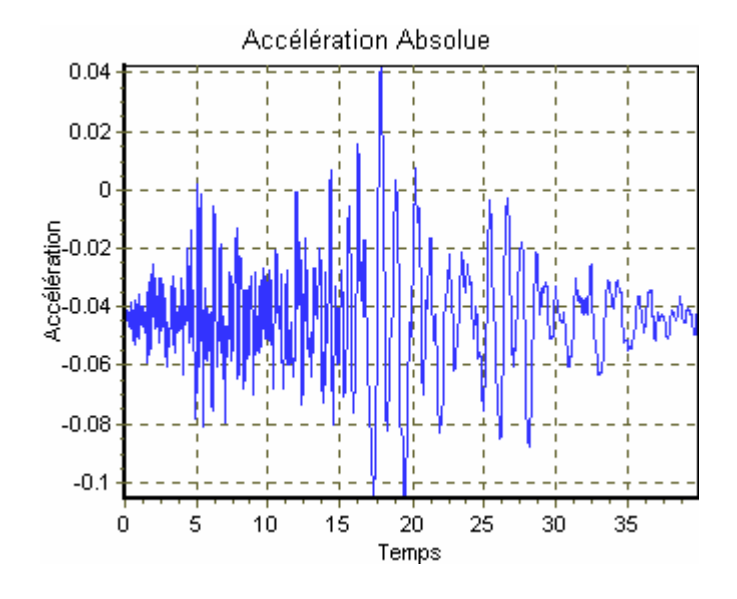

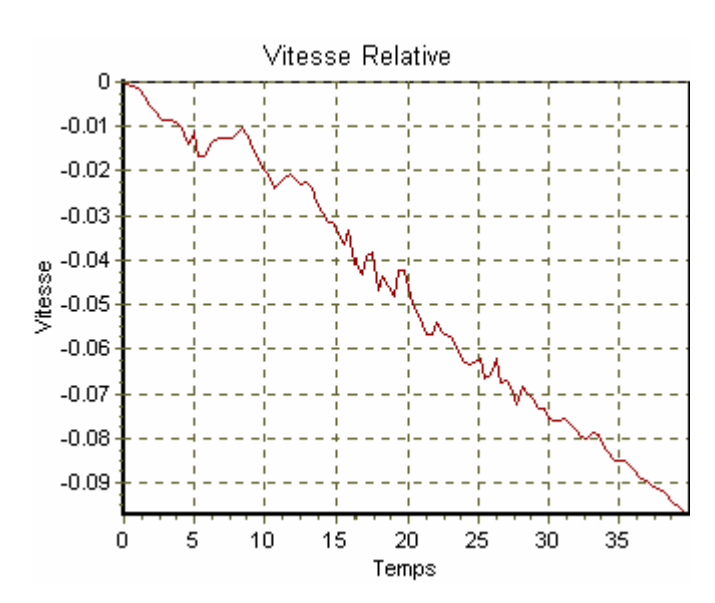

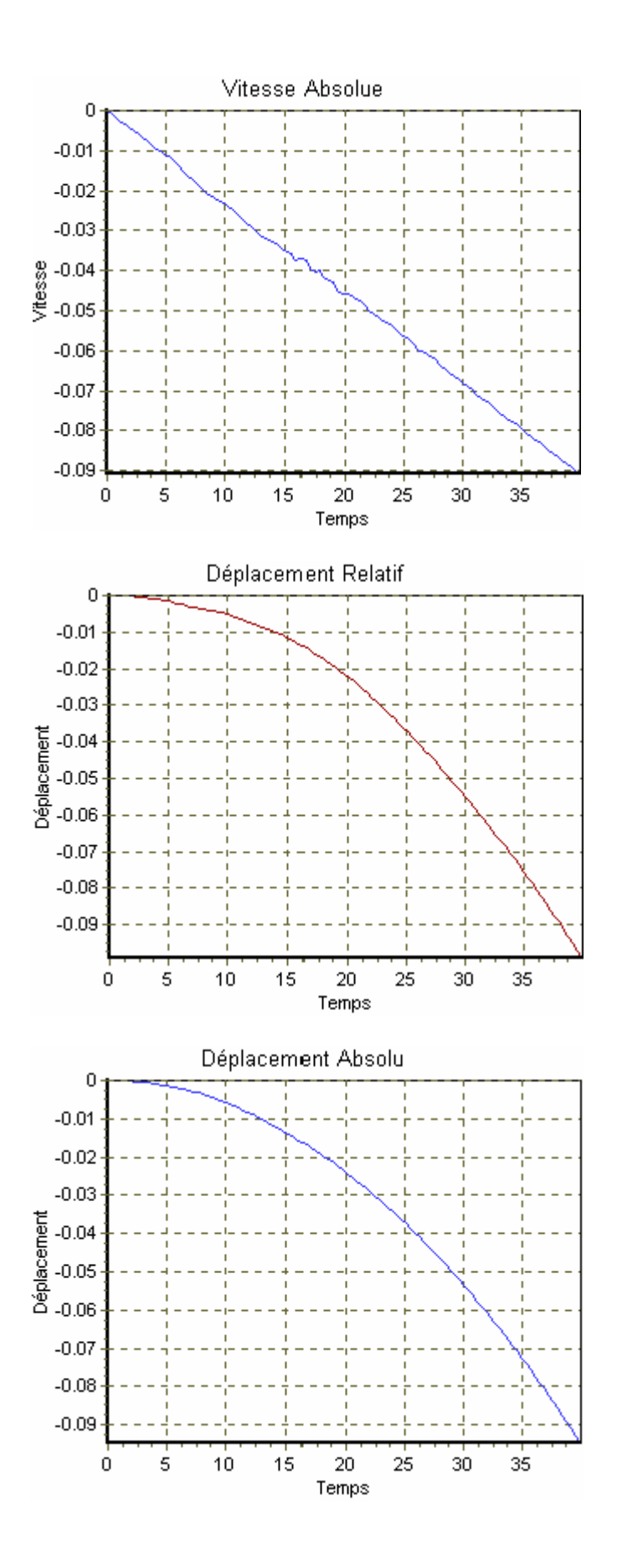

Graphique C.3 : Les histoires des mouvements aux milieux des blocs.

# 1.4- Les variables calculées le long de la surface critique :

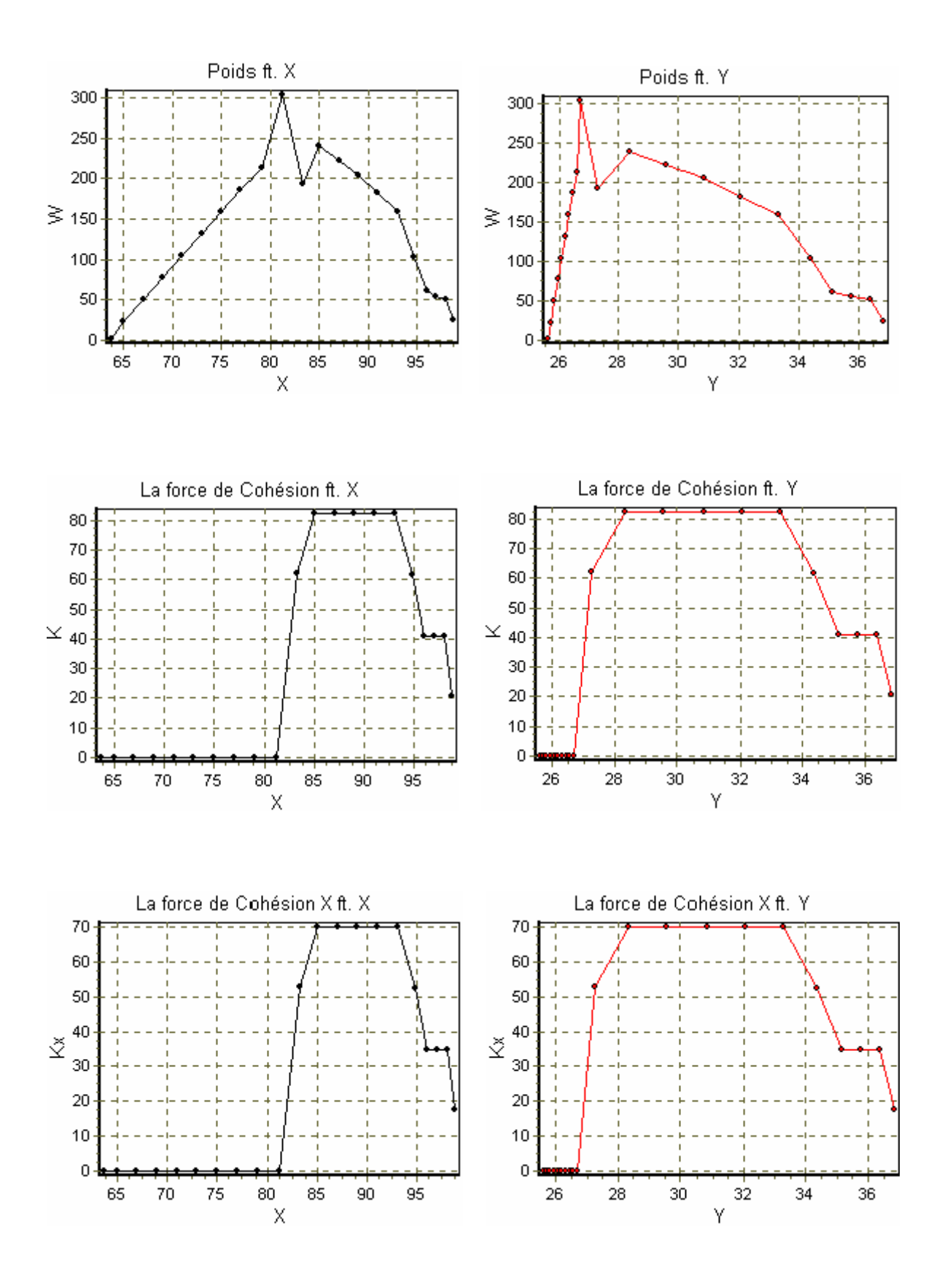

# - Affichage graphique des variables :

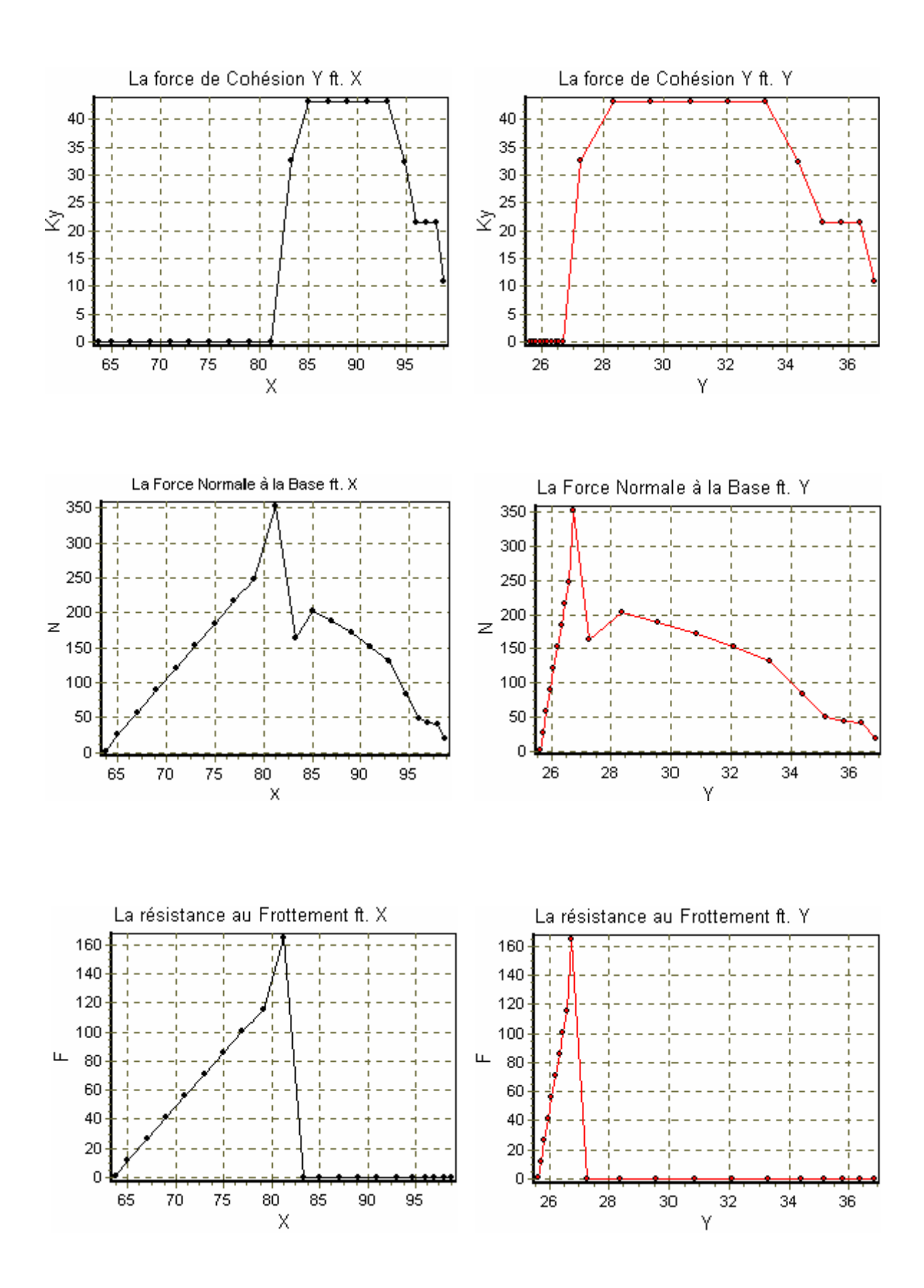

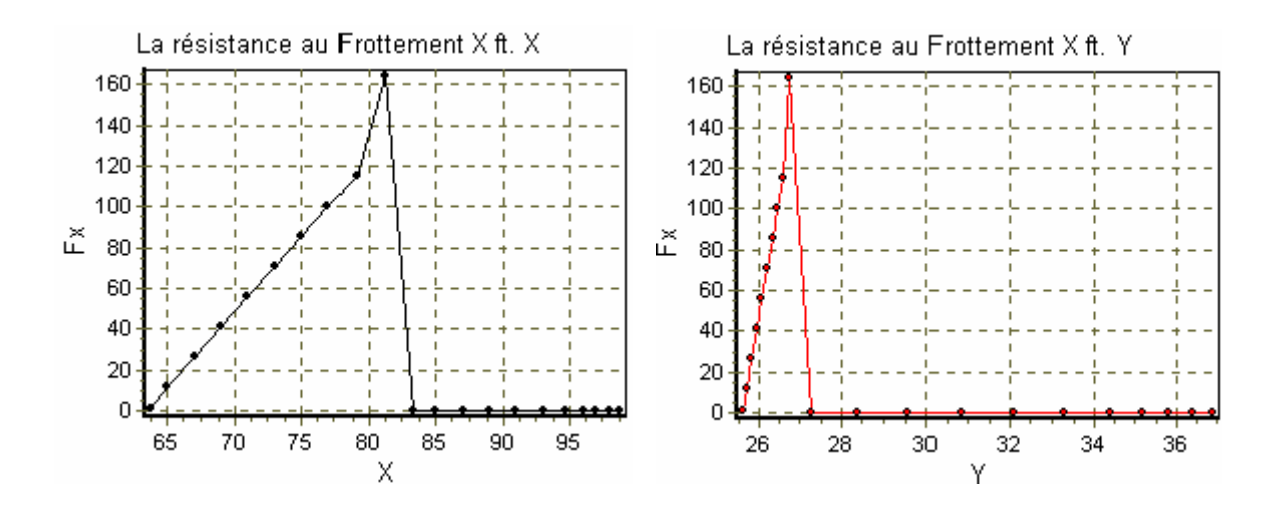

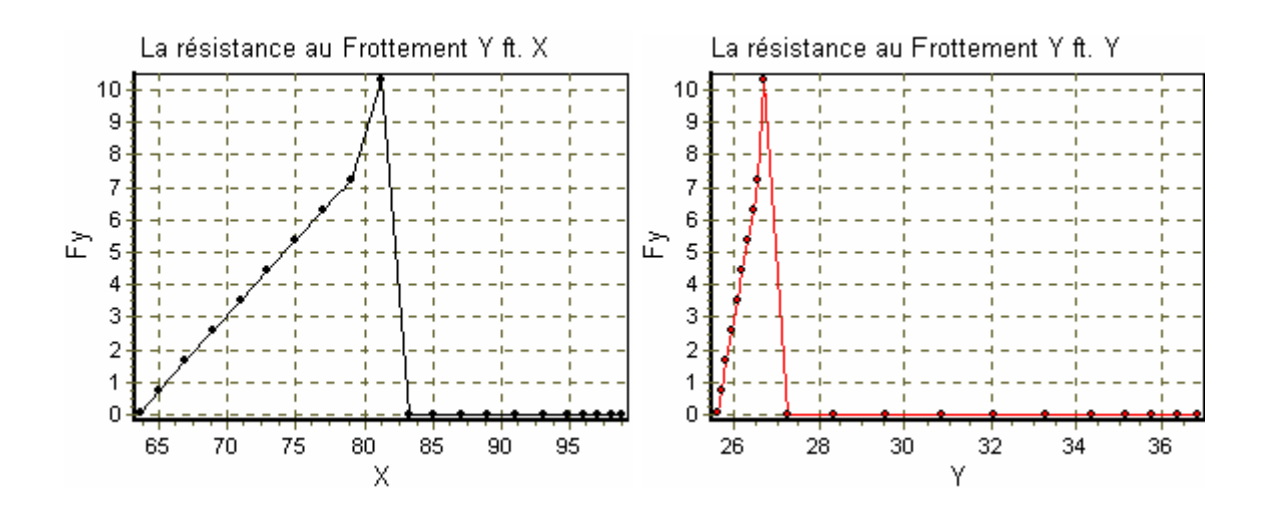

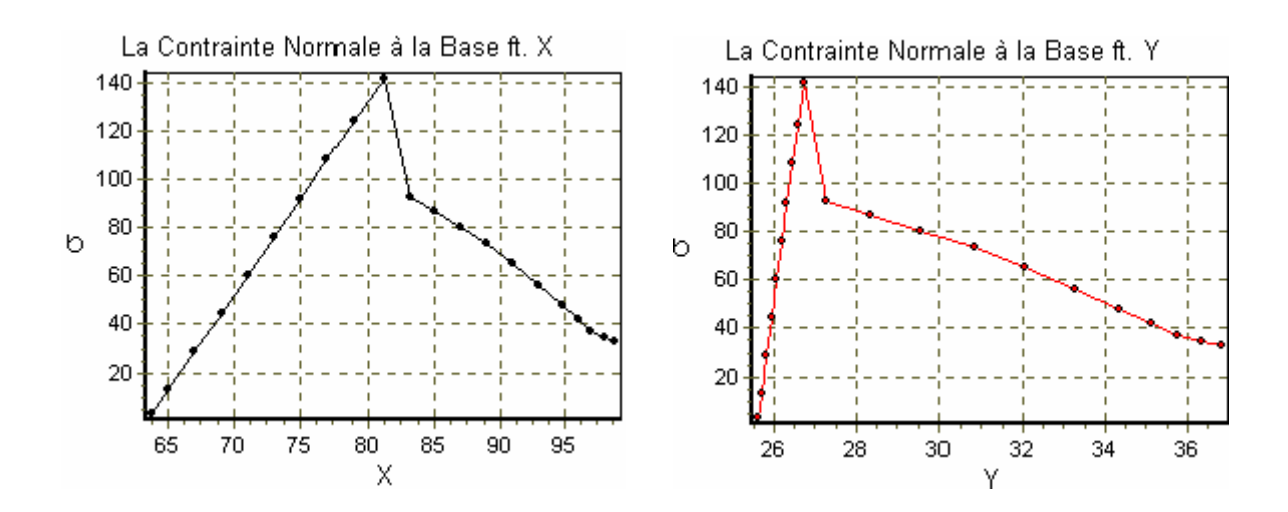

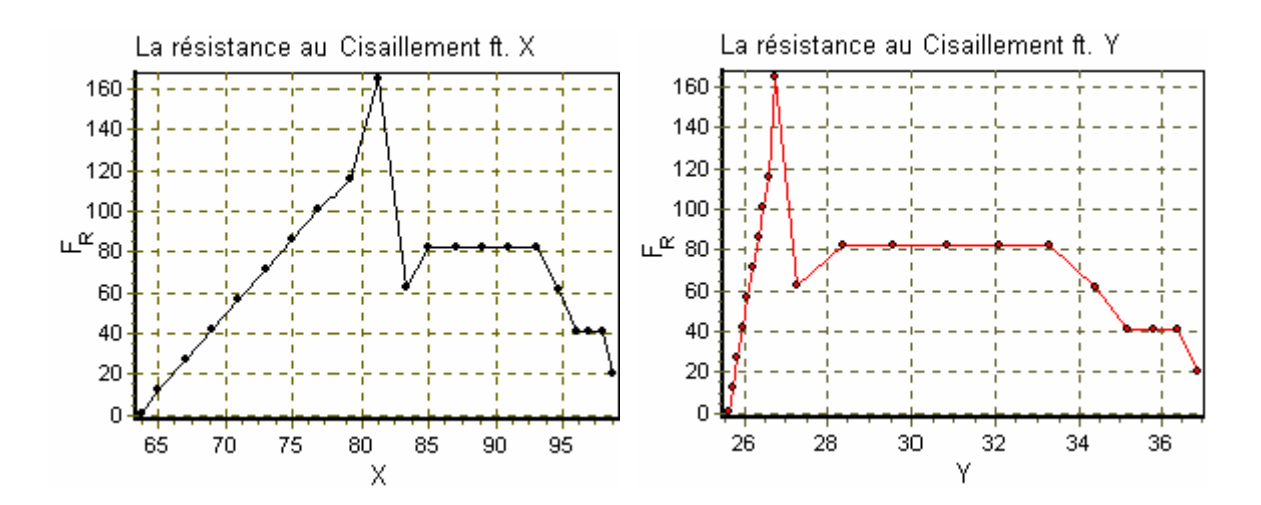

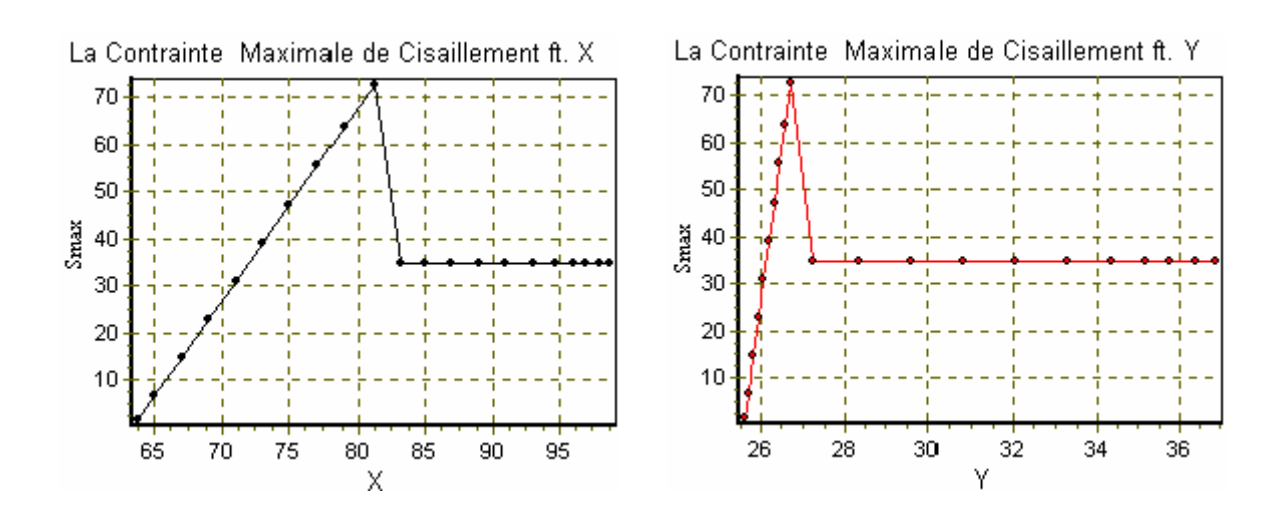

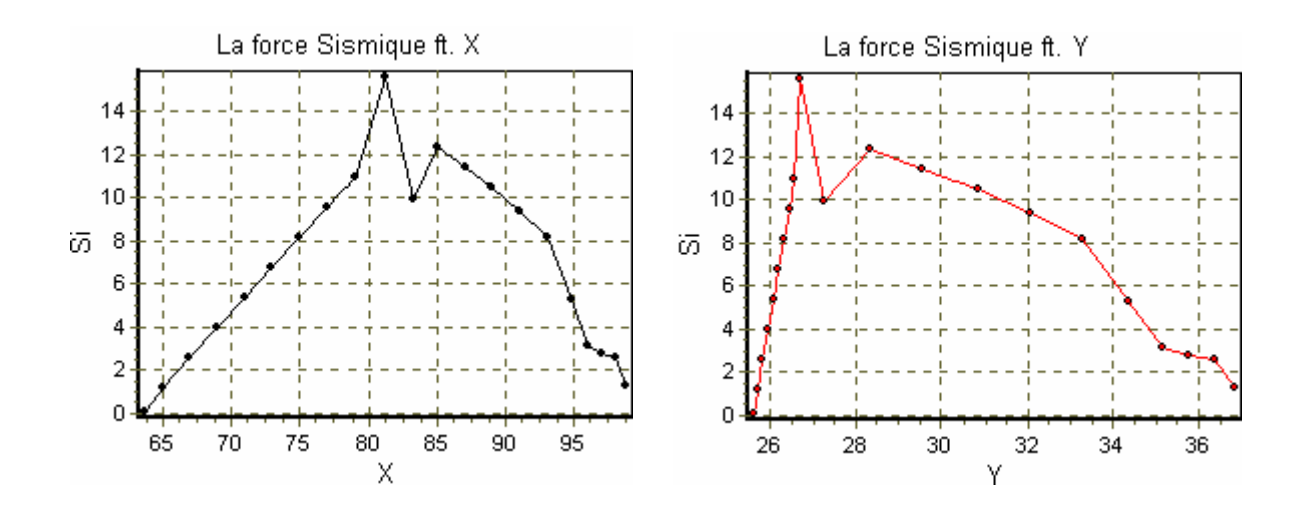

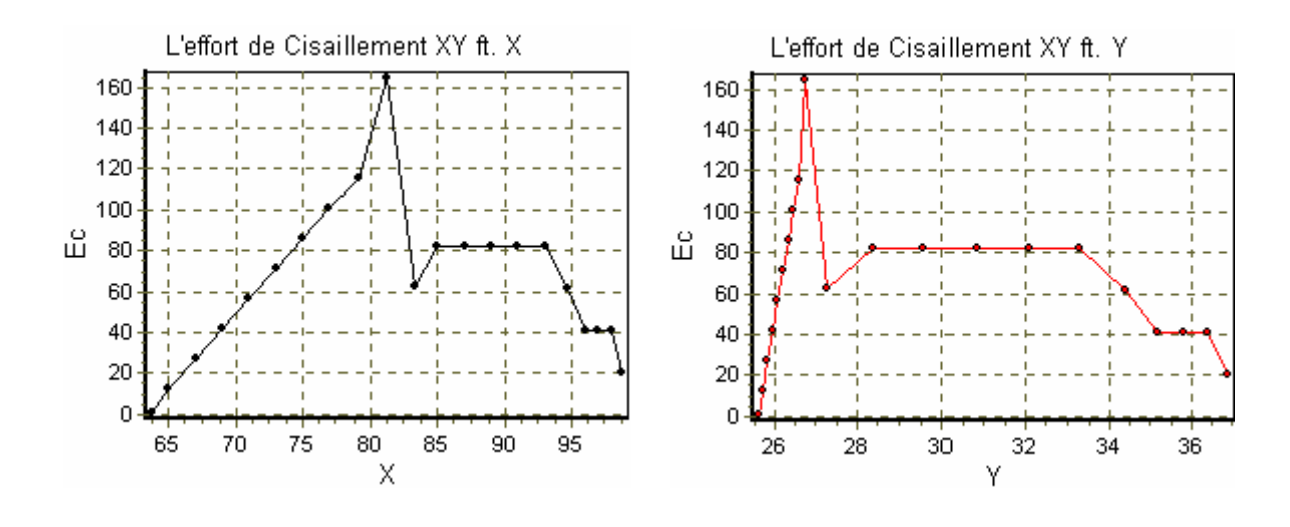

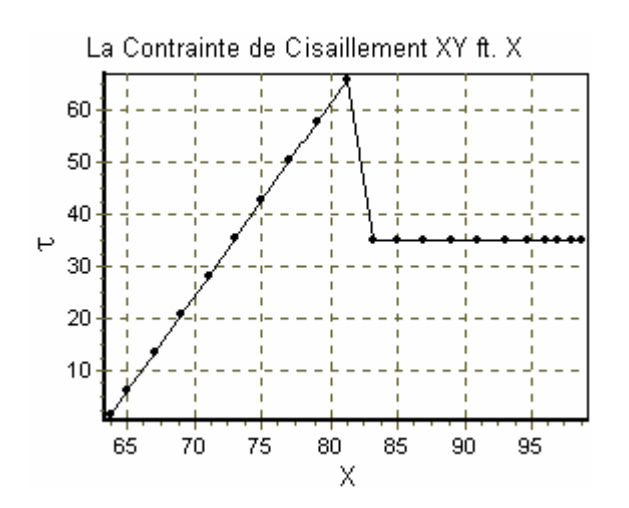

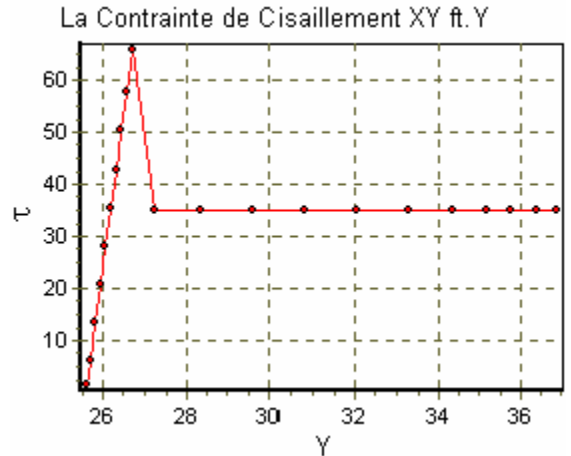

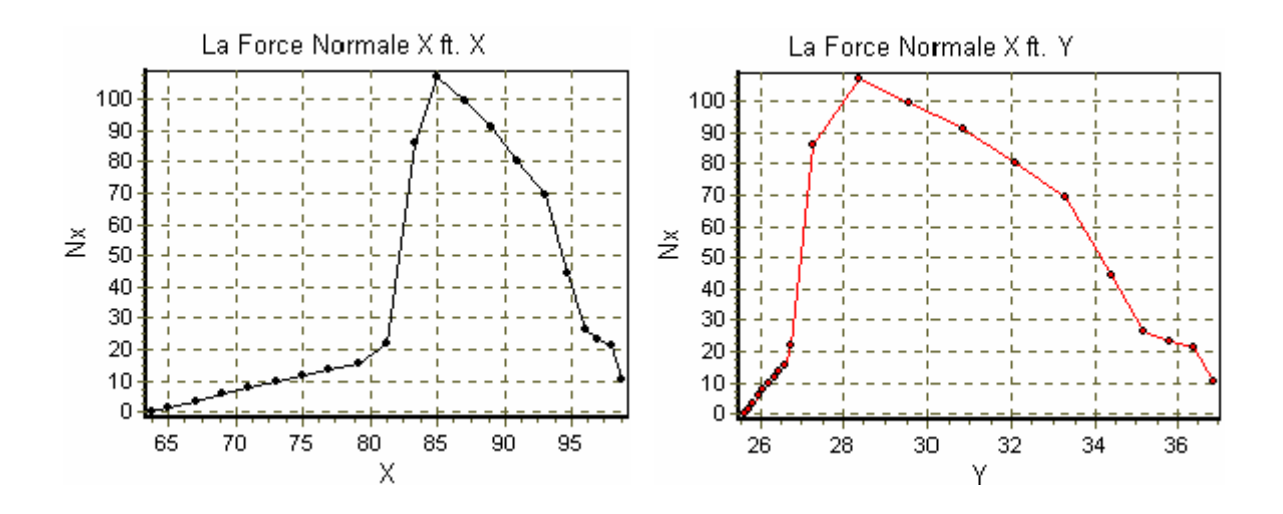

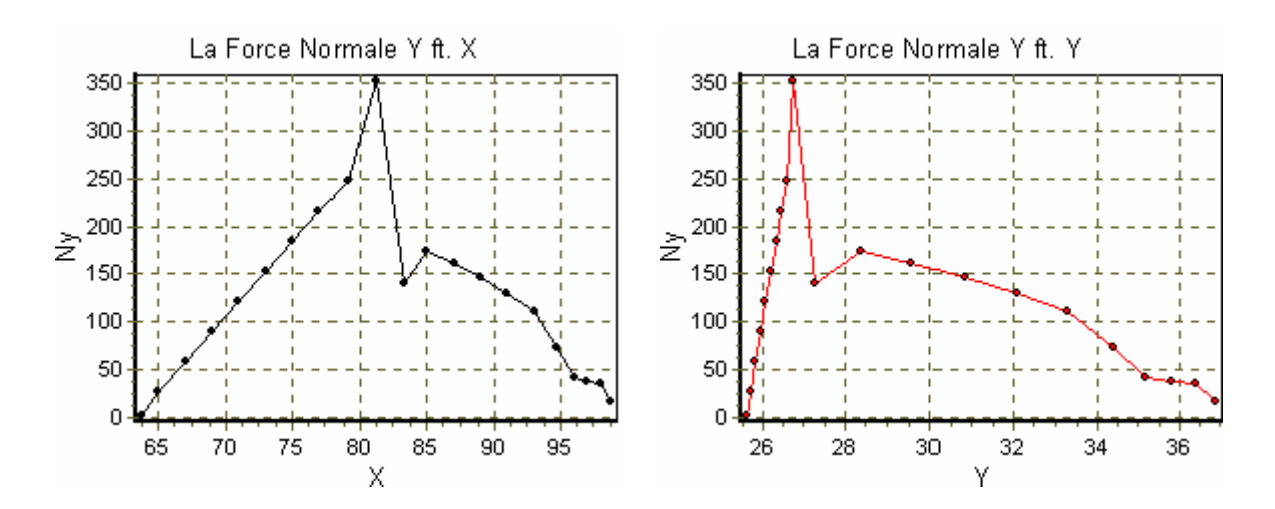

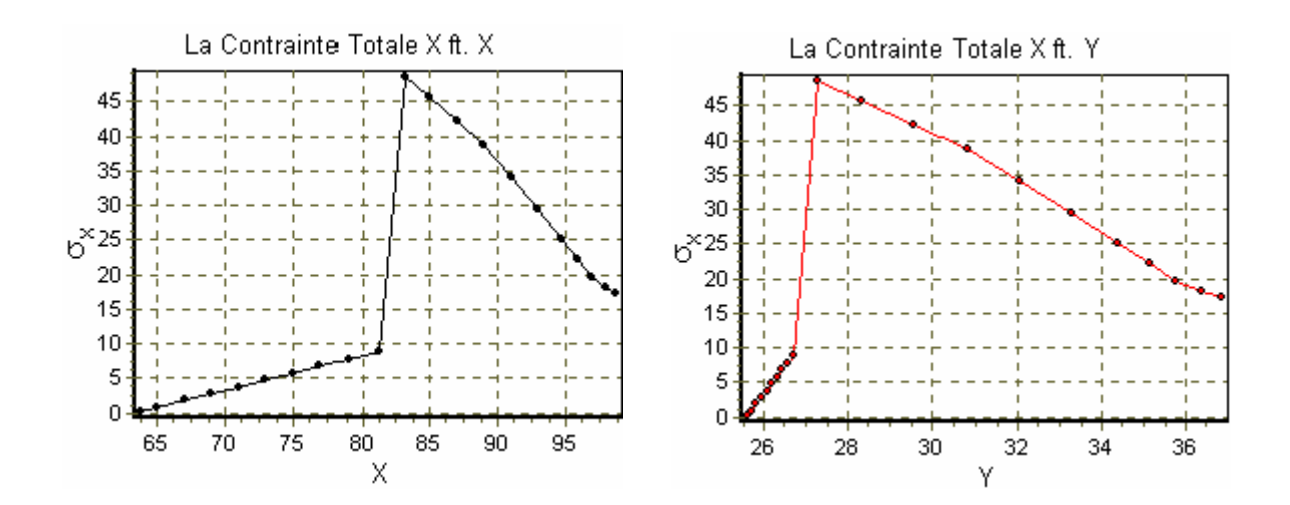

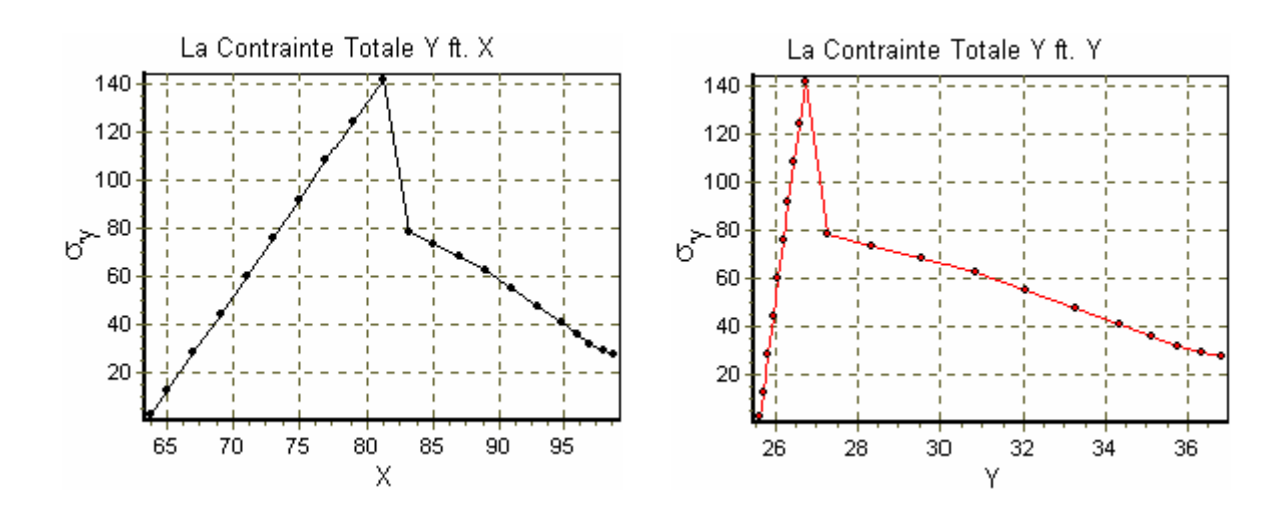

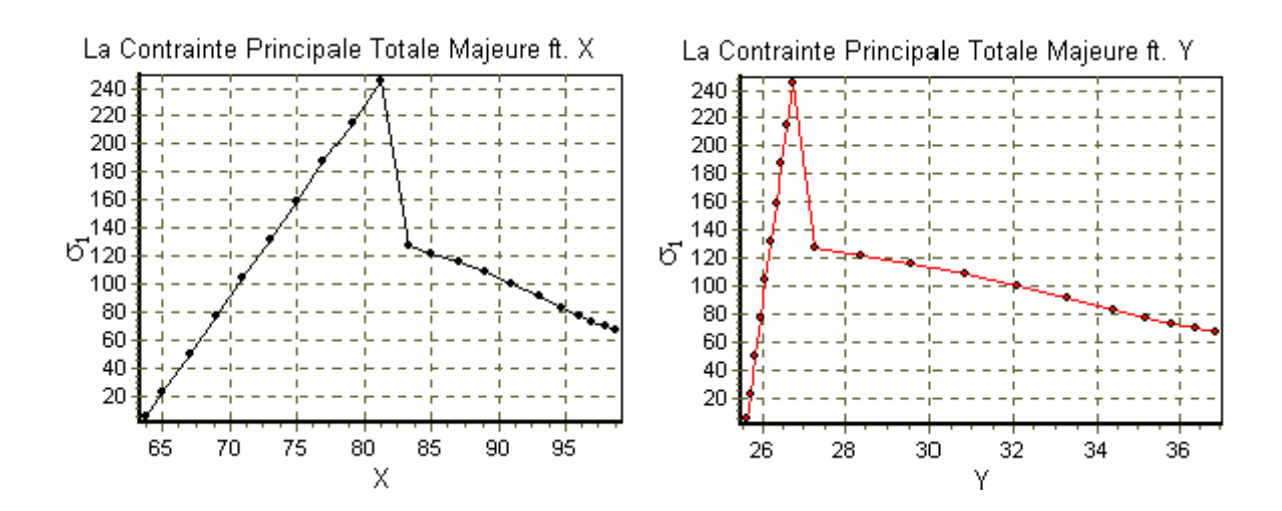

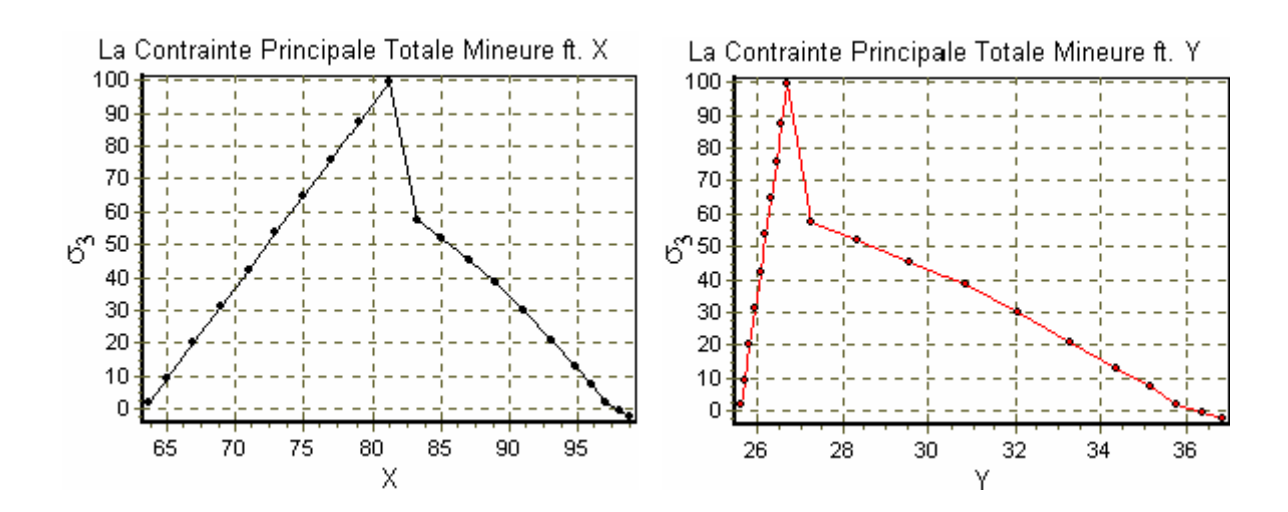

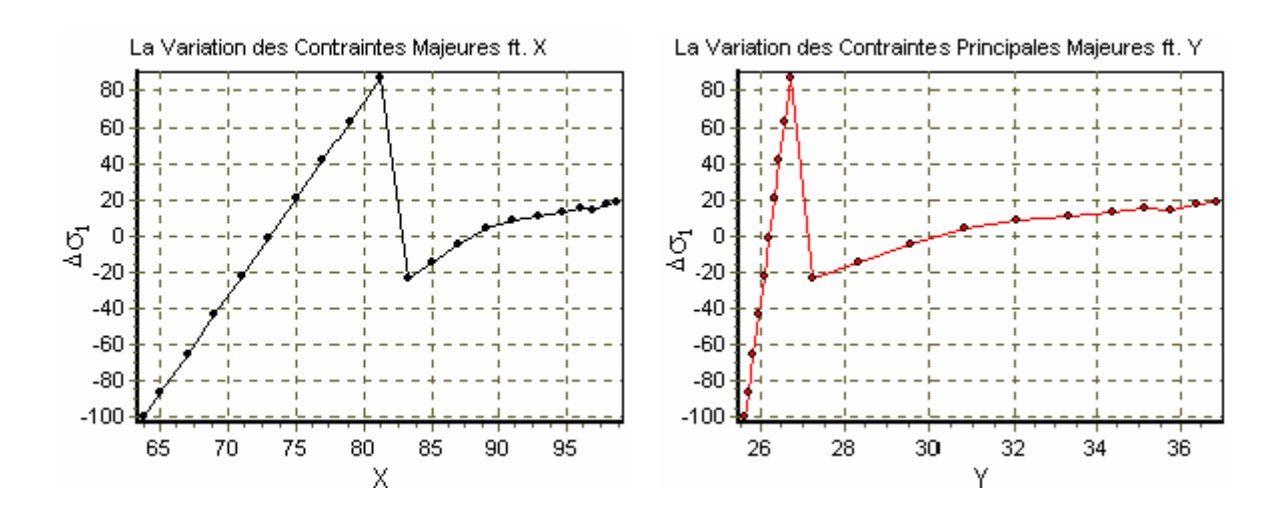

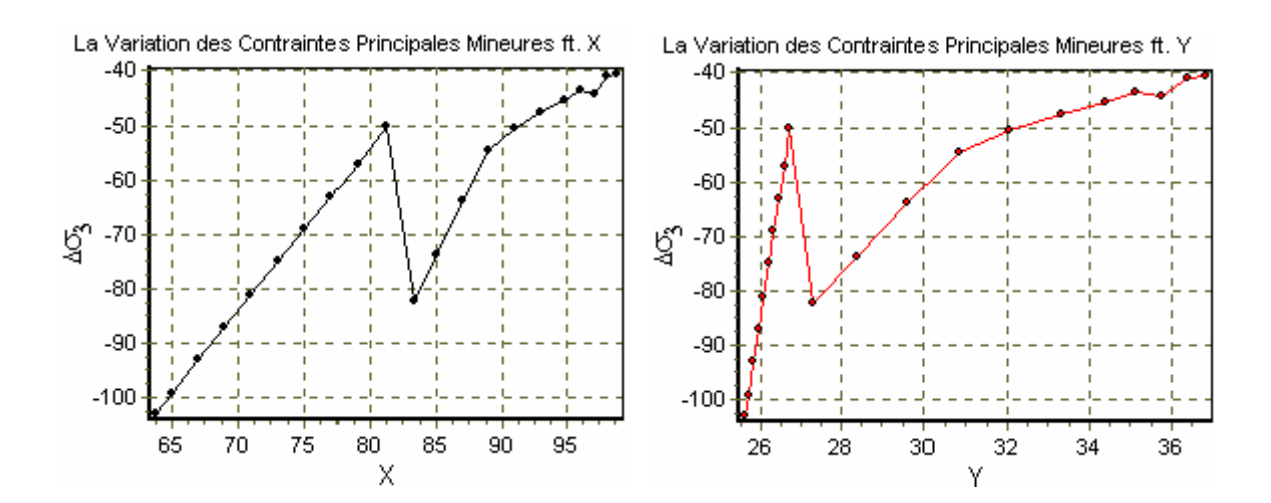

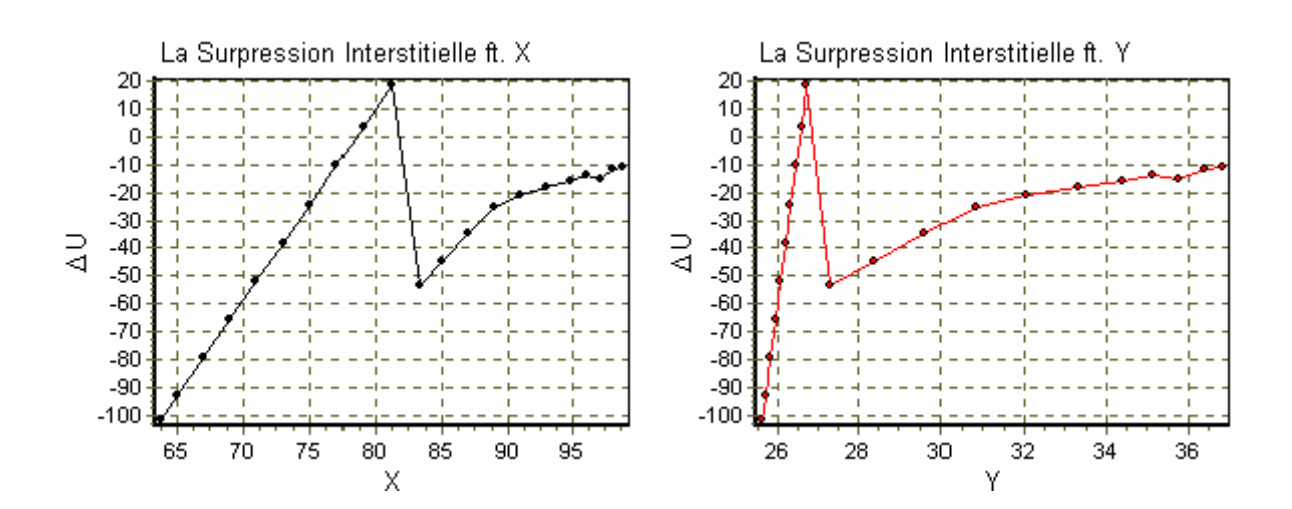

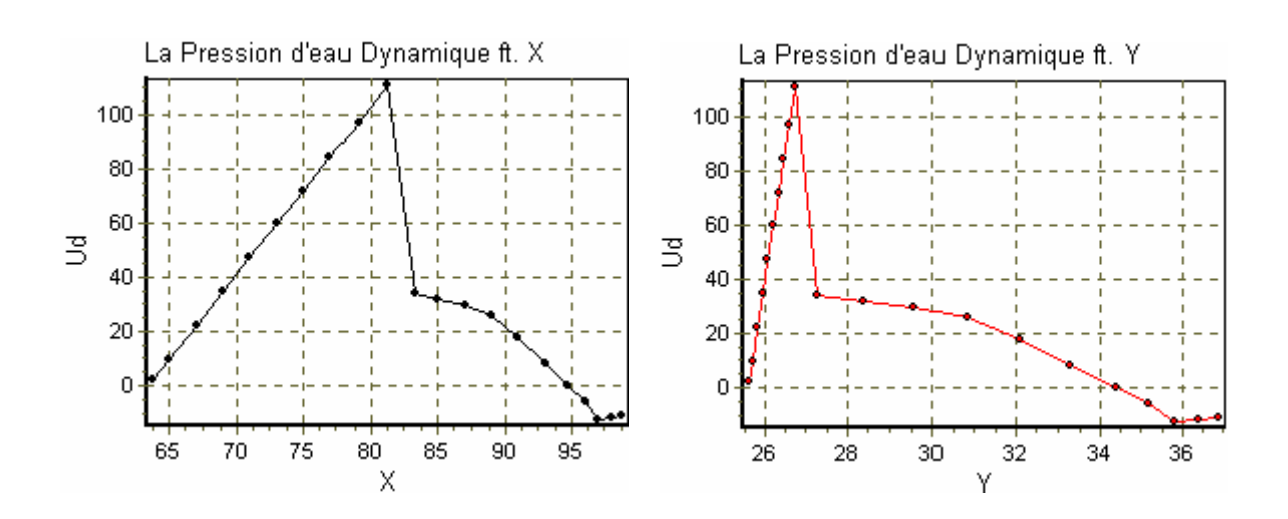
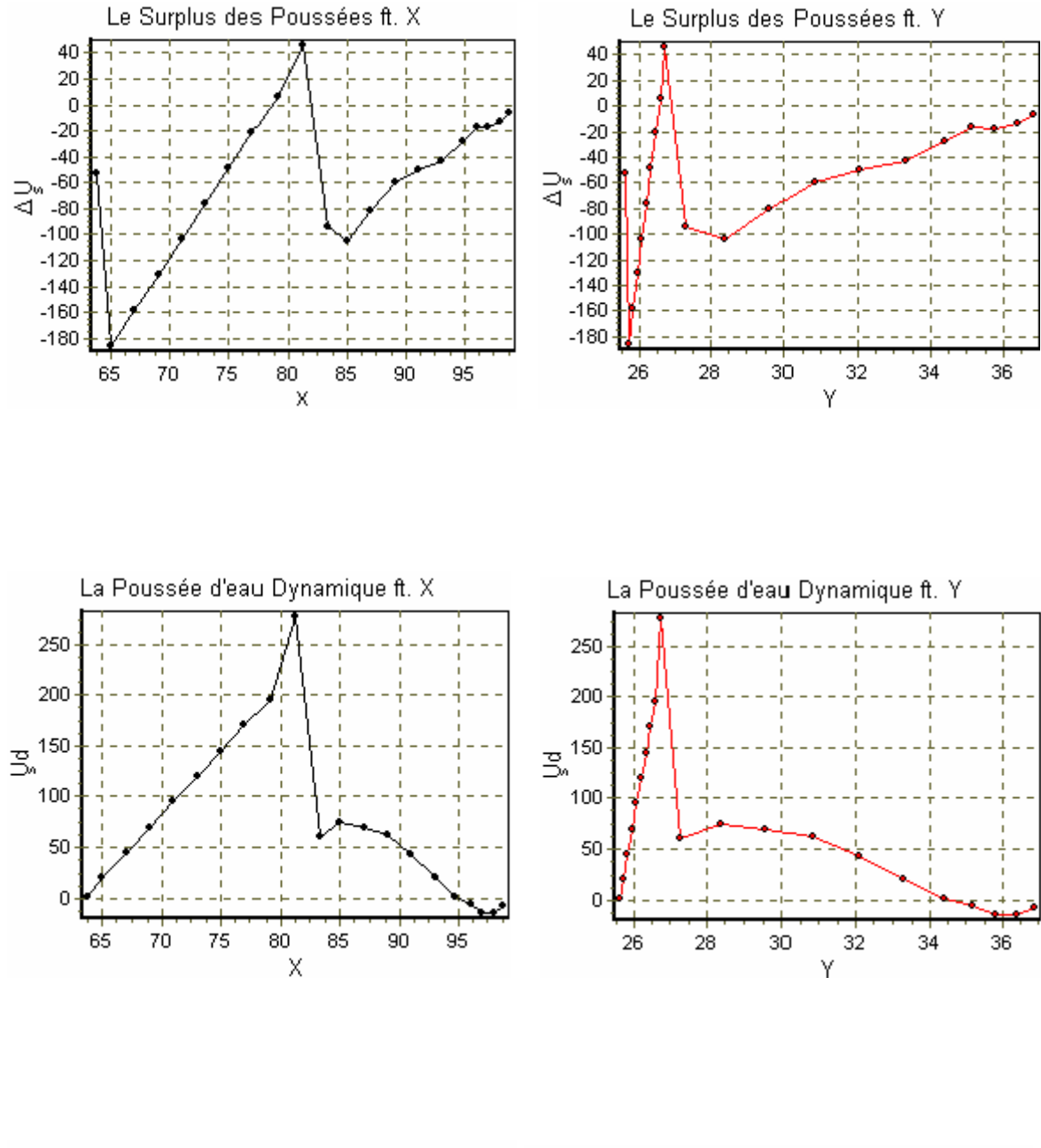

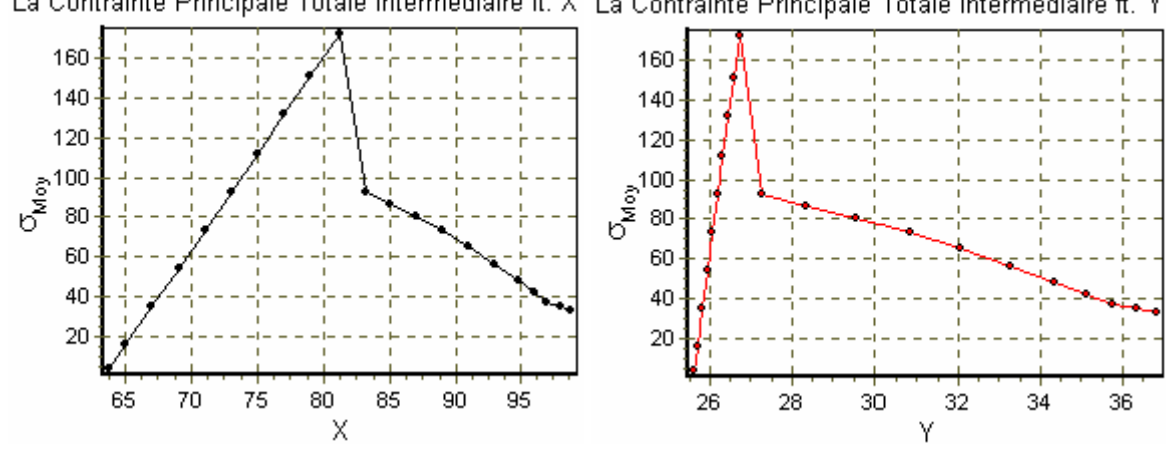

La Contrainte Principale Totale Intermédiaire ft. X La Contrainte Principale Totale Intermédiaire ft. Y

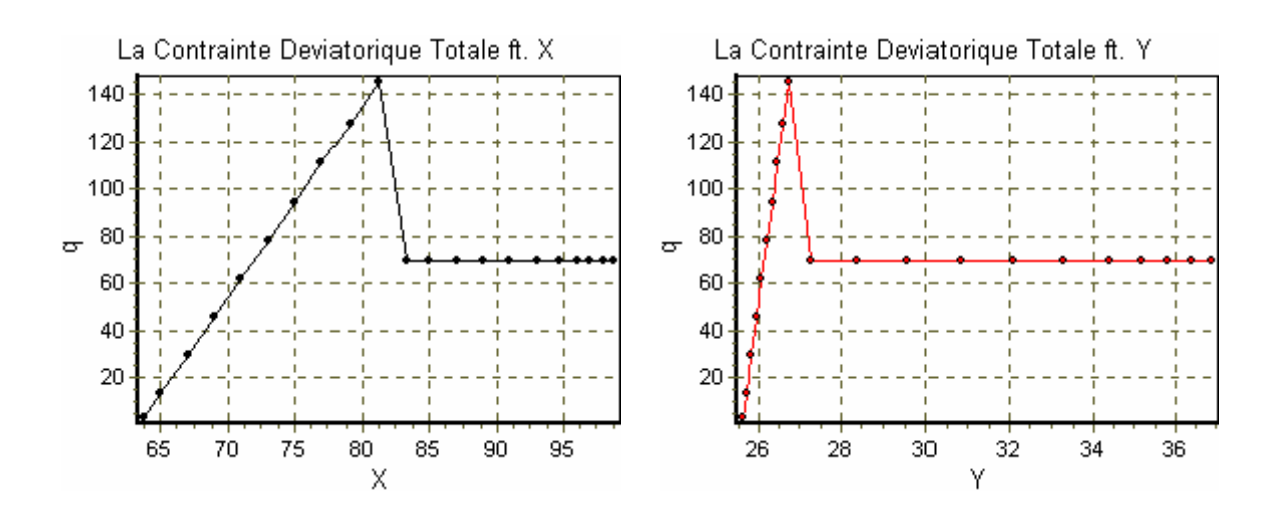

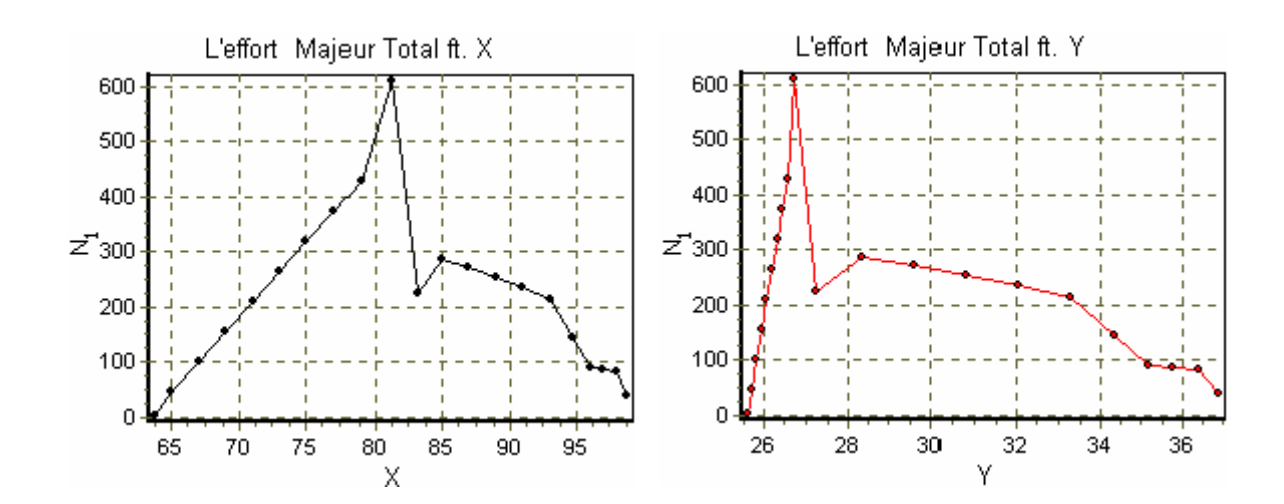

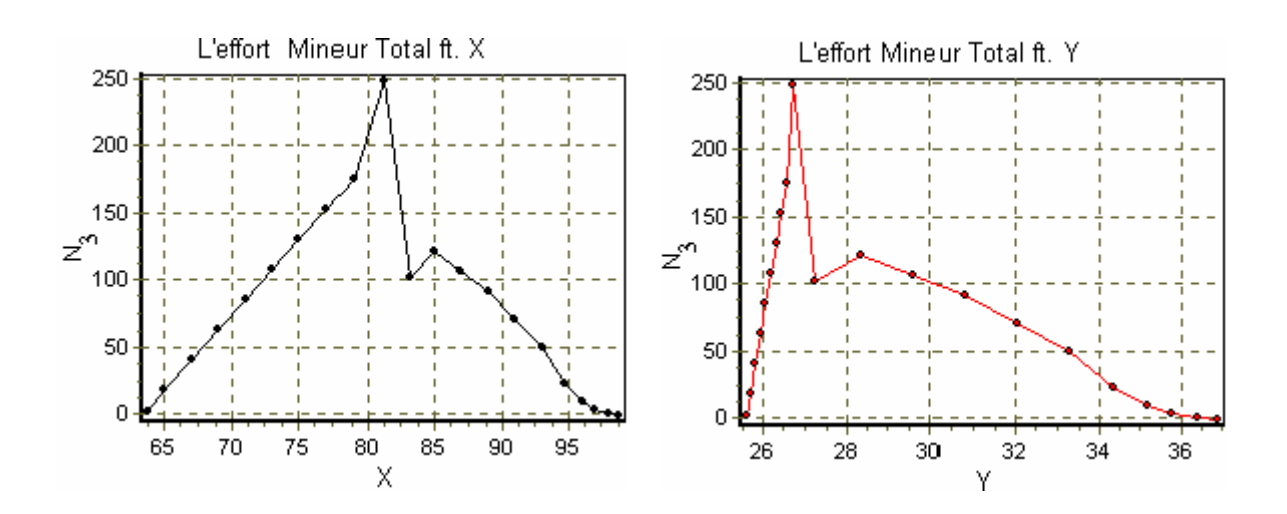

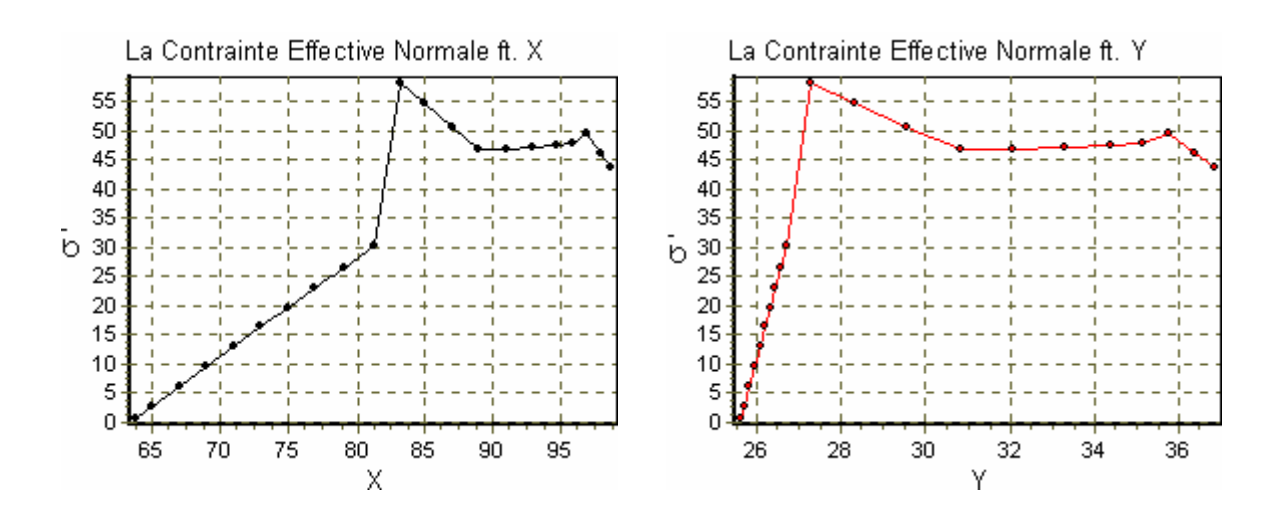

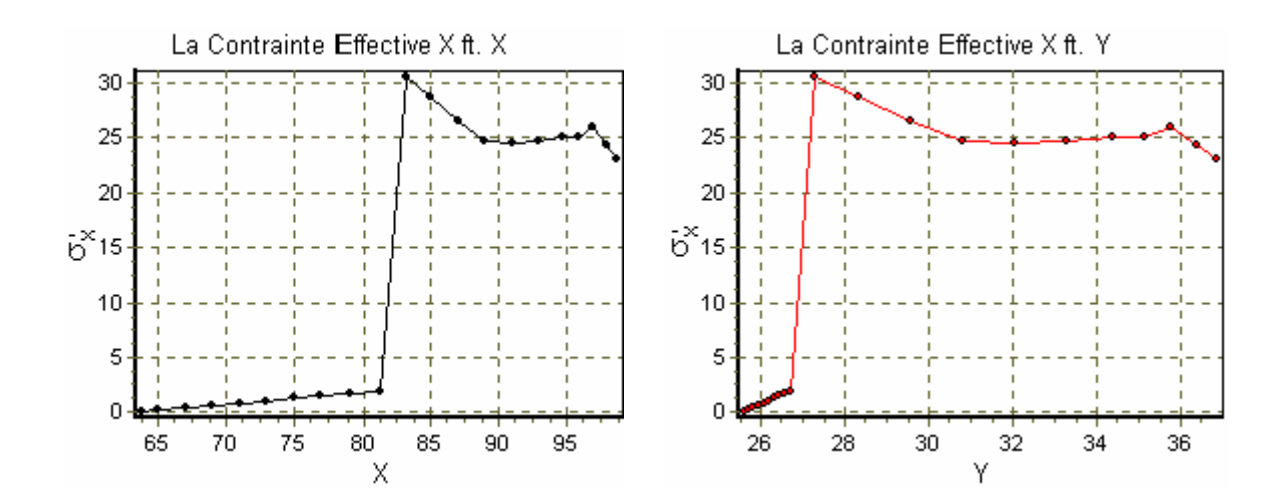

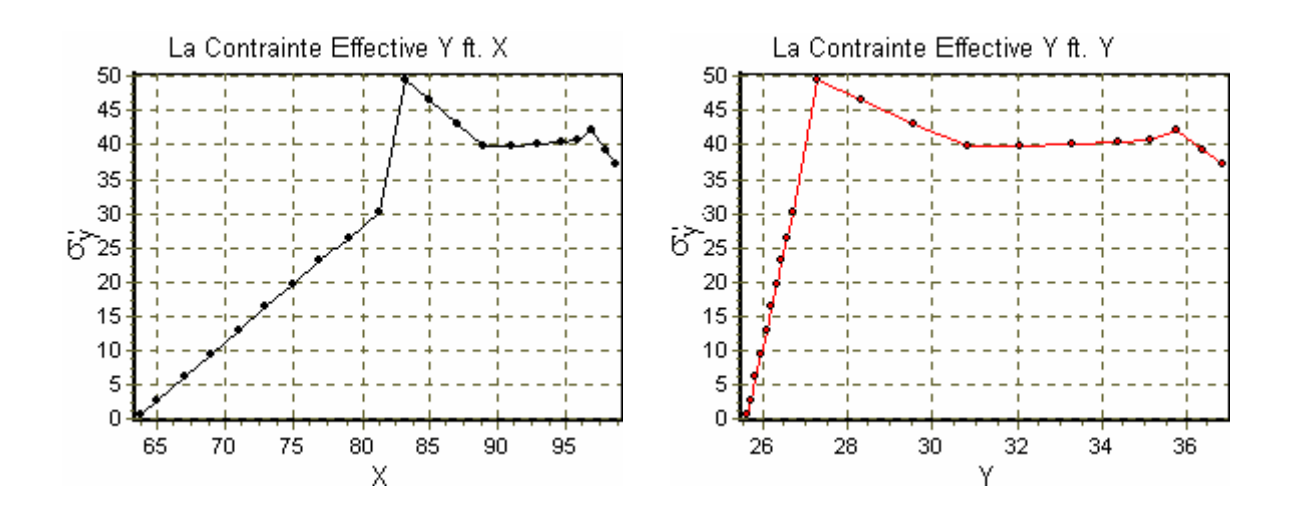

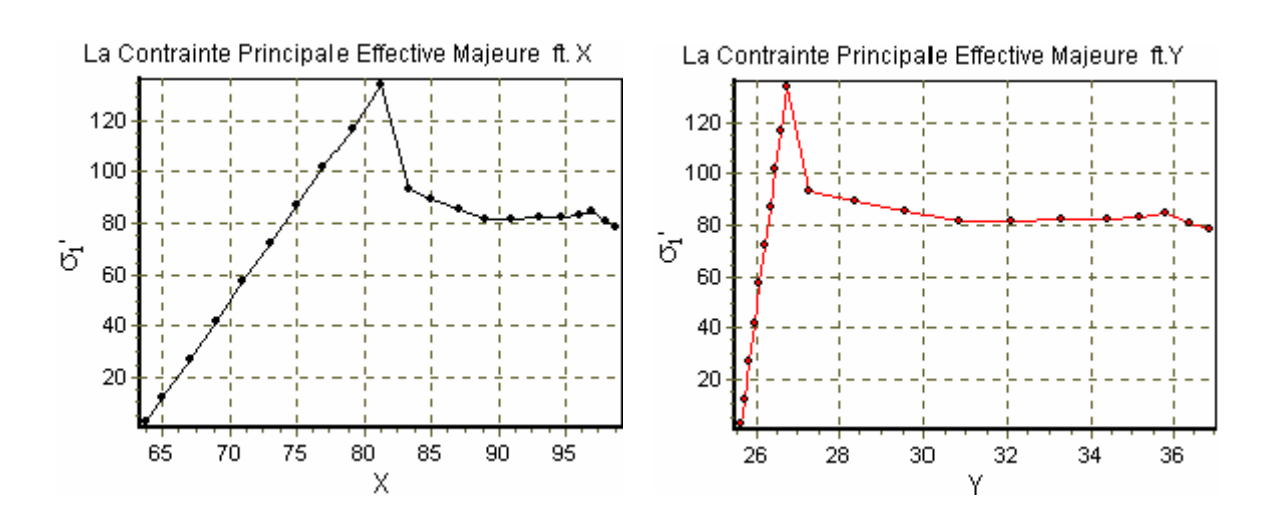

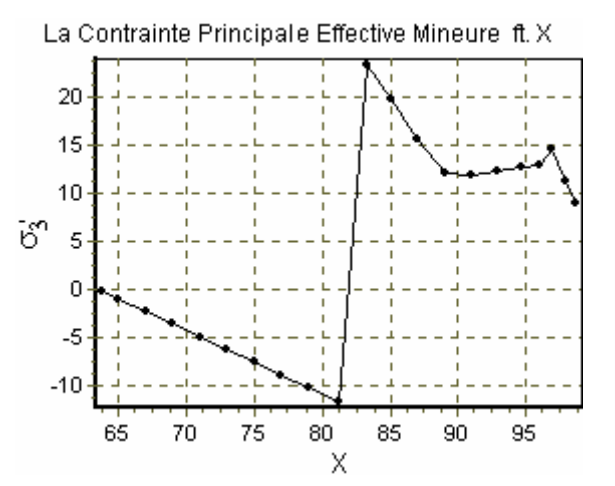

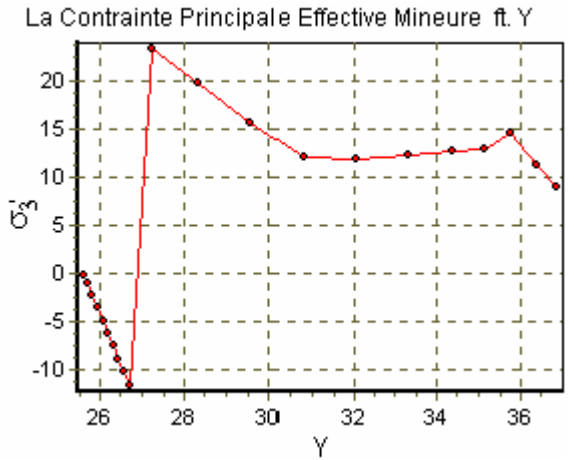

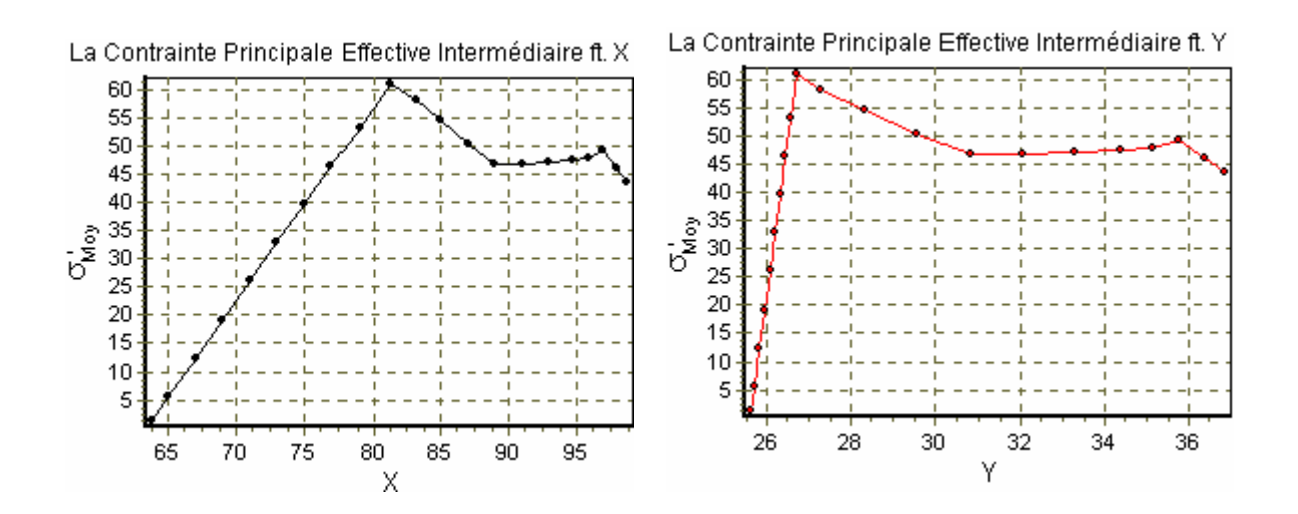

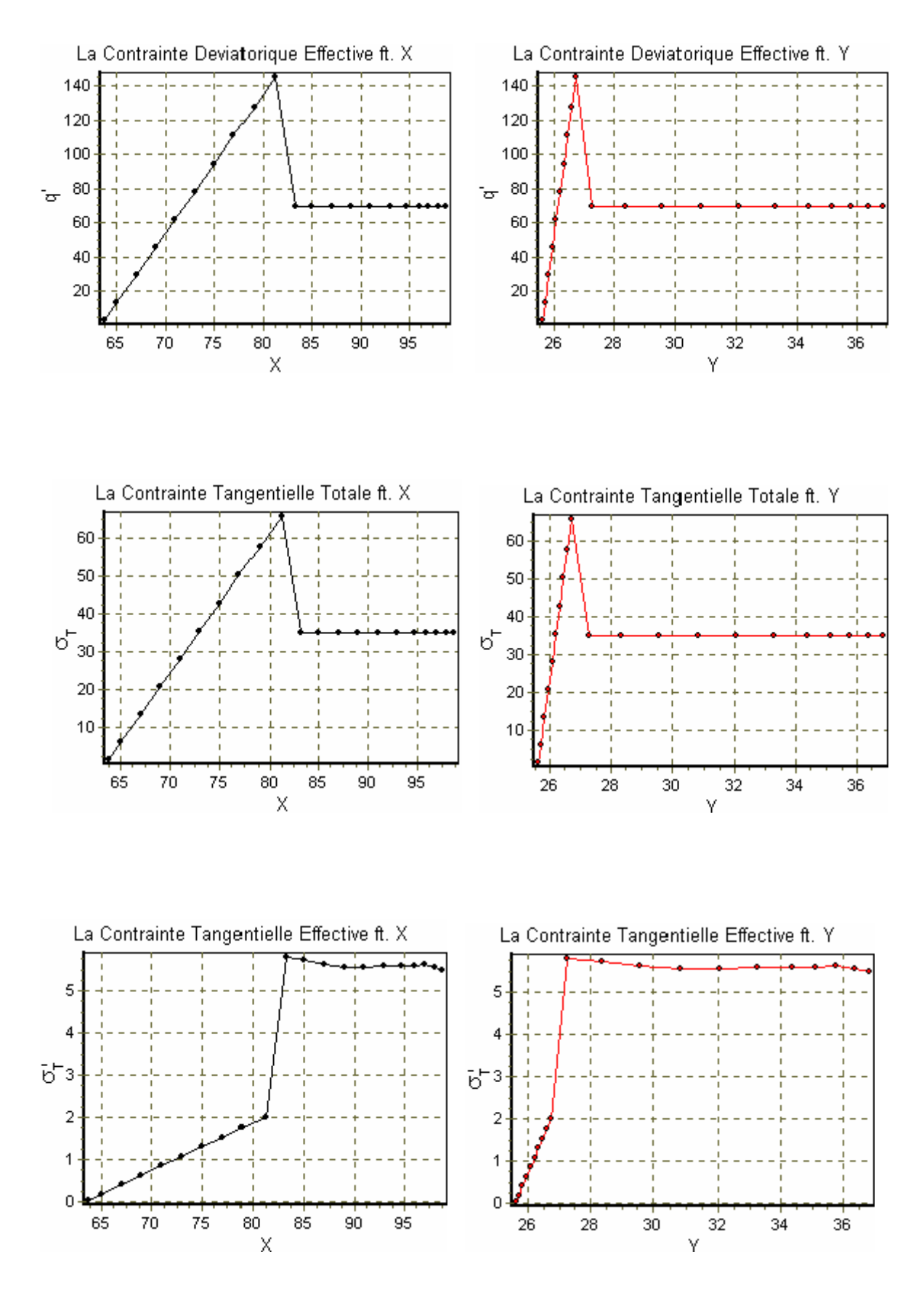

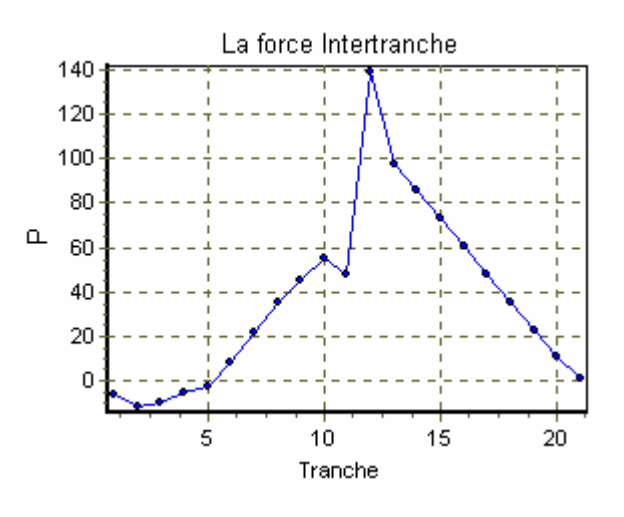

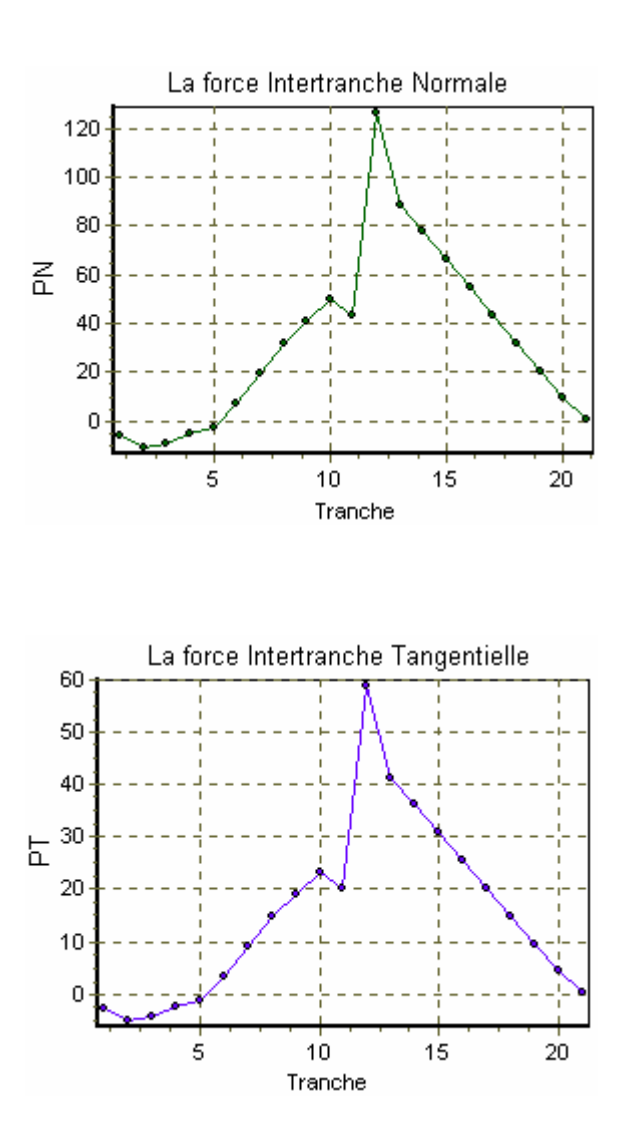

Graphique C.4 : Les variables de la surface critique.

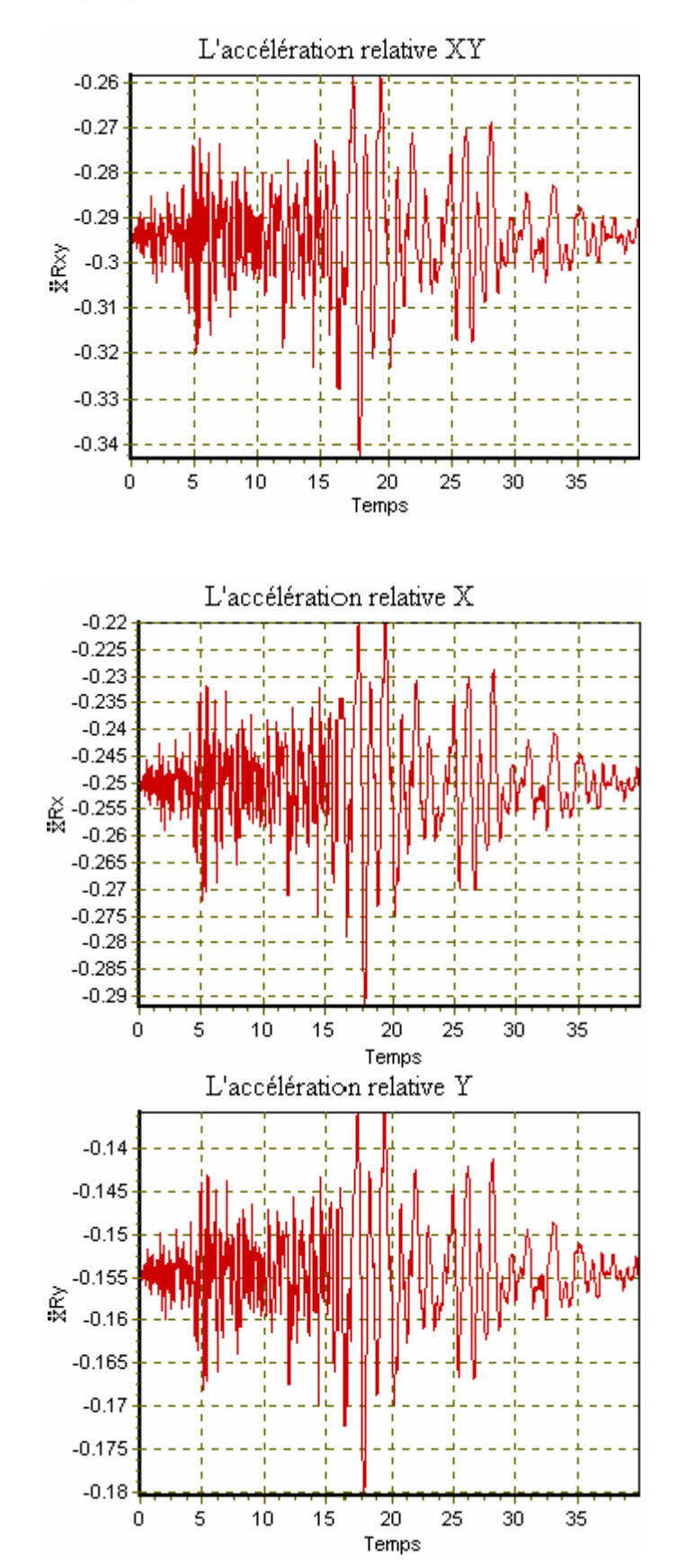

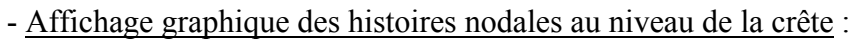

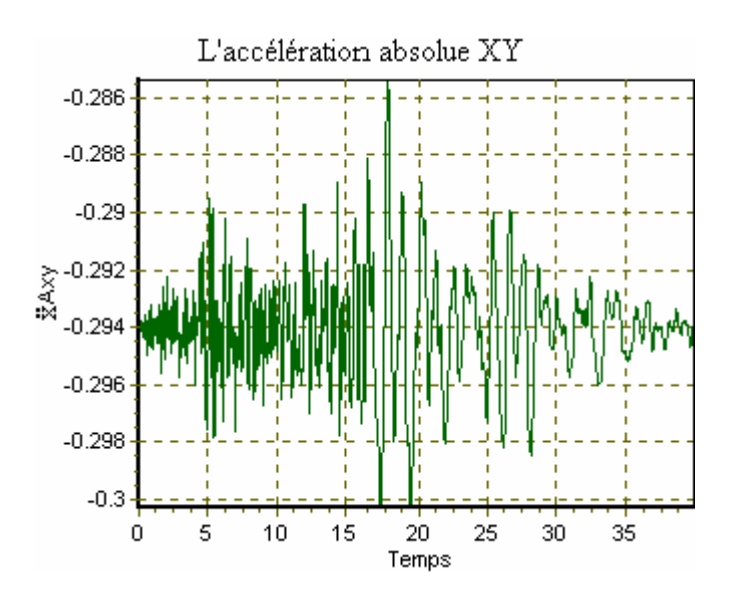

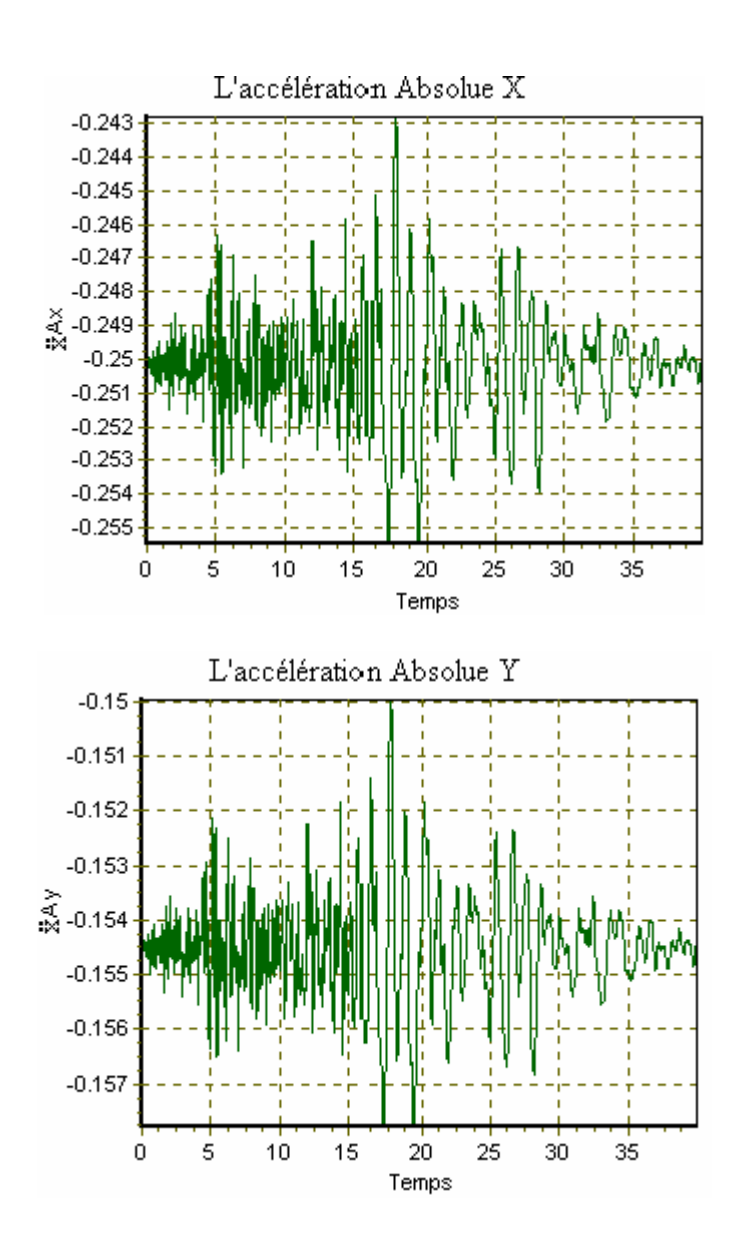

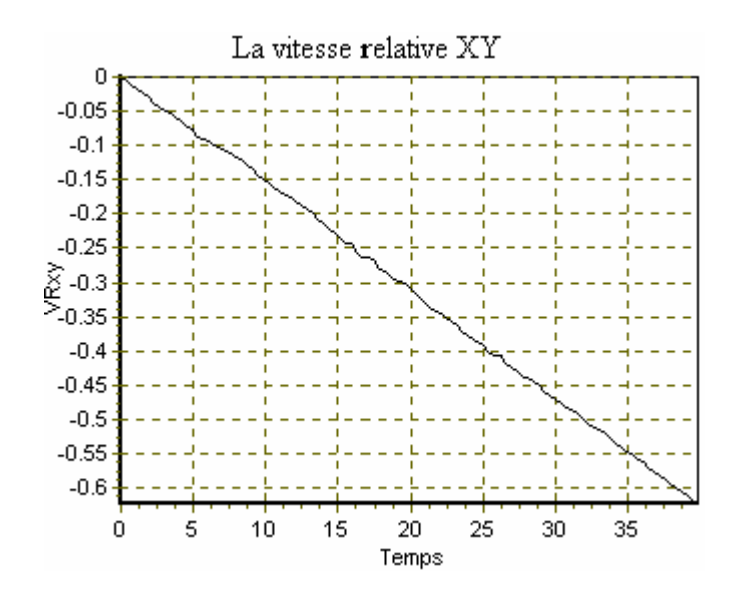

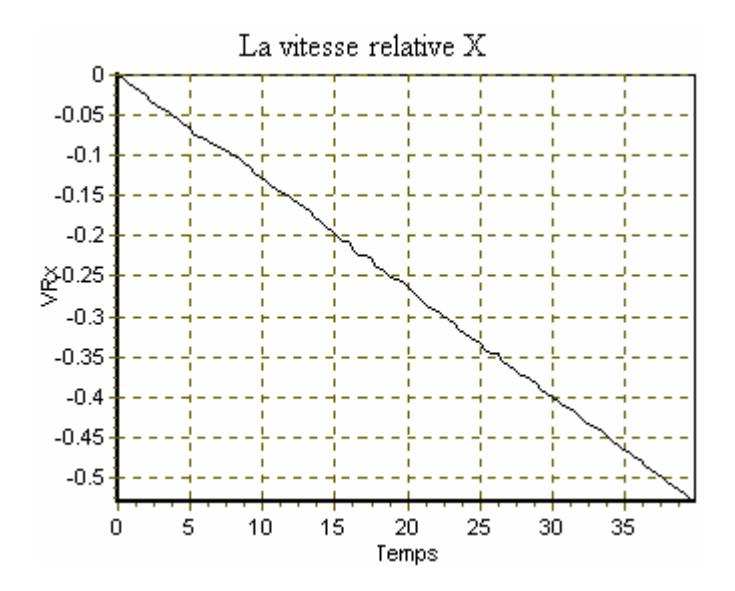

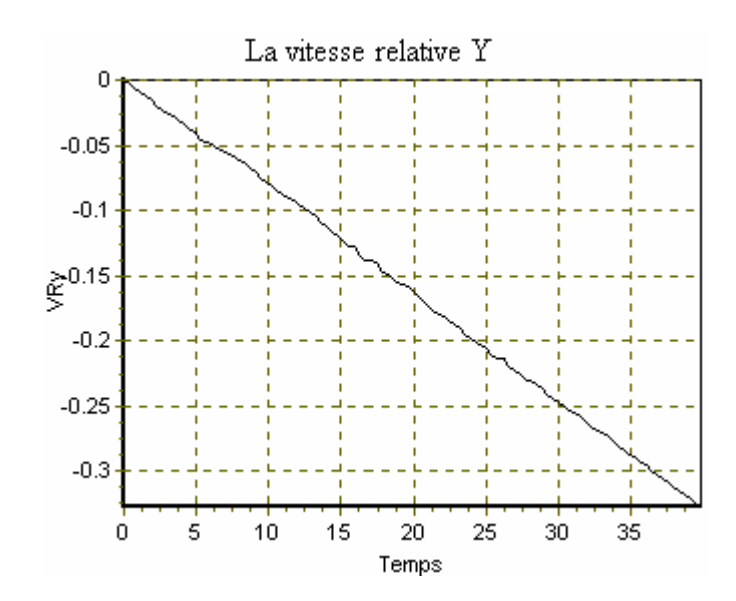

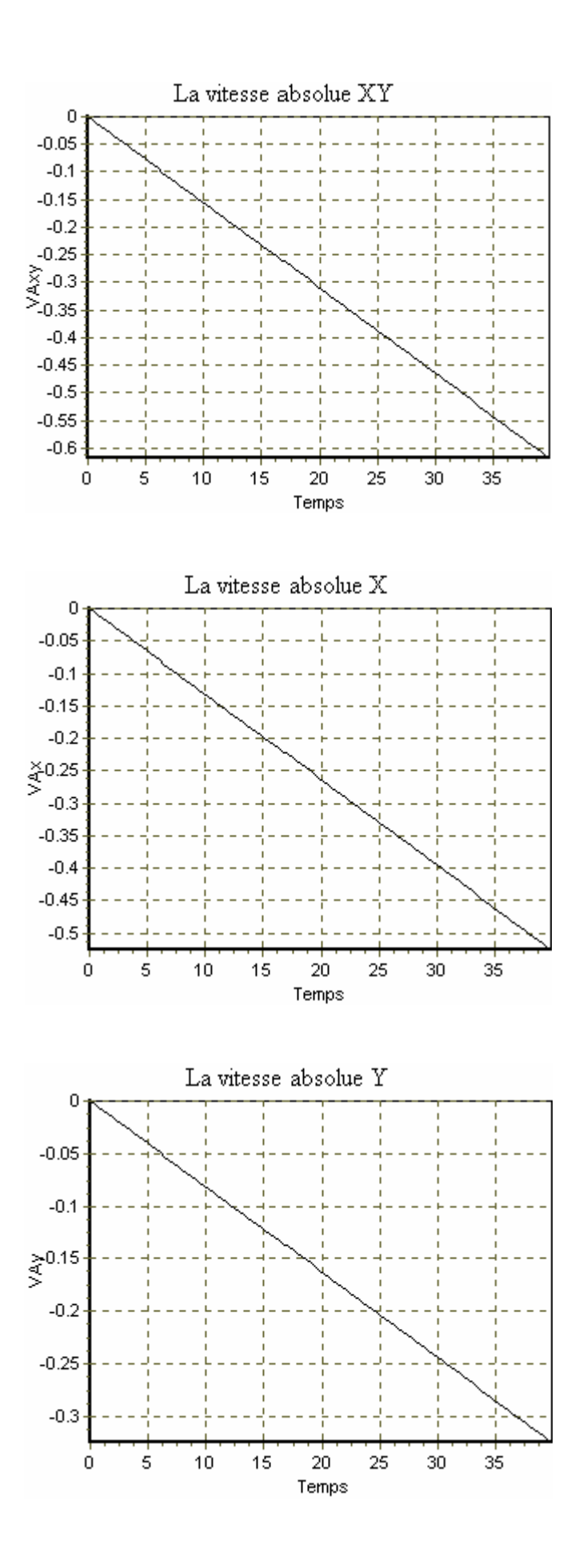

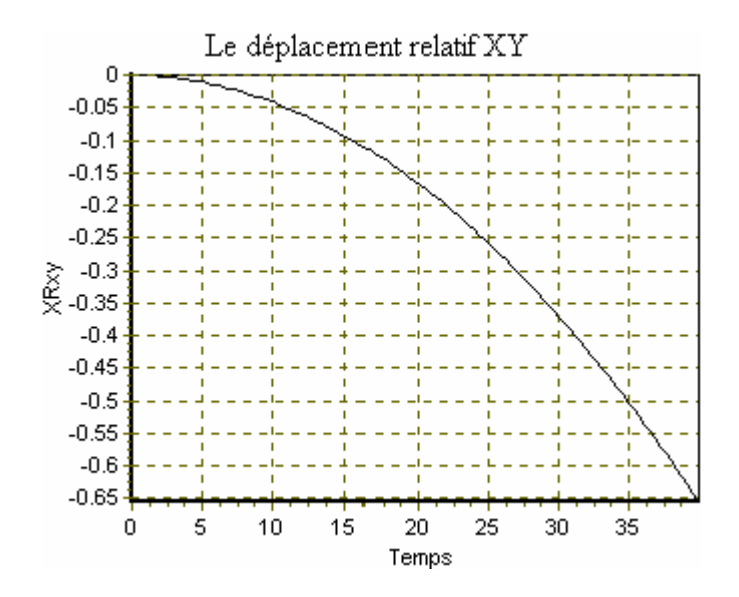

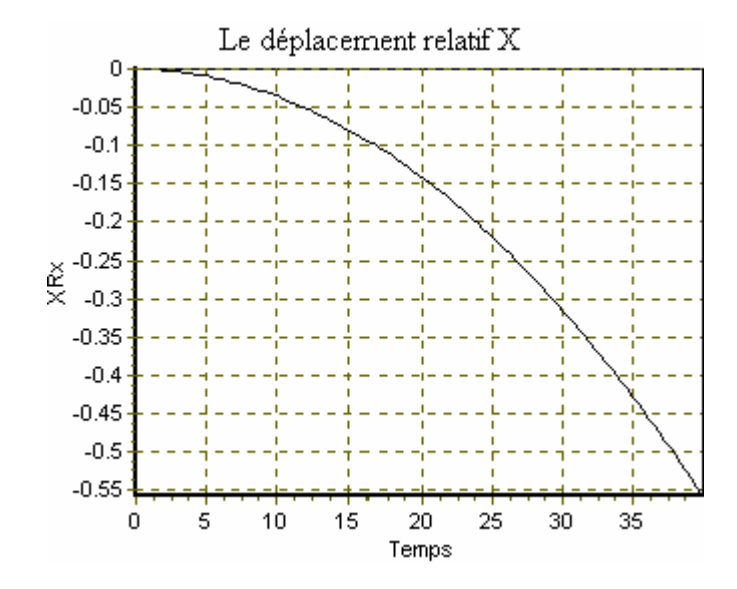

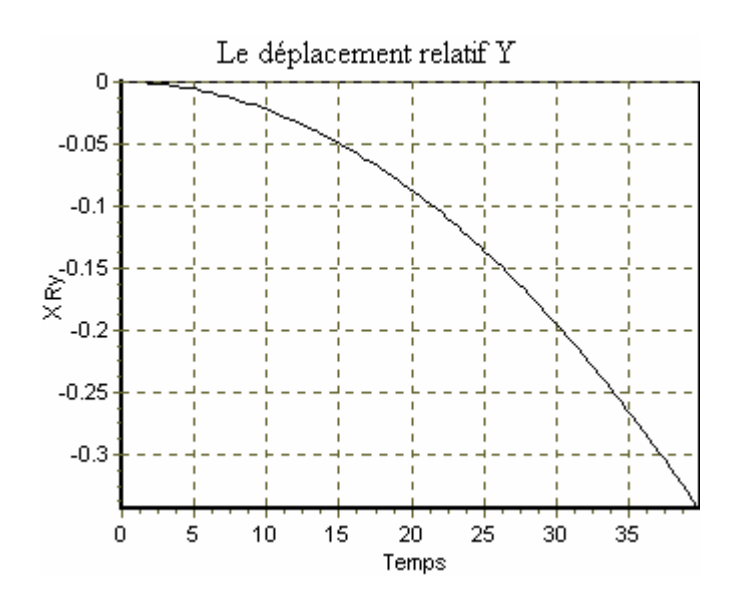

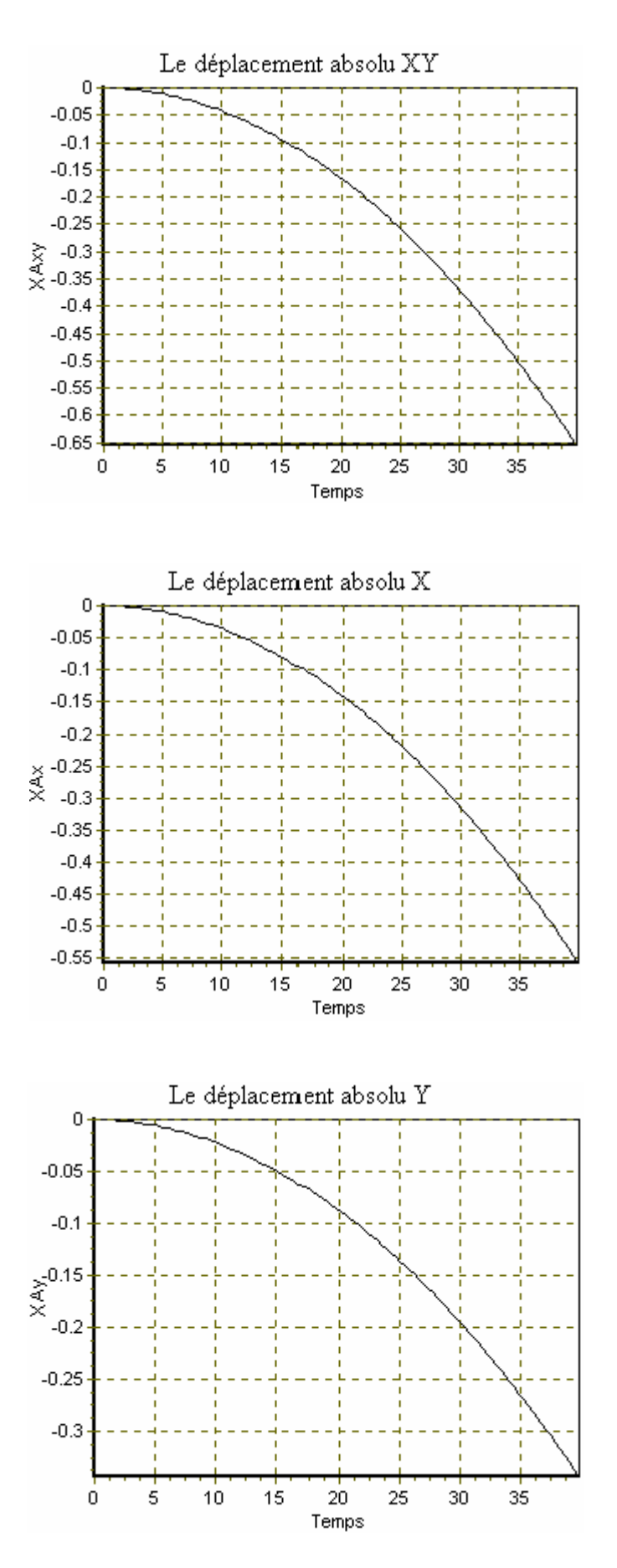

Graphique C.5 : Les histoires nodales des mouvements.

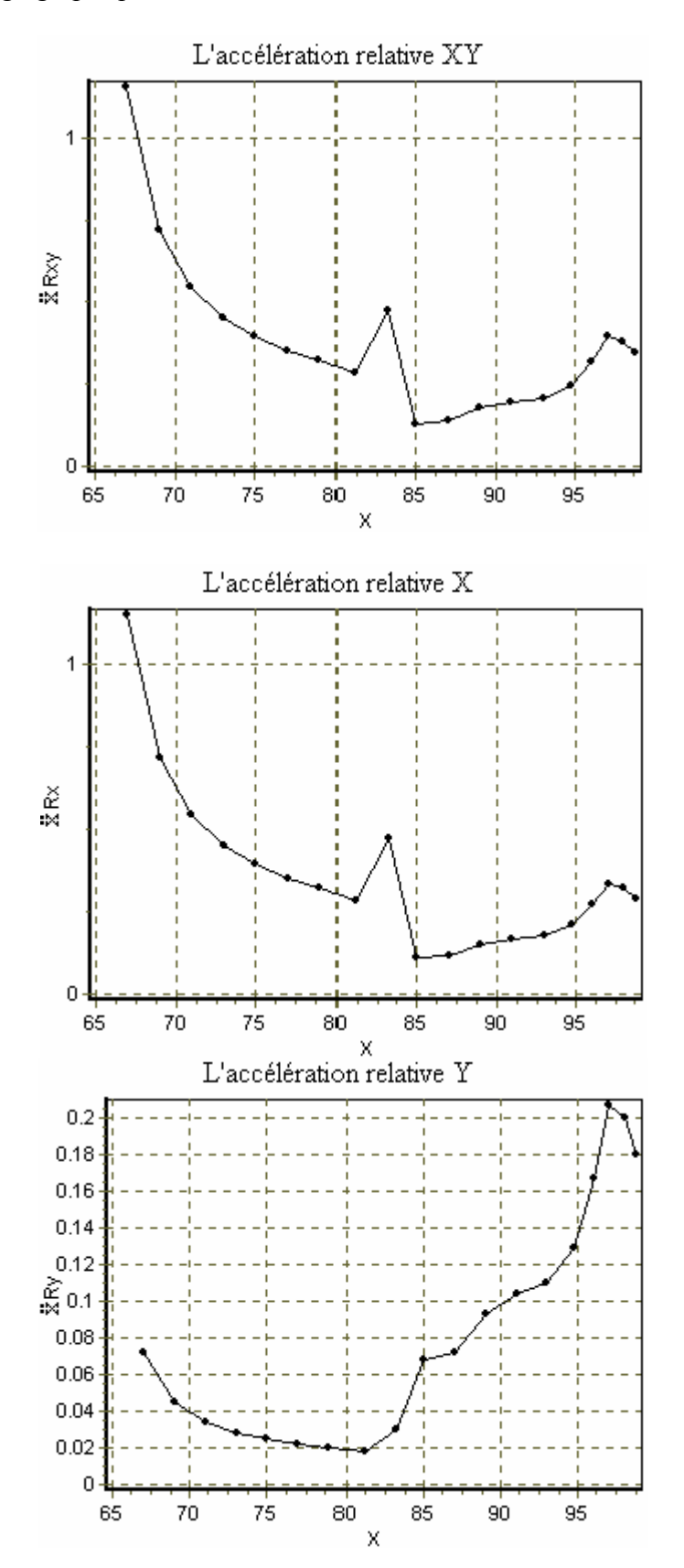

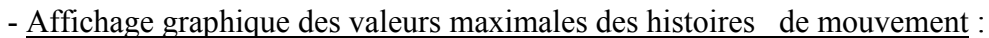

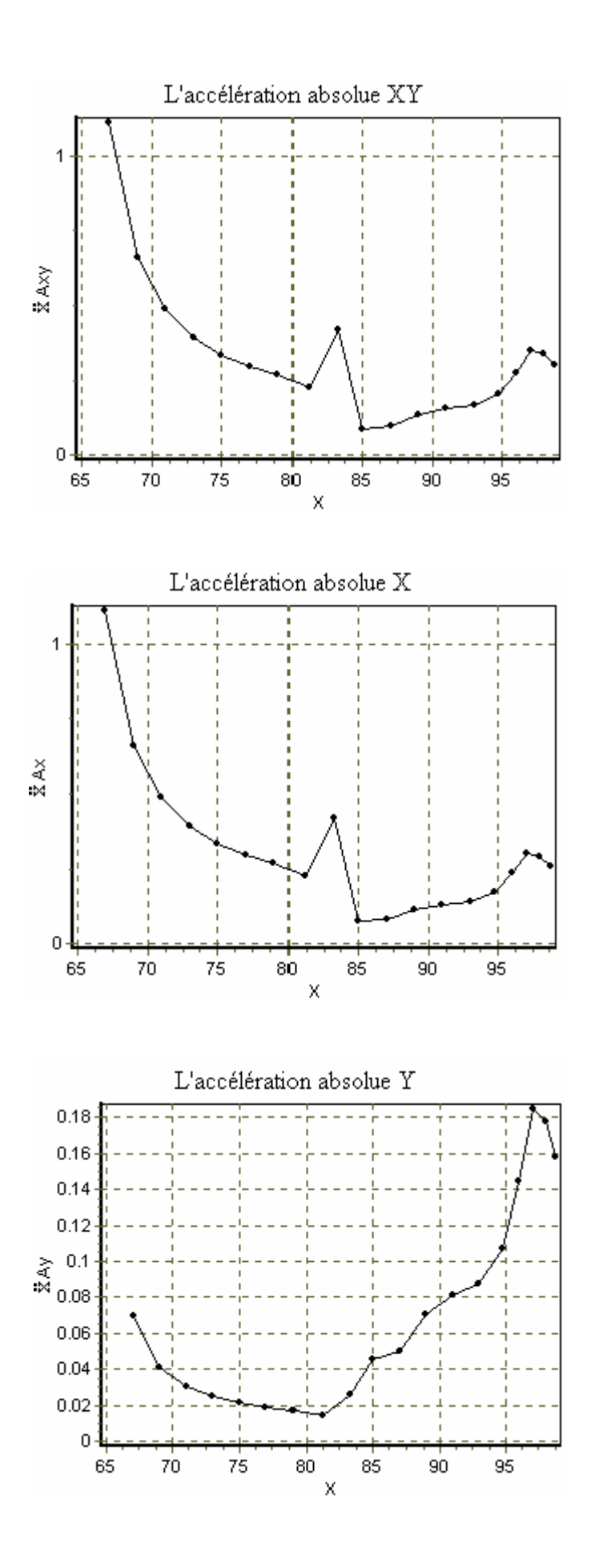

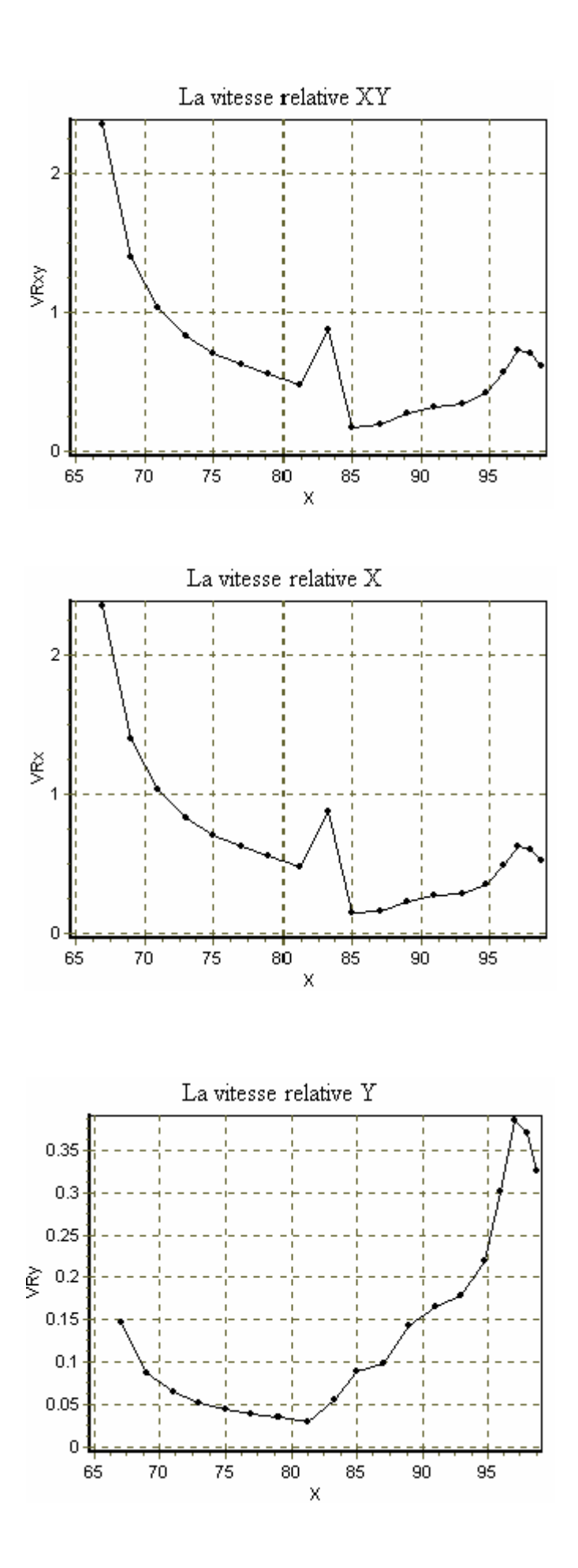

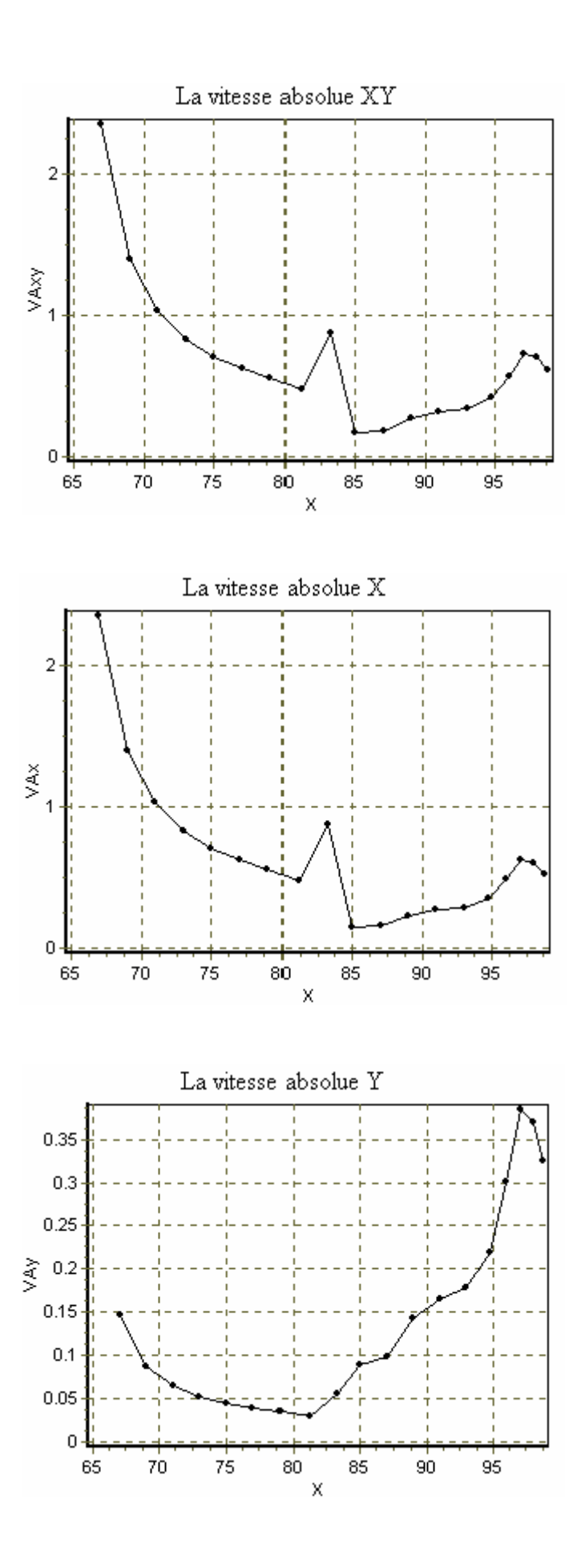

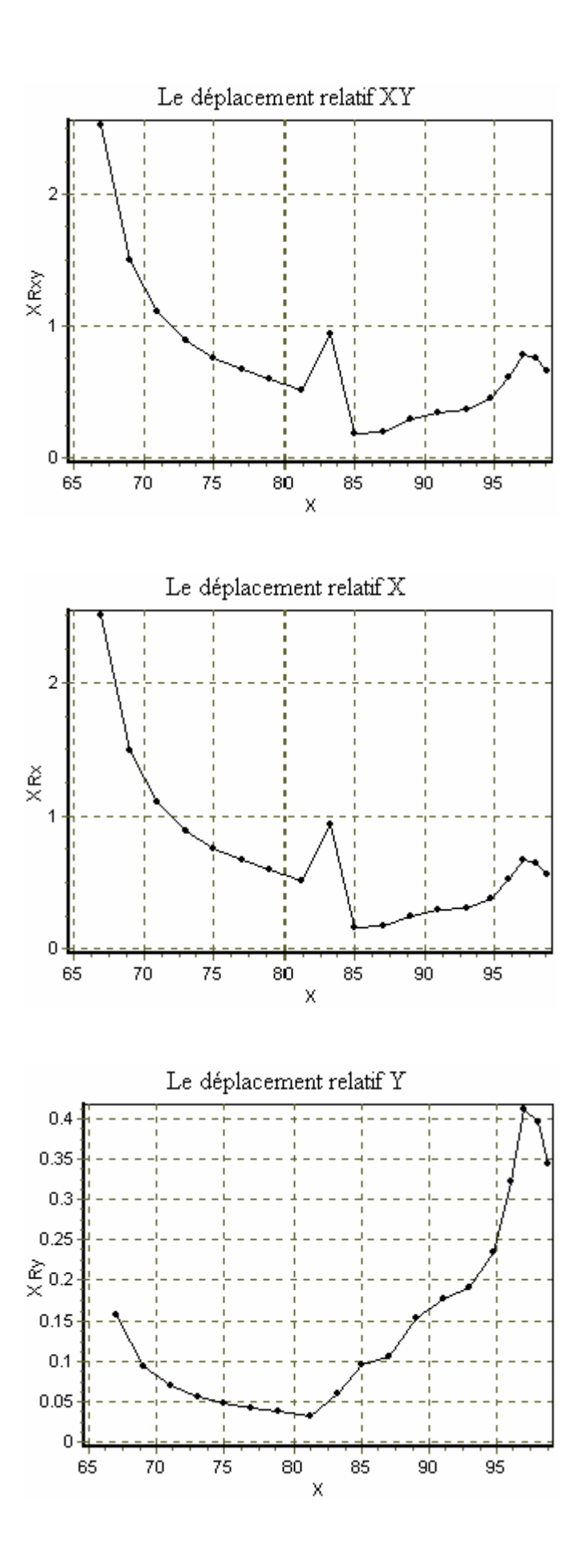

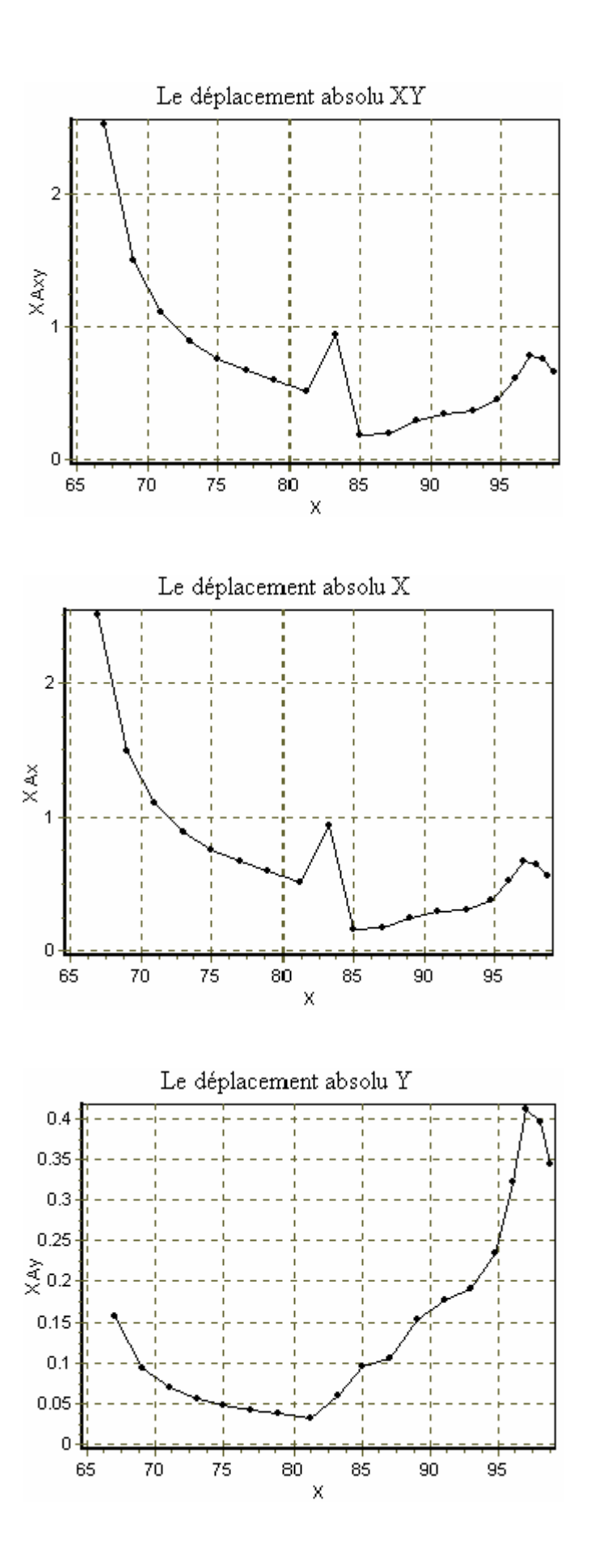

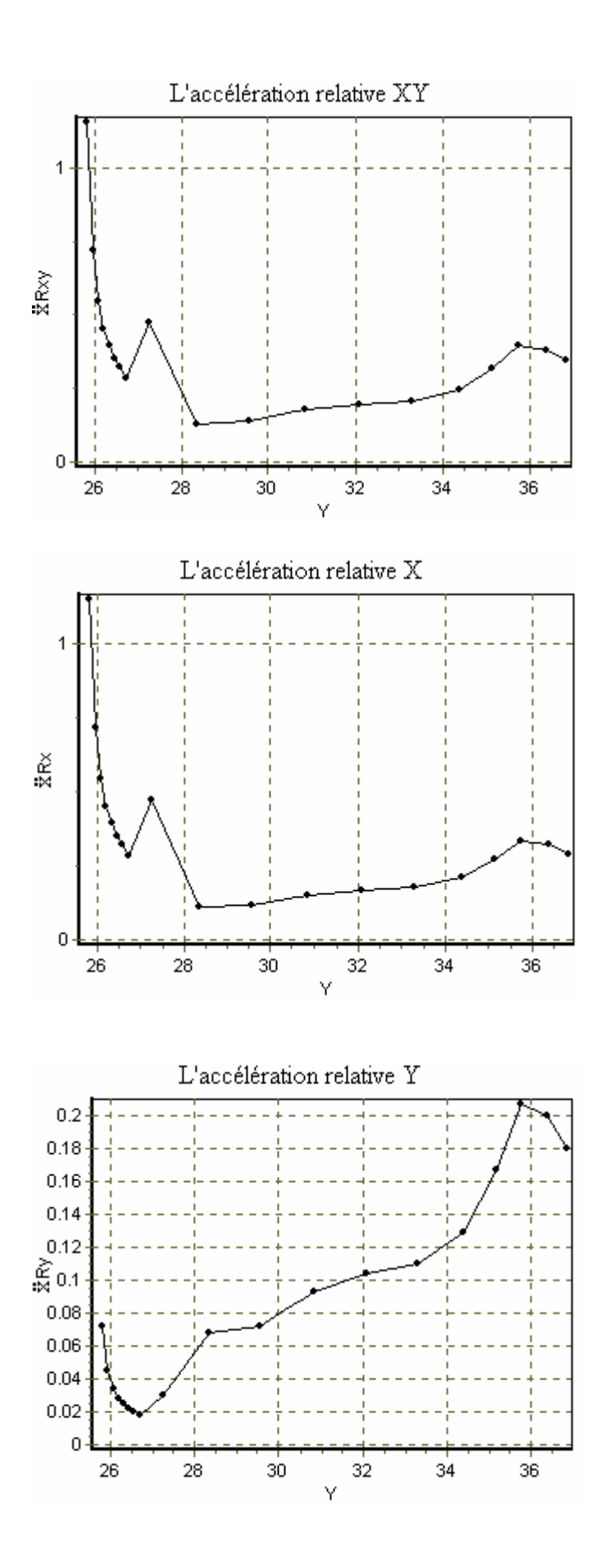

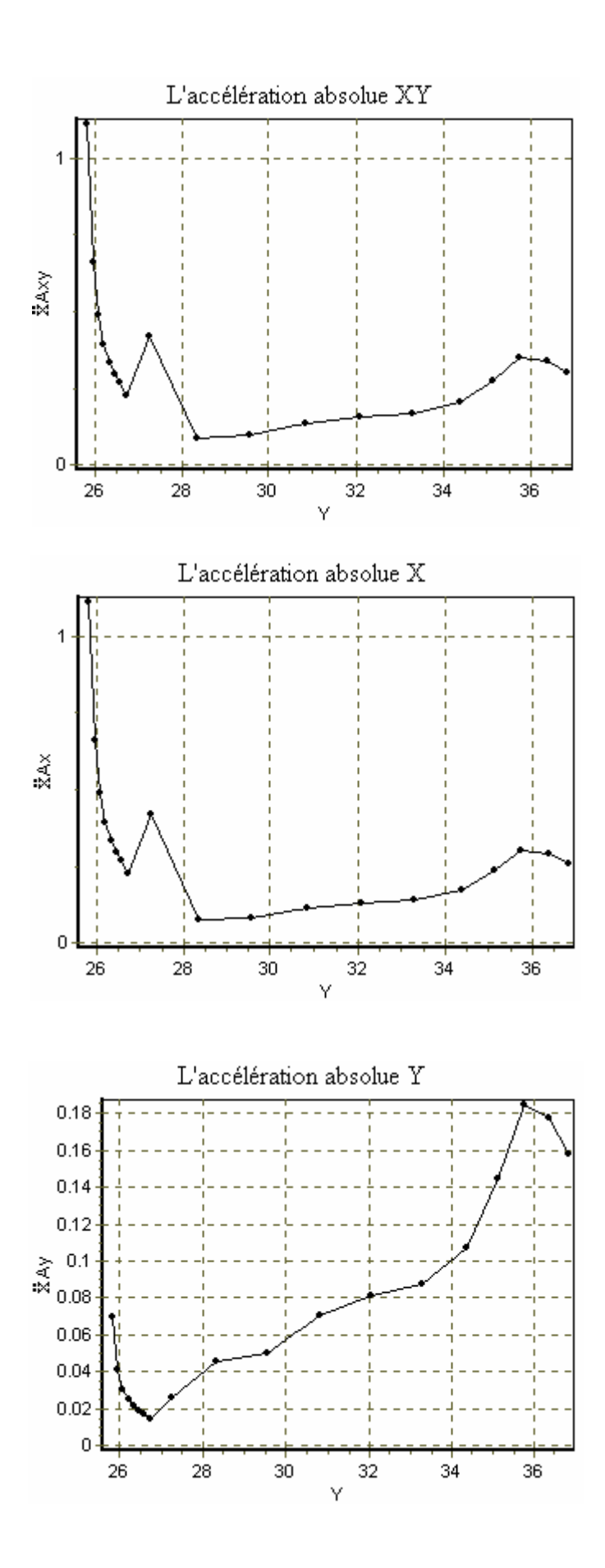

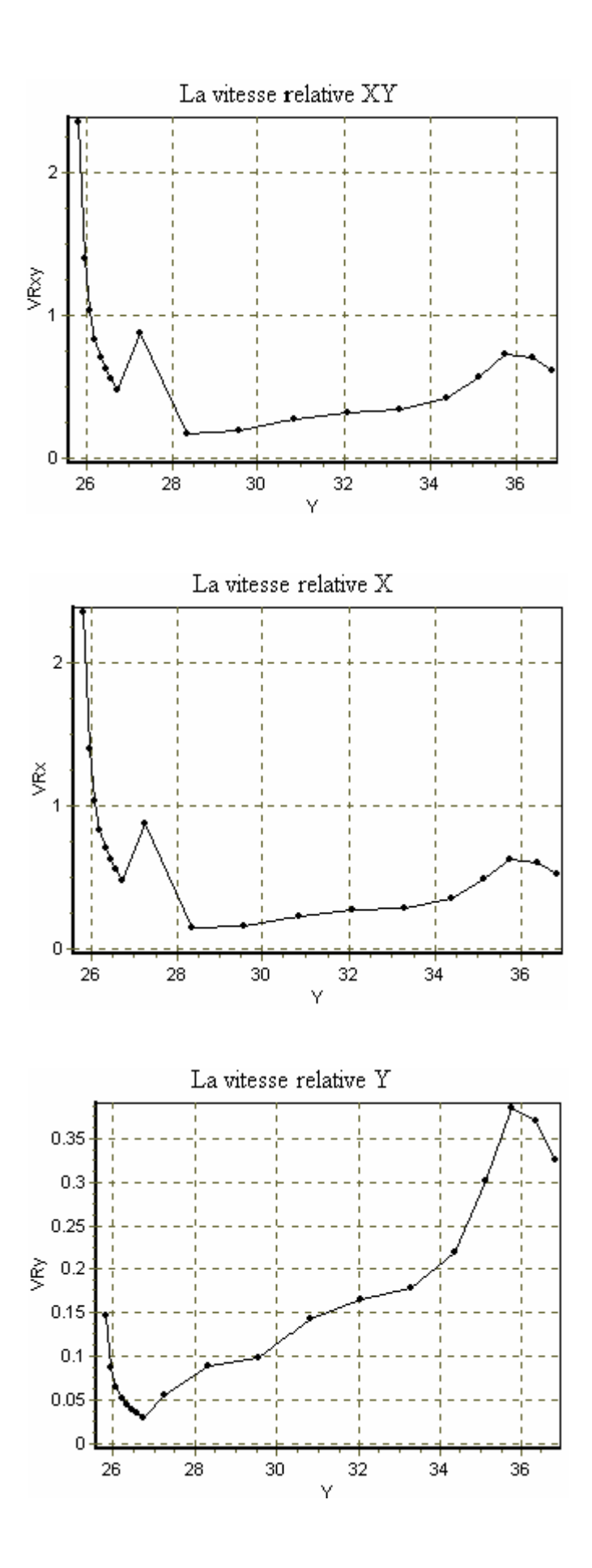

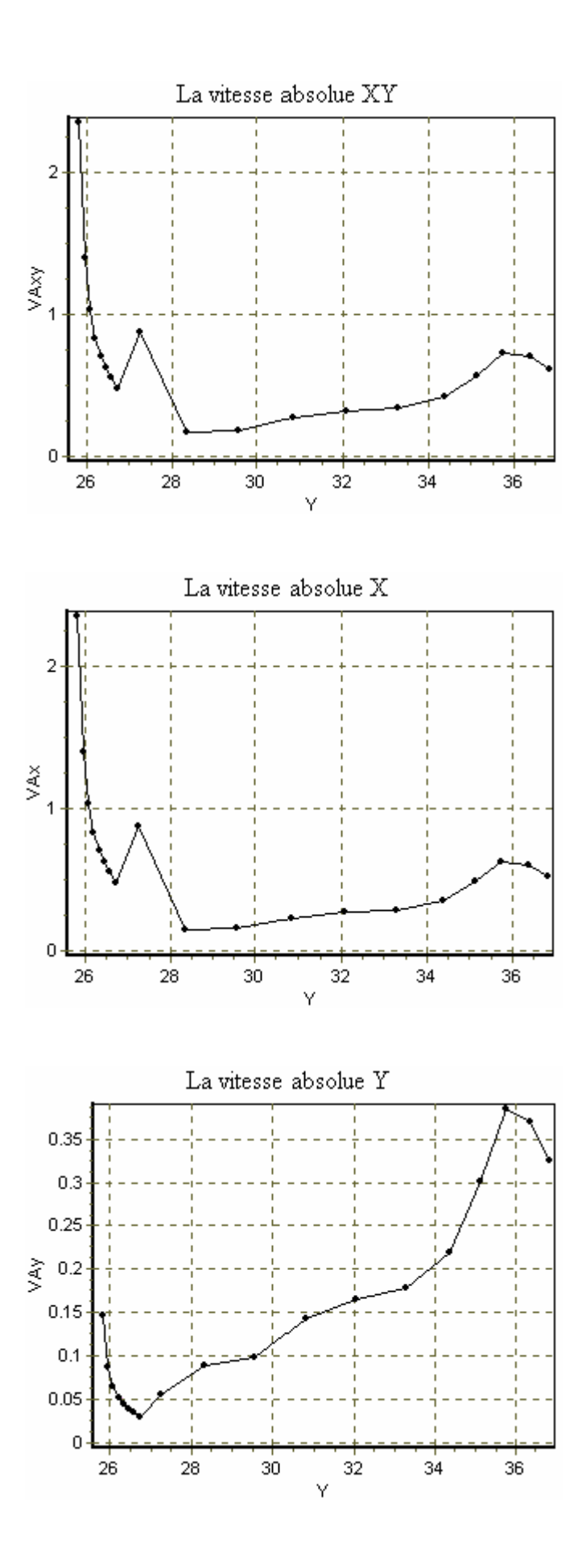

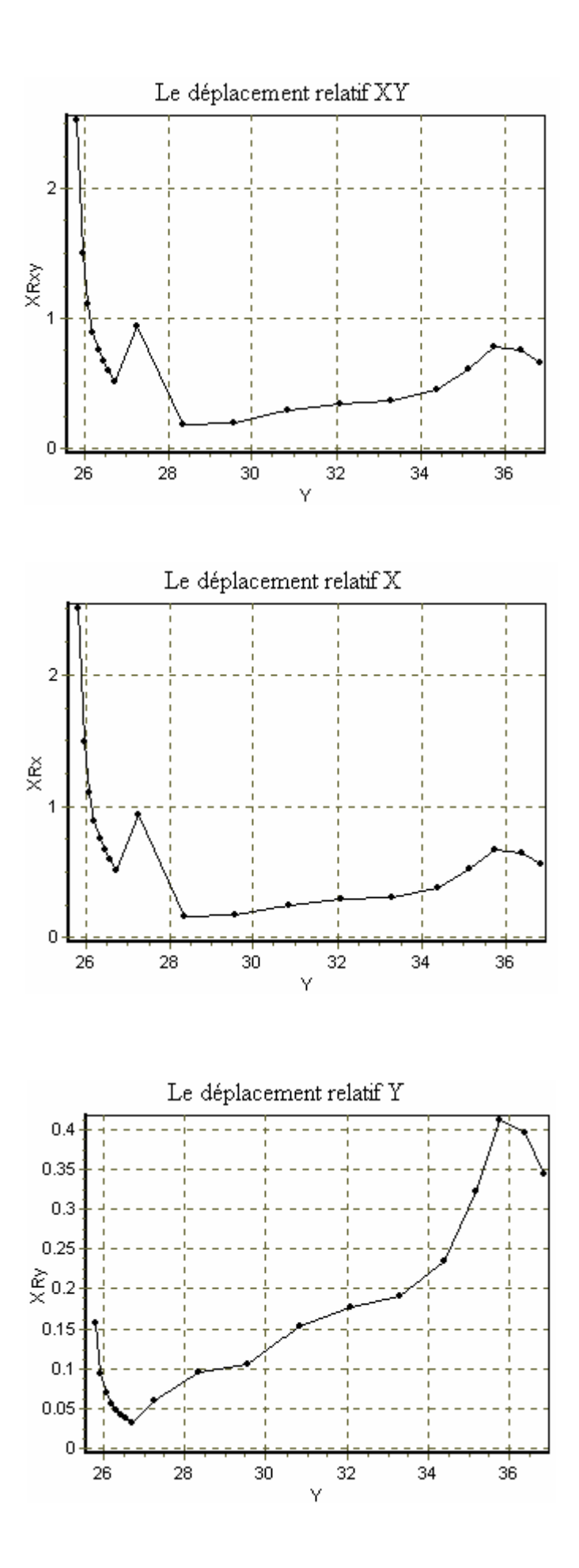

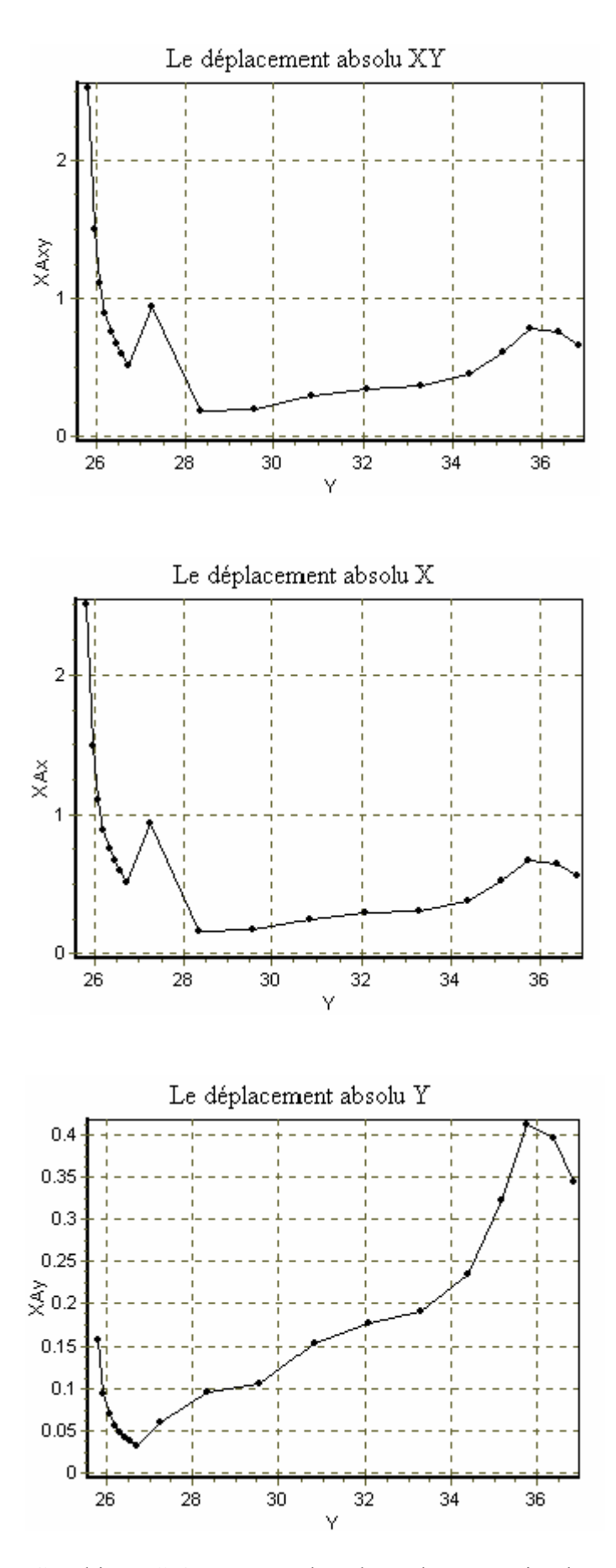

Graphique C.6 : Les graphes des valeurs maximales.

## **ANNEXE D ANALYSE DIMENSIONNELLE – THEOREME DES "**π**" DE "BUCKINGHAM"**

1.Introduction :

Quand le nombre de grandeurs ou de variables physiques vaut quatre ou plus, le théorème en " $\pi$ " de "Buckingham" fournit un excellent outil pour rassembler ces grandeurs en groupements significatifs sans dimensions, dont le nombre est minimum, à partir des quelles on peut établir une équation. On appelle les groupements sans dimensions des termes en "π". Ecrit sous forme mathématique, s'il y a "n" quantités physiques "q" (telle que la vitesse, la densité, la viscosité, la pression et l'air) et "k" grandeurs fondamentales (telle que la force, la longueur, et le temps ou la masse, la longueur et le temps), alors mathématiquement :

$$
f_1(q_1, q_2, q_3, \dots, q_n) = 0 \tag{D-1}
$$

Cette expression peut être remplacée par l'équation :

$$
\phi(\pi_1, \pi_2, \pi_3, \dots, \pi_{n-k}) = 0 \tag{D-2}
$$

Où n'importe quel terme en " $\pi$ " ne dépend de plus de  $(k+1)$  quantités physiques "q" et où chacun des termes en "π" sont des monômes des quantités "q" indépendants et sans dimension.

## 2.Méthodologie :

1. Faire la liste des "n" grandeurs "q" entrant dans un problème particulier, notant leurs dimensions et le nombre "k" des grandeurs fondamentales. Il y aura donc (n-k) termes en π.

2. Choisir "k" de ces quantités, aucune n'étant sans dimensions. Toutes les grandeurs fondamentales doivent être comprises dans les grandeurs choisies.

3. Le premier terme en " $\pi$ " peut s'exprimer comme produit des grandeurs choisies chacune élevées à un exposant inconnu, et d'une autre quantité élevée à une puissance connue (généralement prise comme égale à un).

4. Retenir les grandeurs choisies en (2) comme variables de référence et choisir l'une des variables restantes pour établir le prochain terme en " $\pi$ ". Répété ce procédé pour les termes en " $\pi$ " successifs.

5. Pour chaque terme en " $\pi$ ", trouver les exposants inconnus par l'analyse dimensionnelle.

3.Relations utiles :

1. Si une grandeur est sans dimension, c'est un terme en " $\pi$ " et il est inutile d'employer le procédé ci-dessus.

2. Si deux quantités physiques en les même dimensions, le rapport est un terme en " $\pi$ ". Par exemple " $\frac{L}{L}$ " est sans dimension, donc c'est un terme en " $\pi$ ".

3. On peut remplacer n'importe quel terme en " $\pi$ " par une de ses puissances, " $\pi^{-1}$ " inclus. Par exemple, on peut remplacer " $\pi_3$ " par " $\pi_3$ " et " $\pi_2$ " par " $1/\pi_2$ ".

4. On peut remplacer tout terme en " $\pi$ " par son produit par une constante numérique. Par exemple, on peut remplacer " $\pi_1$ ", par " $3\pi$ ".

5. On peut exprimer tout terme en " $\pi$ " comme fonction des autres termes en "π". Par exemple, s'il y a deux termes en "π", "π<sub>1</sub>=  $\phi$  (π<sub>2</sub>)".

## **APPENDICE A LISTE DES SYMBOLES ET DES ABREVIATIONS**

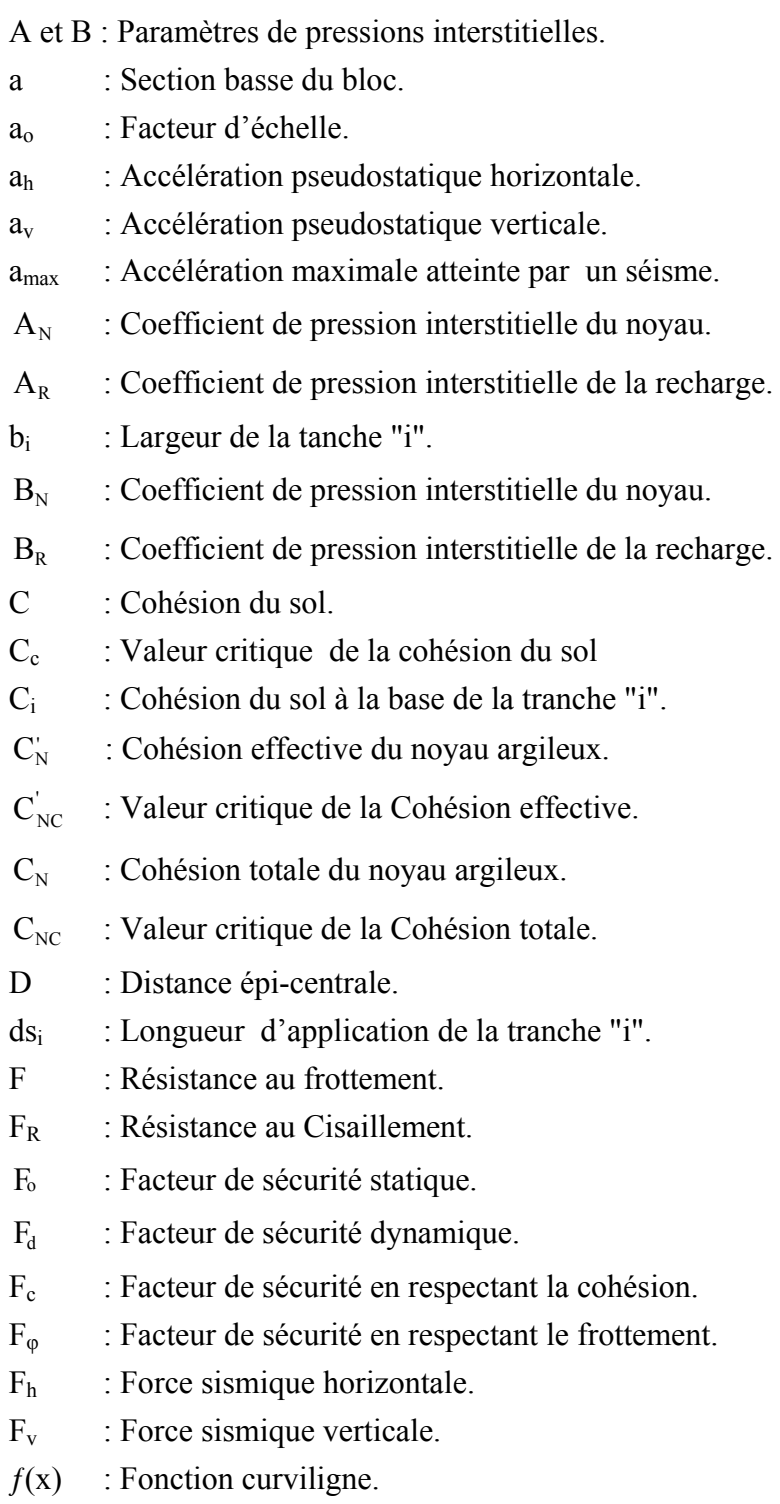

 $E_c$ : Effort de cisaillement XY. G : Module de cisaillement du sol. g : L'accélération de gravitation. H : Hauteur du talus ou du barrage. Hi : Composante horizontale de l'effort intertranche. h : Hauteur d'une tranche du sol. K r : Force de cohésion du sol. K\* : Facteur de répartition des contraintes le long de la ligne de glissement (méthode de Taylor). k : Coefficient sismique variant avec le temps.  $k_c$  : Valeur critique du coefficient sismique.  $k_h$  : Coefficient sismique horizontal  $k_v$  : Coefficient sismique vertical.  $K_{I}$ : Force de cohésion. I : Intensité d'un séisme.  $L_a$  : Longueur de l'arc de glissement (Taylor ).  $L_c$  : Longueur de la corde de la ligne de glissement (Taylor).  $L_i$ : Longueur de la base de la tranche "i". L : Longueur de la facette inférieure du bloc I.  $L_1$  : Longueur de la facette supérieure du bloc I.  $L<sub>2</sub>$  : Longueur de la facette supérieure du bloc II.  $\mathbf{L}'$ : Longueur de la facette inférieure du bloc II.  $\overline{L}$ : Longueur de la facette gauche du bloc I et de la facette droite du bloc II.  $m_{I}$  : Masse du bloc I.  $m_{\text{II}}$  : Masse du bloc II. N : Effort normal à la ligne de glissement. Ni : Effort normal à base de la tranche "i".  $N_{\rm cl}$  : Force normale à la base du bloc I dans le cas statique.  $N_{\text{all}}$  : Force normale à la base du bloc II dans le cas statique.  $N_{\text{at}}$  : Force normale à la base du bloc I dans le cas dynamique.  $N_{\text{dH}}$  : Force normale à la base du bloc II dans le cas dynamique.  $P_{\text{oI}}$  : Action du bloc II sur le bloc I dans le cas statique.  $P_{\text{out}}$  : Action du bloc I sur le bloc II dans le cas statique.  $P_{dI}$  : Action du bloc II sur le bloc I dans le cas dynamique.  $P_{\text{att}}$  : Action du bloc I sur le bloc II dans le cas dynamique. q : Contrainte deviatorique.

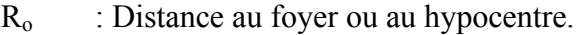

- R r : Réaction du sol.
- R : Rayon du cercle de rupture.
- $R_{I}$  : Résultante des forces à la base du bloc I.
- $R_{\scriptstyle\rm II}$  : Résultante des forces à la base du bloc II.
- $S_i$ : Force sismique par largeur de tranche.
- S : Contrainte de cisaillement XY.
- $\tau$  : Effort tangentiel a la ligne de glissement.
- $U_0$ : Pression interstitielle initiale avant séisme.
- V : Un paramètre géométrique de perturbation.
- Vi : Composante verticale de l'effort intertranche.
- $V_s$ : Vitesse des ondes de cisaillement dans le sol.
- W : Poids de la masse glissante.
- Wi : Poids du sol de la tanche "i".
- $W_{I}$  : Poids du bloc I.
- $W_{II}$  : Poids du bloc II.
- $X_0, X_1, X_n$  et  $X :$  Abscisses de l'axe horizontal.
- y : Ordonnée de l'axe vertical.
- $\alpha$  : L'angle que fait la base de la tranche avec l'horizontal.
- $\alpha_i$  : Inclinaison de la base de la tranche "i".
- $\alpha_1$  : Pente du noyau argileux du barrage.
- $\alpha_2$  : L'angle de la facette de glissement que fait le bloc II avec l'axe Horizontal.
- β : Pente du talus amont.
- γ : Poids volumique du sol.
- φi : Angle de frottement interne du sol à la base de la tranche "i".
- φ' : L'angle de frottement effectif du matériau du parement.
- $\varphi_{\text{oC}}$  : Valeur critique de L'angle de frottement effectif du matériau du parement dans le cas statique.
- φ : L'angle de frottement total du matériau du parement.
- $\varphi_{\text{dc}}$  : Valeur critique de L'angle de frottement total du matériau du parement dans le cas dynamique.
- $\varphi_{\rm N}^{'}$ : L'angle de frottement effectif du noyau.
- $\varphi_{\text{cNC}}$ : Valeur critique de L'angle de frottement effectif du noyau.
- $\varphi_N$  : L'angle de frottement total du noyau.
- $\varphi_{\text{dNC}}$  : Valeur critique de L'angle de frottement total du noyau.

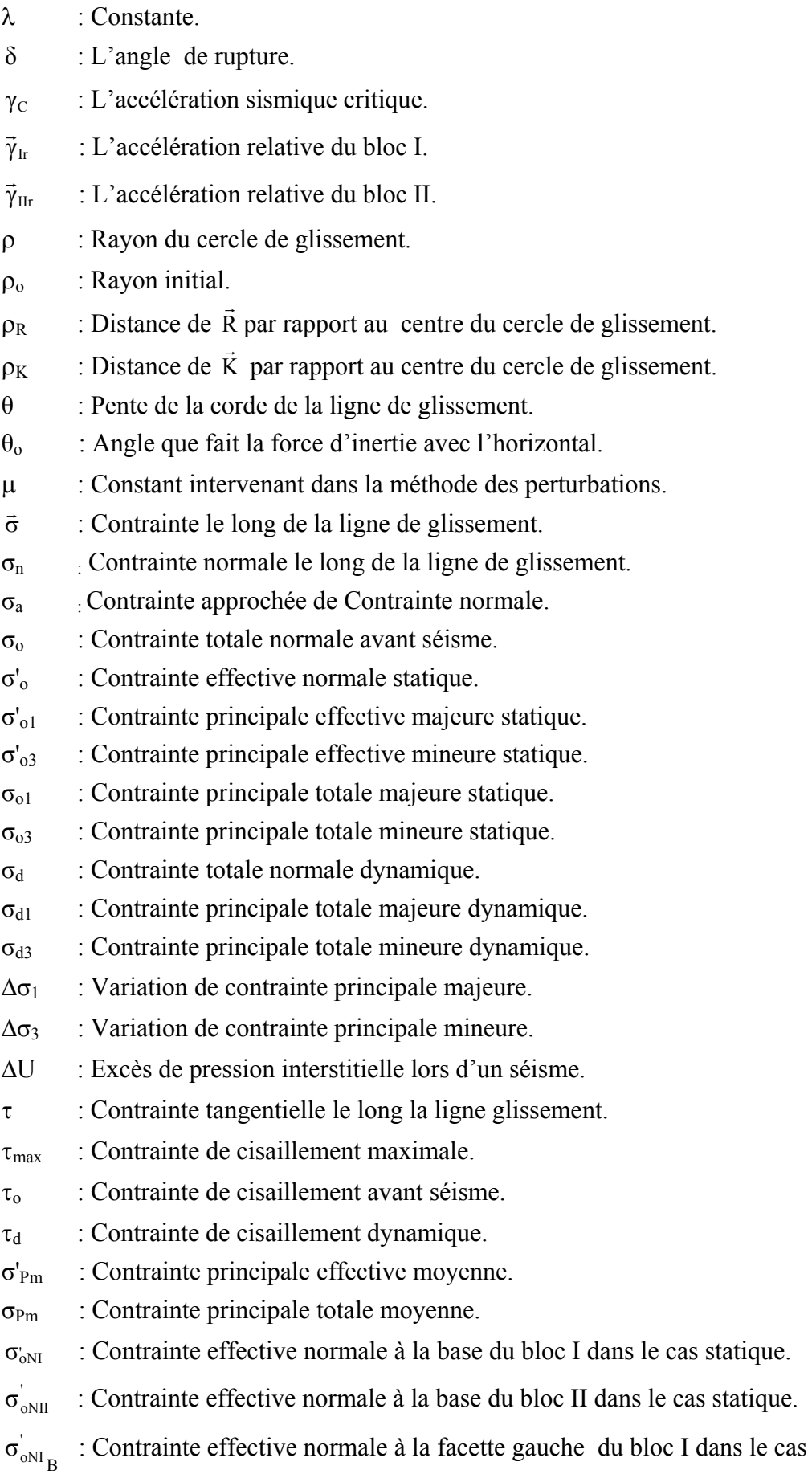

statique.

B : Contrainte effective normale à la facette droite du bloc II dans le cas statique. 1 ': Contrainte principale effective majeure de la base du bloc I. 1 : Contrainte principale effective majeure de la base du bloc II.  $\sigma_{ol_{1R}}$ : Contrainte principale effective majeure de la facette gauche du bloc I. 1B : Contrainte principale effective majeure de la facette droite du bloc II. 3 : Contrainte effective principale mineure de la base du bloc I. 3 : Contrainte effective principale mineure de la base du bloc II. 3B ': Contrainte effective principale mineure de la facette gauche du bloc I.  $\sigma_{\text{oII}_{3B}}$ : Contrainte effective principale mineure de la facette droite du bloc II.  $\sigma_{ol_1}$ : Contrainte principale totale majeure de la base du bloc I.  $\sigma_{\text{oII}_1}$ : Contrainte principale totale majeure de la base du bloc II.  $\sigma_{ol_{1B}}$ : Contrainte principale totale majeure de la facette gauche du bloc I.  $\sigma_{\text{oII}_{1B}}$ : Contrainte principale totale majeure de la facette droite du bloc II.  $\sigma_{ol_3}$ : Contrainte principale totale mineure de la base du bloc I.  $\sigma_{\text{off}}$ : Contrainte principale totale mineure de la base du bloc II.  $\sigma_{ol\,3B}$ : Contrainte principale totale mineure de la facette gauche du bloc I.  $\sigma_{\text{oII}_{2D}}$ : Contrainte principale totale mineure de la facette droite du bloc II.  $\sigma_{ANI}$  : Contrainte totale normale à la base du bloc I dans le cas dynamique.  $\sigma_{\text{dNII}}$  : Contrainte totale normale à la base du bloc II dans le cas dynamique.  $\sigma_{dNI_{\rm R}}$ : Contrainte totale normale à la facette gauche du bloc I.  $\sigma_{dNII_{\rm \bf B}}$ : Contrainte totale normale à la facette droite du bloc II.  $\tau_{\text{ol}}$  : Contrainte tangentielle à la base du bloc I dans le cas statique.  $\tau_{\text{oII}}$  : Contrainte tangentielle à la base du bloc II.  $\tau_{\rm ol_B}$ τ : Contrainte tangentielle à la facette gauche du bloc I.  $\tau_{_{\rm oII_{B}}}$ τ : Contrainte tangentielle à la facette droite du bloc II dans le cas statique.  $\tau_{\text{dI}}$  : Contrainte tangente à la base du bloc I.

- $\tau_{\text{dH}}$  : Contrainte tangente à la base du bloc II.
- $\tau_{\text{dIn}}$  : Contrainte tangente à la facette gauche du bloc I.
- $\tau_{\text{dH}_2}$  : Contrainte tangente à la facette droite du bloc II.
- $\sigma_{\rm dl_1}$ : Contrainte principale totale majeure de la base du bloc I dans le cas dynamique.
- $\sigma_{dII_1}$ : Contrainte principale totale majeure de la base du bloc II dans le cas dynamique.
- $\sigma_{\text{dI}_{1B}}$ : Contrainte principale totale majeure de la facette gauche du bloc I dans le cas dynamique.
- $\sigma_{dII_{1R}}$ : Contrainte principale totale majeure de la facette droite du bloc II dans le cas dynamique.
- $\sigma_{\text{dI}_2}$ : Contrainte principale totale mineure de la base du bloc I dans le cas dynamique.
- $\sigma_{\text{dH}_2}$ : Contrainte principale totale mineure de la base du bloc II dans le cas dynamique.
- $\sigma_{dl_{2D}}$ : Contrainte principale totale mineure de la facette gauche du bloc I dans le cas dynamique.
- $\sigma_{dII_{2R}}$ : Contrainte principale totale mineure de la facette droite du bloc II dans le cas dynamique.
- $\Delta \sigma_{L}$ : Variation de contraintes majeures sur la base du bloc I.

 $\Delta \sigma_{\text{II}}$ : Variation de contraintes majeures sur la base du bloc II.

- $\Delta\sigma_{I_{1D}}$ : Variation de contraintes majeures sur la facette gauche du bloc I.
- $\Delta \sigma_{II_{IB}}$ : Variation de contraintes majeures sur la facette droite du bloc II.
- $\Delta \sigma_{I_2}$ : Variation de contraintes mineures sur la base du bloc I.
- $\Delta \sigma_{II_3}$ : Variation de contraintes mineures sur la base du bloc II.
- $\Delta \sigma_{I_{3B}}$ : Variation de contraintes mineures sur la facette gauche du bloc I.
- $\Delta \sigma_{II_{3B}}$ : Variation de contraintes mineures sur la facette droite du bloc II.
- $\Delta U_{I}$  : Surpression interstitielle sur la base du bloc I.
- $\Delta U_{\text{II}}$  : Surpression interstitielle sur la base du bloc II.
- $\Delta U_{I_B}$ : Surpression interstitielle sur la facette gauche du bloc I.

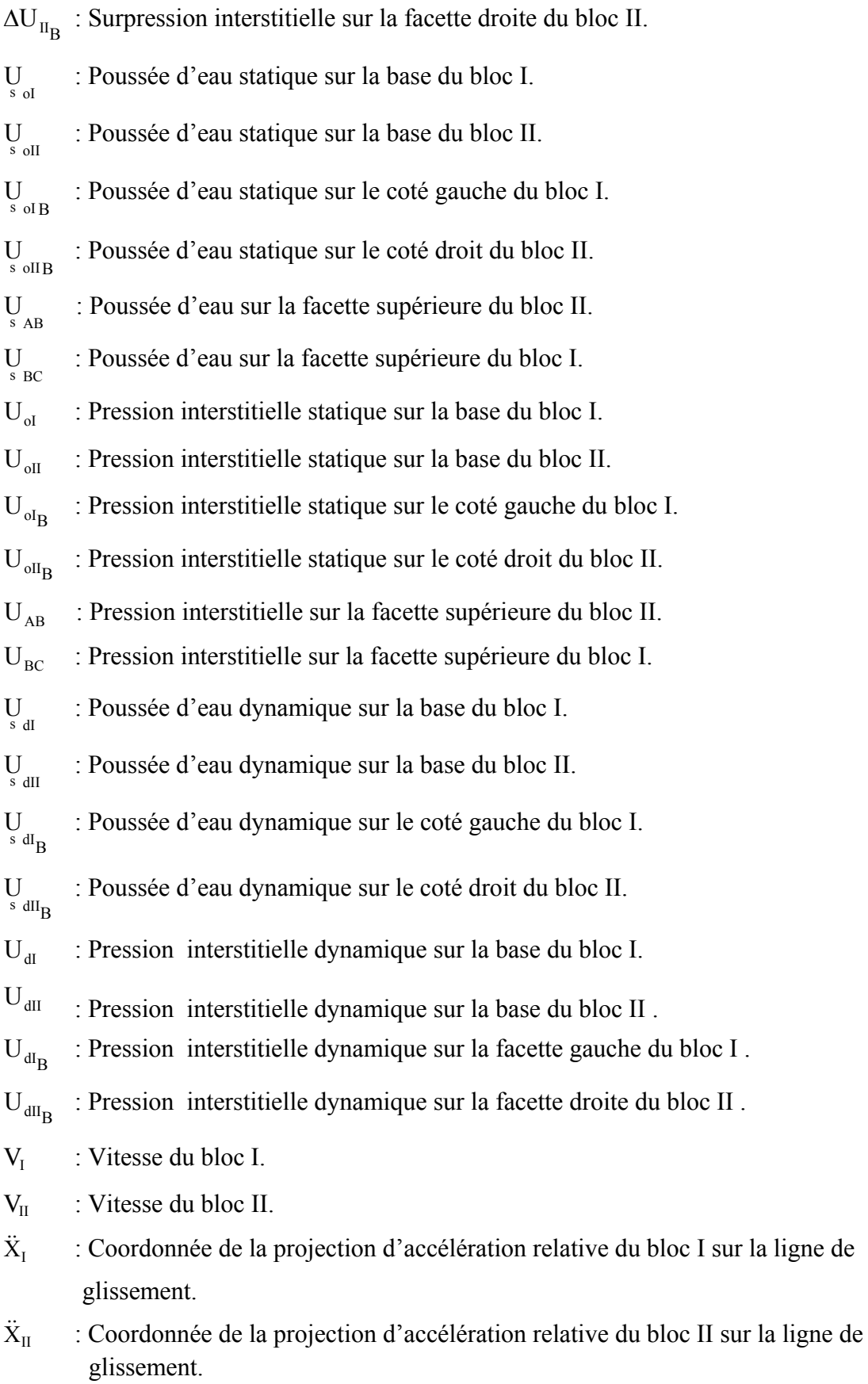

## **REFERENCES**

- 1. Ahmed M. Abdel-Ghaffar (1980) "Shear moduli and damping factors of earth dam", Journal of the Geotechnical Engineering Division. ASCE vol.105, N°GT12, pp: 1378-1404.
- 2. Alan W. Bishop (1954) "The use of the ship circle in the stability analysis of slopes" Geotechnique 5 first technical session, pp: 07-17.
- 3. N.N Ambraseys et S.K Sarma (1967) "The response of earth dams to strong earthquakes",Civil Engineering Department, Imperial college, London. Geotechnique 17, pp: 181-213.
- 4. R. Baker et M. Garber (1978) "Theoretical analysis of the stability of slopes", Geotechnique 28, N°4, pp: 395- 411.
- 5. A.W. Bishop (1984) "The use of the pore pressure coefficients in practice", Geotechnique 4, N° 4, pp: 148-152.
- 6. A. J. L. Bolognesi (1984) "Chimney drains to control seismic pore pressures", Journal of the Geotechnical Engineering Division. ASCE vol.110, N°GT9, pp:1342-1364.
- 7. H. Bolton seed (1966) "A method for earthquake resistant design of earth dams", Journal of the Soil Mechanics and Foundation Division, pp:13-41. ASCE vol. 92, N° SM1.
- 8. H. Bolton seed, I M. Idriss et Fred W. Kiefer (1969) "Characteristics of rock motions during earthquakes", Journal of the Soil Mechanics and Foundation Division ASCE vol. 95, N°SM5, pp:1199-1218.
- 9. H. Bolton seed et Geoffrey R. Martin (1966) "The seismic coefficient in earth dam Design", Journal of the Soil Mechanics and Foundation Division. ASCE vol. 92, N°SM3, pp: 25- 57.
- 10. H. Bolton seed, P. P. Martin et J. Lysmer (1976) "Pore water pressure changs during soil liquefaction", Journal of the Geotechnical Engineering Division. ASCE , vol. 102 , N° GT4, pp:325-346.
- 11. H. Bolton seed (1979)"Considerations in the earthquake resistant design of earth and rock fill dams ", Geotechnique 29, N°3, pp: 215-263.
- 12. H. Bolton seed (1967) "Slope stability during earthquakes", Journal of the Soil Mechanics and Foundation Division. ASCE S, Vol. 93, N° SM4, pp: 299- 323.
- 13. H. Bolton seed et Hassan A. Sultan (1967) "Stability analysis for a sloping core embankment", Journal of the Soil Mechanics and Foundation Division ASCE, vol.93 N° SM4, pp: 69-83.
- 14. H. Bolton seed et R.W. Clough (1963) "Earthquake resistance of sloping core dams", Journal of the Soil Mechanics and Foundation Division. ASCE, vol. 89, N° SM1, pp:209-243.
- 15. Bouafia Ali (2004) "Stabilité des soutènements et talus-calcul pratique et problème résolus" pp: 294-305, Editeur PRACTICOM.
- 16. Bromhead E.N. (1986) "The stability of slopes". Surrey University Press USA : Chapman and Hall.
- 17. A. Caquot (1955) "Méthode exacte pour le calcul de la rupture d'un massif par glissement cylindrique", Geotechnique 5, N° 1, pp: 29-32.
- 18. J. Canou, N. Benahmed J.C Dupla et V.D Gennaro (2002) "Instabilités de liquéfaction et phénomène de mobilité cyclique dans les sables", Revue Française de Géotechnique N° 98, 1<sup>er</sup> trimestres 2002, pp : 29 – 46. Presses de l'école nationale des Ponts et Chaussées.
- 19. J. L. Chameau et G. W. Clough (1983) "Probabilistic pore pressure analysis for seismic loading", Journal of the Geotechnical Engineering Division. ASCE, vol. 109, N° GT4, pp: 507-524.
- 20. J. L. Chameau (1982) "Seismic hazard evaluation for pore pressure increase in soil", Soil Dynamics and Earthquake Engineering Conference, Southampton, A.A. Balkema, vol. 2, pp: 965-977.
- 21. N. Y. Chang (2000) "A parametric study on Seismic behavior of composite dam". ASCE, University of Colorado at Denver, pp: 178-189.
- 22. J. Costet et G. Sanglerat G. (1969) "Cours pratique de mécanique des sols", chapitre XI : "Talus et dignes", pp: 467-536. Dunod. Paris 1969.
- 23. Coyne et Bellier (1994) "Barrages" Techniques de l'Ingénieur C5-555, pp: 1-25.
- 24. R.F Craig (1997) "Soil Mechanics", Chapitre 9 "stability of slopes", sixth Edition 1997 Spon Press 1999 –2001, pp: 378- 402.
- 25. Didier Helle (1983) "Risque sismique et stabilité des pentes Application aux barrages", Thèse de Docteur Ingénieur présentée à l'université scientifique et Médicale de Grenoble.
- 26. S.U. Dikmen, J. Ghaboussi (1984) "Effective stress analysis of seismic response and liquefaction theory", Journal of the Geotechnical Engineering Division. ASCE , vol.110, N°GT5, pp: 628-664.
- 27. J.L. Durville, J. P. Berthelon et Q.V. Trinh (2003) "Calculs de la stabilité des pentes : Comparaison entre équilibre limite et éléments finis dans le cas de ruptures non circulaires". Revue Française de Géotechnique N 104, 3eme trimestre 2003. R 80 LCPC.
- 28. Erling Reinius (1954) "The stability of the slopes of earth dams", Sixth Technical session : The stability of earth dam slopes, pp: 181-189.
- 29. Faiz I Makdisi et H. Bolton seed (1978)"Simplified procedure for estimating dam and embankment earthquake – induced deformations", Journal of the Geotechnical Engineering Division . ASCE , vol.104, N°GT7, pp: 849-867.
- 30. Faure R.M (1985) "Analyse des contraintes dans un talus par la méthode des perturbations" Revue française de Géotechnique N°33, pp: 49-59.
- 31. Faure R.M, pham M, Jolly P (1996) "Three dimensional slope stability analysis by the perturbation method", Landslides vol. 2, pp: 1207-1212, Sennesset Editor, Balkema.
- 32. François Schlosser (1988) "Eléments de mécanique des sols". Chapitre XI : "Stabilité des pentes", pp : 231-249, Presses à l'école Nationale des Ponts et Chaussées 1988.
- 33. Fredlund D.G et Krahn j (1977) "Comparison of slope stability methods of analysis" Canadian Geotechnical Journal vol. 14, N°3, pp: 429-439.
- 34. A. Frey Samsioe (1955) "Stresses in downstream part of an earth or a rock fill dam", Geotechnique 5, N° 2, pp: 200-226.
- 35. George Pilot (1975) "Stabilité des pentes" Techniques de l'Ingénieur C254, pp: 1- 11.
- 36. George post et Pierre Londe "Les barrages en terre compactée", Gauthier, Villars Editeur 1953.
- 37. J.P. Giroud, D. Cordary (1976) "Prévision du tassement initial et du tassement différé des fondations superficielles", Annales de l'I.T.B.T.P, série Sols et Fondations, N°127, pp : 105-135.
- 38. J.P Gourc (1980) "Cours de stabilité des pentes". ENTPE 1980.
- 39. D.V Griffiths et P.A lane (1999) "Slope stability analysis by finite elements", Geotechnique 49, N°3, pp: 387-403.
- 40. D.V Griffiths n, Gordon A, Fento et Timothy R, Martin"Slope stability 2000", Geotechnical Special Publication, Edition ASCE.
- 41. Hassan A. Sultan et H. Bolton seed (1967) "Stability of sloping core earth dams", Journal of the Soil Mechanics and Foundations Division. ASCE vol. 93 N° SM4, pp: 45-67.
- 42. T. Iwasaki, T. Arakawa et K. Tokida (1982) "Simplified procedures for assessing soil liquefaction during earthquakes". Soil dynamic and Earthquake Engineering Conference, Southampton, A.A. Balkema, vol. 2, pp: 925-939.
- 43. James L. Sherard (1967) "Earthquake considerations in earth Dam design", Journal of the Soil Mechanics and Foundations Division. ASCE. vol.93, N° SM4, pp: 377-401.
- 44. James, M Bell (1968) "General slope stability analysis", Journal of the Soil Mechanics and Foundations Division ASCE, vol. 94, N° SM6, pp: 1253-1270.
- 45. Jambu N. (1973) "The generalised procedure of slices in Embankment dam Engineering", Casagrande volume, Wiley-Interscience Publication.
- 46. Jean, Maurice Durand, Paul Roy et Patrice Mériau (1999) "Technique des petits barrages en Afrique sahélienne et Equatoriale", chapitre 3: "conception des barrages en remblais", pp: 149-165 Cemagref Editions 1999.
- 47. G-L Jiang et J.P Magnan (1997) "Stability analysis of embankments comparison of limit analysis with methods of slices", Geotechnique 47, N°4 , pp: 857-872.
- 48. John Lowe (1967) "Stability analysis of embankment", Journal of the Soil Mechanics and Foundations Division ASCE, vol. 93, N° SM4, pp: 1-33.
- 49. Jyant Kumar (2000) "Slope stability calculations using limit analysis", Journal of the Soil Mechanics, Civil Engineering Department, Indian Institute of science, pp: 239-249.
- 50. Knut E. Petterson (1955) "The early history of circular sliding surfaces", Geotechnique 5, pp: 275-296.
- 51. W. D. Liam Finn, P. M. Byrn, G. R. Martin (1976) "Seismic response and liquefaction of sands". Journal of the Geotechnical Engineering Division. ASCE , vol. 102 , N° GT8, pp: 841-856.
- 52. Little A.L. et V.E Price (1958) "The use of an electronic computer for slope stability analysis", Geotechnique 8, N° 3, pp : 113-120 .
- 53. Lowe J. et Karafiath L. (1960) "Stability of earth dams upon draw down", in procedures of the 1<sup>st</sup> Pan-American Conference on Soil Mechanics and Foundation Engineering , Mexico vol. 2, pp: 537-560.
- 54. P.P Martin, M.H. Abedi-ha (1982) "Boundary effects on Pore Pressure Buildup in loose saturated sand", Soil dynamics and Earthquake Engineering Conference, Southampton, A.A. Balkema, vol. 2, pp: 557-559.
- 55. R.L Michalowski, (1995) "slope stability analysis: a kinematical approach" Géotechnique 45, N°2, pp: 283-293.
- 56. Milutin Stojanovic , (1991) "Probabilistic analysis of earth slopes". These: N°965 Chapitre 2: "The state of the art", pp: 19-26.
- 57. N. R Morgenstern et V.E Price (1965) "The analysis of the stability of general slip surfaces", Géotechnique 15, N° 1, pp: 79-93.
- 58. I.M. Morrison et J.R Greenwood (1989) "Assumptions in simplified slope stability analysis by the method of slices". Geotechnique  $39. N°3$ , pp: 503-509.
- 59. V.N.S Murthy "Principles and practices of soil mechanics and foundation Engineering" Geotechnical Engineering "Stability of slopes", pp: 365-411.
- 60. N.M. Newmark (1965) "Effects of earthquakes on dams and Embankments", Fifth Rankine Lecture Geotechnique 15, N°2, pp: 139-160.
- 61. J. Pera (1981) "Résistance des barrages", Institut National Polytechnique de Grénoble.
- 62. Philiponnat, G et Hubert, B (1998) "Fondation et ouvrages en terre", chapitre 8 : "Stabilité des pentes et des talus", pp: 219-265, Editions Eyrolles, Paris.
- 63. G. Pilot (1974) "La stabilité des remblais sur les sols mous", Série : sols et fondations N° 321 Octobre 1974. Annales de l'institut technique des travaux publics.
- 64. Raulin P. Rouqués G.Toubol .A (1974) "Calcul de la stabilité des pentes en rupture non circulaire", Rapport de Recherche N°36 LCPC.
- 65. J. Revilla et E. Castillo (1977) "The calculus of variations applied to stability of slopes " Geotechnique 27,  $N^{\circ}1$ , pp: 1-11.
- 66. Robert D. Holtz , William D, Kovacs "Introduction à la géotechnique", traduit par Jean Lafleur , Ecole Polytechnique de Montréal.
- 67. S.K Sarma (1975) "Seismic stability of earth dams and embankments", Technical Notes, Geotechnique 25, N°4, pp: 743-761.
- 68. S.K Sarma (1987) "A note of the stability analysis of slopes", Technical Notes, Civil Engineering Department, Imperial College, London, Géotechnique 37, N°1, pp:107-111.
- 69. S.K Sarma (1988) " A note of the stability analysis of slopes", Geotechnique 38 N°1, pp: 157-159.
- 70. S.K Sarma (1974) "Critical acceleration versus static factor of safety in stability analysis of earth dams and enbankments", Civil Engineering Department, Imperial College, London, Geotechnique 24, N° 4, pp: 661-665.
- 71. S.K Sarma (1972) "A note on the stability analysis of earth dams", Civil Engineering Department, Imperial College,London, Geotechnique 22, N°1, pp:164-166.
- 72. S.K Sarma (1973) "Stability analysis of embankments and slopes", Civil Engineering Department, Imperial College, London Géotechnique 23, N°3, pp: 423- 433.
- 73. S.K Sarma et M.R. Barbosa (1985) "Seismic stability analysis for rockfill with central clay cores", Civil Engineering Department, Imperial College, London Géotechnique 35, N°3, pp: 319- 328.
- 74. M. Seid Karbasi et P.M Byrne (2004) "Embankment dams and earthquakes", Repport for BC-Hydro; University of British Columbia, Canada, pp: 96-102.
- 75. A.W Skempton (1954) "The pore pressure coefficients A and B", pp: 143-147.
- 76. E. Spencer (1967) "A method of analysis of the stability of embankments assuming parallel inter-slice forces", Géotechnique 17, pp: 11-28.
- 77. Vincent Robitaille et Denis Tremblay (1997) "Mécanique des sols théorie et pratique". Chapitre 14 "La stabilité des pentes", pp : 537-576. Modulo Editeur 1997 Canada.
- 78. Willard Ellis et B. Hartman (1967) "Dynamic soil strength and slope stability", Journal of the Soil Mechanics and Foundations Division, ASCE, vol.93 N°SM4, pp: 355- 375.
- 79. Yang H. Huang et Craig M. Avery (1976) "Stability of slopes by logarithmic-Spiral Method", Journal of the Geotechnical Engineering Division ASCE, vol.102 N°GT1, pp: 41-49.
- 80. Yoshiharu Moriwaki, Phalkum Tan et Feng Ji (1997) "Seismic deformation analysis of the upper San Fernando dam under the 1971 San Fernando earthquake", Journal of the Geotechnical Earthquake Engineering and Soil Dynamics. ASCE, pp: 854 - 865.
- 81. L. Zeevaert (1983) "Seismic pore pressure analysis confronted with field measurements in fine sand ".Soil and foundations, Vol. 23, N°4, pp: 119-126.
- 82. Z. Zitouni (1985) "Calcul de stabilité aux séismes des talus de barrages en terre par la méthode des blocs". Mémoire de D.E.A, présentée à l'université scientifique et Médicale de Grenoble.
- 83. "La sécurité des grands ouvrages", Chapitre " Géologie et sécurités des Barrages", pp : 54-94. Ponts et chaussées octobre 2000.
- 84. Proceedings of the Ninth International Conference on Soil Mechanics and Foundations Engineering . Tokyo 1977, Vol. 2.
- 85. " Règles Parasismiques". Règles PS applicables aux bâtiments. PS 92. Edition Eyrolles 1996.
- 86 Manuel du  $C^{++}$ .
- 87. Manuel du GEOSLOPE.

## **APPENDICE A : LISTE DES SYMBOLES ET DES ABREVIATIONS**

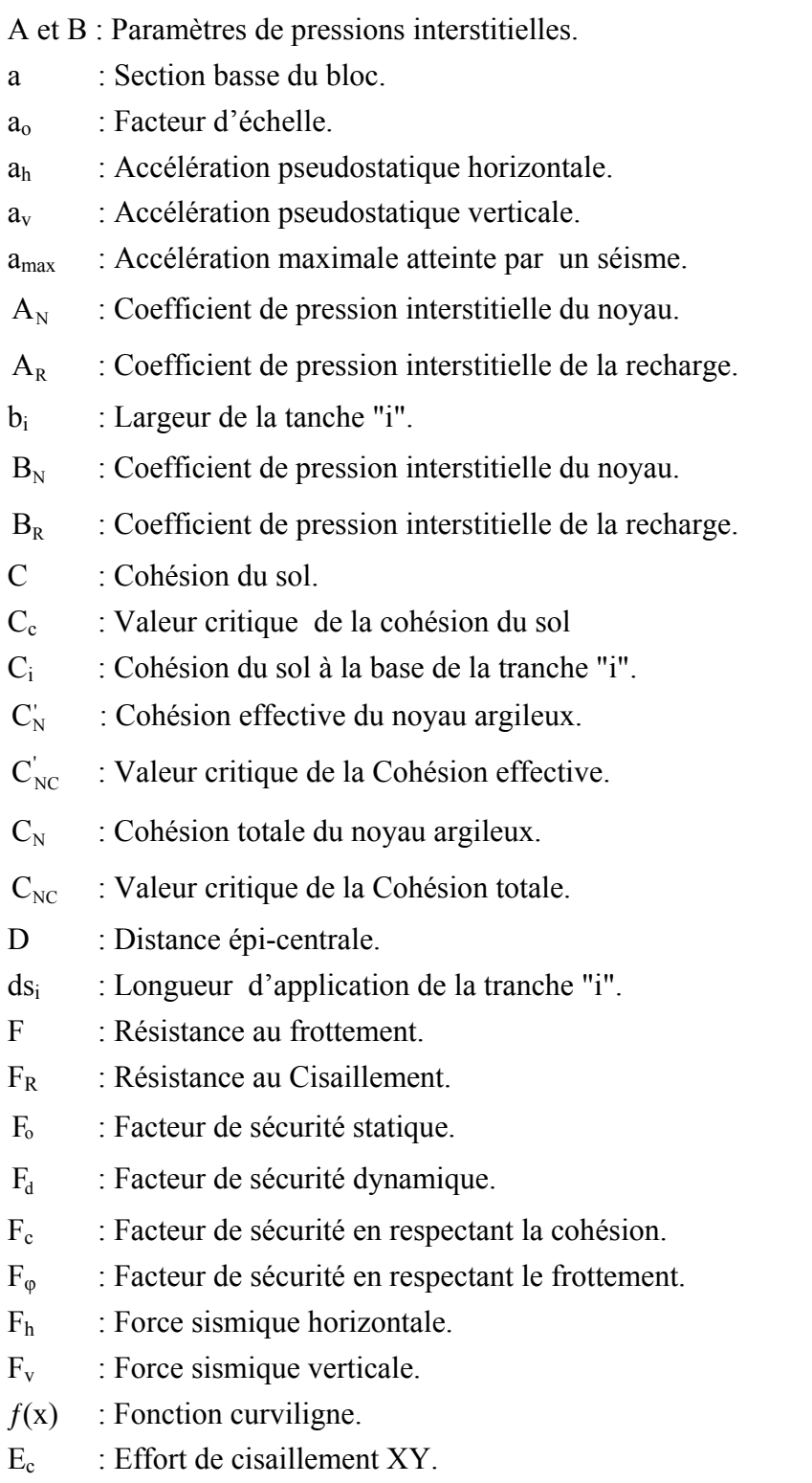

- G : Module de cisaillement du sol.
- g : L'accélération de gravitation.
- H : Hauteur du talus ou du barrage.
- Hi : Composante horizontale de l'effort intertranche.
- h : Hauteur d'une tranche du sol.
- K r : Force de cohésion du sol.
- K\* : Facteur de répartition des contraintes le long de la ligne de glissement (méthode de Taylor).
- k : Coefficient sismique variant avec le temps.
- $k<sub>C</sub>$  : Valeur critique du coefficient sismique.
- $k<sub>h</sub>$  : Coefficient sismique horizontal
- $k_v$  : Coefficient sismique vertical.
- $K<sub>I</sub>$ : Force de cohésion.
- I : Intensité d'un séisme.
- $L_a$  : Longueur de l'arc de glissement (Taylor ).
- $L_c$  : Longueur de la corde de la ligne de glissement (Taylor).
- $L_i$  : Longueur de la base de la tranche "i".
- L : Longueur de la facette inférieure du bloc I.
- $L_1$  : Longueur de la facette supérieure du bloc I.
- L<sub>2</sub> : Longueur de la facette supérieure du bloc II.
- $\overline{L}$ : Longueur de la facette inférieure du bloc II.
- $\overline{L}$ : Longueur de la facette gauche du bloc I et de la facette droite du bloc II.
- $m<sub>I</sub>$  : Masse du bloc I.
- $m_{\text{II}}$  : Masse du bloc II.
- N : Effort normal à la ligne de glissement.
- $N_i$ : Effort normal à base de la tranche "i".
- $N_{\text{ol}}$  : Force normale à la base du bloc I dans le cas statique.
- $N<sub>off</sub>$ : Force normale à la base du bloc II dans le cas statique.
- $N_{dI}$  : Force normale à la base du bloc I dans le cas dynamique.
- $N_{\text{diff}}$  : Force normale à la base du bloc II dans le cas dynamique.
- $P_{\text{oI}}$  : Action du bloc II sur le bloc I dans le cas statique.
- $P_{\text{off}}$  : Action du bloc I sur le bloc II dans le cas statique.
- $P_{dI}$  : Action du bloc II sur le bloc I dans le cas dynamique.
- $P_{\text{dH}}$  : Action du bloc I sur le bloc II dans le cas dynamique.
- q : Contrainte deviatorique.
- $R_0$ : Distance au foyer ou au hypocentre.
- R r : Réaction du sol.
- R : Rayon du cercle de rupture.
- RI : Résultante des forces à la base du bloc I.
- $R_{\text{II}}$  : Résultante des forces à la base du bloc II.
- $S_i$ : Force sismique par largeur de tranche.
- S : Contrainte de cisaillement XY.
- $\tau$  : Effort tangentiel a la ligne de glissement.
- $U_0$ : Pression interstitielle initiale avant séisme.
- V : Un paramètre géométrique de perturbation.
- Vi : Composante verticale de l'effort intertranche.
- V<sub>s</sub> : Vitesse des ondes de cisaillement dans le sol.
- W : Poids de la masse glissante.
- $W_i$ : Poids du sol de la tanche "i".
- $W<sub>I</sub>$  : Poids du bloc I.
- $W_{II}$  : Poids du bloc II.
- $X_0, X_i, X_n$  et X : Abscisses de l'axe horizontal.
- y : Ordonnée de l'axe vertical.
- α : L'angle que fait la base de la tranche avec l'horizontal.
- $\alpha_i$  : Inclinaison de la base de la tranche "i".
- $\alpha_1$  : Pente du noyau argileux du barrage.
- $\alpha_2$  : L'angle de la facette de glissement que fait le bloc II avec l'axe Horizontal.
- β : Pente du talus amont.
- γ : Poids volumique du sol.
- $\varphi_i$  : Angle de frottement interne du sol à la base de la tranche "i".
- φ' : L'angle de frottement effectif du matériau du parement.
- $\varphi_{\text{oC}}$  : Valeur critique de L'angle de frottement effectif du matériau du parement dans le cas statique.
- φ : L'angle de frottement total du matériau du parement.
- $\varphi_{\text{dc}}$  : Valeur critique de L'angle de frottement total du matériau du parement dans le cas dynamique.
- $\varphi_{\rm N}$ : L'angle de frottement effectif du noyau.
- $\varphi_{\text{cNC}}$ : Valeur critique de L'angle de frottement effectif du noyau.
- $\varphi_N$  : L'angle de frottement total du noyau.
- $\varphi_{\text{dNC}}$  : Valeur critique de L'angle de frottement total du noyau.

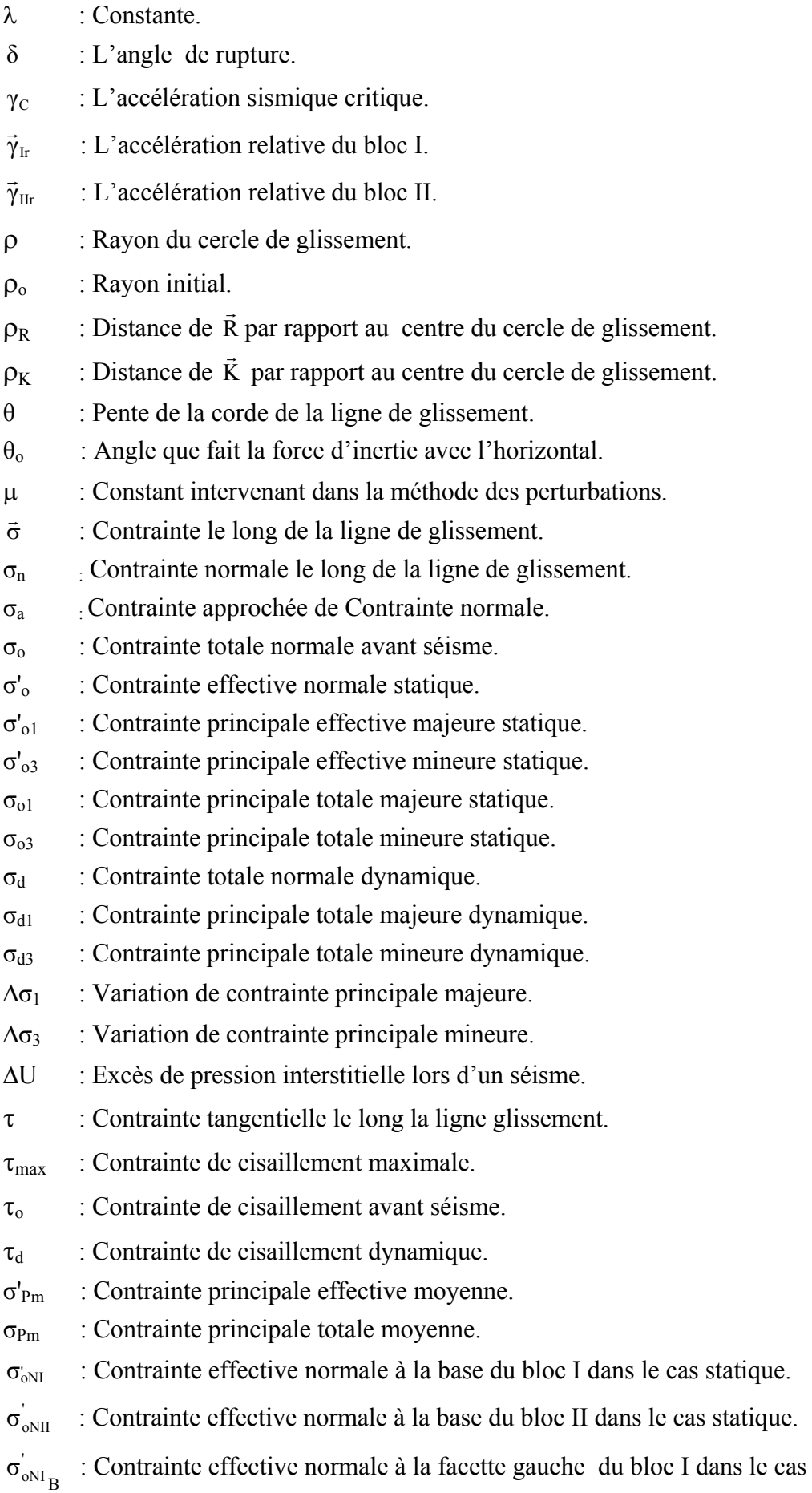

statique.

B : Contrainte effective normale à la facette droite du bloc II dans le cas statique. 1 ': Contrainte principale effective majeure de la base du bloc I. 1 : Contrainte principale effective majeure de la base du bloc II.  $\sigma_{ol_{1R}}$ : Contrainte principale effective majeure de la facette gauche du bloc I. 1B : Contrainte principale effective majeure de la facette droite du bloc II. 3 : Contrainte effective principale mineure de la base du bloc I. 3 : Contrainte effective principale mineure de la base du bloc II. 3B ': Contrainte effective principale mineure de la facette gauche du bloc I.  $\sigma_{\text{oII}_{3B}}$ : Contrainte effective principale mineure de la facette droite du bloc II.  $\sigma_{ol_1}$ : Contrainte principale totale majeure de la base du bloc I.  $\sigma_{\text{oII}_1}$ : Contrainte principale totale majeure de la base du bloc II.  $\sigma_{ol_{1B}}$ : Contrainte principale totale majeure de la facette gauche du bloc I.  $\sigma_{\text{oII}_{1B}}$ : Contrainte principale totale majeure de la facette droite du bloc II.  $\sigma_{ol_3}$ : Contrainte principale totale mineure de la base du bloc I.  $\sigma_{\text{0II}}$ : Contrainte principale totale mineure de la base du bloc II.  $\sigma_{ol\,3B}$ : Contrainte principale totale mineure de la facette gauche du bloc I.  $\sigma_{\text{oII}_{2D}}$ : Contrainte principale totale mineure de la facette droite du bloc II.  $\sigma_{ANI}$  : Contrainte totale normale à la base du bloc I dans le cas dynamique.  $\sigma_{\text{dNII}}$  : Contrainte totale normale à la base du bloc II dans le cas dynamique.  $\sigma_{dNI_{\rm R}}$ : Contrainte totale normale à la facette gauche du bloc I.  $\sigma_{dNII_{\rm \bf B}}$ : Contrainte totale normale à la facette droite du bloc II.  $\tau_{\text{ol}}$  : Contrainte tangentielle à la base du bloc I dans le cas statique.  $\tau_{\text{oII}}$  : Contrainte tangentielle à la base du bloc II.  $\tau_{\rm ol_B}$ τ : Contrainte tangentielle à la facette gauche du bloc I.  $\tau_{_{\rm oII_{B}}}$ τ : Contrainte tangentielle à la facette droite du bloc II dans le cas statique.  $\tau_{\text{dI}}$  : Contrainte tangente à la base du bloc I.

- $\tau_{\text{dH}}$  : Contrainte tangente à la base du bloc II.
- $\tau_{\text{dIn}}$  : Contrainte tangente à la facette gauche du bloc I.
- $\tau_{\text{dH}_2}$  : Contrainte tangente à la facette droite du bloc II.
- $\sigma_{\text{dI}_1}$ : Contrainte principale totale majeure de la base du bloc I dans le cas dynamique.
- $\sigma_{dII_1}$ : Contrainte principale totale majeure de la base du bloc II dans le cas dynamique.
- $\sigma_{\text{dI}_{1B}}$ : Contrainte principale totale majeure de la facette gauche du bloc I dans le cas dynamique.
- $\sigma_{dII_{1R}}$ : Contrainte principale totale majeure de la facette droite du bloc II dans le cas dynamique.
- $\sigma_{\text{dI}_2}$ : Contrainte principale totale mineure de la base du bloc I dans le cas dynamique.
- $\sigma_{\text{dH}_2}$ : Contrainte principale totale mineure de la base du bloc II dans le cas dynamique.
- $\sigma_{dl_{2D}}$ : Contrainte principale totale mineure de la facette gauche du bloc I dans le cas dynamique.
- $\sigma_{dII_{2R}}$ : Contrainte principale totale mineure de la facette droite du bloc II dans le cas dynamique.
- $\Delta \sigma_{\rm L}$ : Variation de contraintes majeures sur la base du bloc I.

 $\Delta \sigma_{\text{II}}$ : Variation de contraintes majeures sur la base du bloc II.

- $\Delta\sigma_{I_{1D}}$ : Variation de contraintes majeures sur la facette gauche du bloc I.
- $\Delta \sigma_{II_{IB}}$ : Variation de contraintes majeures sur la facette droite du bloc II.
- $\Delta \sigma_{I_2}$ : Variation de contraintes mineures sur la base du bloc I.
- $\Delta \sigma_{II_3}$ : Variation de contraintes mineures sur la base du bloc II.
- $\Delta \sigma_{I_{3B}}$ : Variation de contraintes mineures sur la facette gauche du bloc I.
- $\Delta \sigma_{II_{3B}}$ : Variation de contraintes mineures sur la facette droite du bloc II.
- $\Delta U_{I}$  : Surpression interstitielle sur la base du bloc I.
- $\Delta U_{\text{II}}$  : Surpression interstitielle sur la base du bloc II.
- $\Delta U_{I_B}$ : Surpression interstitielle sur la facette gauche du bloc I.

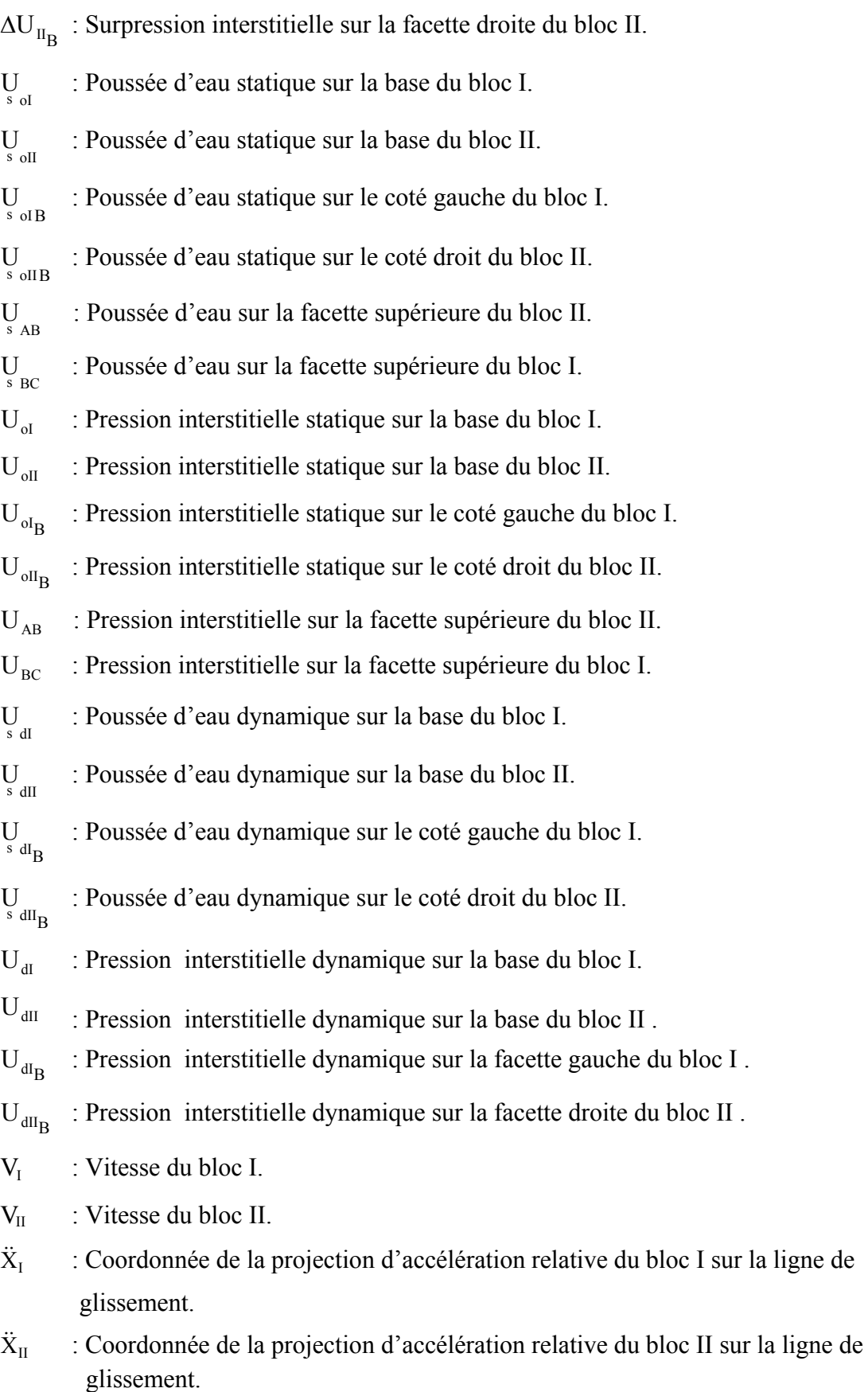